| -          |                                                                                                    |                                                                                                    | Generalises of Anifhra Fradesh Commercioner and                                                                                                    | of Collegists Eds   | to Alliand                                              |                      | the state of the state of the s |                                     |                                                                                                    |
|------------|----------------------------------------------------------------------------------------------------|----------------------------------------------------------------------------------------------------|----------------------------------------------------------------------------------------------------|---------------------|---------------------------------------------------------|----------------------|----------------------------------------------------------------------------------------------------|-------------------------------------|----------------------------------------------------------------------------------------------------|
| -          | tioned the short of a last the last time to detail the last time and a second to the last and a second to the                                                                                                    |                                                                                                    | Academie & Administrative Auder of Dayer                                                                                                    | e Calleges (202)    | -III                                                    |                      |                                                                                                    |                                     |                                                                                                    |
| -          | and the second second s |                                                                                                    | ormat - fill A ( In be Filled by Faculty and handed                                                                                                    |                     |                                                         |                      |                                                                                                    |                                     | the distribution of photos in this light the property with an experience only with a specific comment of all property.                                                                                                    |
| -          | Lune                                                                                                    | Di                                                                                                    | erricf:                                                                                                    |                     |                                                         |                      | -                                                                                                    |                                     | to the state of the state of th |
| gos p      | the Callage and Adminis                                                                                                    | SKR (ollege for Hemen                                                                                                    | exiamahen drava                                                                                                    | nam.                |                                                         | -                    |                                                                                                    |                                     | the second second secon |
| miles - a  | Che Lawrence                                                                                                    | N B Arruradha                                                                                                    | , , ,                                                                                                    |                     |                                                         |                      | -                                                                                                    | amena to the body of the same       | the state of the state of the s |
| ROPER 178  | Ger Subject                                                                                                    | English                                                                                                    |                                                                                                    |                     | Andrew Agency Company                                   | -                    | -                                                                                                    |                                     | 2 2.211                                                                                                    |
| ate of     | Destroy or Degree Cultage Dair                                                                                                    | 16-04-1190                                                                                                    |                                                                                                    |                     | agentina meneral angle beneral angle                    | Diseas, and Promocos | Non bridging Wise                                                                                                    |                                     | 3-2024                                                                                                    |
| 534        | Kes lankester                                                                                                    | List of files documents to be hapt trady as a proof of Key<br>Indicator                                                                                 | Laformation in support of the key audicular                                                                                                    | hey hoped<br>Scares | Fre betertener d<br>Weightsge (Wit<br>for Key Indicator | Geade Paints         | Wangered Grade<br>Passes (AZR WGF)                                                                                                    | per todoric<br>Advisor's<br>grading | Geidelines                                                                                                    |
| (arminum)  |                                                                                                    | 14                                                                                                    | URRICULAR ASPECTS                                                                                                    |                     |                                                         | A                    | -                                                                                                    | -                                   | Hali thickes indicators = 3 Grade points/A                                                                                                    |
| - Canadian | R homewise Planning and<br>lingifications and the Automostous<br>Kiddeson - Efforts for Caincolless                                                                                                    | Properation and Implementation of  1. Around Academic Curriculator Plan 2 Course Objectives & Outcomer.                                                 | Course wise Som wite Records for the<br>Academic Your                                                                                                    | #I - Ext.           | 30                                                      | A                    | 90                                                                                                    |                                     | 23 Any from key indicators "2 Grade points B. 34 Any from key indicators »1 Grade points C.                                                                                                    |
| ı          | Elening and Devolvement to be commotered:                                                                                                    | 3. Teaching Diary<br>4.1 assen Plans                                                                                                    | Course wese/Sem were Records for the<br>Academic Year                                                                                                    | Late 16             |                                                         | 1 - 1                | 1                                                                                                    |                                     | 4 No Indicator 0/D                                                                                                    |
|            |                                                                                                    | S. Active Participation in BOS                                                                                                    | lavitaion Letter & Attendance                                                                                                    | 113                 | -                                                       |                      | -                                                                                                    | -                                   | It All three key indicators = 1 Creds points A                                                                                                    |
|            | 1000                                                                                                    | Additional separa related to Corrections of the courses tanglit.                                                                                        | a)Course wise Sem wise Additional<br>imputs Reports                                                                                                    | 10                  |                                                         |                      |                                                                                                    | provide the second                  | 1/Any two key indicators =2 Grade points B<br>SLAny one key indicator =1 Grade point/C                                                                                                    |
| 2          | Contrades Panishty Localisms                                                                                                    | 2. Value added courses offered & completed ait entificate<br>b)Diploma<br>c)Any Online courses like MOX's                                               | hiReport on Certificate/Diploma<br>c)Any Online courses like MOOCx                                                                                                    | 345-10              | 20                                                      | A                    | 40                                                                                                    |                                     | 4 the ledicator &D                                                                                                    |
| A          | Friedlank water                                                                                                    | Feedback on Curriculum by Students<br>a) Collected<br>(r) Analyzed<br>c) Action taken                                                                   | Course wise Sem wise aiReports of Feoilback<br>b) Analysis Reports<br>c) Action taken Report                                                                                             | 207                 | i.b                                                     | A                    | 30                                                                                                    |                                     | 13:40 three key indications **3 Grade points/A<br>23-key teen key indicators **2 Grade points/B<br>33-key one key indicator **1 Grade points/C<br>47-bio Indicator **9/D                                                                                                    |
|            |                                                                                                    |                                                                                                    | NG, LEARNING & EVALUATION                                                                                                    | -                   | -                                                       |                      |                                                                                                    |                                     |                                                                                                    |
| -          |                                                                                                    | Report on grouping of strukents unto Skrw, Mixterate and Advanced learners     Course write activities designed for Siew Mederate and Advanced learners | Course wise Sent wise Reports with lists of<br>students (Slow Moderate and Advanced<br>learners)     Course wise Sem wise Activities designed<br>for Slow Moderate and Advanced learners | 30                  | 20                                                      | A                    | 30                                                                                                    |                                     | TIAN three key indicators ** Creade points'<br>25Any two key indicators **) Grade points'<br>TiAny one key indicator *T Creade points C                                                                                                    |
| -          |                                                                                                    | Report on Course were Birdge Courses conducted     Report on Course were Remedial conclusing conducted                                                  | I Cruisse wise Seits wise Reports on Bridge<br>Courses conducted<br>2 Course wise Seits wise Report on Remedial<br>couching conducted                                                    | 2×5=10              |                                                         | A                    | 30                                                                                                    |                                     | 4/hio federation (N/D)                                                                                                    |

|                                                                                                    |                                                                                                    | CONTRACTOR OF THE PARTY OF THE PARTY OF THE | garbanean to entropy them the or                                                                                                    | AND THE PERSON NAMED IN                                                                                                    | Comment Address of the Comment of the Comment of th | 3 than Buttersteen William                                                                                                    | CONTRACT SO                                                                                                    | The state of the state of the s       |
|----------------------------------------------------------------------------------------------------|----------------------------------------------------------------------------------------------------|----------------------------------------------------------------------------------------------------|----------------------------------------------------------------------------------------------------|----------------------------------------------------------------------------------------------------|----------------------------------------------------------------------------------------------------|----------------------------------------------------------------------------------------------------|----------------------------------------------------------------------------------------------------|----------------------------------------------------------------------------------------------------|
| Mach Hadingson                                                                                                    | List of their decomments to be taget reads on a great of Next traditional                                                                                                    |                                                                                                    | Kar Asper<br>Sewer                                                                                                    | Worghouse (Wir                                                                                                    | CANA PRINTS                                                                                                    | Fame (LPV No. 7:                                                                                                    | gant de de pres<br>de de lacer le<br>get-seldenig                                                                                                    | LacideStart                                                                                                    |
| the court and of contents to the contents                                                                                                    | Pearlising (Course wise)  3. Naport on the Una of UNS emiterCourse wise)  4. Creationics his perdicularment of UNS or the concerned edyate  Estypic  5. Estypic on statement application of Tools must of          | Cues de wind: Serie dende Begrunts                                                                                                    | \$(5)                                                                                                    |                                                                                                    | E                                                                                                    | 5                                                                                                    | CONTROL DOSSILOS CONTROLAS DA SER CONTROLAS DE CONTROLAS DE CONTROLAS | Livell from her producations of the edition in<br>2 these three him endocations of the edit prosessors<br>belong their him endocation of the despectable<br>to the least the edition of the edition of the least of the least of the lea |
| Ficus tion throughts and Conables                                                                                                    | 17. Regions on Sentence Confenencies (Workshoop), Course / Calcenter inglational 2. Regions on Participation in / Sentence Confenencies Workshoop, Course Lacinesis Sentend (alb) 3. Associate and incorporation / | Magaziera aud Carteficianis                                                                                                    |                                                                                                    |                                                                                                    | B                                                                                                    | 60                                                                                                    |                                                                                                    | t chare (the see inclumente »). Lande granes is<br>Taking times has endowness »2 Charle grands is<br>in him two two and and one »1 Charle granes (.<br>4s Balon sees is 2)                                                                                                    |
| Productive Process and Reforms                                                                                                    | A Secondaria de Sandario de Bradantian<br>A Sandario de Marky Ragnase & Espain Analysis registar                                                                                                    | through the property and are other touts of tentions of tentions                                                                                                    | nal .                                                                                                    |                                                                                                    | A                                                                                                    | 90                                                                                                    |                                                                                                    | Table from him including Members of Carolic general A. 2. 4 n.2 Carolic points/fit Typherics 1. 2.3. 1 Carolic points/fit Typherics 4: Bedien tong tarify                                                                                                    |
|                                                                                                    | al. Medical and Schools and recording Conducts decommonstrations of confident<br>and only                                                                                                    | Can'n mas Reports                                                                                                    | Sales PA                                                                                                    | 72                                                                                                    | A                                                                                                    | 90                                                                                                    |                                                                                                    | TABLE four beg medicinese of Consider printers in Consider points in it Consider points in Consider points in it Consider points in it Consider points in it. Secretary and some twee onthers of Consider parameter.  As the kinn and to take                                                                                                    |
| The state of the state of the s | Francis on Emplishment Countries  Francis on Province and Principles                                                                                                    | Indicated the Manager and Manager and Manager and Sections of Congress of Sections and Sections and Sections | Indicates  It flagues on studies assessed technology emphasional County  It flagues on studies assessed technology and increase  I flagues on emphasional for the tracking and increase  I flagues on emphasional of Computer and Increase pounced  flagues on emphasional of Computer views  I flagues on the Unit of IMS certic of Computer views  I flagues on the Unit of IMS certic of Computer views  I flagues on the Unit of IMS certic of Computer views  I flagues on the Computer and the analytic of Imsterior of Computer views  I flagues on the Imsterior and Imsterior of Computer views  I flagues on the Imsterior of Imsterior of Computer views  I flagues on the Imsterior of Imsterior of Computer views  I flagues on the Imsterior of Imsterior of Computer views  I flagues on the Imsterior of Imsterior of Imste | To all of the control of the second of the control of the control | The filter decimans to be began made on a ground of No.  The filter decimans to be began made on a ground of No.  The filter decimans to subserve assessed standards emphasismed Converged for the beg sediment.  The filter decimans of the filter decimans of NCT or treating and internanged for the filter decimans of the filter decimans of the filter decimans of the filter decimans of the filter decimans of the filter decimans of the filter decimals of the filter decimans of the filter decimans of the filter decimals of the filter decimans of the filter decimans of the fi | Size of this decreases in the legal model or a great of last before the legal model of the legal of the legal | See Authorized Section of Section of Section See Action Seed Section See Action Seed Section See Action Seed Seed Seed Seed Seed Seed Seed See                                                                                                    | Set folious:    Set of files demands in he last ready or a good of Kat Indiana.   National Set of Set of Se       |

|    | Cey Touthcatur                                                              | List of files' documents to be kept ready as a proof of Key<br>Indicator                                                                                                    | Information in support of the key indicator                                                       | Key Aspect<br>Scores | Predetermine d<br>Weightage (Wi)<br>for Key Indicator | Grade Points | Weighted Grade<br>Points (KIWWGP) | per Acdemic<br>Advisor's<br>grading | Guidelines                                                                                                    |
|----|-----------------------------------------------------------------------------|----------------------------------------------------------------------------------------------------|---------------------------------------------------------------------------------------------------|----------------------|-------------------------------------------------------|--------------|-----------------------------------|-------------------------------------|----------------------------------------------------------------------------------------------------|
| -1 | 1                                                                           | III-RESEARCH,                                                                                                    | INNOVATIONS AND EXTENSION                                                                         |                      |                                                       |              |                                   |                                     |                                                                                                    |
|    | Funding obtained for Research<br>(Gost Non-Governmental Bodies)             | 2. Major Research Projects                                                                                                    | Letter of intimation and award letters (For<br>Current Year only Either Ongoing<br>OR Completed ) | 5<br>10<br>5         | 20                                                    | 1.00         |                                   | -                                   | 1) All three key indicators = 3 Grade points A 2) Any two key indicators = 2 Grade points B 3) Any one key indicator = 1 Grade points C                                     |
|    |                                                                             | 1 Papers Published in Journals / Chapters published in edited solutions 2 Books published as single author. 3 Books published as Co-Author. 4 Papers-Chapters published as Co-Author. (Note: A maximum of 3 publications in Scopus/Web of Science/ICL or UCC - CARE Lasted journals/Any book with |                                                                                                   | 10<br>15<br>10<br>5  | 60                                                    |              | _                                 |                                     | 1)Any three key indicators =3 Grade points: A<br>2)Any two key indicators =2 Grade points B<br>3)Any one key indicator =1 Grade point €<br>4) No Indicator=0 D              |
| -  | a de sua                                                                    | ISBN shall be considered)  \$ Research Guideship 6 Awards in recognition of research work                                                                                                    |                                                                                                   | 10                   |                                                       | n Spirit     |                                   |                                     |                                                                                                    |
| 1  |                                                                             | Academic Extension activities through DRC Faculty Outreach<br>(Curriculum Skill Domain related)                                                                                                    | Reports in the NAAC format                                                                        | 10                   |                                                       |              | -                                 |                                     | 11All three key indicators = 3 Grade points A<br>2) Any two key indicators = 2 Grade points B<br>3) Any one key indicator = 1 Grade point C                                 |
|    | Extension Activities                                                        | Involvement in activities related to community service a Sensitising the students about the value of Community Service b. Organisms the activity (A maximum of 5 Programmes resulting in Community Service like ODF/Swacth Bharat/UBA etc.)                                                       | Reports in the NAAC format                                                                        | 5+5                  | 20                                                    | В            | 20                                |                                     | 4)No Indicator=0/D                                                                                                    |
| _  | Functional MeUs Collaborations with Govt and Non Governmental Organisations | 1 Collaboration with University/ Industry/NGO/ Any other Agency 2 Consultancy offered 3 Amount generated through Consultancy                                                                                                    | MoUs - 5 points Consultancy offered -1<br>Amount generated through Consultancy - 5<br>points      |                      | 20                                                    |              |                                   |                                     | 1)All three key indicators =3 Grade points<br>2)Any two key indicators =2 Grade points<br>3)Any one key indicator =1 Grade point C<br>4)No indicator =0/D                   |
| -  | **************************************                                      | IV - USE OF INFRA                                                                                                    | STRUCTURE & LEARNING RESOURCE                                                                     | ES                   |                                                       |              |                                   |                                     |                                                                                                    |
| r) | Physical facilities                                                         | Infrastructural facilities in the Department Colleges a. Use of Digital Classrooms b. Use of Virtual Classroom c. Use of Laby d.Use of Library n. Sliet mage f. Maintenance of Departmental Library                                                                                               | Log books related to usage                                                                        | 2                    | 0 20                                                  | -            | Name .                            |                                     | 1) Any four key indicators = 3 Grade points<br>2) Any three key indicators = 2 Grade points<br>3) Any two key indicators = 1 Grade points<br>4) Below two Indicators = 0.13 |

| § No. | Acy bedicaser                                           | List of files: documents to be kept ready as a proof of Key<br>Indicator                                                                                                    | Information in support of the key technique | Key Aspest<br>Scarce       | Preditermine d.<br>Weightage (Wi):<br>for Key Indicator | Cityde Passes | Wangland Grade<br>Pomma KPW W.GPS | KPAWGF as<br>per Acdemic<br>Adelsor's<br>grading | Guidelines                                                                                                    |
|-------|---------------------------------------------------------|----------------------------------------------------------------------------------------------------|---------------------------------------------|----------------------------|---------------------------------------------------------|---------------|-----------------------------------|--------------------------------------------------|----------------------------------------------------------------------------------------------------|
| -     |                                                         | V- ROLE IN ST                                                                                                    | UDENT SUPPORT AND PROGRESSION               |                            |                                                         |               |                                   |                                                  |                                                                                                    |
| 14    | Student Support                                         | 1 Colmseling of students as Menter' Class teacher a Student Profile Collection b Semester wise updation and maintenance 2 Any other Study Material Guidance 3) Academic guidance for the advanced learner (offering suggestions/reference books) bi-Handholding the dow learners (offering study material question banks) 3 Guiding Monitoring Students for CSP Intenship 4 Organizing Participation in Parent Teacher Meetings | Reports in the NAAC formut                  | 26<br>19<br>10<br>10<br>10 | 50                                                      | А             | 150                               |                                                  | I)All Four key indicators =3 Grade points/A<br>2)Any Three key indicators =2 Grade points/B<br>3)Any Two key indicator =1 Grade point/C<br>4)Below two=0/D         |
| 4.5   | itudesi Progression                                     | Report on Programme/Course wise students' progression to airligher Education biEmployment ciEntrepreneurship                                                                                                    | Reports in the NAAC format                  | 10<br>10<br>10             | 30                                                      | А             | 90                                |                                                  | F)All three key indicators = 3 Grade points: A = 21Ars; two key indicators = 2 Grade points: B = 31Ars; one key indicator = 1 Grade points(C = 45No Indicator=0/D) |
|       |                                                         |                                                                                                    | INSTITUTIONAL GOVERNANCE                    |                            |                                                         | <u> </u>      | l                                 |                                                  |                                                                                                    |
| 50.   | articipation in Institutional overteance and Leadership | a)Contribution to Departmental Vision & Mission and Departmental Action Plan bilibarticipation in different institutional committees and preparation of committee reports of Participation in different institutional activities that focus on value based education of different institutional activities that focus on differentiation to IQAC quality initiatives.                                                           | Reports in the NAAC format                  | 4110                       | 49                                                      | A             | 120                               |                                                  | 1)All Four key indicators #3 Grade points/A<br>2)Any Three key indicators #2 Grade points/B<br>3)Any Two key indicator *1 Grade points/C<br>4)Below New-G/D        |
|       |                                                         |                                                                                                    | U - BEST PRACTICES                          | L.                         |                                                         | <u> </u>      | <u> </u>                          |                                                  |                                                                                                    |
| 7 Bx  | on Fractions                                            | Identification and Contribution in a)The Departmental Best practices b)Institutional Best practices                                                                                                    | Reports in the NAAC format                  | 20                         | 20                                                      | A             | 60                                |                                                  | 1) All Two key indicators = 3 Grade points/A<br>21Any one key indicator = 2 Grade points/S<br>31No Indicator=8/D                                                   |
|       |                                                         | Total Grade points                                                                                                    |                                             |                            | 500                                                     |               |                                   |                                                  | 127 W Inches 9 W D                                                                                                    |

PRINCIPAL
S.K.R. COLLEGE FOR WOMEN
HITHAKARINI SAMAJ
Endowments Dept, Gov. Lol Andher Proposition Proposition Prop

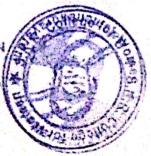

| C           | District Control of the Control of the Control of t |                                                                                                    | Government of Andhra Pradesh Commissionerat                                                                                                    | e of Collegiate Edi  | ucation                                               |                 |                                                                        |                                    |
|-------------|----------------------------------------------------------------------------------------------------|----------------------------------------------------------------------------------------------------|----------------------------------------------------------------------------------------------------|----------------------|-------------------------------------------------------|-----------------|------------------------------------------------------------------------|------------------------------------|
| _           |                                                                                                    |                                                                                                    | Academic & Administrative Audit of Degre                                                                                                    | ee Colleges (2021    | 1-22)                                                 |                 |                                                                        |                                    |
| all and the |                                                                                                    |                                                                                                    | Format - III A ( To be Filled by Faculty and handed                                                                                                    | d over to Acaden     | nic Advisor )                                         |                 |                                                                        |                                    |
|             | Zone:                                                                                                    |                                                                                                    | istrict:                                                                                                    |                      |                                                       |                 |                                                                        |                                    |
| James       | of the College and Address                                                                                                    | C. V. W. C. Core (a) a                                                                                                    | R : was hand you my same 5                                                                                                    | 027-2                | 2                                                     |                 |                                                                        |                                    |
|             | of the Lecturer                                                                                                    | S. K. E. CO. 1990 +08. WOMEN.                                                                                                    | hyaviawillaman Ca                                                                                                    |                      |                                                       |                 |                                                                        |                                    |
|             | of the Subject                                                                                                    | PSSN Durga Prasad<br>English                                                                                                    |                                                                                                    |                      |                                                       |                 |                                                                        |                                    |
|             | Joining in Degree College/Date                                                                                                    | (8/07/201)                                                                                                    | _                                                                                                    |                      |                                                       | Date of Retires | ment:                                                                  |                                    |
| S.No        | Key Indicator                                                                                                    | List of files/ documents to be kept ready as a proof of Key<br>Indicator                                                                              | Information in support of the key indicator                                                                                                    | Key Aspect<br>Scores | Predetermine d<br>Weightage (Wi)<br>for Key Indicator | Grade Points    | Key Indicator Wise<br>Weighted Grade<br>Points (KIWWGP)<br>- KIGP X Wi | KIWWGP per Acdete Advisor' grading |
|             | A TOTAL WARRANT TO A TOTAL TO A TOTAL TOTAL TO A TOTAL TO A TOTAL TO A TOTAL TO A TOTAL TO A TOTAL TO A TOTAL TO A TOTAL TO A TOTAL TO A TOTAL TO A TOTAL TO A TOTAL  | Rate of American Company                                                                                                    | CURRICULAR ASPECTS                                                                                                    | Vaje de la la        |                                                       | AND THE TREE    |                                                                        |                                    |
|             | Implementation (for Autonomous                                                                                                    | Preperation and Implementation of 1. Annual Academic Curriculum Plan 2. Course Objectives & Outcomes                                                  | Course wise/Sem wise Records for the Academic Year                                                                                                    | 2x5= 10              | 30                                                    | A               | 150                                                                    |                                    |
| 1           | 1 2 1                                                                                                    | Teaching Diary     Lesson Plans                                                                                                    | Course wise/Sem wise Records for the Academic Year                                                                                                    | 2x5= 10              | 30                                                    |                 |                                                                        |                                    |
|             | and the second second                                                                                                    | 5. Active Participation in BOS                                                                                                    | Invitaion Letter & Attendance                                                                                                    | 10                   |                                                       |                 | Cart Salar na A                                                        | Ello Th                            |
|             |                                                                                                    | Additional inputs related to Curriculum of the courses taught                                                                                         | a)Course wise/Sem wise additional inputs Reports                                                                                                    | 10                   |                                                       | 3               |                                                                        | I                                  |
| 2           | Curriculum Flexibility/Enrichment                                                                                                    | 2. Value added courses offered & completed a)Certificate b)Diploma c)Any Online courses like MOOCs                                                    | b) Report on Certificate/ Diploma<br>c) Any Online courses like MOOCs                                                                                                    | 2x5=10               | 20                                                    | 7               | 40                                                                     | 1                                  |
| 3           | Feedback system                                                                                                    | Feedback on Curriculum by Students a) Collected b) Analyzed c) Action taken                                                                           | Course wise/Sem wise a)Reports of Feedback b)Analysis Reports c)Action taken Report                                                                                              | 10                   | 10                                                    | A               | 30                                                                     |                                    |
|             | CONTRACTOR SELECTION                                                                                                    |                                                                                                    | ING, LEARNING & EVALUATION                                                                                                    | Destablished         | to a later to the second                              |                 |                                                                        |                                    |
| 4           |                                                                                                    | Report on grouping of students into Slow, Moderate and Advanced learners     Course wise activities designed for Slow, Moderate and Advanced learners | Course wise/Sem wise Reports with lists of students (Slow, Moderate and Advanced learners)     Course wise/Sem wise Activities designed for Slow, Moderate and Advanced learners | 10                   | 20                                                    | Ä               | 30                                                                     |                                    |
| 4           | -                                                                                                    | Report on Course wise Bridge Courses conducted     Report on Course wise Remedial coaching conducted                                                  | Course wise/Sem wise Reports on Bridge Courses conducted     Course wise/Sem wise Report on Remedial coaching conducted                                                          | 2x5=10               |                                                       | A               | 30                                                                     |                                    |

|   | No Key Indicator                          | List of files/ documents to be kept ready as a proof of Key<br>Indicator                                                                                                    | Information in support of the key indicator                                                                                                    | Key Aspect<br>Scores | Predetermine d<br>Weightage (Wi)<br>for Key Indicator | ) Grade Points | Key Indicator Wise Weighted Grade Points (KIWWGP) - KIGP X Wi | per Acdemic |
|---|-------------------------------------------|----------------------------------------------------------------------------------------------------|----------------------------------------------------------------------------------------------------|----------------------|-------------------------------------------------------|----------------|---------------------------------------------------------------|-------------|
| 5 | Teaching-Learning Process                 | 1. Report on student centered methods implemented (Course wise)  2. Report on implementation of ICT in teaching and learning (Course wise)  or  Report on implementation of Computer/Internet assisted learning (Course wise)  3. Report on the Use of LMS tools (Course wise)  4. Contribution for the development of LMS in the concerned subject  5. Report on innovative pedagogical Tools used | Course wise/ Sem wise Reports                                                                                                    | 50                   | 50                                                    | r¢             | 150                                                           |             |
| 6 | Teacher Profile and Quality               | Report on Seminars/Conferences/ Workshops/ Guest Lectures organized     Report on Participation in     Seminars/Conferences/Workshops/ Guest Lectures/ Invited talks     Awards and recognition                                                                                                    | Reports and Certificates                                                                                                    | 30                   | 30                                                    | CI             | 30'                                                           |             |
| 7 | Evaluation Process and Reforms            | 1. Report on Formative Evaluation (CIE) 2. Assignments-Critical, Innovative, text book and Internet based 3. Involvement in Summative evaluation 4. Maintaining Marks Register & Result Analysis register.                                                                                                    | Department wise reports regarding  1. Mid exams, Seminar Reports, Assignment books, Projects and any other tools of Interna Assessment  2. Departmental Internal Marks Register for CIA verified by the Principal | al                   | 30                                                    | A              | 90                                                            |             |
|   | Student Performance and Learning Outcomes | 1. Announcement and Attainment of Course Outcomes 2. Report on Student seminars/ Student demonstrations (Course wise) 3. Report on activities like Quiz/ Group discussion/ Poster presentaion (Course wise) 4. Report on Field trips (Course wise) 5. Report on Student Study projects (Course wise)                                                                                                |                                                                                                    | 5x6=30               | 0 30                                                  | A <sup>3</sup> | 90                                                            |             |

|          |                                  |                                                                                                    |                                                                                               |                      | Predetermine d                      | Key Indicator | Key Indicator Wise                | Vinnes I                                         |
|----------|----------------------------------|----------------------------------------------------------------------------------------------------|-----------------------------------------------------------------------------------------------|----------------------|-------------------------------------|---------------|-----------------------------------|--------------------------------------------------|
| 1        | Key Indicator                    | List of files/ documents to be kept ready as a proof of Key<br>Indicator                                                                                                    | Information in support of the key indicator                                                   | Key Aspect<br>Scores | Weightage (Wi)<br>for Key Indicator | Grade Points  | Weighted Grade<br>Points (KIWWGP) | KIWWGP as<br>per Acdemic<br>Advisor's<br>grading |
| 1        |                                  | III-RESEARCI                                                                                                    | H, INNOVATIONS AND EXTENSION                                                                  | Exercise diseases    | ARTERING DESTRUCTION                | Value Color   | ENCHARGE, BY                      |                                                  |
|          | Funding obtained for Research    |                                                                                                    | Letter of intimation and award letters (For                                                   | 5                    | ]                                   | 1             |                                   | 1 17                                             |
|          | (Govt./Non-Governmental Bodies)  | 7. Turner                                                                                                    | Current Year only Either Ongoing                                                              | 10                   | 20                                  | _             |                                   | 1 - 17                                           |
| 9        |                                  | 3.Consultancy Projects                                                                                                    | OR Completed)                                                                                 | 5                    | ]                                   | 3 g* 1        | 1                                 |                                                  |
|          |                                  | Papers Published in Journals / Chapters published in edited volumes     Books published as single author     Books published as Co-Author                                                                                                    |                                                                                               | 10<br>15<br>10<br>5  |                                     |               |                                   |                                                  |
| 10       | Research Publications and Awards | 4. Papers/Chapters published as Co-Author (Note: A maximum of 3 publications in Scopus/Web of Science/ICI or UGC -CARE Listed journals/Any book with ISBN shall be considered)                                                               |                                                                                               |                      | 60                                  |               |                                   |                                                  |
|          |                                  | 5.Research Guideship 6.Awards in recognition of research work                                                                                                    |                                                                                               | 10<br>10             |                                     |               |                                   |                                                  |
|          |                                  | (Currenting Skill Dolland Folders)                                                                                                    | Reports in the NAAC format                                                                    | 10                   |                                     | A             | 30                                |                                                  |
| 11       | Extension Activities             | Involvement in activities related to community service a. Sensitising the students about the value of Community Service b. Organising the activity (A maximum of 5 Programmes resulting in Community Service like ODF/Swachh Bharat/UBA etc) | Reports in the NAAC format                                                                    | 5+5                  | 20                                  | <b>c</b>      | 20                                |                                                  |
| 12       |                                  | Agency 2. Consultancy offered 3. Amount generated through Consultancy.                                                                                                    | MoUs - 5 points Consultancy offered -10<br>Amount generated through Consultancy - 5<br>points | 20                   | 20                                  | _             |                                   |                                                  |
| Park III | ATTEMPT OF THE                   | IV - USE OF INFRA'                                                                                                    | STRUCTURE & LEARNING RESOURCES                                                                | いた。春日の               |                                     |               | ALLEGATIONS OF THE SECOND         | A TOP TO SERVE                                   |
| 13       | Physical facilities              | Infrastructural facilities in the Department/Colleges a. Use of Digital Classrooms b. Use of Virtual Classroom c. Use of Labs d.Use of Library e. Nlist usage. f. Maintenance of Departmental Library                                        | Log books related to usage                                                                    | 20                   | 20                                  | c'            | 20                                |                                                  |
| *,       |                                  | 1                                                                                                    |                                                                                               |                      | 1                                   |               | 1                                 | Alexander I                                      |

|        |                                                                                                    |                                                                                                    |                                             |                      | Predetermine d                   | Van Indiana           | Key Indicator V (see                   | 1           |
|--------|----------------------------------------------------------------------------------------------------|----------------------------------------------------------------------------------------------------|---------------------------------------------|----------------------|----------------------------------|-----------------------|----------------------------------------|-------------|
| J. No. | Key Indicator                                                                                                    | List of files/ documents to be kept ready as a proof of Key<br>Indicator                                                                                                    | Information in support of the key indicator | Key Aspect<br>Scores | Weightage (Wi) for Key Indicator | Grade Points          | Weighted Grade<br>Points (KIWWA)       | per Ardenie |
|        |                                                                                                    | The second sector winds the VIA DOLLETINICT                                                                                                    | UDENT SUPPORT AND PROGRESSION               |                      | The state of the state of        |                       |                                        |             |
| 14     | Student Support                                                                                                    | 1. Counseling of students as Mentor/ Class teacher a. Student Profile Collection b. Semester wise updation and maintenance. 2. Any other Study Material /Guidance a) Academic guidance for the advanced learner (offering suggestions/reference books) b) Handholding the slow learners (offering study material/ question banks) 3. Guiding/Monitoring Students for CSP/Internship 4. Organizing/Participation in Parent Teacher Meetings | Reports in the NAAC format                  | 20<br>10<br>10<br>10 | 50                               | C                     | 100                                    |             |
| 15     | Student Progression                                                                                                    |                                                                                                    | Reports in the NAAC format                  | 10<br>10<br>10       | 30                               | B -                   | .60                                    |             |
|        | Market Committee Committee | VI- ROLE IN                                                                                                    | INSTITUTIONAL GOVERNANCE                    |                      |                                  | William to the second | The second second second second second | 7           |
| 16     | Participation in Institutional<br>Governance and Leadership                                                                                                    | a) Contribution to Departmental Vision & Mission and Departmental Action Plan b) Participation in different institutional committees and preperation of committee reports c) Participation in different institutional activities that focus on value based education d) Contribution to IQAC/quality initiatives                                                                                                    | Reports in the NAAC format                  | 4x10                 | 40                               | CA                    | 120                                    |             |
|        |                                                                                                    |                                                                                                    | VII - BEST PRACTICES                        | SETTLE PRODUCTION    |                                  |                       | NEW MEN                                |             |
|        |                                                                                                    |                                                                                                    | VII - BEST PRACTICES                        |                      |                                  |                       | 1                                      |             |
| 17     | Best Practices                                                                                                    | Identification and Contribution to a)The Departmental Best practices b)Institutional Best practices                                                                                                    | Reports in the NAAC format                  | 20                   | 20                               | ¥)                    | 60                                     | 24.5        |
|        |                                                                                                    | Total Grade points                                                                                                    |                                             |                      | 500                              |                       |                                        |             |
|        |                                                                                                    | Total Grade points                                                                                                    |                                             | Name                 | & Signatures of the              | he Academic advis     | sors                                   |             |

Name & Signature of the Principal

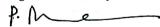

PRINCIPAL
S.K.R. COLLEGE FOR WOMEN
HITHAKARINI SAMAJ
Endowments Dept.,Govt.of Andhra Prades
RAJAMAHENDRAVARAM

1)

2)

3)

| , •   |                                                                                                    | e                                                                                                    |                                                                                                    |                      |                                     |                   |                                                                                                    |             |                                                                                                    |
|-------|----------------------------------------------------------------------------------------------------|----------------------------------------------------------------------------------------------------|----------------------------------------------------------------------------------------------------|----------------------|-------------------------------------|-------------------|----------------------------------------------------------------------------------------------------|-------------|----------------------------------------------------------------------------------------------------|
|       |                                                                                                    |                                                                                                    | Government of Andhra Pradesh Commissionerate                                                                                                    | of Collegiate Ed     | pration                             |                   |                                                                                                    | -17         |                                                                                                    |
|       |                                                                                                    |                                                                                                    | Academic & Administrative Audit of Degre                                                                                                    |                      |                                     |                   |                                                                                                    | -30         | 7.1                                                                                                    |
|       | Zone: TL                                                                                                    |                                                                                                    | ormat - III A ( To be Filled by Faculty and handed                                                                                                    | over to Acade        | mic Advisor )                       |                   |                                                                                                    | 45          | 5 T                                                                                                    |
| ame o | f the College and Address                                                                                                    | SKK CANTERD CONTONIO                                                                                                    | strict:                                                                                                    | m- n 10              |                                     |                   |                                                                                                    |             | 70-20 y                                                                                                    |
|       | f the Lecturer                                                                                                    | SKR CANEAR GOVERNER                                                                                                    | t College for kil                                                                                                    | omen                 |                                     |                   |                                                                                                    | . 42        |                                                                                                    |
|       | The Subject                                                                                                    | ENGLISH                                                                                                    |                                                                                                    |                      |                                     |                   |                                                                                                    |             |                                                                                                    |
|       | Joining in Degree College/Date                                                                                                    | 17-08-2015                                                                                                    |                                                                                                    |                      |                                     | Date of Retirer   | nent                                                                                                    | · J.        | May for                                                                                                    |
|       | and an a graph water                                                                                                    | 1 - 08 - 2013                                                                                                    |                                                                                                    | 1                    | Predetermine d                      |                   | Key Indicator Wise                                                                                                    | KIWWGP as   | Table .                                                                                                    |
| S.Nu  | Key Indicator                                                                                                    | List of files/ documents to be kept ready as a proof of Key<br>Indicator                                                                              | Information in support of the key indicator                                                                                                    | Key Aspect<br>Scores | Weightage (Wi)<br>for Key Indicator | Grade Points      | Weighted Grade<br>Points (KIWWGP)<br>= KIGP X Wi                                                                                                    | per Acdemic | Guidelines                                                                                                    |
|       |                                                                                                    | 1-(                                                                                                    | URRICULAR ASPECTS                                                                                                    |                      | -1                                  |                   |                                                                                                    | 54          |                                                                                                    |
|       | Curricular Planing and<br>Implementation (for Autonomous<br>Colleges - Efforts for Curriculum                                                                                                    | Preperation and Implementation of  L. Annual Academic Curriculum Plan 2 Tourse Objectives & Outcomes                                                  | Course wise Sem wise Records for the<br>Academic Year                                                                                                    | 2x5 10               | 101                                 |                   | ica                                                                                                    | 2.2         | 11All five key indicators = 3 Grade points A<br>21Any four key indicators = 2 Grade points I<br>37Any two key indicators = 1 Grade points C                      |
| •     | Desing and Development to be considered:                                                                                                    | 3 Teaching Diary 4 Lesson Plans                                                                                                    | Course wise/Sem wise Records for the Academic Year                                                                                                    | 2x5=10               | .30                                 | A                 | 150                                                                                                    |             | 41No Indicator -0/D                                                                                                    |
|       | The Market Market                                                                                                    | 5 Active Participation in BOS                                                                                                    | Invitaion Letter & Attendance                                                                                                    | 2. January 10 a      | A STATE OF THE PARTY                | Contract Contract | A STATE OF THE STATE OF THE STA | - 10        |                                                                                                    |
|       | The state of the state of the s | Additional inputs related to Curriculum of the courses taught                                                                                         | a)Course wise Sem wise additional inputs Reports                                                                                                    | 10                   |                                     |                   |                                                                                                    | <b>2</b> /2 | FAll three key indicators = 3 Grade points. A<br>DAny two key indicators = 2 Grade points B                                                                      |
| 2     | Curriculum Flexibility Enrichment                                                                                                    | 2. Value added courses offered & completed a)Certificate b)Diploma c)Any Online courses like MOOCs                                                    | b)Report on Certificate/ Diploma c)Any Online courses like MOOCs                                                                                                    | 2x5=10               | 20                                  | B                 | 40                                                                                                    |             | JAny one key indicator #1 Grade point C<br>Bio Indicator #1/D                                                                                                    |
| 3     | Feedback system                                                                                                    | Feedback on Curriculum by Students a) Collected b) Analyzed c) Action taken                                                                           | Course wise/Sem wise a)Reports of Feedback<br>b)Analysis Reports<br>c)Action taken Report                                                                                         | 10                   | 10                                  | A                 | 30                                                                                                    |             | DAII three key indicators = 3 Grade points A<br>25Any two key indicators = 2 Grade points B<br>37Any one key indicator = 1 Grade point C<br>41No Indicator = 0.D |
|       |                                                                                                    | II-TEACH!                                                                                                    | NG, LEARNING & EVALUATION                                                                                                    |                      |                                     |                   |                                                                                                    | 15          | 244                                                                                                    |
| 4     | Catering to Student Diversity                                                                                                    | Report on grouping of students into Slow, Moderate and Advanced learners     Course wise activities designed for Slow, Moderate and Advanced learners | L.Course wise/Sem wise Reports with lists of students (Slow, Moderate and Advanced learners)     Course wise/Sem wise Activities designed for Slow Moderate and Advanced learners | 10                   | 20                                  | A                 | 30                                                                                                    | **          | Thall three key indicators = 3 Grade points<br>2)Any two key indicators = 2 Grade points T<br>3)Any one key indicator = 1 Grade point C                          |
|       |                                                                                                    | Report on Course wise Bridge Courses conducted     Report on Course wise Remedial coaching conducted                                                  | Course wise/Sem wise Reports on Bridge Courses conducted     Course wise/Sem wise Report on Remedial     coaching conducted                                                       | 2×5=10               |                                     | A                 | 30                                                                                                    | 7.00        | 4)No Indicator UT3                                                                                                    |

| No  | Key Indicator                               | List of files/ documents to be kept ready as a proof of Key<br>Indicator                                                                                                    |                                                                                                    | Key Aspect<br>Scores | Predetermine d<br>Weightage (Wi)<br>for Key Indicator | Grade Points | Weighted Grade<br>Points (KIWWGP) | KIWWGP as<br>per Acdemic<br>Advisor's<br>grading | Guidelines                                                                                                    |
|-----|---------------------------------------------|----------------------------------------------------------------------------------------------------|----------------------------------------------------------------------------------------------------|----------------------|-------------------------------------------------------|--------------|-----------------------------------|--------------------------------------------------|----------------------------------------------------------------------------------------------------|
| .5  | Teaching-Learning Process                   | 1 Report on student centered methods implemented (Course wise) 2 Report on implementation of ICT in teaching and learning (Course wise) or Report on implementation of Computer/Internet assisted learning (Course wise) 3 Report on the Use of LMS tools (Course wise) 4 Contribution for the development of LMS in the concerned subject 5 Report on imposative pedagogical Tools used | Course wise: Sem wise Reports                                                                                                    | 50                   | 50                                                    | C            | 50                                |                                                  | 1)All five key indicators =3 Grade points/A 2)Any three key indicators =2 Grade points/B 3)Any two key indicator =1 Grade point/C 4) Below two=0/D                        |
| 6 T | eacher Profile and Quality                  | Report on Seminars Conferences: Workshops: Guest Lectures organized                                                                                                    | Reports and Certificates                                                                                                    | 30                   | 30                                                    | C            | 30                                |                                                  | 1) Any five key indicators =3 Grade points A<br>2) Any three key indicators =2 Grade points B<br>3) Any two key indicator =1 Grade point C<br>4) Below two=0 D            |
| 100 |                                             | 6. Aditional Qualifications acquired during the last two years                                                                                                    |                                                                                                    |                      |                                                       |              | 2.7                               |                                                  |                                                                                                    |
|     |                                             | Report on Formative Evaluation (CIE)     Assignments-Critical, Innovative, text book and Internet based                                                                                                    | Department wise reports regarding  1. Mid exams, Seminar Reports, Assignment books, Projects and any other tools of Internations. |                      |                                                       |              |                                   |                                                  | 11All four key indicator Matrics *3 Grade points A 21 Metrics 1/2/4/2/Grade points B 31Metrics                                                                            |
|     | Evaluation Process and Reforms              | Involvement in Summative evaluation     Maintaining Marks Register & Result Analysis register                                                                                                    | Assessment 2. Departmental Internal Marks Register for CIA verified by the Principal                                              | 5                    | 30                                                    | A            | 90                                |                                                  | 1. 2.3   Grade point C<br>4) Below two U D                                                                                                    |
| 8   | Student Performance and Learnin<br>Outcomes | 1. Announcement and Attainment of Course Outcomes 2. Report on Student seminars' Student demonstrations (Course wise) 3. Report on activities like Quiz. Group discussion/ Poster presentaion (Course wise) 4. Report on Field trips (Course wise) 5. Report on Student Study projects (Course wise)                                                                                     | Course wise Reports                                                                                                    | 5×6=30               | 30                                                    | A            | 90                                | ¥ **                                             | HAll live key indicators =3 Grade points A 21First KI Metric and any three other =2 Grade points B 31First KI Metric and any two other =1 Grade point C 41 Below two 0-D. |

÷

| <sub>ket</sub> Indicator                                                              | List of files/ documents to be kept ready as a proof of Key<br>Indicator                                                                                                    | Information in support of the key indicator                                                       | Key Aspect<br>Scores | Predetermine d<br>Weightage (Wi)<br>for Key Indicator | Grade Points | Key Indicator Wise<br>Weighted Grade<br>Points (KIVWGP)<br>= KIGP X Wi | KIW WGP as<br>per Acdemic<br>Advisor's<br>grading | Guidelines                                                                                                    |
|---------------------------------------------------------------------------------------|----------------------------------------------------------------------------------------------------|---------------------------------------------------------------------------------------------------|----------------------|-------------------------------------------------------|--------------|------------------------------------------------------------------------|---------------------------------------------------|----------------------------------------------------------------------------------------------------|
|                                                                                       | III-RESEARCH                                                                                                    | I, INNOVATIONS AND EXTENSION                                                                      |                      | -                                                     |              |                                                                        |                                                   |                                                                                                    |
| Funding obtained for Research (Govt Non-Governmental Bodies)                          | 1 Minor Research Projects 2 Major Research Projects 3 Consultancy Projects                                                                                                    | Letter of intimation and award letters (For<br>Current Year only Either Ongoing<br>OR Completed ) | 5<br>10<br>5         | 20                                                    | _ ,          | - <u> </u>                                                             |                                                   | 1)All three key indicators =3 Grade points/A<br>2)Any two key indicators =2 Grade points/B<br>31Any one key indicator =1 Grade point/C                                   |
| Research Publications and Awards                                                      | 1 Papers Published in Journals / Chapters published in edited volumes 2. Books published as single author 3. Books published as Co-Author 4. Papers Chapters published as Co-Author 1 Note: A maximum of 3 publications in Scopus/Web of Science/ICI or UGC -CARE Listed journals/Any book with ISBN shall be considered) | and the second                                                                                    | 10<br>15<br>10<br>5  | 60                                                    |              |                                                                        |                                                   | 11Any three key indicators =1 Grade points/A 2)Any two key indicators =2 Grade points/B 3)Any one key indicator =1 Grade points/C 4) No Indicator=0/D                    |
| Action 18                                                                             | 5 Research Guideship 6 Awards in recognition of research work                                                                                                    |                                                                                                   | 10<br>10             |                                                       |              | CASSACTOR                                                              | يان الله                                          |                                                                                                    |
|                                                                                       | Academic Extension activities through DRC/ Faculty Outreach (Curriculum, Skill Domain related)                                                                                                    | Reports in the NAAC format                                                                        | 10                   |                                                       |              | 30                                                                     | 2/1                                               | LAM three key indicators 3 Grade points A<br>PlAny two key indicators =2 Grade points B<br>I Any one key indicator =1 Grade point C                                      |
| Extension Activities                                                                  | Involvement in activities related to community service a Sensitising the students about the value of Community Service b Organising the activity (A maximum of 5 Programmes resulting in Community Service like ODF/Swachh Bharat/UBA etc)                                                                                | Reports in the NAAC format                                                                        | 5-5                  | 20                                                    | С            | 20                                                                     |                                                   | No Indicator=0/D                                                                                                    |
| Functional MoUs<br>/Collaborations with Govt and<br>Non Governmental<br>Organisations | Agency                                                                                                    | MoUs - 5 points Consultancy offered -10<br>Amount generated through Consultancy - 5<br>points     | 20                   | 20                                                    | 7 - 1 -      | _                                                                      |                                                   | 1) All three key indicators *3 Grade points A<br>2) Any two key indicators *2 Grade points \$<br>3) Any one key indicator *1 Grade point C<br>4) No Indicator *0/D       |
|                                                                                       | IV - USE OF INFRAS                                                                                                    | STRUCTURE & LEARNING RESOURCES                                                                    |                      | <u>-</u> -                                            |              | A second                                                               |                                                   |                                                                                                    |
| Physical facilities                                                                   | Infrastructural facilities in the Department/Colleges  a. Use of Digital Classrooms  b. Use of Virtual Classroom  c. Use of Labs d.Use of Library  e. Nlist usage  f. Maintenance of Departmental Library                                                                                                    | Log books related to usage                                                                        | 20                   | 20                                                    | С            | 20                                                                     |                                                   | 1) Any four key indicators =3 Grade points A<br>2)Any three key indicators =2 Grade points B<br>3)Any two key indicators =1 Grade paret/C<br>4) Below two Indicators=0/D |

٠

4. 4

| Januaria de la Semester wise updation and maintenance (120 participation in Institutional Governance and Leadership Governance and Leadership Governance and Leadership Governance and Leadership Governance and Leadership Governance and Leadership Governance and Leadership Governance and Leadership Governance and Leadership Governance and Leadership Governance and Contribution to 10/AC/quality initiatives  VII - BEST PRACTICES  Reports in the NAAC format  20                                                                                                    | S.Ne        | Key Indicator              | List of files/ documents to be kept ready as a proof of Key Indicator  V- ROLE IN ST                                                                                                    | Information in support of the key indicator TUDENT SUPPORT AND PROGRESSION | Key Aspect<br>Scores | Predetermine d<br>Weighlage (Wi)<br>for Key Indicator | Grade Points | Points (ED) | KIWWGP at<br>per Acdemie<br>Advisor's<br>grading | Guidelines                                                                                                    |
|----------------------------------------------------------------------------------------------------|-------------|----------------------------|----------------------------------------------------------------------------------------------------|----------------------------------------------------------------------------|----------------------|-------------------------------------------------------|--------------|-------------|--------------------------------------------------|----------------------------------------------------------------------------------------------------|
| Participation in Institutional Governance and Leadership  Participation of Committee reports  Participation in different institutional activities that focus on value based education value based education of ICOAC/quality initiatives  VII - BEST PRACTICES  Reports in the NAAC format  IVAI there key indicators   Grade participation in different institutional activities that focus on value based education of ICOAC/quality initiatives  VII - BEST PRACTICES  Reports in the NAAC format  Aviii 10  10  11 All four key indicators   Grade participation in different institutional activities that focus on value based education of ICOAC/quality initiatives  VII - BEST PRACTICES  Reports in the NAAC format  Practices b)Institutional Best practices  Reports in the NAAC format  Properties in the NAAC format  Aviii 10  A I I A I I A I A I A I A I A I A I A                                                                                                    | 14          | Student Support            | updation and maintenance  2 Any other Study Material /Guidance alAcademic guidance for the advanced learner (offering suggestions/reference books) b)Handholding the slow learners (offering study material) question banks) 3 Guiding/Monitoring/Studence for Gone and Study material. |                                                                            | 10<br>10             | 50                                                    | В            | 100         |                                                  | 11All Four key indicators 3 Grade points A<br>2)Any Three key indicators 2 Grade points f<br>3)Any 1 with 3 judy alor 1 Grade              |
| Departmental Action Plan b)Participation in Institutional Governance and Leadership  Covernance and Leadership  Governance and Leadership  Governance and Leadership  Covernance and Leadership  Governance and Leadership  Governance and Leadership  Covernance and Leadership  Covernance and Leadership  Governance and Leadership  Covernance and Leadership  Covernance and Le | Js,<br>T    | udeni Progression          | Companyment exemples encurship                                                                                                    |                                                                            | 10                   | 30                                                    | В            | 60          |                                                  | 11 All three key indicators - 1 Grade points A<br>2) Any two Ley indicators - 2 Grade points B<br>3) Any one Fey following - 2             |
| practices b)Institutional Best practices  Reports in the NAAC format                                                                                                    | Part<br>Gov | icipation in Institutional | Departmental Action Plan b)Participation in different institutional committees and preperation of committee reports c)Participation in different institutional activities that focus on value based education d)Contribution to IQAC/quality initiatives                                | Reports in the NAAC format                                                 | 4×10                 | 40                                                    | A            | 120         | 223                                              | DAll Four key indicators = J Grade points A<br>DAny Three Leve indicators = 2 Grade points B<br>DAny Two key indicators = 1 Grade points B |
|                                                                                                    | 1           |                            | practices b)Institutional Best practices                                                                                                    |                                                                            | 20                   | i P                                                   | A            | 60          |                                                  | Il Two key undicators = 3 Grade pounts A                                                                                                   |

PRINCIPAL
S.K.R. COLLEGE FOR WC.
HITHAKARINI SAMAJ
LENdowments Dept, GovLof Andhra Prades
RAJAMAHENDRAVARAM

|                        | Section of the section of the sectio |                                                                                                    | Government of Andhra Pradem Commissionerate of                                                                                                    | Collegiate Edire                             | etni s                                                 | inat print law move or him with the return of the | an internal year wire the replacement of the train of the control of                                                                                                    | of general course of the course of the            | terrorror de como de manda de la como de la como de la  |
|------------------------|----------------------------------------------------------------------------------------------------|----------------------------------------------------------------------------------------------------|----------------------------------------------------------------------------------------------------|----------------------------------------------|--------------------------------------------------------|---------------------------------------------------|----------------------------------------------------------------------------------------------------|---------------------------------------------------|----------------------------------------------------------------------------------------------------|
| -                      | ne filosofietas français artificações de filosopas de filosopas apartir a partir a acesta de filosopas de filosopas<br>Alta de filosopas de filosopas de filosopas de filosopas de filosopas de filosopas de filosopas de filosopas de                                                                                                    |                                                                                                    | Academic & Administrative Audit of Degree                                                                                                    |                                              |                                                        |                                                   | and the second of the second of the second o |                                                   | The second second secon |
| -                      |                                                                                                    | Fig.                                                                                                    | rmat - III A ( To be Filled by Faculty and handed o                                                                                                    | eter to Academi                              | Advisor 1                                              |                                                   | aprilimative makes with a second problem.                                                                                                    | automountaring later service                      | The same of the same of the sa |
| -                      | lane.                                                                                                    | Dist                                                                                                    | wer EAST GODAVAR                                                                                                    |                                              | -                                                      | sufficient carefular from process forms           |                                                                                                    | -                                                 | CALL DE LIGHTE DE LA CALLE DE LA CALLES DE LA CALLES DE L |
| the Real Property lies | the Outleye and Address                                                                                                    | S.K.R College for                                                                                                    | women poram                                                                                                    | ahemo                                        | Provos                                                 | Lom                                               | Margan attachment (Arbeitpean), an Ambertania, arent                                                                                                    | near throught and provide to                      | Annual Company and the Committee of the Committee of the  |
| -                      | the Learness                                                                                                    | - Rayindrana-th Tar                                                                                                    | 026                                                                                                    |                                              |                                                        | The second second second                          |                                                                                                    | Native Medicinerals (IX principles                | or pursuant to be perfect that in a perfect to be the perfect to the perfect to t |
| -                      | ting Subsect                                                                                                    | EHGUSH                                                                                                    |                                                                                                    |                                              |                                                        |                                                   | Andreas Control to the second of the control of                                                                                                    |                                                   | the state of the state of the s |
| ne to h                | untily in Degree College/Date                                                                                                    | J. Ravindianath Tar                                                                                                    |                                                                                                    |                                              |                                                        | Date of Resister                                  | rienid                                                                                                    |                                                   |                                                                                                    |
| 8.Na                   | Key Indicator                                                                                                    | List of files' documents to be kept ready as a proof of Key<br>Indicator                                                                              | Information in support of the key indicator                                                                                                    | Kry Aspict<br>Scurts                         | Predetecenne d<br>Weightings (Wi)<br>for her Indicator | Grade Points                                      | hey indicator Wese<br>Weiglood Grado<br>Points (KPWWGP)<br>* KIGP XWs                                                                                                    | KIWW GP as<br>per Ardemir<br>Ashique's<br>grading | Caudelinet                                                                                                    |
| -                      |                                                                                                    | 1-(                                                                                                    | URRICULAR ASPECTS                                                                                                    | M. A. C. C. C. C. C. C. C. C. C. C. C. C. C. |                                                        |                                                   |                                                                                                    |                                                   | NO (EC.)                                                                                                    |
|                        | Curricular Planing and<br>Implementation for Automitivus<br>Colleges - Efforts for Curriculant                                                                                                    | Preperation and Implementation of<br>1. Annual Academic Curriculum Plan 2 Course Objectives &<br>Outcomes                                             | Course wise Sem wise Records for the<br>Academic Year                                                                                                    | 215-10                                       | 30                                                     |                                                   | 150                                                                                                    |                                                   | 1) All the key indicators of Cambridgen's A<br>2) Any forester indicators of Crimbridgen's P<br>1) Any treasure indicators of Crimbridgen's A                                                                                                    |
|                        | Develop and Development to be convended ed)                                                                                                    | 1 Teaching Dary 4 Lesson Plany                                                                                                    | Course wise Sem wise Records for the Academic Year                                                                                                    | -1×4 = 10                                    |                                                        | A                                                 | 150                                                                                                    | A 1990                                            | At No Indi Plant of II                                                                                                    |
|                        | A CONTRACTOR REPORTED                                                                                                    | 5. Active Participation in BOS                                                                                                    | Invitation Letter & Attendance                                                                                                    | 10                                           |                                                        |                                                   |                                                                                                    |                                                   | II til this come andicators - I smade panata A                                                                                                    |
|                        | Contraction of the second                                                                                                    | 1. Additional inputs related to Criticulum of the courses taught                                                                                      | ail outse wise Sens wise additional inputs Reports                                                                                                    | 102.10                                       |                                                        |                                                   |                                                                                                    |                                                   | Li tin anaker indicators - I trade point t                                                                                                    |
| 2                      | Curreculum Flexibility Enrichment                                                                                                    | 2 Value added courses offered & completed air crificate<br>biDiploma<br>cJAny Online courses like MOOLs                                               | hiReport on Certificate/ Diploma<br>ciAns Online courses like MOOCs                                                                                                    | 2×5×10                                       | 30                                                     | B                                                 | 20                                                                                                    |                                                   | 4 (No India Mie - U 1)                                                                                                    |
|                        | Foodback system                                                                                                    | Feedback on Curriculum by Students a) Collected b) Analyzed c) Action taken                                                                           | Course wise:Sem wise alReports of Feedback<br>bi/Analysis Reports<br>cl/Action taken Report                                                                                                | 10                                           | 10                                                     | A                                                 | 30                                                                                                    |                                                   | 11All three key indicators - 3 Grade points A<br>2) Any two key indicators - 2 Grade points B<br>5) Any one key indicator - 1 Grade point C<br>4) An India and O.13                                                                                                    |
|                        |                                                                                                    | U-TEACH                                                                                                    | ING, LEARNING & EVALUATION                                                                                                    |                                              |                                                        |                                                   |                                                                                                    |                                                   | The state of the state of the s |
|                        | ANTE ME TANK                                                                                                    | Neport on grouping of students into Slow. Moderate and Advanced learners     Course wase activities designed for Slow. Moderate and Advanced learners | 1 Course wise-Sem wise Reports with his of<br>students (Slow, Moderate and Advanced<br>learners)<br>2 Course wise-Sem wise Activities designed<br>for Slow, Moderate and Advanced learners | 10                                           | 20                                                     | A                                                 | 20                                                                                                    |                                                   | 1154 there is indicators - 1 (reade points A<br>214m; the kee indicators - ) Charle points B<br>314m; adoker indicator - 1 Charle point C<br>42m; field also - (23)                                                                                                    |
| •                      | Casering to Student Diversity                                                                                                    | Report on Course wise Bringe Courses conducted     Report on Course wise Remedial coaching conducted                                                  | Course wise Sem wise Reports on Bridge<br>Courses conducted     Course wise Sem wise Report on Remedia<br>coaching conducted                                                               | 2×5=10                                       |                                                        | A                                                 | 20                                                                                                    |                                                   | 44 T                                                                                                    |
| 750                    | [[[전기 전기 전 기 전 기능 기 등]                                                                                                    |                                                                                                    |                                                                                                    |                                              |                                                        |                                                   |                                                                                                    |                                                   |                                                                                                    |

| 10 |                                                |                                                                                                    |                                                                                                    |                      |                                                                     |                | Alan Salamin Miller and Street Street | are the second control of                                            |                                                                                                    |
|----|------------------------------------------------|----------------------------------------------------------------------------------------------------|----------------------------------------------------------------------------------------------------|----------------------|---------------------------------------------------------------------|----------------|---------------------------------------|----------------------------------------------------------------------|----------------------------------------------------------------------------------------------------|
|    | had tendra abur                                | tion of filter decrements to be kept ready as a pread of Nay<br>hadis one:                                                                                                    | beforeseen in repport of the key indicates                                                                                                    | Ken Aspect<br>Searce | Productive Constitution & Wanghinger 199 in few flary bending about | Cornele Prints | Marginsol Grade<br>Formula Phi Milly  | de fink hist. Ar yes<br>gener des desiran<br>Aufortner a<br>grandweg | C. tendo bido h                                                                                                    |
|    | eschool express Places B                       | Report on student centered methods implemented (Course size) Report on implementation of ICT in bracking and learning Course wise) Report on implementation of Computer Internet assisted parting (Course wise) Report on the Use of LMS tools (Course wise) Contribution for the development of LMS in the concerned induced. Return an implementation probasing all Tools word. | Course were. Som were Reports                                                                                                    | 4:5                  | 10                                                                  | ċ              | 60                                    |                                                                      | Than has her man man "I Coude points to Than three her indications of Coude points to Alam two key indication of Coude points to Alam two key indication of Coude points C  \$1 theless two 400 |
|    |                                                | Lectures organized  Exchares organized  Report on Participation in  Seminare Conferency, Work though Cased Lectures, Inveloid talks  A socials and recognition  4. Participation in Short term Orientation (Petrodus convers FEDs  5. E. Enwant Development (MEOC's (Maching Cipen Online Courses)  6. Administrational Qualifications acquired during the fact two years         | Reports and Certificates                                                                                                    | \$ee                 |                                                                     | C              | 30                                    |                                                                      | i : Any five key indicantor of Chade points & Diang show her was party play of fruits points in Tikes they key inchested of Chade points (1) there is not of its                                |
|    | considerate Propose and Reviews                | 1. Report on Foresative Evaluation (CIE) 2. Assignmente-Critical Innovative, text book and Internet fused 3. Involvement in Summative evaluation 4. Maintaining Marks Register & Result Analysis register.                                                                                                    | Department wase reports regarding  I. Mid exams: Seminar Reports, Assignmenthooks, Projects and any other tools of fractional Assessment  2. Departmental informal Marks Register for CIA verified by the Principal | ual .                | 30                                                                  | A              | 90                                    |                                                                      | Table free less indicator Matricis - 3 Grade points 6.  2) Metris, 5 F. 2. 4 - 1 Grade points in Infleticis (F. 2.31 Grade points)  4) Below that The                                           |
|    | Sendelle Perfermance and Leaving<br>Challempes | 1. American cernant and Attanament of Course Outcomes 2. Report on Student sentence: Student demonstrations (Course Sense) 3. Report on activities like Quiz. Orang discurcion: Poster presentanen (Course wise) 4. Report on Field stops (Course wise) 5. Report on Student Study projects (Course wise)                                                                         | Course wind Reports                                                                                                    | 546+3                | 0 30                                                                | A              | 90                                    |                                                                      | Local five key indicaters—I Creade priess A<br>2 Feest Ki Micros and very these other—I Frade<br>priess to<br>Fifuse ki Metric and very two other = I Creade<br>grown T<br>4y Below swit to \$5 |

| List of files! documents to be kept ready as a proof of Key<br>Indicator                                                                                                    | Information in support of the key indicator                                                                                                    | Key Aspect<br>Scores                                                                                                    | Weightage (Wi)                                       | Grade Points                                                                                                    | Key Indicator Wise Weighted Grade Points (KIWWGP)  = KIGP X Wi                                                                                                    | per Acdemic<br>Advisor's                                                                                                    | Guidelines                                                                                                    |
|----------------------------------------------------------------------------------------------------|----------------------------------------------------------------------------------------------------|----------------------------------------------------------------------------------------------------|------------------------------------------------------|----------------------------------------------------------------------------------------------------|----------------------------------------------------------------------------------------------------|----------------------------------------------------------------------------------------------------|----------------------------------------------------------------------------------------------------|
| TI VOLUME TO THE PROPERTY OF THE PROPERTY OF T | A, INNOVATIONS AND EXTENSION                                                                                                    |                                                                                                    |                                                      |                                                                                                    |                                                                                                    | <u> </u>                                                                                                    | -                                                                                                    |
| 1 Minor Research Projects                                                                                                    | Letter of intimation and award letters (For                                                                                                    | 5                                                                                                    |                                                      | T                                                                                                    |                                                                                                    | Т                                                                                                    |                                                                                                    |
| 20                                                                                                    |                                                                                                    | 10                                                                                                    | 20                                                   |                                                                                                    | 1                                                                                                    | 1                                                                                                    | 1) All three key indicators =3 Grade points/A                                                                                                    |
|                                                                                                    | OR Completed )                                                                                                    | 5                                                                                                    | 7                                                    |                                                                                                    |                                                                                                    | 1                                                                                                    | 2) Any two key indicators = 2 Grade points/B                                                                                                    |
| 1 Papers Published in Journals / Chapters published in edited volumes 2 Books published as single author 3 Books published as Co-Author 4 Papers Chapters published as Co-Author (Note: A maximum of 3 publications in Scopus/Web of Science/IC) or UGC -CARE Listed journals/Any book with ISBN shall be considered)                                                                                                    |                                                                                                    | 10<br>15<br>10<br>5                                                                                                    | 60                                                   |                                                                                                    |                                                                                                    |                                                                                                    | 3)Any one key indicator = 1 Grade point C  1)Any three key indicators = 3 Grade points/A 2)Any two key indicators = 2 Grade points/B 3)Any one key indicator = 1 Grade point C 4) No Indicator=0/D                                                                                                    |
| 5 Research Guideship 6 Awards in recognition of research work                                                                                                    | 63.4                                                                                                    | 10                                                                                                    |                                                      | May 1                                                                                                    |                                                                                                    |                                                                                                    |                                                                                                    |
| (Curriculum Skill Domain related)                                                                                                    | Reports in the NAAC format                                                                                                    | 10                                                                                                    |                                                      |                                                                                                    | 1                                                                                                    |                                                                                                    | 11All three key indicators > 3 Grade points/A. 21Any two key indicators = 2 Grade points/B                                                                                                    |
| A maximum of 5 Programmes resulting in Community Service black ODF Swachh Bharat/UBA etc)                                                                                                    | Reports in the NAAC format                                                                                                    | 5+5                                                                                                    | 20                                                   | C                                                                                                    | 20                                                                                                    |                                                                                                    | 3) Any one key indicator =1 Grade point C 4) No Indicator =0/D                                                                                                    |
| 2 Consultancy offered 3 Amount generated through Consultancy                                                                                                    | MoUs - 5 points Consultancy offered -10<br>Amount generated through Consultancy - 5<br>points                                                                                                    | 20                                                                                                    | 20                                                   |                                                                                                    |                                                                                                    |                                                                                                    | 1) All three key indicators =3 Grade points A<br>2) Any two key indicators =2 Grade points B<br>3) Any one key indicator =1 Grade point C<br>4) No Indicator=0/D                                                                                                    |
| IV - USE OF INFRAS                                                                                                    | TRUCTURE & LEARNING RESOURCE                                                                                                    | CS learning                                                                                                    | The second of the last                               | The state of the state of the s |                                                                                                    |                                                                                                    | - 1. c. 45. 55. 5                                                                                                    |
| Infrastructural facilities in the Department/Colleges                                                                                                    | THE CHARGE THE THE                                                                                                    | 1                                                                                                    | T                                                    | 1 5 1 5 1 5 1                                                                                                    |                                                                                                    |                                                                                                    |                                                                                                    |
| b. Use of Virtual Classroom  C Use of Labs d Use of Library                                                                                                    | Log books related to usage                                                                                                    | 20                                                                                                    | 20                                                   | _                                                                                                    | _                                                                                                    |                                                                                                    | 1) Any four key indicators = 3 Grade points / 2) Any three key indicators = 2 Grade points / 3) Any two key indicators = 1 Grade points / 4) Below two Indicators = 0/D                                                                                                    |
| l a b c c c                                                                                                    | III-RESEARCH  I Minor Research Projects  2 Major Research Projects  3 Consultancy Projects  I Papers Published in Journals / Chapters published in edited volumes  2 Books published as single author  3 Books published as Co-Author  4 Papers Chapters published as Co-Author  1 Note A maximum of 3 publications in Scopus/Web of Science-ICl or UGC -CARE Listed journals/Any book with ISBN shall be considered)  5 Research Guideship 6 Awards in recognition of research work  Academic Extension activities through DRC/ Faculty Outreach (Curriculum Skill Domain related)  Involvement in activities related to community service as Sensitions the students about the value of Community Service boorganising the activity  1 A maximum of 5 Programmes resulting in Community Service like ODF Swachh Bharat/UBA etc)  I Collaboration with University/ Industry/NGO/ Any other Agency  2 Consultancy offered  3 Annount generated through Consultancy  IV- USE OF INFRAST  Infrastructural facilities in the Department/Colleges  a Use of Digital Classrooms  b Use of Virtual Classroom  c Use of Labs d Use of Library  c Nilist usage | Information in support of the key indicator  III-RESEARCH, INNOVATIONS AND EXTENSION  Letter of intimation and award letters (For Current Year only Current Year only Current Year only Current Year only Current Year only Circumstance only Circumstance on the NAAC format only Circumstance on the NAAC format on the NAAC format only Circumstance on the NAAC format on the NAAC format on the NAAC format on the NAAC format on the Circumstance on the NAAC format on the NAAC format on the Circumstance on the NAAC format on the NAAC format on the NAAC format on the NAAC format on the NAAC format on the NAAC format on the Circumstance on the NAAC format on the NAAC format | Information in support of the key indicator   Secret | List of files: documents to be kept ready as a proof of Key Information in support of the key indicator Scores   Information in September   Information in September   Information in September   Information   Information   Info | Information in support of the key indicator  INFO Aspect Sorrer  INFO Aspect Sorrer  INFO Aspect INFO Aspect INFO INFO Aspect INFO INFO INFO INFO INFO INFO INFO INFO | List of files decuments to be kept ready as a prest of Key Information in support of the key indicator Secret. INFO Transition in Secret. INFO Transition in Secret. INFO Transition In Secret. INFO Transition In Secret. INFO Transition In Secret. INFO Transition In Secret. INFO Transition Info Transition Info Info Info Info Info Info Info In | List of files decements to be kept ready as a press of Key Information in support of the key indicates (Server)    Information in support of the key indicates (Server)   Server   Server   Serv |

| Student Support  Student Support  Student Support  Student Progression  Reports in the NAAC format  Student Progression  Reports in the NAAC format  Student Progression  Reports in the NAAC format  Student Progression  Student Progression  Reports in the NAAC format  Student Progression  Student Progression  Reports in the NAAC format  Student Progression  Student Progression  Student    | 510      | hey Indicator                       | Last of files: documents to be kept ready at a proof of Key<br>Indicator                                                                                                    | Information in support of the key indicator | Key Aspect<br>Scores | Predetermine d<br>Weightage (Wi)<br>for Key Indicator | Grade Points        | Key Indicator Wise<br>Weighted Grade<br>Points (KIWWGP)<br>~ KIGP X Wi | KIWWGP as<br>per Acdemic<br>Advisor's<br>grading | Guidelines                                                                                                  |
|----------------------------------------------------------------------------------------------------|----------|-------------------------------------|----------------------------------------------------------------------------------------------------|---------------------------------------------|----------------------|-------------------------------------------------------|---------------------|------------------------------------------------------------------------|--------------------------------------------------|----------------------------------------------------------------------------------------------------|
| a Student Profile Collection b Semester wise updation and manitenance 2 Any other Study Material Cindence 2 Any other Shody Material Cindence 2 Any other Shody Material Cindence 2 Any other Shody Material Cindence 2 Any other Shody Material Cindence 2 Any other Shody Material Cindence 2 Any other Shody Material Cindence 2 Any other Shody Material Cindence 2 Any Other Shody Material Question basks; 3 Cindency Monitoring Students for CSP Internation 4 Circle point Students of CSP Internation in Parent Teacher Meetings  Reports in the NAAC format 10 30 13 60 2 And State Progression  Reports in the NAAC format 10 30 13 60 2 And State Progression 10 2 And State Progression 10 2 And State Prog    | 200      |                                     | V- ROLE IN ST                                                                                                    | UDENT SUPPORT AND PROGRESSION               |                      |                                                       | 1 3 7               |                                                                        |                                                  | And the second                                                                                              |
| 2) Any two key indicators \$2 Grade points  VI- ROLE IN INSTITUTIONAL GOVERNANCE.  Student Progression  VI- ROLE IN INSTITUTIONAL GOVERNANCE.  SCONTINUITION TO Departmental Vision & Mission and Departmental Action Plan bit Participation in Institutional Governance and Leadership  Governance and Leadership  Feel Piactices  VII- BEST PRACTICES  Identification and Contributions to IOAC/quality initiatives  VII- Best Practices  Reports in the NAAC format  10  30  13  60  VII- BEST PRACTICES  Identification and Contributions to Plan bit Interview indicators \$2 Grade points of the NAAC format and Contribution to IOAC/quality initiatives  VII- BEST PRACTICES  Identification and Contributions to a) The Departmental Best practices  Pall Four key indicators \$2 Grade points of the NAAC format and Contribution of Contributions of Contribution of Contributions of Contributions of Contributio | 14       | Student Support                     | a Student Profile Collection b Semester wise updation and maintenance  2. Any other Study Material /Guidance a)Academic guidance for the advanced learner (offering suggestions/reference books) b)Handholding the slow learners (offering study material/question banks)  3. Guiding/Monitoring Students for CSP/Internship                                                                                                    | Reports in the NAAC format                  | 10<br>10             | 50                                                    | B                   | 100                                                                    |                                                  |                                                                                                    |
| Participation in Institutional Committee reports   Departmental Nision & Mission and Departmental Action Plan                                                                                                    | (5       | Student Progression                 |                                                                                                    | Reports in the NAAC format                  | 10                   | 30                                                    | 13                  | 60                                                                     |                                                  |                                                                                                    |
| Departmental Action Plan b)Participation in Institutional Governance and Leadership  Total Grade points  Departmental Action Plan b)Participation in different institutional committees and preperation of committee reports c)Participation in different institutional activities that focus on value based education d)C 40  C 40  C 40  Departmental Action Plan b)Participation in different institutional activities that focus on value based education d)C ontribution to IQAC/quality initiatives  VII - BEST PRACTICES  [identification and Contributions to a)The Departmental Best practices b)Institutional Best practices  Reports in the NAAC formal  20 20 A 40  Departmental Action Plan b)Participation in different institutional committees and preperation of committee reports  VII - BEST PRACTICES  [identification and Contribution to a)The Departmental Best practices b)Institutional Best practices  Total Grade points  Total Grade points  Story  Total Grade points                                                                                                    | 100      | CALL TO SELECT A CONTRACT OF THE SE | VI- ROLE I                                                                                                    | INSTITUTIONAL GOVERNANCE                    | 10.71 (12.00)        | CONTRACTOR OF THE                                     | AND WILLIAM SERVICE | Company of the Company of                                              | STATE STATE                                      |                                                                                                    |
| Best Practices   Identification and Contribution to a) The Departmental Best practices   Reports in the NAAC format   20   20   A   40   31 Any one key indicator 3 Grade points   3 Doo Indicator 3 Grade points   3 Doo Indicator 3 Grade points   3 Doo Indicator 3 Grade points   3 Doo Indicator 4 Grade points   3 Doo Indicator 4 Grade points   3 Doo Indicator 4 Grade points   3 Doo Indicator 4 Grade points   3 Doo Indicator 4 Grade points   3 Doo Indicator 4 Grade points   4 Doo Indicator 4 Grade points   4 Doo Indicator 4 Doo Indicator 4 Doo Indicato    | - 16     | Participation in Institutional      | Departmental Action Plan b)Participation in different institutional committees and prepetation of committee reports c)Participation in different institutional activities that focus on value based education                                                                                                    | Reports in the NAAC format                  | 4x10                 | 40                                                    | С                   | 40                                                                     |                                                  | DAny Three key indicators *2 Grade points B<br>DAny Two key indicator   1 Grade point C                     |
| 17 Best Piactices practices b)Institutional Best practices Reports in the NAAC format 20 20 A 40 31Any one key indicator = 2 Grade points  Total Grade points 500                                                                                                    | 100/2-10 | STATES OF STATES A                  | The state of the state of the s | II - BEST PRACTICES                         |                      | per Profession                                        |                     | 25 20 20 20 20 20 20                                                   |                                                  | A Section 2                                                                                                 |
|                                                                                                    | 17       | Hest Practices                      | practices b)Institutional Best practices                                                                                                    | Reports in the NAAC format                  | 20                   | 20                                                    | A                   | 40                                                                     | - 2                                              | DAll I wo key indicators 3 Grade points A<br>21Any one key indicator 2 Grade points B<br>3DNo Indicator 0.D |
|                                                                                                    |          |                                     | Total Grade points                                                                                                    |                                             |                      | 500                                                   |                     |                                                                        |                                                  |                                                                                                    |

PRINCIPAL
S.K.R. COLLEGE FOR WOMEN
HITHAKARINI SAMAJ
Endowments Dept., GovLol Andrira Prades
- RAJAMAHENDRAVARAM

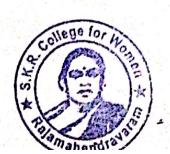

2)

| -    |                                                                                                    |                                                                                                    | Government of Andhra Pradesh Commissionerate                                                                                                    | of Cullegiate Edu    | Lation                                 |                                                 | *                                               |                                     |                                                                                                    |
|------|----------------------------------------------------------------------------------------------------|----------------------------------------------------------------------------------------------------|----------------------------------------------------------------------------------------------------|----------------------|----------------------------------------|-------------------------------------------------|-------------------------------------------------|-------------------------------------|----------------------------------------------------------------------------------------------------|
|      | The state of the state of the s | 1                                                                                                    | Academic & Administrative Audit of Degree                                                                                                    | Culleges (2021       | -221                                   |                                                 |                                                 |                                     | 1 1 1 1 1 1 1 1 1 1 1 1 1 1 1 1 1 1 1                                                                                                    |
| -    |                                                                                                    | I.                                                                                                    | mat - III A ( To be Filled by Faculty and handed                                                                                                    | over to Academ       | iic Advisor)                           |                                                 |                                                 |                                     | and the second second second                                                                                                    |
|      |                                                                                                    |                                                                                                    | TICL EAST GODAYART                                                                                                    |                      |                                        |                                                 |                                                 |                                     |                                                                                                    |
|      | Zapet                                                                                                    | 750 11.000                                                                                                    | a O an iban Aroulos                                                                                                    | 10 m                 |                                        |                                                 |                                                 |                                     | The same of the same of the sa |
| e of | he College and Address                                                                                                    | SKR College for Wome                                                                                                    | n, Rajamahendravas                                                                                                    | 11111                |                                        |                                                 |                                                 |                                     |                                                                                                    |
| to a | the Lecturer                                                                                                    | BOCHA, JANAKI                                                                                                    |                                                                                                    |                      |                                        |                                                 |                                                 |                                     |                                                                                                    |
|      | the Subject                                                                                                    | ENGLISH                                                                                                    |                                                                                                    |                      |                                        | Date of Retiren                                 |                                                 |                                     |                                                                                                    |
| of J | ountily in Degree College/Date                                                                                                    | 05-02-2021                                                                                                    |                                                                                                    |                      | Predetermine d                         | Key Indicator                                   | Key Indicator Wise                              | KIWWGP AS                           |                                                                                                    |
|      | Key Indicator                                                                                                    | List of files/ documents to be kept ready as a proof of Key<br>Indicator                                                                                                    | Information in support of the key indicator                                                                                                    | Key Aspect<br>Scures | Weightage (Wi)<br>for her Indicator    | Grade Points<br>(KIGP) (A<br>=3; B=2; C=1: D=0) | Weighted Grade<br>Points (KJWWGP)<br>= KIGP XWi | per Actemic<br>Advisor's<br>grading | Guidelines                                                                                                    |
| •    | 947                                                                                                    | The second second secon | URRICULAR ASPECTS                                                                                                    |                      | A************************************* |                                                 |                                                 |                                     | 20.1.                                                                                                    |
| -    |                                                                                                    |                                                                                                    | Course wise Sem wise Records for the                                                                                                    |                      | The state of the                       | The same of                                     | 10 110 4 12 4                                   | The state of the                    | 1) All five key indicators =3 Grade points/A<br>2) Any four key indicators = 2 Grade points B                                                                                                    |
|      |                                                                                                    | Preparation and Implementation of                                                                                                    | Academic Year                                                                                                    | 285 40               |                                        | of the same of                                  | 1943                                            |                                     | 31 Any two key indicators of Crade points C                                                                                                    |
|      | Implementation (for Autonomous                                                                                                    | 1. Annual Academic Curriculum Plan 2 Course Objectives &                                                                                                    | ricate inc., car                                                                                                    | A SINE               | 30                                     | I A                                             | 150                                             |                                     | 41No Indicator OD                                                                                                    |
|      | Colleges - Efforts for Curriculum                                                                                                    | Outcomes                                                                                                    | Course wise Seni wise Records for the                                                                                                    | 245-10               |                                        | a March and San San                             | The second                                      | Table 1 No                          | 47 co mucaror 012                                                                                                    |
| 1    | Desing and Development to be                                                                                                    | 3. Teaching Diary 4. Lesson Plans                                                                                                    | Academic Year                                                                                                    |                      | A SHARE                                | ASSESSMENT OF                                   | Manual To State of                              | AVOLUE DE                           | ACH 2016年间1860年间的国际                                                                                                    |
|      | crinsidered)                                                                                                    |                                                                                                    | Invitaion Letter & Attendance                                                                                                    | 10                   |                                        | 中心。据1765年186世                                   | (5)(A)(1) (4) (1)                               |                                     | 11All three key indicators 3 Grade points A                                                                                                    |
| 3,2  |                                                                                                    | 5 Active Participation in BOS 1. Additional inputs related to Curriculum of the                                                                                                    | a)Course wise Sem wise additional                                                                                                    | 10                   | 是 有心态的 图                               | <b>自然是我的</b>                                    | 的特殊工程是                                          |                                     | 2 and two ker indicators =2 Grade points B                                                                                                    |
| 4.3  | A TANK LANDON BURNES                                                                                                    |                                                                                                    | inputs Reports                                                                                                    | H North William      |                                        | 0                                               | 20                                              | Seal Bellin                         | 31 Any one key indicator = 1 Grade point C                                                                                                    |
| 2    | Curriculum Flexibility Enrichment                                                                                                    | courses taught  2 Value added courses offered & completed a)Certificate b)Diploma c)Any Online courses like MOOCs                                                                                                    | hiReport on Certificate/ Diploma<br>cJAny Online courses like MOOCs                                                                                                    | 2x5=10               | 20                                     | В                                               | 10                                              |                                     | 4)No Indicator *0/D  HAll three key indicators *3 Grade points/A                                                                                                    |
| 7    | Feedback system                                                                                                    | Feedback on Curriculum by Students a) Collected b) Analyzed c) Action taken                                                                                                    | Course wise/Sem wise a)Reports of Feedback<br>b)Analysis Reports<br>c)Action taken Report                                                                                                 | 10                   | 10                                     | A                                               | 30                                              |                                     | 2) Any two key indicators / 2 Grade points B<br>3) Any one key indicator / 1 Grade point C<br>4) No Indicator / 0/D                                                                                                    |
|      |                                                                                                    |                                                                                                    | ING, LEARNING & EVALUATION                                                                                                    | . 1                  |                                        |                                                 |                                                 | 1                                   | 1 1 1 1 1 1 1 1 1 1 1 1 1 1 1 1 1 1 1                                                                                                    |
|      | Sandari Dinasah                                                                                                    | Report on grouping of students into Slow, Moderate and<br>Advanced learners     Course wise activities designed for Slow. Moderate and<br>Advanced learners                                                                                                    | Course wise Sem wise Reports with lists of<br>students (Slow, Moderate and Advanced<br>fearners)     Course wise Sem wise Activities designed<br>for Slow. Moderate and Advanced learners | 10                   | 20                                     | A                                               | 20                                              |                                     | 1)All three key indicators =3 Grade points/<br>2)Any two key indicators =2 Grade points/<br>3)Any one key indicator =1 Grade point C<br>1)No Indicator =0/13                                                                                                    |
|      | Catesing to Student Diversity                                                                                                    | Report on Course wise Bridge Courses conducted     Report on Course wise Remedial coaching conducted                                                                                                    | Course wise Sem wise Reports on Bridge<br>Courses conducted     Course wise/Sem wise Report on Remedi                                                                                     |                      | 0                                      | A                                               | 20                                              |                                     | The indicate was                                                                                                    |

| SNo   | key Indicator                             | List of files/ documents to be kept ready as a proof of Key<br>Indicator                                                                                                    | Information in support of the key indicator 1                                                                                                    | Key Aspect<br>Scores | Predetermine d<br>Weightage (Wi)<br>for Key Indicator | Grade Points | Key Indicator Wise Weighted Grade Points (KIWWGP) = KIGP X Wi | per Acdemic |                                                                                                    |
|-------|-------------------------------------------|----------------------------------------------------------------------------------------------------|----------------------------------------------------------------------------------------------------|----------------------|-------------------------------------------------------|--------------|---------------------------------------------------------------|-------------|----------------------------------------------------------------------------------------------------|
| 5     | Teaching-Learning Process  R  4           | learning (Course wise) 3. Report on the Use-of LMS tools (Course wise) 4. Contribution for the development of LMS in the concerned subject                                                                                                    | Course wise: Sem wise Reports                                                                                                    | 50                   | 50                                                    | č            | -<br>50                                                       |             | 1)All five key indicators =3 Grade points/A<br>21Any three key indicators =2 Grade points/B<br>31Any two key indicator =1 Grade points/C<br>4) Below two =0/D                      |
| Ç     | Teacher Profile and Quality               | 5 Report on Innovative nedagogical Tools used 1 Report on Seminars Conferences: Workshops: Guest Lectures organized 2 Report on Participation in Seminars Conferences/Workshops/ Guest Lectures/ invited talks 3. Awards and recognition 4 Participation in Short term: Orientation /Refresher courses/FDPs 5. E- Coment Development /MOOC's (Massive Open Online Courses) 6 Additional Qualifications acquired during the last two years | Reports and Certificates                                                                                                    | 30                   | 30                                                    | C            | 30                                                            |             | HAIN five key indicators = 3 Grade points A 21Am three key indicators = 2 Grade points B 33Am three key indicator = 1 Grade point C 41 Below him (ED)                              |
| 7     | Evaluation Process and Reforms            | Report on Formative Evaluation (CIE)     Assignments-Critical. Innovative, text book and Internet based     Involvement in Summative evaluation     Maintaining Marks Register & Result Analysis register                                                                                                    | Department wise reports regarding  I. Mid exams, Seminar Reports, Assignment books, Projects and any other tools of Internal Assessment  2. Departmental Internal Marks Register for CIA verified by the Principal | al                   | 30                                                    | A            | 90                                                            |             | 1)All four key indicator Metrics =3 Grade points A 2) Metrics 1 2, 4 = 2 Grade points B 3)Metric 1, 2,3 1 Grade point C 4) Below two (1 D)                                         |
| 1 X I | Student Performance and Learning Outcomes | Announcement and Attainment of Course Outcomes     Report on Student seminars/ Student demonstrations (Course wise)     Report on activities like Quizz Group discussion/ Poster presentation (Course wise)     Report on Field trips (Course wise)     Report on Student Study projects (Course wise)                                                                                                    | Course wise Reports                                                                                                    | 5x6 = 30             | 30 30                                                 | А            | 90                                                            |             | 1)All five key indicators =3 Grade points 3<br>2)First KI Metric and any three other =2 G<br>points B<br>3)First KI Metric and any two other =1 Gr<br>point C<br>4) Below inc. U.D |

| Key Indicator                                                                | List of files: documents to be kept ready as a proof of Key<br>Indicator                                                                                                    | Information in support of the key indicator                                                   | Key Aspect<br>Scores | Predetermine d<br>Weightage (Wi)<br>for Key Indicator | Grade Points | Key Indicator Wise<br>Weighted Grade<br>Points (KIWWGP)<br>= KIGP X Wi | KIWWGP as<br>per Acdemic<br>Adviser's<br>grading | Guidelines                                                                                                    |
|------------------------------------------------------------------------------|----------------------------------------------------------------------------------------------------|-----------------------------------------------------------------------------------------------|----------------------|-------------------------------------------------------|--------------|------------------------------------------------------------------------|--------------------------------------------------|----------------------------------------------------------------------------------------------------|
|                                                                              |                                                                                                    | INNOVATIONS AND EXTENSION                                                                     |                      |                                                       |              |                                                                        |                                                  | I) All three key indicators "3 Grade points A                                                                                                    |
| unding obtained for Research                                                 | t timor research trojects                                                                                                    | Letter of intimation and award letters (For                                                   | 5                    |                                                       |              | i                                                                      | 1                                                | 2) Any two key indicators 2 Grade points B                                                                                                    |
| Govt. Non-Governmental Bodies)                                               | 4 Major Research / Tojects                                                                                                    | Current Year only Either Origoing                                                             | 10                   | 20                                                    | _            | _                                                                      | 1                                                | 3) Any one key indicator -1 Grade point C                                                                                                    |
|                                                                              | 3. Constitution Projects                                                                                                    | OR Completed )                                                                                | 5                    |                                                       |              |                                                                        |                                                  | 1) Any three key radicators = 3 Grade points A                                                                                                    |
| Research Publications and Awards                                             | 1 Papers Published in Journals / Chapters published in edited volumes 2 Books published as single author 3 Books published as Co-Author 4 Papers Chapters published as Co-Author (Note: A maximum of 3 publications in Scopus/Web of Science/ICI or UGC -CARE Listed journals/Any book with ISBN shall be considered) |                                                                                               | 10<br>15<br>10<br>5  | 60                                                    | -            |                                                                        |                                                  | 2) Any two key indicators - 2 Grade points/B<br>3) Any one key indicator - 1 Grade points/C<br>4) No indicator = 0 D                                                                                                    |
|                                                                              | 5 Research Guideship 6 Awards in recognition of research work                                                                                                    | 100                                                                                           | 10<br>10             | 1400                                                  |              |                                                                        | 123                                              | A STATE OF THE STATE OF THE STA |
|                                                                              | Academic Extension activities through DRC/ Faculty Outreach<br>(Curriculum Skill/Domain related)                                                                                                    | Reports in the NAAC format                                                                    | 10                   |                                                       | <u></u>      | 1.                                                                     |                                                  | 11All three kgs indicators 3 Grade points A<br>21Any two kgs indicators 2 Grade points B<br>31 Any one kgy indicator 1 Grade point C                                                                                                    |
| Essension Aestvines                                                          | Involvement in activities related to community service a Sensitiving the students about the value of Community Service b.  Organising the activity (A maximum of 5 Programmes resulting in Community Service like ODF Swachh Bharat/UBA etc.)                                                                         | Reports in the NAAC format                                                                    | 5+5                  | 20                                                    | С            | 20                                                                     |                                                  | 4) No Indicalor (UD                                                                                                    |
| Functional MoUs /Collaborations with Govt and Non Governmental Organisations | I Collaboration with University/ Industry/NGO: Any other Agency 2 Consultancy offered 3 Amount generated through Consultancy                                                                                                    | MoUs - 5 points Consultancy offered -10<br>Amount generated through Consultancy - 5<br>points | 20                   | 20                                                    | -            | -                                                                      |                                                  | 11 All three keg indicators = 3 Grade points A<br>21 Any two keg indicators = 2 Grade points/B<br>31 Any one keg indicator = 1 Grade point U<br>41 No Indicator = 0/D                                                                                                    |
|                                                                              | IV - USE OF INFRA                                                                                                    | STRUCTURE & LEARNING RESOURCE                                                                 | ES                   | 117                                                   |              | - Warren                                                               | 0.212                                            |                                                                                                    |
| Physical facilities                                                          | infrastructural facilities in the Department/Colleges  a. Use of Digital Classrooms  b. Use of Virtual Classroom  c. Use of Labs d Use of Library  e. Nlist usage  f. Maintenance of Departmental Library                                                                                                    | Log books related to usage                                                                    | 20                   | 20                                                    |              |                                                                        |                                                  | 1)Any four key indicators =3 Grade points A<br>2)Any three key indicators =2 Grade points A<br>3)Any two key indicators =1 Grade points C<br>4) Below two Indicators = 0/D                                                                                                    |

| No. | Kes Indicator                                               | List of files/ documents to be kept ready as a proof of Key<br>Indicator                                                                                                    | Information in support of the key indicator | Key Aspect<br>Scores | Predetermine d<br>Weightage (Wi)<br>for Key Indicator | Grade Points | Key Indicator Wise<br>Weighted Grade<br>Points (KIWWGP)<br>~ KIGP X Wi | per Acdemic  | Guidelines                                                                                                    |
|-----|-------------------------------------------------------------|----------------------------------------------------------------------------------------------------|---------------------------------------------|----------------------|-------------------------------------------------------|--------------|------------------------------------------------------------------------|--------------|----------------------------------------------------------------------------------------------------|
|     |                                                             | V- ROLE IN STUD                                                                                                    | ENT SUPPORT AND PROGRESSION                 |                      |                                                       | 1            |                                                                        | 1            |                                                                                                    |
|     | tudent Sepport                                              | I. Counseling of students as Mentor Class teacher a Student Profile Collection b Semester wise updation and maintenance 2. Any other Study Material Guidance a) Academic guidance for the advanced learner (offering suggestions/reference books) b) Handholding the slow learners (offering study material question banks) 3. Guiding/Monitoring Students for CSP/Internship 4. Organizing/Participation in Parent Teacher Meetings | Reports in the NAAC format                  | 20<br>10<br>10<br>10 | 50                                                    | В            | 100                                                                    |              | 1) All Four key indicators =3 Grade points A<br>2) Any Three key indicators =2 Grade points B<br>3) Any Two key indicator =1 Grade point C<br>4) Below (wo=0/D    |
|     | Student Progression                                         | Report on Programme/Course wise students' progression to all-ligher Education b)Employment c)Entrepreneurship                                                                                                    | Reports in the NAAC format                  | 10<br>10<br>10       | 30                                                    | В            | 60                                                                     |              | 1).All three key indicators *3 Grade points/A<br>2).Any two key indicators *2 Grade points/B<br>3).Any one key indicator *1 Grade point C<br>4).No Indicator *0/D |
|     | -1-1-4-1-4-1-4-1-4-1-4-1-4-1-4-1-4-1-4-                     | YI- ROLE IN                                                                                                    | INSTITUTIONAL GOVERNANCE                    |                      | Maria Caranta                                         |              | Above Audioc No.                                                       | E THINK I IN | CHAPTER NAME OF STREET                                                                                                    |
| 16  | Participation in Institutional<br>Governance and Leadership | alContribution to Departmental Vision & Mission and Departmental Action Plan biParticipation in different institutional commuttees and preperation of committee reports ciParticipation in different institutional activities that focus on value based education different institutional activities that focus on diffeontribution to IQAC quality initiatives                                                                      | Reports in the NAAC format                  | 4×10                 | 10                                                    | С            | 40                                                                     |              | 1) All Four key indicators *3 Grade points A<br>2) Any Three key indicators *2 Grade points B<br>3) Any Two key indicator *1 Grade point C<br>4) Below two 0/D    |
|     |                                                             |                                                                                                    | VII - BEST PRACTICES                        | 11                   |                                                       | - 10 -       | 1. 1.1 2 6.5 6                                                         | - T          |                                                                                                    |
|     | Best Practices                                              | Identification and Contribution to a) The Departmental Best                                                                                                    | Reports in the NAAC format                  | 20                   | 20                                                    | A            | 40                                                                     | )            | 1) All Two key indicators 3 Grade points 2) Any one key indicator 2 Grade points 3) No Indicator = 0/D                                                            |
|     |                                                             |                                                                                                    |                                             |                      |                                                       |              |                                                                        |              |                                                                                                    |

Name & Signature of the Principal

PRINCIPAL
S.K.R. COLLEGE FOR WOMEN
HITHAKARINI SAMAJ
Endowments Dept., Govt.of Andhra Pradese
RAJAMAHENDRAVARAM

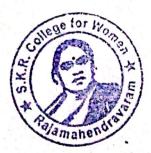

|            |                              |                                                                                                    | Government of Andhra Pradesh Commissionera                                                               | ate of Collegiate E | ducation       |                 |      |              |                                                                                             |
|------------|------------------------------|----------------------------------------------------------------------------------------------------|----------------------------------------------------------------------------------------------------|---------------------|----------------|-----------------|------|--------------|---------------------------------------------------------------------------------------------|
|            |                              |                                                                                                    |                                                                                                    |                     |                |                 |      |              |                                                                                             |
|            | one: 1                       |                                                                                                    | Academic & Administrative Audit of Deg<br>Format - III A ( To be Filled by Faculty and hande<br>istrict: | ed over to Acad     | mic Advisor 1  |                 |      |              |                                                                                             |
| e of the l | College and Address          |                                                                                                    |                                                                                                    |                     |                |                 |      |              |                                                                                             |
| of the S   | ches d                       | BUSIMA KAMEGINA                                                                                                    | Kajamahendy                                                                                              | allehan             |                |                 |      |              |                                                                                             |
| of Joinn   | g in Degree College Date     |                                                                                                    |                                                                                                    |                     |                |                 |      |              |                                                                                             |
|            |                              | 02-07-2005                                                                                                    |                                                                                                    |                     |                | Date of Date    |      |              |                                                                                             |
|            |                              |                                                                                                    |                                                                                                    |                     | Predetermine d | Date of Retirer |      | VINTE        |                                                                                             |
| Kes        | Indicator                    | List of files/ documents to be kept ready as a proof of Key<br>Indicator                                                                                                    | Information in support of the key indicator                                                              |                     | Waightage (Wa) | Co. A. B. L.    | **** | 210900000000 | Guidelines                                                                                  |
| Cun        | icular Planing and           | Preneration and Issuel                                                                                                    | CURRICULAR ASPECTS                                                                                       |                     |                |                 |      |              |                                                                                             |
| Impi       | ementation (for Autonomous   | Annual Academic Currienton pt. 2                                                                                                    |                                                                                                    |                     |                |                 |      |              |                                                                                             |
|            |                              | O MIN OILINGS                                                                                                    | Academic Year                                                                                            | 2x5 : 10            |                |                 |      |              | 11All five key indicators = 3 Grade points/A                                                |
| cons       |                              | 3. Teaching Diary                                                                                                    | Course wise Sem wise Records for the                                                                     | 2x5=10              | 30             | 3               | 1.0  |              | 21 Any four key indicators = 2 Grade points B 31 Any two key indicators = 1 Grade points C  |
|            |                              | The second of a second of the second of the | Academic Year                                                                                            | 282-10              |                |                 | 40   |              | 41No Indicator 0/D                                                                          |
|            |                              | 1: Additional inputs related to Curriculum of the                                                                                                    | levitaion Letter & Attendance                                                                            | 10                  |                |                 |      |              |                                                                                             |
|            |                              | courses taught                                                                                                    | Live and the second was additional                                                                       | 10                  |                |                 |      |              | HAll three ben indicators - 2.72 - 1                                                        |
| Curri      | culum Flexibility Enrichment | 2. Value added courses offered & completed a)Certificate                                                                                                    | b)Report on Certificate/ Diploma                                                                         |                     |                |                 |      |              | 1) All three key indicators = 3 Grade points A 2; Any two key indicators = 2 Grade points B |
|            |                              | h)Dinings                                                                                                    | c)Any Online courses like MOOCs                                                                          | 2x5=10              | 20             | 8               | 30   |              | 3) Any one key indicator =1 Grade point (*) 4) No Indicator =0/D                            |
|            |                              |                                                                                                    |                                                                                                    |                     |                |                 |      |              |                                                                                             |
|            |                              | ALL THEFT INC.                                                                                                    | Course wise/Sem wise a)Reports of Feedback                                                               |                     |                |                 |      |              |                                                                                             |
| Feedh      | and the second               | b) Analyzad                                                                                                    | b) Analysis Reports                                                                                      |                     |                |                 |      |              | 2) Any two key indicators = 2 Grade points/B                                                |
|            |                              | c) Action taken                                                                                                    | c)Action taken Report                                                                                    | 10                  | 10             | A               | 30   |              | 3) Any one key indicator = I Grade point C                                                  |
|            |                              |                                                                                                    |                                                                                                    |                     |                |                 |      |              | 4)No Indicator=0/D                                                                          |
|            |                              | Report on grouping of students into Slow, Moderate and                                                                                                    | G, LEARNING & EVALUATION                                                                                 |                     |                |                 |      |              |                                                                                             |
|            |                              | Advanced learners                                                                                                    | students (Slow, Moderate and Advanced                                                                    |                     |                |                 |      |              |                                                                                             |
|            |                              | Course wise activities designed for Slow, Moderate and                                                                                                    | learners)                                                                                                |                     |                |                 |      |              |                                                                                             |
| Carrie     |                              |                                                                                                    | 2. Course wise Sem wise Activities designed                                                              |                     |                |                 |      |              | 1)All three key indicators = 3 Grade points: A                                              |
| Cascul     | ng to Student Diversity      |                                                                                                    | for Slow Moderate and Advanced learners                                                                  |                     | 20             | A               | 30   |              | 2) Any two key indicators = 2 Grade points B                                                |
|            |                              | Report on Course wise Bridge Courses conducted                                                                                                    | Course wise Sem wise Reports on Bridge                                                                   | 2x5=10              |                |                 |      |              | 3) Any one key indicator = 1 Grade point C                                                  |
|            |                              | Report on Course wise Remedial coaching conducted                                                                                                    | Courses conducted                                                                                        |                     |                |                 |      |              | 4)No Indicator = 0/D                                                                        |
|            |                              |                                                                                                    | 2. Course wise Sem wise Report on Remedial coaching conducted                                            |                     |                | A               | 31   |              |                                                                                             |
|            |                              |                                                                                                    | and the constitution                                                                                     |                     |                |                 |      |              |                                                                                             |

| K | y Indicator                               | List of files' documents to be kept ready as a proof of Key<br>Indicator                                                                                                    | Information in support of the key indicator             | Key Aspect | Weightage (Wi) | naj marin | Points (KIWWGP)  # KIGP X Wi | Advisor's<br>grading | Cuidelines                                                                                                    |
|---|-------------------------------------------|----------------------------------------------------------------------------------------------------|---------------------------------------------------------|------------|----------------|-----------|------------------------------|----------------------|----------------------------------------------------------------------------------------------------|
|   | Teaching-Learning Process                 | 1. Report on student centered methods implemented (Course wise) 2. Report on implementation of ICT in teaching and learning (Course wise) or Report on implementation of Computer/Internet assisted learning (Course wise) 3. Report on the Use of LMS tools (Course wise) 4. Contribution for the development of LMS in the concerned subject                                                  | Course wise/ Sem wise Reports                           | 50         | 50             | 6         | 50                           |                      | 2 (Any three key indicators = 2 Grade points/B 3 (Any two key indicator = 1 Grade point/C 4) Below two=0/D                                                                   |
|   | Teacher Profile and Quality               | 5. Report on Seminars/Conferences/ Workshops/ Guest Lectures organized 2. Report on Participation in Seminars/Conferences/Workshops/ Guest Lectures/ Invited talks 3. Awards and recognition 4. Participation in Short term/ Orientation /Refresher courses/FDPs 5. E- Content Development /MOOCs (Massive Open Online Courses) 6. Additional Qualifications acquired during the last two years |                                                         | 30         | 30             | 6         | 30                           |                      | 1) Any five key indicators =3 Grade points A  2) Any three key indicators =2 Grade points B  3) Any two key indicator =1 Grade points C  4) Below two=0/D                    |
|   | Evaluation Process and Reforms            | 2. Assignments-Critical, Innovative, text book and Internet based                                                                                                    | Assessment  2. Departmental Internal Marks Register for | 1          | 30             | A         | 90                           |                      | 1) All four key indicator Metrics =3 Grade points/A 2) Metrics 1, 2, 4 = 2 Grade points/B 3) Metrics 1, 2,3 =1 Grade point/C 4) Below two 0/D                                |
|   | Student Performance and Learning Outcomes | Announcement and Attainment of Course Outcomes     Report on Student seminars/ Student demonstrations (Course wise)     Report on activities like Quiz/ Group discussion/ Poster presentation (Course wise)     Report on Field trips (Course wise)     Report on Student Study projects (Course wise)                                                                                          |                                                         | 516=30     | 30             |           | 30                           |                      | 1) All five key indicators =3 Grade points/A 2) First K1 Metric and any three other =2 Grade points/B 3) First K1 Metric and any two other =1 Grade point/C 4) Below two=0/D |
|   |                                           |                                                                                                    |                                                         |            |                |           |                              |                      |                                                                                                    |

| Res   | search Publications and Awards                                                                                                    | Major Research Projects  Consultancy Projects  Papers Published in Journals / Chapters published in edited volumes  Books published as single author  Books published as Co-Author  Papers Chapters published as Co-Author  Note: A maximum of 3 publications in Schpus/Web of Science/ICI or UGC -CARE Listed journals/Any book with ISBN shall be considered)  Research Guideship  6 Awards in recognition of research work  Academic Extension activities through DRC/ Faculty Outreach | Letter of intimation and award letters (For Current Year only Either Ongoing OR Completed ) | 5<br>10<br>15<br>10<br>5 | 20 | C | 1   | 1) All three key indicators = 3 Grade points/A 2) Any two key indicators = 2 Grade points/B 3) Any one key indicators = 3 Grade points/A 2) Any two key indicators = 3 Grade points/A 2) Any two key indicators = 2 Grade points/B 3) Any one key indicator = 1 Grade points/B 3) Any one key indicator = 1 Grade point C 4) No Indicator=0/D |
|-------|----------------------------------------------------------------------------------------------------|----------------------------------------------------------------------------------------------------|---------------------------------------------------------------------------------------------|--------------------------|----|---|-----|----------------------------------------------------------------------------------------------------|
| Res   | search Publications and Awards                                                                                                    | Major Research Projects  Consultancy Projects  Papers Published in Journals / Chapters published in edited volumes  Books published as single author  Books published as Co-Author  Papers Chapters published as Co-Author  Note: A maximum of 3 publications in Schpus/Web of Science/ICI or UGC -CARE Listed journals/Any book with ISBN shall be considered)  Research Guideship  6 Awards in recognition of research work  Academic Extension activities through DRC/ Faculty Outreach | OR Completed)  Either Ongoing                                                               | 10 15 10 5               |    | C | 1   | 2) Any two key indicators = 2 Grade points B  1) Any three key indicators = 3 Grade points A  2) Any two key indicators = 2 Grade points A  2) Any two key indicators = 2 Grade points B  3) Any one key indicator = 1 Grade point C                                                                                                    |
| Res   | search Publications and Awards                                                                                                    | Papers Published in Journals / Chapters published in edited volumes  Books published as single author  Books published as Co-Author  Papers Chapters published as Co-Author  Note: A maximum of 3 publications in Schpus/Web of Science/ICI or UGC -CARE Listed journals/Any book with ISBN shall be considered)  Research Guideship 6 Awards in recognition of research work  Academic Extension activities through DRC Faculty Outreach                                                  | OR Completed)                                                                               | 15                       |    | C | 1   | 3) Any one key indicator = 1 Grade point C  1) Any three key indicators = 3 Grade points A  2) Any two key indicators = 2 Grade points B  3) Any one key indicator = 1 Grade point C                                                                                                    |
|       | search Publications and Awards                                                                                                    | Papers Published in Journals / Chapters published in edited volumes  Books published as single author  Books published as Co-Author  Papers Chapters published as Co-Author  Note: A maximum of 3 publications in Schpus/Web of Science/ICI or UGC -CARE Listed journals/Any book with ISBN shall be considered)  Research Guideship  6 Awards in recognition of research work  Academic Extension activities through DRC/ Faculty Outreach                                                |                                                                                             | 15                       | 60 | C | 1   | 1) Any three key indicators = 3 Grade points A  2) Any two key indicators = 2 Grade points B  3) Any one key indicator = 1 Grade point C                                                                                                    |
|       | search Publications and Awards                                                                                                    | 2. Books published as Single author 3. Books published as Co-Author 4. Papers Chapters published as Co-Author (Note: A maximum of 3 publications in Schpus/Web of Science/ICI or UGC -CARE Listed journals/Any book with ISBN shall be considered)  5. Research Guideship 6. Awards in recognition of research work  Academic Extension activities through DRC Faculty Outreach                                                                                                    |                                                                                             | 15                       | 60 | C | 1 ^ | 2) Any two key indicators = 2 Grade points B  3) Any one key indicator = 1 Grade point C                                                                                                    |
|       | search Publications and Awards                                                                                                    | 2. Books published as Co-Author 4. Papers Chapters published as Co-Author (Note: A maximum of 3 publications in Schpus/Web of Science/ICl or UGC -CARE Listed journals/Any book with ISBN shall be considered)  5. Research Guideship 6. Awards in recognition of research work  Academic Extension activities through DRC Faculty Outreach                                                                                                    |                                                                                             | 10                       | 60 | C |     |                                                                                                    |
|       | search Publications and Awards                                                                                                    | 3. Books published as Co-Author 4. Papers Chapters published as Co-Author (Note: A maximum of 3 publications in Schpus/Web of Science/ICI or UGC -CARE Listed journals/Any book with ISBN shall be considered)  5. Research Guideship 6. Awards in recognition of research work  Academic Extension activities through DRC Faculty Outreach                                                                                                    |                                                                                             | 10                       | 60 | 6 |     | 4) No Indicator=0/D                                                                                                    |
|       | search Publications and Awards                                                                                                    | 4. Papers Chapters published as Co-Author  (Note: A maximum of 3 publications in Schpus/Web of Science/ICl or UGC -CARE Listed journals/Any book with ISBN shall be considered)  5. Research Guideship 6. Awards in recognition of research work  Academic Extension activities through DRC Faculty Outreach                                                                                                    |                                                                                             |                          | 60 |   |     |                                                                                                    |
|       | search Publications and Awards                                                                                                    | Note: A maximum of 3 publications in Schpus/Web of Science/ICI or UGC -CARE Listed journals/Any book with ISBN shall be considered)  5 Research Guideship 6 Awards in recognition of research work Academic Extension activities through DRC Faculty Outreach                                                                                                    |                                                                                             |                          | 60 |   |     |                                                                                                    |
|       |                                                                                                    | Science/ICT or UGC -CARE Listed journals/Any book with ISBN shall be considered)  5. Research Guideship 6. Awards in recognition of research work  Academic Extension activities through DRC/ Faculty Outreach                                                                                                    |                                                                                             |                          |    |   |     | 1                                                                                                    |
| -     |                                                                                                    | 5 Research Guideship 6 Awards in recognition of research work  Academic Extension activities through DRC Faculty Outreach                                                                                                    |                                                                                             |                          |    |   |     |                                                                                                    |
| -     |                                                                                                    | 5 Research Guideship 6 Awards in recognition of research work  Academic Extension activities through DRC Faculty Outreach                                                                                                    |                                                                                             |                          |    |   |     |                                                                                                    |
| -     |                                                                                                    | of research work  Academic Extension activities through DRC Faculty Outreach                                                                                                    |                                                                                             |                          |    |   |     |                                                                                                    |
| -     |                                                                                                    | Academic Extension activities through DRC Faculty Outreach                                                                                                    |                                                                                             |                          |    |   |     |                                                                                                    |
| -     |                                                                                                    |                                                                                                    |                                                                                             | - 17                     |    |   |     | 11All three key indicators = 3 Grade points A                                                                                                    |
| -     |                                                                                                    | (Curriculum Skill Domain related)                                                                                                    | Reports in the NAAC format                                                                  | 10                       |    | A | 30  | 21 Any two key indicators =2 Grade points B                                                                                                    |
| -     |                                                                                                    |                                                                                                    | Purposes in the sector rooms                                                                |                          |    |   |     | 3) Any one key indicator =1 Grade point C                                                                                                    |
| -     |                                                                                                    | Involvement in activities related to community service                                                                                                    |                                                                                             |                          |    |   |     | 4)No Indicator=0/D                                                                                                    |
| -     |                                                                                                    | a. Sensitising the students about the value of Community                                                                                                    |                                                                                             |                          | 30 |   |     |                                                                                                    |
| -     |                                                                                                    | Service                                                                                                    |                                                                                             |                          | 20 | 1 | 1.0 |                                                                                                    |
| 1     |                                                                                                    | Organising the activity                                                                                                    | Reports in the NAAC format                                                                  | 5+5                      |    | 1 | 3   |                                                                                                    |
| 1     |                                                                                                    | (A maximum of 5 Programmes resulting in Community Service                                                                                                    |                                                                                             |                          |    |   |     |                                                                                                    |
| 1     |                                                                                                    | like ODF/Swachh Bharat/UBA etc)                                                                                                    |                                                                                             |                          |    |   |     |                                                                                                    |
| 1     |                                                                                                    |                                                                                                    |                                                                                             |                          |    |   |     | 1) All three key indicators =3 Grade points/A                                                                                                    |
| 1     | Annual Malle                                                                                                    | 1 Collaboration with University/ Industry/NGO/ Any other                                                                                                    | MoUs - 5 points Consultancy offered - 10                                                    | 0                        |    |   |     | 21 Any two key indicators =2 Grade points/B                                                                                                    |
|       | Collaborations with Govt and                                                                                                    |                                                                                                    | Amount generated through Consultancy - 5                                                    | 20                       | 20 |   |     | 31 Any one key indicator = 1 Grade point C                                                                                                    |
| 10 17 | Von Governmental                                                                                                    | 2. Consultancy offered                                                                                                    | points                                                                                      | 20                       | 44 | - | *   | 4) No Indicator=0/D                                                                                                    |
| 0     | THE RESERVE THE PROPERTY OF THE PERSON NAMED IN COLUMN TWO IS NOT THE PERSON NAMED IN COLUMN TWO IS NOT THE PERSON NAMED IN COLUMN TWO IS NAMED IN COLUMN TWO IS NAMED IN COLUMN TWO | 3. Amount generated through Consultancy.                                                                                                    |                                                                                             |                          |    |   |     |                                                                                                    |
|       |                                                                                                    |                                                                                                    | STRUCTURE & LEARNING RESOURCE                                                               | ES                       |    |   |     |                                                                                                    |
|       |                                                                                                    | Infrastructural facilities in the Department/Colleges                                                                                                    |                                                                                             |                          |    |   |     | 2) Any three key indicators = 2 Grade points B                                                                                                    |
|       |                                                                                                    |                                                                                                    |                                                                                             |                          |    |   |     | 3) Any two key indicators =1 Grade point/C                                                                                                    |
|       |                                                                                                    | a. Use of Digital Classrooms  b. Use of Virtual Classroom                                                                                                    |                                                                                             |                          |    |   |     | 4) Below two Indicators=0/D                                                                                                    |
|       |                                                                                                    | c. Use of Labs d Use of Library                                                                                                    | Log books related to usage                                                                  | 20                       | 20 | 1 | 10  | THE LIBERT WAY AND ADDRESS OF REAL PROPERTY.                                                                                                    |
| 13 P  | Physical facilities                                                                                                    | e. Nlist usage                                                                                                    | LOG COOKS I CHANGE IV MINE                                                                  |                          |    |   |     |                                                                                                    |
|       |                                                                                                    | f. Maintenance of Departmental Library                                                                                                    |                                                                                             |                          |    |   |     |                                                                                                    |
|       |                                                                                                    |                                                                                                    |                                                                                             |                          |    |   |     |                                                                                                    |
|       |                                                                                                    |                                                                                                    |                                                                                             |                          |    |   |     |                                                                                                    |
|       |                                                                                                    |                                                                                                    |                                                                                             |                          |    |   |     |                                                                                                    |
|       |                                                                                                    |                                                                                                    |                                                                                             |                          |    |   |     |                                                                                                    |
|       |                                                                                                    |                                                                                                    |                                                                                             |                          |    |   |     |                                                                                                    |
|       |                                                                                                    |                                                                                                    |                                                                                             |                          |    |   |     |                                                                                                    |
|       |                                                                                                    |                                                                                                    |                                                                                             |                          |    |   |     |                                                                                                    |
|       |                                                                                                    |                                                                                                    |                                                                                             |                          |    |   |     |                                                                                                    |
|       |                                                                                                    |                                                                                                    |                                                                                             |                          |    |   |     |                                                                                                    |
|       |                                                                                                    |                                                                                                    |                                                                                             |                          |    |   |     |                                                                                                    |
|       |                                                                                                    |                                                                                                    |                                                                                             |                          |    |   |     |                                                                                                    |
|       |                                                                                                    |                                                                                                    |                                                                                             |                          |    |   |     |                                                                                                    |
|       |                                                                                                    |                                                                                                    |                                                                                             |                          |    |   |     |                                                                                                    |

| 5.50 | Key Indicator                                                                                                    | List of files/ documents to be kept ready as a proof of Key<br>Indicator                                                                                                    | Information in support of the key indicator |      | Weightage (Wi) | Grade Points        | Weighted Grade Points (KIWWGP)  = KIGP X Wi | per Acdemic |                                                                                                    |
|------|----------------------------------------------------------------------------------------------------|----------------------------------------------------------------------------------------------------|---------------------------------------------|------|----------------|---------------------|---------------------------------------------|-------------|----------------------------------------------------------------------------------------------------|
| _    |                                                                                                    | V- ROLE IN STU                                                                                                    | DENT SUPPORT AND PROGRESSION                |      |                |                     |                                             |             |                                                                                                    |
|      | Student Support                                                                                                    | 1. Counseling of students as Mentor/ Class teacher a. Student Profile Collection b. Semester wise updation and maintenance. 2. Any other Study Material / Guidance a) Academic guidance for the advanced learner (offering suggestions/reference books) b) Handholding the slow learners (offering study material/question banks) 3. Guiding/Monitoring Students for CSP Internship 4. Organizing/Participation in Parent Teacher Meetings | Danner in the MAAC former                   | 10   | 50             | B                   | 100                                         |             | 1)All Four key indicators =3 Grade points/A 2)Any Three key indicators =2 Grade points/B 3)Any Two key indicator =1 Grade point/C 4)Below two=0/D   |
| 15   | Student Progression                                                                                                | Report on Programme Course wise students' progression to a)Higher Education b)Employment c)Entrepreneurship                                                                                                    | Reports in the NAAC format                  | 10   | 30             | -                   | 30                                          |             | 1)All three key indicators =3 Grade points/A 2)Any two key indicators =2 Grade points/B 3)Any one key indicator =1 Grade point C 4)No Indicator=0/D |
|      |                                                                                                    |                                                                                                    | INSTITUTIONAL GOVERNANCE                    | _    |                |                     |                                             |             |                                                                                                    |
| 16   | Participation in Institutional Governance and Leadership                                                           | a)Contribution to Departmental Vision & Mission and Departmental Action Plan b)Participation in different institutional committees and preparation of committee reports c)Participation in different institutional activities that focus on value based education d)Contribution to IQAC/quality initiatives                                                                                                    | Reports in the NAAC format                  | 4x10 | 40             | A                   | 120                                         |             | 1)All Four key indicators =3 Grade points/A 2)Any Three key indicators =2 Grade points/B 3)Any Two key indicator =1 Grade point/C 4)Below two=0/D   |
|      |                                                                                                    |                                                                                                    | VII - BEST PRACTICES                        |      |                |                     |                                             |             |                                                                                                    |
| 17   | Best Practices                                                                                                    | Identification and Contribution to a)The Departmental Best practices b)Institutional Best practices                                                                                                    | Reports in the NAAC format                  | 20   | 20             | A                   | 60                                          |             | 1) All Two key indicators = 3 Grade points/A 2) Any one key indicator = 2 Grade points/B 3) No Indicator=0/D                                        |
|      |                                                                                                    | Total Grade points                                                                                                    |                                             |      | 500            |                     | 760                                         |             |                                                                                                    |
| 0    | PRINCIPAL PRINCIPAL PRINCIPAL PRINCIPAL HITHAKARINIS HITHAKARINIS HITHAKARINIS DEPL.GOVLOS PAJAMAHENDA PAJAMAHENDA | AND Praces AVARAM                                                                                                    |                                             | 1)   |                | the Academic adviso |                                             |             |                                                                                                    |

|         |                                                                     |                                                                                                    | Government of Andhra Pradesh Commissioneral                     | e of Collegiate Ed   | acation                             |        |                                      |                          |                                                                                              |
|---------|---------------------------------------------------------------------|----------------------------------------------------------------------------------------------------|-----------------------------------------------------------------|----------------------|-------------------------------------|--------|--------------------------------------|--------------------------|----------------------------------------------------------------------------------------------|
|         |                                                                     |                                                                                                    | Academic & Administrative Audit of Degr                         | re Colleges (202     | 1-22)                               |        |                                      |                          |                                                                                              |
|         | -                                                                   | F                                                                                                    | ermat - III A ( To be Filled by Faculty and hande               | d over to Acade      | mic Advisor)                        |        |                                      |                          |                                                                                              |
|         | Zone:                                                               | , Dis                                                                                                | trict Fast (Dadayas                                             | · i .                |                                     |        |                                      |                          |                                                                                              |
| eme of  | be College and Address                                              | Smt Kandukuri Rasyalakshir                                                                           | ni College for women                                            | - Rate               | mahen                               | ravara | m.                                   |                          |                                                                                              |
| me of   | he Lecture                                                          | KUCHI SRI ANNAPO                                                                                     | RNA TIEVI                                                       |                      |                                     |        |                                      |                          |                                                                                              |
| me at   | he Subject                                                          | TELUGU.                                                                                              |                                                                 |                      |                                     |        |                                      |                          |                                                                                              |
| te of J | nning in Degree College/Date                                        | 011012012.                                                                                           |                                                                 |                      |                                     |        | ment 31 8 37                         |                          |                                                                                              |
|         |                                                                     |                                                                                                    |                                                                 |                      | Pre fetermne d                      |        | Key Indicator Wise<br>Weighted Grade | KIWWGP as<br>per Acdemic |                                                                                              |
|         | Key Indicator                                                       | List of files/ documents to be kept ready as a proof of Key<br>Indicator                             | Information in support of the key indicator                     | Key Aspect<br>Scores | Weightage (Wi)<br>for Key Indicator |        | Points (KIWWGP)<br>- KIGP X Wi       | Advisor's<br>grading     | Guidelines                                                                                   |
|         |                                                                     |                                                                                                    |                                                                 |                      |                                     |        |                                      |                          |                                                                                              |
|         |                                                                     | L <sub>C</sub>                                                                                       | CURRICULAR ASPECTS                                              |                      |                                     |        |                                      |                          |                                                                                              |
| _       | Curricular Planing and                                              | Preperation and Implementation of                                                                    | Course wise Sem wise Records for the                            |                      |                                     |        |                                      |                          | I)All five key indicators =3 Grade points/A                                                  |
|         | Implementation (for Autonomous<br>Colleges - Efforts for Carriculum | Annual Academic Curriculum Plan 2 Course Objectives & Outcomes                                       | Academic Year                                                   | 2x5 - 10             | 30                                  | 0      | 40                                   |                          | 2) Any four key indicators =2 Grade points/B<br>3). Any two key indicators =1 Grade points/C |
| t       | Descrig and Development to be<br>considered)                        | 3 Teaching Diary<br>4 Lesson Plans                                                                   | Course wise/Sem wise Records for the<br>Academic Year           | 2x5= 10              | 0                                   | B      | 1 40                                 |                          | 41No Indicator=0/D                                                                           |
|         | CONSIDERAL                                                          | 5 Active Participation in BOS                                                                        | Invitaion Letter & Attendance                                   | 10                   | 1                                   |        |                                      |                          |                                                                                              |
|         |                                                                     | Additional inputs related to Curriculum of the courses taught                                        | a)Course wise Sem wise additional inputs Reports                | 10                   |                                     |        | - 1                                  |                          | 11All three key indicators =3 Grade points A<br>2;Any two key indicators =2 Grade points/B   |
| ,       | Carneulum Flexibility Enrichment                                    | 2 Value added courses offered & completed a)Certificate                                              | b)Report on Certificate/ Diploma                                | 2x5=10               | 20                                  | B      | 30                                   | 1                        | 3)Any one key indicator =1 Grade point/C<br>4)No Indicator=0/D                               |
| -       | Cerrena reduity discursor                                           | b)Diploma<br>c)Any Online courses like MOOCs                                                         | c)Any Online courses like MOOCs                                 |                      |                                     | 100    |                                      |                          | 4)No Indicator=0/D                                                                           |
|         |                                                                     | Feedback on Curriculum by Students                                                                   | Course wise/Sem wise a)Reports of Feedback                      |                      |                                     |        | _                                    |                          | 1) All three key indicators =3 Grade points//<br>2) Any two key indicators =2 Grade points/E |
|         |                                                                     | a) Collected                                                                                         | b)Analysis Reports                                              | :0                   | 10                                  | ΙA     | 30                                   | 1                        | 3)Any one key indicator =1 Grade point C                                                     |
| :       | Feedback system                                                     | b) Analyzed<br>c) Action taken                                                                       | c)Action taken Report                                           |                      |                                     | ' '    |                                      |                          | 4)No Indicator=0/D                                                                           |
|         |                                                                     | II-TEACHI                                                                                            | NG, LEARNING & EVALUATION                                       |                      | 1                                   |        |                                      | 1                        |                                                                                              |
| _       | ı                                                                   | 1. Report on grouping of students into Slow, Moderate and                                            | I Course wise Sem wise Reports with lists of                    |                      |                                     |        |                                      | 1                        |                                                                                              |
|         |                                                                     | Advanced learners                                                                                    | students (Slow, Moderate and Advanced                           | 1                    |                                     | 1 -    |                                      |                          | 427                                                                                          |
|         |                                                                     | 2. Course wise activities designed for Slow, Moderate and                                            | learners)                                                       | 10                   |                                     | I A    | 30                                   |                          | 1 1 1 1 1 1 1 1 1 1 1 1 1 1 1 1 1 1 1                                                        |
|         |                                                                     | Advanced learners                                                                                    | 2 Course wise Sem wise Activities designed                      |                      |                                     | 1 / 1  | \ \ \                                |                          | 1)All three key indicators =3 Grade points  2)Any two key indicators =2 Grade points         |
| 4       | Catering to Student Diversity                                       |                                                                                                    | for Slow Moderate and Advanced learners                         |                      | 20                                  |        |                                      |                          | 3) Any one key indicator = 1 Grade point C                                                   |
|         | Calcing to Student Street,                                          |                                                                                                    | 1 Course wise/Sem wise Reports on Bridge                        | 2x5=10               | -                                   |        |                                      | 1.00                     | 41No Indicator = 0/D                                                                         |
|         |                                                                     | Report on Course wise Bridge Courses conducted     Report on Course wise Remedial coaching conducted | Courses conducted                                               |                      | 1                                   |        | 20                                   | 100                      |                                                                                              |
|         |                                                                     | 2. Report on Course wise Remedian Coscining Conducted                                                | 2 Course wise/Sem wise Report on Remedial<br>coaching conducted |                      | 1                                   | A      | 30                                   |                          |                                                                                              |

| . No | key Indicator                                | List of files' documents to be kept ready as a proof of Key<br>Indicator                                                                                                    | Information in support of the key indicator                                                                                                    | Key Aspect<br>Scores | Predetermine d<br>Weightage (Wi)<br>for Key Indicator | Grade Points | Key Indicator Wise<br>Weighted Grade<br>Points (KIWWGP)<br>= KIGP X Wi | per Acdemic              |                                                                                                    |
|------|----------------------------------------------|----------------------------------------------------------------------------------------------------|----------------------------------------------------------------------------------------------------|----------------------|-------------------------------------------------------|--------------|------------------------------------------------------------------------|--------------------------|----------------------------------------------------------------------------------------------------|
| -5   |                                              | I Report on student centered methods implemented (Course wise) 2 Report on implementation of ICT in teaching and learning (Course wise) or Report on implementation of Computer/Internet assisted learning (Course wise) 3 Report on the Use of LMS tools (Course wise) 4 Contribution for the development of LMS in the concerned subject                                               | Course wise/ Sem wise Reports                                                                                                    | 50                   | 50                                                    | С            | 50                                                                     |                          | IIAII five key indicators =3 Grade points/A<br>21Any three key indicators =2 Grade points/B<br>3/Any two key indicator =1 Grade point/C<br>4) Below two=0/D   |
| 6    | Teacher Profile and Quality                  | 1 Report on Seminars/Conferences/ Workshops/ Guest Lectures organized 2 Report on Participation in Seminars/Conferences/Workshops/ Guest Lectures/ Invited talks 3 Awards and recognition 4 Participation in Short term/ Orientation /Refresher courses/FDPs 5 E- Content Development /MOOCs (Massive Open Online Courses) 6 Aditional Qualifications acquired during the last two years | Reports and Certificates                                                                                                    | 30                   | 30                                                    | С            | 30                                                                     | 3                        | )Any five key indicators =3 Grade points:A<br>)Any three key indicators =2 Grade points B<br>)Any two key indicator =1 Grade point C<br>) Below two=0/D       |
| 7    | Evaluation Process and Reforms               | Report on Formative Evaluation (CIE)     Assignments-Critical, Innovative, text book and Internet based     Involvement in Summative evaluation     Maintaining Marks Register & Result Analysis register                                                                                                    | Department wise reports regarding 1. Mid exams, Seminar Reports, Assignment books, Projects and any other tools of Internal Assessment 2. Departmental Internal Marks Register for CIA verified by the Principal | 10<br>10<br>5        | 30                                                    | A            | 90                                                                     | 2)<br>1.                 | All four key indicator Metrics = 3 Grade units A Metrics 1, 2, 4 = 2 Grade points/B 3]Metrics 2, 3 = 1 Grade point/C Below two-0 D                            |
| 8    | Student Performance and Learning<br>Outcomes | 1 Announcement and Attainment of Course Outcomes 2 Report on Student seminars/ Student demonstrations (Course wise) 3 Report on activities like Quiz/ Group discussion/ Poster presentation (Course wise) 4 Report on Field trips (Course wise) 5 Report on Student Study projects (Course wise)                                                                                         | Course wise Reports                                                                                                    | 5x6=30               | 30                                                    | C            | 30                                                                     | 2)F<br>poi<br>3)F<br>poi | All five key indicators = 3 Grade points/A First KI Metric and any three other = 2 Grade nts/B irst KI Metric and any two other = 1 Grade nt/C Below two +0/D |
|      |                                              |                                                                                                    |                                                                                                    | 1                    | 1                                                     |              |                                                                        | ·                        | _                                                                                                    |

|    | Key Indicator                                                                | List of files: documents to be kept ready as a proof of Key<br>Indicator                                                                                                    | Information in support of the key indicator                                                   | Key Aspect<br>Scores | Predetermine d<br>Weightage (Wi)<br>for Key Indicator | Grade Points | Key Indicator Wise<br>Weighted Grade<br>Points (KIWWGP)<br>> KIGP X Wi | KIWWGP as<br>per Acdemic<br>Advisor's<br>grading | Guidelines                                                                                                    |
|----|------------------------------------------------------------------------------|----------------------------------------------------------------------------------------------------|-----------------------------------------------------------------------------------------------|----------------------|-------------------------------------------------------|--------------|------------------------------------------------------------------------|--------------------------------------------------|----------------------------------------------------------------------------------------------------|
| _  |                                                                              | III-RESEARC                                                                                                    | II, INNOVATIONS AND EXTENSION                                                                 | L                    |                                                       |              |                                                                        |                                                  |                                                                                                    |
|    | Funding obtained for Research                                                | 1 Minor Research Projects                                                                                                    | Letter of intimation and award letters (For                                                   | 5                    |                                                       |              |                                                                        |                                                  | 1)All three key indicators =3 Grade points/A<br>2)Any two key indicators =2 Grade points/B                                                                                 |
|    | (Govt/Non-Governmental Bodies)                                               |                                                                                                    | Current Year only Either Ongoing                                                              | 10                   | 20                                                    | _            | _                                                                      |                                                  | 3)Any one key indicator =1 Grade points:                                                                                                    |
| _  |                                                                              | 3 Consultancy Projects                                                                                                    | OR Completed )                                                                                | 5                    |                                                       |              |                                                                        |                                                  | IJAny three key indicators =3 Grade points/A                                                                                                    |
| 10 | Research Publications and Awards                                             | Papers Published in Journals / Chapters published in edited volumes Books published as single author Books published as Co-Author Papers Chapters published as Co-Author A Papers Chapters published as Co-Author Cote A maximum of 3 publications in Scopus/Web of Science/ICI of UGC -CARE Listed Journals/Any book with ISBN shall be considered) |                                                                                               | 10<br>15<br>10<br>5  | 60                                                    | В            | Бо                                                                     |                                                  | JJAny hree key indicators 32 Grade points 8<br>JJAny two key indicators 42 Grade points B<br>JJAny one key indicator 44 Grade point C<br>41 No Indicator 60 D              |
|    |                                                                              | 5 Research Guideship 6 Awards in recognition of research work                                                                                                    |                                                                                               | 10<br>10             |                                                       |              |                                                                        |                                                  | DAll three key indicators =3 Grade points:A                                                                                                    |
| 3. |                                                                              | Academic Extension activities through DRC/ Faculty Outreach (Curriculum Skill/Domain related)                                                                                                    | Reports in the NAAC format                                                                    | 10                   |                                                       | A            | 30                                                                     |                                                  | 21Any two key indicators =2 Grade points/B<br>31Any one key indicator =1 Grade point C                                                                                     |
| 11 | Extension Activities                                                         | Involvement in activities related to community service a Sensitising the students about the value of Community Service of Community Service of Community Service of Community Service of Sensitivity (A maximum of 5 Programmes resulting in Community Service like ODF/Swachh Bharat/UBA etc)                                                       | Reports in the NAAC format                                                                    | 5+5                  | 20                                                    | A            | 30                                                                     |                                                  | 4 i No Indicator = 0 'D                                                                                                    |
| 12 | Functional MoUs /Collaborations with Govt and Non Governmental Organisations | Agency 2 Consultancy offered 3 Amount generated through Consultancy                                                                                                    | MoUs - 5 points Consultancy offered -10<br>Amount generated through Consultancy - 5<br>points | 20                   | 20                                                    | -            |                                                                        |                                                  | FiAll three key indicators = 3 Grade points/A<br>2)Any two key indicators = 2 Grade points/B<br>3)Any one key indicator = 1 Grade point C<br>41No Indicator = 0/D          |
|    |                                                                              | IV - USE OF INFRAS                                                                                                    | TRUCTURE & LEARNING RESOURCES                                                                 |                      |                                                       |              |                                                                        |                                                  |                                                                                                    |
| 13 | Discussifications                                                            | Infrastructural facilities in the Department/Colleges<br>a Use of Digital Classrooms<br>b Use of Virtual Classroom                                                                                                    | Log books related to usage                                                                    | 20                   | 20                                                    | C            | 10                                                                     | - 12 - 12 - 12 - 12 - 12 - 12 - 12 - 12          | 11Any four key indicators = 3 Grade points/A<br>21Any three key indicators = 2 Grade points B<br>31Any two key indicators = 1 Grade point C<br>41 Below two Indicators=0 D |

| 5. No | Key Indicator                                               | List of files: documents to be kept ready as a proof of Key<br>Indicator                                                                                                    | Information in support of the key indicator | Key Aspect<br>Scores | Predetermine d<br>Weightage (Wi)<br>for Key Indicator |   | Key Indicator Wise<br>Weighted Grade<br>Points (KIWWGP)<br>- KIGP X Wi | KIWWGP as<br>per Acdemic<br>Advisor's<br>grading | Guidelines                                                                                                    |
|-------|-------------------------------------------------------------|----------------------------------------------------------------------------------------------------|---------------------------------------------|----------------------|-------------------------------------------------------|---|------------------------------------------------------------------------|--------------------------------------------------|----------------------------------------------------------------------------------------------------|
|       |                                                             | V- ROLE IN STU                                                                                                    | DENT SUPPORT AND PROGRESSION                |                      |                                                       |   |                                                                        |                                                  |                                                                                                    |
| 14    | Student Support                                             | 1 Counseling of students as Mentori Class teacher a Student Profile Collection b Semester wise updation and maintenance 2 Any other Study Material /Guidance al-Academic guidance for the advanced learner (offering suggestions reference books) bi-Handholding the slow learners (offering study material) question banks) 3 Guiding Monitoring Students for CSP-Internship 4 Organizing/Participation in Paient Teacher Meetings | Reports in the NAAC format                  | 20<br>10<br>10<br>10 | 50                                                    | B | 100                                                                    |                                                  | 11All Four key indicators = 3 Grade points/A<br>21 Any Three key indicators = 2 Grade points/B<br>33 Any Two key indicator = 1 Grade point C<br>41Bclow two=0/D |
| 15    | Student Progression                                         | Report on Programme/Course wise students' progression to<br>ai/Higher Education biEmployment ciEntrepreneurship                                                                                                    | Reports in the NAAC format                  | 10<br>10<br>10       | 30                                                    | В | 30                                                                     |                                                  | 11All three key indicators =3 Grade points/A<br>21Any two key indicators =2 Grade points/B<br>31Any one key indicator =1 Grade point C<br>41No Indicator=0/D    |
|       |                                                             | VI- ROLE IN                                                                                                    | INSTITUTIONAL GOVERNANCE                    |                      |                                                       |   |                                                                        |                                                  |                                                                                                    |
| lo    | Participation in Institutional<br>Governance and Leadership | a)Contribution to Departmental Vision & Mission and Departmental Action Plan b)Participation in different institutional committees and preperation of committee reports c)Participation in different institutional activities that focus on value based education d)Contribution to IQAC quality initiatives                                                                                                    | Reports in the NAAC format                  | 4×10                 | 40                                                    | A | 120                                                                    |                                                  | 11All Four key indicators = 3 Grade points A<br>2)Any. Three key indicators = 2 Grade points B<br>3)Any. Two key indicator = 1 Grade point C<br>4)Below Two=0/D |
|       |                                                             |                                                                                                    | II - BEST PRACTICES                         |                      |                                                       |   |                                                                        |                                                  |                                                                                                    |
| 17    | Besi Practices                                              | Identification and Contribution to a)The Departmental Best practices b)Institutional Best practices                                                                                                    | Reports in the NAAC format                  | 20                   | 20                                                    | Α | 60                                                                     |                                                  | DAILTwo key indicators =3 Grade points A<br>21Any one key indicator =2 Grade points B                                                                           |
|       |                                                             | Total Grade points                                                                                                    |                                             |                      | 500                                                   |   |                                                                        |                                                  | 3)No Indicator=0/D                                                                                                    |

1)

2) 3)

K.S.Ami

| Jan | Zone: To<br>se of the College and Address<br>e of the Lecturer<br>e of the Subject<br>of Joining in Degree College Date | S.K. R. COLLEGE<br>VITAVA LAKSHMI PY<br>TELUGU<br>16/12/2013                                                                                                    | Academic & Administrative Audit of Degr Format - III A; To be Filled by Faculty and hande istrict: FAST GODAVA FOR WOMEN                                                          | R 1                  | mic Advisor )                                         | ENPRI        |                                                         | 2                                                |                                                                                                    |
|-----|----------------------------------------------------------------------------------------------------|----------------------------------------------------------------------------------------------------|----------------------------------------------------------------------------------------------------|----------------------|-------------------------------------------------------|--------------|---------------------------------------------------------|--------------------------------------------------|----------------------------------------------------------------------------------------------------|
| S.N |                                                                                                    | List of files' documents to be kept ready as a proof of Key<br>Indicator                                                                                                    | Information in support of the key indicator                                                                                                    | Key Aspect<br>Scures | Predetermine d<br>Weightage (Wi)<br>for Key Indicator | Grade Points | Key Indicator Wise<br>Weighted Grade<br>Points (KJWWGP) | KIWWGF as<br>per Acdemic<br>Advisor's<br>grading | Guidelines                                                                                                    |
|     |                                                                                                    | The state of the state of the s | CURRICULAR ASPECTS                                                                                                    |                      |                                                       |              |                                                         |                                                  |                                                                                                    |
|     | Curricular Planing and<br>Implementation (for Autonomous<br>Colleges - Efforts for Curriculum                           | Preparation and Implementation of  1. Annual Academic Curriculum Plan 2 Course Objectives &                                                                                                    | Course wise Sem wise Records for the<br>Academic Year                                                                                                    | 2x5 10               |                                                       |              |                                                         |                                                  | 1)All five key indicators =3 Grade points/A<br>2)Any four key indicators =2 Grade points/B                                                                    |
| 1   | Desiny and Development to be<br>considered)                                                                             | 5 Teaching Diary<br>4 Lesson Plans                                                                                                    | Course wise/Sem wise Records for the<br>Academic Year                                                                                                    | 2x5=10               | .70                                                   | B            | 40                                                      |                                                  | 3) Any two key indicators =1 Grade points C<br>4) No Indicator =0/D                                                                                           |
|     |                                                                                                    | 5. Active Participation in BOS                                                                                                    | Invitaion Letter & Attendance                                                                                                    | 10                   | -                                                     |              |                                                         |                                                  |                                                                                                    |
|     |                                                                                                    | Additional inputs related to Curriculum of the courses taught                                                                                                    | a)Course wise Sem wise additional inputs Reports                                                                                                    | 10                   |                                                       |              |                                                         |                                                  | 1)All three key indicators = 3 Grade points A<br>2)Any two key indicators = 2 Grade points B                                                                  |
| 2   | Curriculum Flexibility Enrichment                                                                                       | Value added courses offered & completed a)Certificate     b)Diploma     c)Any Online courses like MOOCs                                                                                                    | h)Report on Certificate/ Diploma<br>c)Any Online courses like MOOCs                                                                                                    | 2x5=10               | 20                                                    | B            | 30                                                      |                                                  | 31Any one key indicator =1 Grade point C<br>41No Indicator =0/D                                                                                               |
|     | Feedback system                                                                                                    | Feedback on Curriculum by Students a) Collected b) Analyzed c) Action taken                                                                                                    | Course wise/Seni wise a)Reports of Feedback<br>b)Analysis Reports<br>clAction taken Report                                                                                        | 10                   | 10                                                    | A            | 30                                                      |                                                  | 1)All three key indicators =3 Grade points/A<br>2)Any two key indicators =2 Grade points/B<br>3)Any one key indicator =1 Grade point/C<br>4)No Indicator =0/D |
|     |                                                                                                    | II-TEACHI                                                                                                    | NG, LEARNING & EVALUATION                                                                                                    |                      | -                                                     |              | 3                                                       | -                                                |                                                                                                    |
| 0   |                                                                                                    | Report on grouping of students into Slow. Moderate and<br>Advanced learners     Course wase activities designed for Slow. Moderate and<br>Advanced learners                                                                                                    | Course wise Seni wise Reports with lists of students (Slow, Moderate and Advanced learners)     Course wise Sem wise Activities designed for Slow, Moderate and Advanced learners | 10                   | 20                                                    | A            | 30                                                      |                                                  | 1) All three key indicators =3 Grade points/<br>2) Any two key indicators =2 Grade points/1                                                                   |
|     | 1                                                                                                    | Report on Course wise Bridge Courses conducted Report on Course wise Remedial coaching conducted                                                                                                    | 1. Course wise Sem wise Reports on Bridge<br>Courses conducted<br>2. Course wise Sem wise Report on Remedial<br>coaching conducted                                                | 2x5=10               |                                                       | A            | 30                                                      |                                                  | 3) Any one key indicator =1 Grade point C<br>4) No Indicator =0/D                                                                                             |

| No. | Ker Indicasor                  | Last of files' decomment to be kept roady as a proof of her<br>holicator                                                                                                    | Information in support of the key indicator                                               | Nay Aspect<br>Scores | Producermine d<br>Weightage (Wi)<br>For Key Indicator | Grade Psieds | Key Indicator Wise<br>Weighted Grade<br>Faints (KPWWCP)<br>- KIGP X Wi | KIWWGP or<br>per Ardemic<br>Advisor's<br>grading | Guidelines                                                                                                    |
|-----|--------------------------------|----------------------------------------------------------------------------------------------------|-------------------------------------------------------------------------------------------|----------------------|-------------------------------------------------------|--------------|------------------------------------------------------------------------|--------------------------------------------------|----------------------------------------------------------------------------------------------------|
|     |                                | Report on student contend methods implemented (Course wise)     Report on implementation of ICT in teaching and learning (Course wise)                                                                                                    |                                                                                           |                      |                                                       | . 1          |                                                                        |                                                  | DAB lise key indicators =3 Grade points/A<br>218my three key indicators =2 Grade points/B<br>218my two key stalicator =1 Grade points/C<br>41 Below two-0/D                                    |
|     | Teaching-Learning Process      | Report on Important Services (Course wise)  3. Report on the Use of LMS tools (Course wise)  4. Contribution for the development of LMS in the concerned subject                                                                                                    | Course wise Sem wise Reports                                                              | 50                   | 50                                                    | C            | 50                                                                     |                                                  |                                                                                                    |
|     | Teacher Profile and Quality    | Report on Seminary Conferences' Workshops' Guest Lectures organized     Report on Participation in Seminars Conferences' Workshops' Guest Lectures' Invited talks     Awards and recognition     Participation in Short term' Obsentation (Refresher courses FDPs     E- Content Development /MOOCs (Massive Open Online Courses)     Administrations acquired during the last two years. | Reports and Certificates                                                                  | 10                   | 70                                                    | c            | 30                                                                     |                                                  | () Any lise key indicators = 3 Grade points & 2.1 Any three key indicators = 2 Grade points B 3.1 Any two key indicator = 1 Grade point C & 1 Below Dect (CO)                                  |
|     |                                |                                                                                                    | Department wise reports regarding                                                         | 10                   |                                                       |              | -                                                                      |                                                  | DAIT four key indicator Metrics =3 Gradie                                                                                                    |
| I   |                                | Report on Formative Evaluation (CIE)     Assignments-Critical, Innovative, test book and Interior lianed                                                                                                    | 1 Mid exams, Seminar Reports, Assignment<br>books, Projects and any other roofs of Intern | 1 10.                | 30                                                    |              |                                                                        |                                                  | points A  2) Memor 1 2, 4 = 2 Grade points/B 3)Metrics  1 2.3   Grade points/C                                                                                                    |
| E   | valuation Process and Reforms  | 3 Involvement in Summative evaluation                                                                                                    | Assessment  2. Departmental Internal Marks Register for                                   | - 5                  | .10                                                   | A            | 90                                                                     |                                                  | 4) Below two -0/D                                                                                                    |
|     |                                | 4 Maintaining Marks Register & Result Analysis (egister                                                                                                    | CTA<br>verified by the Principal                                                          |                      |                                                       |              |                                                                        |                                                  |                                                                                                    |
|     | udent Performance and Learning | 1. Annuancement and Attainment of Course Outcomes. 2. Report on Student seminary: Student demonstrations (Course wise). 3. Report on activities like Quar. Group discrision: Poster presentaion (Course wise). 4. Report on Field trips (Course wise). 5. Report on Student Study projects (Course wise).                                                                                 | Course wise Reports                                                                       | Sx6r3                | 0 30                                                  | C            | 30                                                                     |                                                  | 11AH (is e key indicators = 3 Grade points/A<br>2)First KI Metric and any three other = 2 Grade<br>points/B<br>3)First KI Metric and any two other = 1 Grade<br>points/.<br>4) Below two (0/D) |

| 1 | Key Indicator                                                                                                    | List of files: documents to be kept ready as a proof of Key<br>Indicator                                                                                                    | Information in support of the key indicator                                           | Key Aspect<br>Scores | Predetermine d<br>Weightage (Wi)<br>for Key Indicate | Grade Points | Key Indicator W<br>Weighted Gra<br>Paintz (KIWW<br>- KIGP X V | GF) Advisor's | Guidelines                                                                                                    |  |
|---|----------------------------------------------------------------------------------------------------|----------------------------------------------------------------------------------------------------|---------------------------------------------------------------------------------------|----------------------|------------------------------------------------------|--------------|---------------------------------------------------------------|---------------|----------------------------------------------------------------------------------------------------|--|
| 1 |                                                                                                    | III-RESEARCH                                                                                                    | INNOVATIONS AND EXTENSION                                                             |                      |                                                      | 1            |                                                               |               | 1) All three key indicators =3 Grade points/A<br>2 (Any two key indicators =2 Grade points/B                                                                                                    |  |
| _ | 10 B 1                                                                                                    | Minor Research Projects                                                                                                    | Letter of intimation and award letters (For                                           | 5                    | -                                                    |              |                                                               |               | The same key indicator -   Crasse points                                                                                                    |  |
| 1 | funding obtained for Research                                                                                                    | 1 CHIMP RESERVED 1 TO JUST 1                                                                                                    | Current Year only Either Ongoing                                                      | 10                   | 20                                                   |              |                                                               |               | S or indirectors = 1 Cirade points A                                                                                                    |  |
| И | The second second secon | 2 Major Research Projects                                                                                                    | OR Completed )                                                                        | 5                    |                                                      | -            |                                                               |               | Land indicating of Littade indication                                                                                                    |  |
| ı |                                                                                                    | 3 Consultancy Projects                                                                                                    |                                                                                       | 10                   |                                                      |              |                                                               |               | 31Any one key indicator =1 Grade point C                                                                                                    |  |
|   | Research Publications and Awards                                                                                                    | 1. Papers Published in Journals / Chapters published in edited volumes 2. Books published as single author 3. Books published as Co-Author 4. Papers/Chapters published as Co-Author (Note: A maximum of 3 publications in Scopus/Web of Science/ICI or UGC -CARE Listed journals/Any book with ISBN shall be considered) |                                                                                       | 15 10 5              | 60                                                   | c            | 10                                                            |               | 4) No Indicator=0/D                                                                                                    |  |
|   |                                                                                                    | 5 Research Guideship 6 Awards in recognition of research work                                                                                                    |                                                                                       | 10                   |                                                      | +            | 2                                                             | 0             | 2) Any two key indicators = 3 Grade points/B<br>3) Any two key indicators = 2 Grade points/B<br>3) Any one key indicator = 1 Grade point C                                                                                                    |  |
| İ |                                                                                                    | Academic Extension activities through DRC Faculty Outreach<br>(Curriculum/ Skill/Domain related)                                                                                                    | Reports in the NAAC format                                                            |                      | -                                                    | -            | -                                                             |               | 2)No Indicator=0/D                                                                                                    |  |
|   | Extension Activities                                                                                                    | Involvement in activities related to community service a. Sensitising the students about the value of Community Service b. Organising the activity (A maximum of 5 Programmes resulting in Community Service like ODF/Swachb Bharat/UBA etc.)                                                                             | Reports in the NAAC format                                                            | 5                    | -5                                                   |              | A -                                                           | 30            | 11All three key indicators = 1 Grade points<br>21Any two key indicators = 2 Grade points                                                                                                    |  |
|   | Functional MoUs<br>/Collaborations with Govt and                                                                                                    | 1 Collaboration with University/ Industry/NGO/ Any other<br>Agency                                                                                                    | MoUs - 5 points Consultancy offerer<br>Amount generated through Consultancy<br>points | d-10<br>-5           | 20                                                   | 20           | -                                                             | -             | 2) Any two key indicator = 1 Grade point C<br>2) Any one key indicator = 1 Grade point C<br>4) No Indicator = 0/D                                                                                                    |  |
|   | Non Governmental                                                                                                    | Consultancy offered     Amount generated through Consultancy                                                                                                    |                                                                                       |                      |                                                      |              |                                                               |               | 1 (Any four key indicators = 3 Grade point                                                                                                    |  |
|   | Organisations                                                                                                    | Amount generated in the                                                                                                    | RASTRUCTURE & LEARNING RESO                                                           | URCES                |                                                      |              |                                                               |               | I was a supplication of the party of the party of the par |  |
|   |                                                                                                    | IV - USE OF INFO                                                                                                    | CASTROCT CO.                                                                          |                      |                                                      |              |                                                               |               | 3) Any two key indicators =1 Grade por                                                                                                    |  |
|   | Physical facilities                                                                                                    | Infrastructural facilities in the Department/Colleges a. Use of Digital Classrooms b. Use of Virtual Classroom c. Use of Labs d Use of Library e. Nlist usage f. Maintenance of Departmental Library                                                                                                    | Log books related to usage                                                            |                      | 20                                                   | 20           | C                                                             | 10            | 4) Below two Indicators 10/D                                                                                                    |  |

| .No. | Key Indicator                                               | List of files/ documents to be kept ready as a proof of Key<br>Indicator                                                                                                    | Information in support of the key indicator | Key Aspect<br>Scores | Predetermine d<br>Weightage (Wi)<br>for key Indicator | Grade Paints | Key Indicator Wise<br>Weighted Grade<br>Points (KIWWGP)<br>~ KIGP X Wi | per Acdemic | Guidelines                                                                                                    |
|------|-------------------------------------------------------------|----------------------------------------------------------------------------------------------------|---------------------------------------------|----------------------|-------------------------------------------------------|--------------|------------------------------------------------------------------------|-------------|----------------------------------------------------------------------------------------------------|
|      |                                                             | V- ROLE IN STUD                                                                                                    | ENT SUPPORT AND PROGRESSION                 |                      | -                                                     |              |                                                                        |             |                                                                                                    |
| 14   | Student Support                                             | Counseling of students as Mentur/ Class tracher     Student Profile Collection                                                                                                    | Reports in the NAAC formst                  | 20<br>10<br>10<br>10 | 50                                                    | ß            | 100                                                                    |             | 11All Four key indicators =3 Grade points/A<br>21Any Three key indicators =2 Grade points/B<br>31Any Two key indicator =1 Grade point/C<br>41Below two=0/D      |
| 15   | Student Progression                                         | Report on Programme/Course wise students' progression to a 3/Higher Education b)Employment cilentepreneurship                                                                                                    | Reports in the NAAC format                  | 10<br>10<br>10       | 30                                                    | C            | 30                                                                     |             | 1)All three key indicators =3 Grade points/A<br>2) Any two key indicators =2 Grade points/B<br>3) Any one key indicator =1 Grade point/C<br>4) No indicator=0/D |
| 15   | 31000011 5 1 7 6                                            |                                                                                                    | INSTITUTIONAL GOVERNANCE                    |                      |                                                       |              |                                                                        | -           | 11All Four key indicators =3 Grade points/A                                                                                                    |
|      |                                                             |                                                                                                    | INSTITUTIONAL GOVERNMENT                    |                      |                                                       |              |                                                                        |             | 2) Any Three key indicators =2 Crade points                                                                                                    |
| 1o   | Participation in Institutional<br>Governance and Leadership | a)Contribution to Departmental Vision & Mission and Departmental Action Plan b)Participation in different institutional committees and preparation of committee reports c)Participation in different institutional activities that focus on value based education d)Contribution to IOAC/quality initiatives                                                                                                    | Reports in the NAAC formal                  | 4×10                 | 40                                                    | A            | 120                                                                    |             | 3) Any Two key indicator = 1 Grade point C<br>4) Below two-0/D                                                                                                  |
|      |                                                             |                                                                                                    | VII - BEST PRACTICES                        |                      |                                                       |              |                                                                        | 1           | IJAll Two key indicators =3 Grade points?                                                                                                    |
| (4)  | Best Practices                                              | Identification and Contribution to a)The Departmental Best practices b)Institutional Best practices                                                                                                    | Reports in the NAAC format                  | 20                   | 20                                                    | A            | 60                                                                     |             | 2)Any one key indicator =2 Grade points/B<br>3)No Indicator=0/D                                                                                                 |
| 17   | BCH PIBLINES                                                | The All Control of the Control of the Control of th |                                             | _                    | 500                                                   |              |                                                                        |             |                                                                                                    |

Name & Signature of the Principal

PRINCIPAL
S.K.R. COLLEGE FOR WOMEN
HITHAKARINI SAMAJ
HITHAKARINI SAMAJ
Endowments Dept. Govt.of Andhra Pradesk
RAJAMAHENDRAVARAM

| 4                                                                                                    |                                                                                                    |                                                                                                    |                                                                                                    | constant fire and the second                                                                                                    | Continues and Continues and Co | analism day to kidney                                                                                                    | and market and a second                                                                                                    | Company and the second second  |
|----------------------------------------------------------------------------------------------------|----------------------------------------------------------------------------------------------------|----------------------------------------------------------------------------------------------------|----------------------------------------------------------------------------------------------------|----------------------------------------------------------------------------------------------------|----------------------------------------------------------------------------------------------------|----------------------------------------------------------------------------------------------------|----------------------------------------------------------------------------------------------------|----------------------------------------------------------------------------------------------------|
| The Control of the Control of the Co | A A SAN STORY OF THE SECOND STORY OF THE SECOND STORY OF THE SECON | Color of the color of the colors of the colors of the colo |                                                                                                    |                                                                                                    | Commission of the Market                                                                                                    | and a second second                                                                                                    | to allow the district of                                                                                                    |                                                                                                    |
| No. 120 to Stole-Office States                                                                                                    | the state of the state of the s | King King & Challen College County of Prophy                                                                                                    | v alteger 1851                                                                                                    | 111                                                                                                    |                                                                                                    | description of the second second                                                                                                    | STEEL SHALL CAN LAND                                                                                                    | the second of the second of th |
| No the Constitute of the sales was a constitute of the print                                                                                                    | and the same and the same and t | come the state process rains are sented                                                                                                    | exist in Available                                                                                                    | ALKSON E                                                                                                    | Control of the Control of the Control                                                                                                    | CHECK THE CONTRACT STATE OF THE                                                                                                    | the state of the state of the s | The state of the state of the s |
| The second second secon |                                                                                                    |                                                                                                    |                                                                                                    |                                                                                                    | Samuel Commission of the State of the State  | and the second second second second                                                                                                    | Make a distance of the state of                                                                                                    | the state of the state of the s |
| Statute 10                                                                                                    | But called the more                                                                                                    | or the viscosium of the                                                                                                    | Lateral                                                                                                    | A China Tare base taken benefits                                                                                                    | and the second second s |                                                                                                    | ALIEU DE DE SER - 1/04-4                                                                                                    | the second second the second second second second second second second second second second second second second                                                                                                    |
| of the School day Signers                                                                                                    | ALL COLORS                                                                                                    | the state of the state of the s | and the last of the last of th | Composite Control of Carper Broad Acceptance                                                                                                    | A STATE OF THE PARTY OF THE PARTY OF THE PAR | ned and the second second                                                                                                    |                                                                                                    | the second second secon |
| ALTERNATION CONTRACTOR OF THE PARTY OF THE PARTY OF THE P | And L. Mickelan                                                                                                    |                                                                                                    |                                                                                                    | Marian Barra Santana Bangaine                                                                                                    | Class of Wetters                                                                                                    | nest                                                                                                    | 1100                                                                                                    | A DESCRIPTION OF THE PROPERTY OF THE PROPERTY  |
| LOS BAN CARRIED                                                                                                    | HALLISBE                                                                                                    | The state of the second control of the second control of the secon |                                                                                                    | T But to the visiting of                                                                                                    |                                                                                                    | New Interactor William                                                                                                    |                                                                                                    |                                                                                                    |
| pt describe to Physica I whose 7860                                                                                                    | Oliver Land and Designation of the Contract of the Contract of |                                                                                                    |                                                                                                    | decimality of the same                                                                                                    | Plante Politic                                                                                                    | Waighted thade                                                                                                    | gat training                                                                                                    |                                                                                                    |
| The same of the same of the sa |                                                                                                    |                                                                                                    | and the second                                                                                                    | the fire fields after                                                                                                    | LEGISTAL FA                                                                                                    | Pains INTO WEEP                                                                                                    | Artistics to                                                                                                    | 4: midshines                                                                                                    |
|                                                                                                    | Live of their departments to be high results as a great of the                                                                                                    | The same of the same of the sa | New Assess                                                                                                    |                                                                                                    | and the first that                                                                                                    | - HIPP 4 181                                                                                                    | \$1.000mg                                                                                                    |                                                                                                    |
|                                                                                                    |                                                                                                    |                                                                                                    | intar as                                                                                                    |                                                                                                    |                                                                                                    |                                                                                                    |                                                                                                    | English and the property of the contract of the contract of th |
| San Englands                                                                                                    | halls obter                                                                                                    |                                                                                                    |                                                                                                    |                                                                                                    |                                                                                                    | The section of the leading of the section of the section of the se | And the second                                                                                                    | The same and the same and the s |
|                                                                                                    | The state of the state of the s | TERRETAR USPECTS                                                                                                    |                                                                                                    | de contrata de la contrata de la contrata del contrata del contrata de la contrata de la contrata del la contrata de la contrata del la contrata de la contrata de la contr | · management of the same                                                                                                    | The same of the same of the same of                                                                                                    | - Parising and a larger                                                                                                    | 1) All they key debeated 11 als greener's                                                                                                    |
|                                                                                                    | A STATE OF THE PARTY OF THE PARTY OF THE PAR | I needs some Som with Respirate for the                                                                                                    | T                                                                                                    |                                                                                                    | 1                                                                                                    | -                                                                                                    |                                                                                                    | Thing true kee millioness * Canda possess                                                                                                    |
| The same of the same of the sa | Phonographics and Salphynophriphics of                                                                                                    | Residence Year                                                                                                    | 243 H                                                                                                    |                                                                                                    | Λ.                                                                                                    | 90                                                                                                    |                                                                                                    | Try and tree from indicated a straight described                                                                                                    |
| St. States of the Publisher with                                                                                                    | Thereselves not beginner to the Plan 7 to some (Needfors & store) therefore &                                                                                                    | Rosedomic Tem                                                                                                    |                                                                                                    | 10                                                                                                    | FY                                                                                                    |                                                                                                    |                                                                                                    | a story familie above 1973                                                                                                    |
| Committee the Anterior                                                                                                    | - Automiss                                                                                                    | I Vestral with Tenn were Reported for the                                                                                                    | 245 = 10                                                                                                    |                                                                                                    |                                                                                                    |                                                                                                    |                                                                                                    |                                                                                                    |
| Brighten Athers for Commission                                                                                                    | The hour Property                                                                                                    | Scattering Vent                                                                                                    |                                                                                                    | _                                                                                                    |                                                                                                    |                                                                                                    |                                                                                                    | The state of the state of the s |
| There is There's warmen to be                                                                                                    | In Expense Phase                                                                                                    | Territorion Letter & Attendience                                                                                                    | 10                                                                                                    |                                                                                                    |                                                                                                    |                                                                                                    | and the same of the same                                                                                                    | 11 til ille a bey certic store - 1 a site proving                                                                                                    |
| To show the state of the                                                                                                    | Superintendent of RCS                                                                                                    | Will among throse Stems were madericated                                                                                                    | 10                                                                                                    |                                                                                                    | C                                                                                                    | 10                                                                                                    |                                                                                                    | I tray some key michigation - 1 / Washing assessment                                                                                                    |
|                                                                                                    | 1 Authorities expens related to Correction of the                                                                                                    | 1                                                                                                    |                                                                                                    |                                                                                                    | 100                                                                                                    |                                                                                                    |                                                                                                    | 11 hery one key melicules of Course govern?                                                                                                    |
|                                                                                                    | 4                                                                                                    | impure Regions                                                                                                    | 2+5=10                                                                                                    | 20                                                                                                    | 1                                                                                                    |                                                                                                    |                                                                                                    | dina Indicator 1985                                                                                                    |
|                                                                                                    | Vision whiled returns offered & completed will entitled                                                                                                    | histopian on Certificate/ Diploma<br>e)Ami Online courses like MOOCs                                                                                                    |                                                                                                    | - 616                                                                                                    |                                                                                                    |                                                                                                    |                                                                                                    |                                                                                                    |
| Commission Floridates Combined                                                                                                    | The American Kompany                                                                                                    | Ethny Online courses are mon-                                                                                                    | 1                                                                                                    | 1                                                                                                    |                                                                                                    |                                                                                                    | -                                                                                                    | IIAII three key make stores - I Could pount of                                                                                                    |
| Service Francis                                                                                                    | Test Digitions  (chair Challes contrets filer MOOF's                                                                                                    |                                                                                                    |                                                                                                    |                                                                                                    | -                                                                                                    |                                                                                                    |                                                                                                    | 21 Arry room key meliconeed 2 Create scenera                                                                                                    |
|                                                                                                    |                                                                                                    | Course wise/Sem wise a)Reports of Feedback                                                                                                    |                                                                                                    |                                                                                                    | I A                                                                                                    | 30                                                                                                    |                                                                                                    | 2) Any one key melecutes of Cauchy peace?                                                                                                    |
|                                                                                                    | Feedback on Controllem by Students                                                                                                    | bi Analysis Reports                                                                                                    |                                                                                                    | 10                                                                                                    | 10                                                                                                    | 00                                                                                                    |                                                                                                    | 4) No Inducator (FT)                                                                                                    |
|                                                                                                    | as Cathedred                                                                                                    | c) Actson taken Report                                                                                                    | 10                                                                                                    | 10                                                                                                    |                                                                                                    |                                                                                                    |                                                                                                    | 4) No Impactor                                                                                                    |
|                                                                                                    | the destroyed                                                                                                    | L. Accessor                                                                                                    |                                                                                                    |                                                                                                    |                                                                                                    |                                                                                                    | _                                                                                                    |                                                                                                    |
| Constitution of the second                                                                                                    | eci Acreso taken                                                                                                    |                                                                                                    |                                                                                                    |                                                                                                    | 4                                                                                                    | -                                                                                                    | -                                                                                                    | the state of the second of the second of the |
| to the second second se | II-TEAC                                                                                                    | IING, LEARNING & EVALUATION                                                                                                    |                                                                                                    |                                                                                                    |                                                                                                    | 30                                                                                                    |                                                                                                    |                                                                                                    |
| and the same of the same of th |                                                                                                    | I Course wise Sem wise Reports with lists of                                                                                                    | '                                                                                                    | 1                                                                                                    | A                                                                                                    | 00                                                                                                    |                                                                                                    |                                                                                                    |
| A STORAGE WAY TO SHE WAY A STORE WAY AND THE STORE WAY A STORE WAY A STORE WAY | 1 Sepon on grouping of students into Sina. Moderate and                                                                                                    | students (Slow, Moderate and Advanced                                                                                                    |                                                                                                    |                                                                                                    |                                                                                                    |                                                                                                    | -                                                                                                    | traff three key indicators - 1 Grade position                                                                                                    |
|                                                                                                    | Advanced learners  2. Course was activities designed for Slow. Moderate and                                                                                                    | learners)                                                                                                    | 10                                                                                                    |                                                                                                    |                                                                                                    |                                                                                                    |                                                                                                    | 21Amy two key indicators - 2 Cande points                                                                                                    |
|                                                                                                    |                                                                                                    | 2 Course wise Sem wise Activities designed                                                                                                    | 1                                                                                                    | 20                                                                                                    |                                                                                                    | 1                                                                                                    |                                                                                                    | 3 Lany one key melicator =1 Cande points (                                                                                                    |
|                                                                                                    | Advanced learners                                                                                                    | for Slow Moderate and Advanced learners                                                                                                    |                                                                                                    | 40                                                                                                    |                                                                                                    | - 1                                                                                                    |                                                                                                    | 4)No (micator 1)(1)                                                                                                    |
| Courses to Student Diseasily                                                                                                    |                                                                                                    | 1 Course wise Sem wise Reports on Bridge                                                                                                    | 2x5=10                                                                                                    |                                                                                                    |                                                                                                    | 30                                                                                                    | 3                                                                                                    | The second second second                                                                                                    |
| T. Strength to Strength Charles                                                                                                    | 1. Report on Course wise Bridge Courses conducted                                                                                                    | Course wise Sem wise Reports on Dirage                                                                                                    |                                                                                                    | 1                                                                                                    | A                                                                                                    |                                                                                                    |                                                                                                    |                                                                                                    |
|                                                                                                    | 2. Report on Course was Remedial coaching conducted                                                                                                    | Courses conducted 2 Course wise/Sem wise Report on Remedia                                                                                                    | 4                                                                                                    |                                                                                                    | , ,                                                                                                    |                                                                                                    |                                                                                                    |                                                                                                    |
|                                                                                                    | Achor are const                                                                                                    | 2 Course wise/Seni wise responsed                                                                                                    | 1                                                                                                    | 1                                                                                                    | 1                                                                                                    | •                                                                                                    |                                                                                                    |                                                                                                    |
|                                                                                                    |                                                                                                    | coaching conducted                                                                                                    | =                                                                                                    |                                                                                                    |                                                                                                    |                                                                                                    |                                                                                                    |                                                                                                    |
|                                                                                                    |                                                                                                    |                                                                                                    |                                                                                                    |                                                                                                    |                                                                                                    |                                                                                                    |                                                                                                    |                                                                                                    |
|                                                                                                    |                                                                                                    |                                                                                                    |                                                                                                    |                                                                                                    |                                                                                                    |                                                                                                    |                                                                                                    |                                                                                                    |

|   | Aire budicaise                               | List of files, documents to be kept reads as a proof of Key<br>Indicator                                                                                                    |                                                                                                    | l      | Predeternûne d<br>Weightage (Wi)<br>for Key Indicator | Grade Points | Key Indicator Wise<br>Weighted Grade<br>Points (KIWWGP)<br># KIGP X Wi | KIWWGP as<br>per Aedemie<br>Advisor's<br>grading | Guidelines    HAll five key indicators ≈3 Grade points/A                                                                                                    |
|---|----------------------------------------------|----------------------------------------------------------------------------------------------------|----------------------------------------------------------------------------------------------------|--------|-------------------------------------------------------|--------------|------------------------------------------------------------------------|--------------------------------------------------|----------------------------------------------------------------------------------------------------|
| ā | Tenching-Learning Process                    | learning (Course wise)  3. Report on the Use-of LMS tools (Course wise)  4. Contribution for the development of LMS in the concerned subject                                                                                                    | Course wise/ Sem wise Reports                                                                                                    | 50     | 50                                                    | С            | 50                                                                     |                                                  | 1]All five key indicators = \$2.6 Grade points/B 2]Any three key indicator = 1 Grade point/C 4] Below two=0/D                                                             |
| 4 |                                              | Report on immutative redamogical Tools used     Report on Seminars/Conferences/ Workshops/ Guest Lectures organized     Report on Participation in     Seminars/Conferences/Workshops/ Guest Lectures/ Invited talks     Awards and recognition     Participation in Short term/ Orientation /Refresher courses/FDPs     E-Content Development /MOOCs (Massive Open Online Courses)     Additional Qualifications acquired during the last two years | Reports and Certificates                                                                                                    | 30     | 30                                                    | В            | 60                                                                     |                                                  | I)Any five key indicators =3 Grade points: A<br>2)Any three key indicators =2 Grade points: B<br>3)Any two key indicator =1 Grade point!C<br>4) Below two=0/D             |
| , | Evaluation Process and Reforms               | Report on Formative Evaluation (CIE)     Assignments-Critical, Innovative, text book and Internet based     Involvement in Summative evaluation     Maintaining Marks Register & Result Analysis register                                                                                                    | Department wise reports regarding  1. Mid exams, Seminar Reports, Assignmen books, Projects and any other tools of Intern Assessment  2. Departmental Internal Marks Register for CIA verified by the Principal | al     | 30                                                    | A            | 90                                                                     |                                                  | 1)All four key indicator Metrics =3 Grade points/A 2) Metrics 1, 2, 4 =2 Grade points/B 3)Metrics 1, 2,3 =1 Grade point/C 4) Below two=0/D                                |
| 8 | Student Performance and Learning<br>Outcomes | 1. Announcement and Attainment of Course Outcomes 2. Report on Student seminars/ Student demonstrations (Course wise) 3. Report on activities like Quiz/ Group discussion/ Poster presentation (Course wise) 4. Report on Field trips (Course wise) 5. Report on Student Study projects (Course wise)                                                                                                    | Course wise Reports                                                                                                    | 5x6=30 | 30                                                    | A            | 90                                                                     |                                                  | 1)All five key indicators =3 Grade points/A 2)First KI Metric and any three other =2 Grade points/B 3)First KI Metric and any two other =1 Grade point/C 4) Below two=0/D |

|                                                                                                    |                                         |                                                                                                    | THE THE CO. AS A SHOWN WHEN THE PARTY OF THE PARTY OF THE | Valority of the Control of the Control of the Contr |                                  | and the second second of                                                                                                    | NAME AND ADDRESS OF TAXABLE PARTY.                                                                                                    | More flaithe assis to fee                                                                                                    | lette by P at                                                                                                    |                                                                                                    |
|----------------------------------------------------------------------------------------------------|-----------------------------------------|----------------------------------------------------------------------------------------------------|----------------------------------------------------------------------------------------------------|----------------------------------------------------------------------------------------------------|----------------------------------|----------------------------------------------------------------------------------------------------|----------------------------------------------------------------------------------------------------|----------------------------------------------------------------------------------------------------|----------------------------------------------------------------------------------------------------|----------------------------------------------------------------------------------------------------|
| 4 ha                                                                                                    | Line Backers                            |                                                                                                    | t has at their statements to be begin or atte so a possit of Vivy<br>Authoritis                                                                                                    | Million Michigal Se acceptance all Also Serie decidiosesses                                                                                                    | Ryy Argert<br>Street             | processor of<br>Wrighten (No.<br>100 Nov Hellinster                                                                                                    | Provide Present                                                                                                    | Patrick (Refer Willia)                                                                                                    | At drawn.                                                                                                    | 65 gride fines                                                                                                    |
| anne de la constitución de la constitución de la co |                                         | A STATE OF THE PARTY OF THE PARTY OF THE PAR | III bi Clab!                                                                                                    | INNOVATIONS AND EXTENSION                                                                                                    | approximate the second           | Carle College Carle College College Co | A CONTRACTOR OF THE PARTY OF THE PARTY OF TH | property of the second statements                                                                                                    | particular description                                                                                                    | Traff throw have confinenteeps - 1 County posters of                                                                                                    |
|                                                                                                    | * 1000000000000000000000000000000000000 | and the state of the state of t | and the state of the state of t | T WHEN AN ANALYSIA WAS MAN AND THE TANK                                                                                                    | The second section of the second | P. Carles and Manager                                                                                                    |                                                                                                    | l .                                                                                                    |                                                                                                    | to one see Her skilled to the first the second                                                                                                    |
| 200,000                                                                                                    |                                         | Proposed of lastinets                                                                                                    | where thereigh transits                                                                                                    | Chillen Case Man Father Observa                                                                                                    | 10                               | 20                                                                                                    | dela                                                                                                    | Cartaler of                                                                                                    |                                                                                                    | the first many have madis option to the property to                                                                                                    |
| *                                                                                                    | fithing is                              | considerations the Bushes                                                                                                    | htem began their h                                                                                                    | OR Considered a                                                                                                    | Contraction of the last          |                                                                                                    |                                                                                                    | A STATE OF THE PARTY OF THE PARTY OF THE PAR | and the second second second                                                                                                    | Supplemental to the second of the second of |
| 1                                                                                                    |                                         |                                                                                                    | 1 ( minimum Probats                                                                                                    | Charles A                                                                                                    | 111                              | and the second second s | A MAN TO A MAN TO A M |                                                                                                    |                                                                                                    | the malinatory of themse the                                                                                                    |
|                                                                                                    |                                         | and ground fried strong recovery the character shapes a search of services and the character shapes and the character shapes are character shapes and the character shapes and the character shapes are character shapes and the character shapes are character shapes and the character shapes are character shapes and the character shapes are character shapes and the character shapes are character shapes and the character shapes are character shapes and the character shapes are character shapes and the character shapes are | Pageon Published in Jeanwals (Theptere published in edited softmes     Bands rationals) or ength author                                                                                                    | 7 92                                                                                                    | 15                               | -                                                                                                    | A                                                                                                    | 30                                                                                                    |                                                                                                    | 1) Any root by indicator = 1 Grade grant C<br>1) Any one key indicator = 1 Grade grant C<br>1) Sin Indicator=4/(0)                                                                                                    |
| A CONTRACTOR OF THE PERSON OF THE PERSON OF  | N. organi                               | कर्त में क्षितिहरूकारामाः कराते में सक्त से                                                                                                    | 1 from published as Cr. Author  3 Propose Chapters published as Cr. Author  1 Note: A maximum of 2 publications in Scopius Web of Scatter In 1 to 1 KK A REL Land journals Am book with  NATA that he presented)                                                                                                    |                                                                                                    |                                  | 60                                                                                                    | 2                                                                                                    |                                                                                                    |                                                                                                    |                                                                                                    |
| and the same of the same of th |                                         |                                                                                                    | is Research Condeship 6. A wards in recognition of recognition                                                                                                    |                                                                                                    | 10                               |                                                                                                    |                                                                                                    | 10                                                                                                    |                                                                                                    | DAIL three key indicators = 3 Grads prints A<br>21 Any two key indicators = 2 Grade prints/B                                                                                                    |
|                                                                                                    | 1                                       |                                                                                                    | Academic Extension activities through DRC Faculty Outreach (Carriculum 54 ill Domain related)                                                                                                    | Reports in the NAAC format                                                                                                    | 10                               |                                                                                                    | C                                                                                                    | 10                                                                                                    |                                                                                                    | 3) Any one key indicator -1 Grade point 6' 4) No Indicator-0/D                                                                                                    |
| and the same of the same of th | 21                                      | Investion Artistries                                                                                                    | involvement in activities related to community service a Sensitiving the students about the value of Community Service b                                                                                                    |                                                                                                    |                                  | 20                                                                                                    | C                                                                                                    | 10                                                                                                    |                                                                                                    |                                                                                                    |
|                                                                                                    |                                         |                                                                                                    | Organising the activity<br>(A maximum of 5 Programmes resulting in Community Servi<br>like ODESwachh Bharat/UBA etc)                                                                                                    | Reports in the NAAC format                                                                                                    | 5+5                              |                                                                                                    |                                                                                                    |                                                                                                    |                                                                                                    |                                                                                                    |
|                                                                                                    | -                                       |                                                                                                    |                                                                                                    |                                                                                                    | -                                |                                                                                                    |                                                                                                    | 1.0                                                                                                    |                                                                                                    | HAll three key indicators =3 Grade points/A                                                                                                    |
|                                                                                                    |                                         | Nunctional Mel's<br>Collaborations with Govt's<br>Non Governmental<br>Organisations                                                                                                    | I Collaboration with University/ Industry/NGO/ Any other Agency 2 Consultancy offered 3 Amount generated through Consultancy                                                                                                    | MoUs - 5 points Consultancy offered - I<br>Amount generated through Consultancy - 5<br>points                                                                                                    |                                  | 20                                                                                                    | B                                                                                                    | 40                                                                                                    |                                                                                                    | 2)Any two key indicators =2 Crade points/8<br>3)Any one key indicator =1 Grade point C<br>4)No Indicator=0/D                                                                                                    |
|                                                                                                    |                                         | 1                                                                                                    | D. LICE OF INE                                                                                                    | FRASTRUCTURE & LEARNING RESOURCE                                                                                                    | TES                              |                                                                                                    |                                                                                                    |                                                                                                    |                                                                                                    |                                                                                                    |
|                                                                                                    |                                         |                                                                                                    | Infrastructural facilities in the Department/Colleges a Use of Digital Classrooms b Use of Virtual Classroom c Use of Labs d Use of Library                                                                                                    | Log books related to usage                                                                                                    | 20                               | 20                                                                                                    | B                                                                                                    | 40                                                                                                    | \$ 5×                                                                                                    | 1) Any four key indicators =3 Grade points/A<br>2) Any three key indicators =2 Grade points/B<br>3) Any two key indicators =1 Grade point/C<br>4) Below two Indicators=0/D                                                                                                    |
|                                                                                                    | 13                                      | Physical facilities                                                                                                    | e Nist usage  Maintenance of Departmental Library                                                                                                    | EUG DOOKS TELEFOLIO USINGO                                                                                                    |                                  | , , ,                                                                                                    |                                                                                                    |                                                                                                    | The state of the state of the s |                                                                                                    |

|         |     |                                                                                                    |                                                                                                    | Government of Andhra Pradesh Commissionerate of                                                                                | Collegiate Educ      | utien                               |                 |                                   |                                     |                                                                                                    |
|---------|-----|----------------------------------------------------------------------------------------------------|----------------------------------------------------------------------------------------------------|----------------------------------------------------------------------------------------------------|----------------------|-------------------------------------|-----------------|-----------------------------------|-------------------------------------|----------------------------------------------------------------------------------------------------|
|         | _   |                                                                                                    |                                                                                                    | Academic & Administrative Audit of Degree                                                                                      | Colleges (2071-      | 111                                 |                 |                                   |                                     |                                                                                                    |
|         |     |                                                                                                    | For                                                                                                    | mat - III A ( To be Filled by Faculty, and handed a                                                                            | ser to Academ        | ic Advisor )                        |                 |                                   |                                     |                                                                                                    |
|         | Zon | - 13                                                                                                    | Distr                                                                                                    | in Book Godonazil                                                                                                    | 10 10 10             |                                     |                 |                                   |                                     |                                                                                                    |
|         |     |                                                                                                    | 3KR COlloge for women                                                                                                    | 1 Rescended dolar                                                                                                    | 40-02                |                                     |                 |                                   |                                     |                                                                                                    |
|         |     | allege and Address                                                                                                    |                                                                                                    | , commenda                                                                                                    | MILIAN               |                                     |                 |                                   |                                     |                                                                                                    |
|         |     |                                                                                                    | br. K. Neeriah                                                                                                    |                                                                                                    |                      |                                     |                 |                                   |                                     |                                                                                                    |
| ne of t |     |                                                                                                    | HIND 1995                                                                                                    |                                                                                                    |                      |                                     | Date of Retiren | neet.                             | 21.0                                | 7. 2031                                                                                                    |
| e of h  | mmi | g in Degree College/Date                                                                                                    | 23.07.1999                                                                                                    |                                                                                                    |                      | Pre letermine d                     |                 | Key Indicator Wire                |                                     |                                                                                                    |
| 5.10    | Ke  | Indicator                                                                                                    | List of files/ documents to be kept ready as a proof of Key<br>Indicator                                                               | Intermation in support of the key indicator                                                                                    | Key Aspect<br>Scures | Weightage (Wi)<br>for Key Indicator | Grade Points    | Weighted Grade<br>Points (KIWWGP) | per Ardemie<br>Advinar's<br>grading | Guidelines                                                                                                    |
|         | L   |                                                                                                    | 1-0                                                                                                    | URRICULAR ASPECTS                                                                                                    |                      |                                     |                 |                                   |                                     |                                                                                                    |
|         | lm  | plementation (for Autonomous                                                                                                    | Preperation and Implementation of  1. Annual Academic Curriculum Plan 2 Course Objectives & Outcomes                                   | Course wise/Scm wise Records for the<br>Academic Year                                                                          | 2x5 - 10             | 30                                  | A               | 90                                |                                     | I)All five key indicators =3 Grade points/A<br>2/Any four key indicators =3 Grade points/B<br>3/Any two key indicators =1 Grade points/C |
| 1       | D   | esing and Development to be                                                                                                    | 3 Teaching Diary 4 Lesson Plans                                                                                                    | Course wise/Sem wise Records for the Academic Year                                                                             | 2×5= 10              |                                     |                 |                                   |                                     | 4)No Indicator 10/D                                                                                                    |
|         | 1   |                                                                                                    | 5 Active Participation in BOS                                                                                                    | Invitaion Letter & Attendance                                                                                                  | 10                   |                                     |                 |                                   |                                     | HAll three key indicators = 5 Grade points A                                                                                             |
| _       | +   |                                                                                                    | Additional inputs related to Curriculum of the courses taught                                                                          | a)Course wise Sem wise additional inputs Reports                                                                               | 10                   | _                                   | C               | 10                                |                                     | 2)Any two key indicators =2 Grade points B<br>3)Any one key indicator =1 Grade point C                                                   |
| 4       |     | Curriculum Flexibility/Enrichment                                                                                                    | Nalue added courses offered & completed a)Certificate b)Diploma c)Any Online courses like MOOCs                                        | b)Report on Certificate/ Diploma<br>c)Any Online courses like MOOCs                                                            | 2x5=10               | 20                                  |                 |                                   |                                     | 4)No Indicator O'D  1)All three key indicators =3 Grade points/A                                                                         |
| -       | 3   | Feedhack system                                                                                                    | Feedback on Curriculum by Students a) Collected b) Analyzed c) Action taken                                                            | Course wise/Sem wise a)Reports of Feedback<br>b)Analysis Reports<br>c)Action taken Report                                      | 10                   | 10                                  | A               | 30                                |                                     | 2)Any two key indicators =2 Grade points (<br>3)Any one key indicators =1 Grade points (<br>4)No Indicator =9/D                          |
| _       |     |                                                                                                    | II-TEAC                                                                                                    | HING, LEARNING & EVALUATION                                                                                                    |                      |                                     |                 |                                   |                                     |                                                                                                    |
|         |     |                                                                                                    | Report on grouping of students into Slow, Moderate and<br>Advanced learners     Course wise activities designed for Slow, Moderate and | 1. Course wise Sem wise Reports with lists of<br>students (Slow, Moderate and Advanced<br>learners)                            | 10                   | 2                                   | A               | 30                                |                                     | 1)All three key indicators =3 Grade points:                                                                                              |
|         | 4   | Catering to Student Diversity                                                                                                    | Advanced learners                                                                                                    | Course wise Sem wise Activities designed<br>for Slow. Moderate and Advanced learners                                           |                      | 20                                  |                 |                                   | 4                                   | 2)Any rwo kej indicators =2 Grade points/<br>3)Any one kej indicator =1 Grade points C<br>4)No Indicator =9/D                            |
|         |     | The state of the state of the s | Report on Course wise Bridge Courses conducted     Report on Course wise Remedial coaching conducted                                   | Course wise Sem wise Reports on Bridge     Courses conducted     Course wise/Sem wise Report on Remedia     coaching conducted |                      |                                     | A               | 30                                |                                     |                                                                                                    |

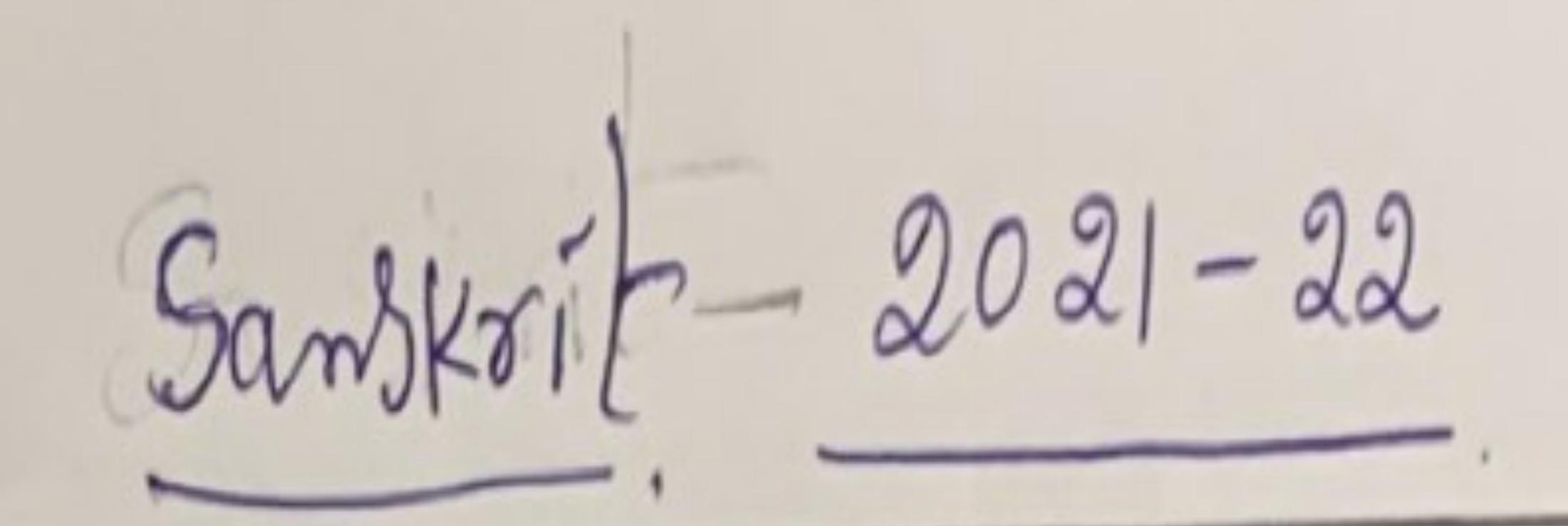

|          |                                                                     |                                                                                                    | Government of Andhra Pradesh Commissionerat                                                                                                    | e or Coneguit Ed     |                                                       |                 |                                                               |               |                                                                                                    |
|----------|---------------------------------------------------------------------|----------------------------------------------------------------------------------------------------|----------------------------------------------------------------------------------------------------|----------------------|-------------------------------------------------------|-----------------|---------------------------------------------------------------|---------------|----------------------------------------------------------------------------------------------------|
|          |                                                                     |                                                                                                    | Academic & Administrative Audit of Degr                                                                                                    |                      |                                                       |                 |                                                               |               |                                                                                                    |
|          |                                                                     |                                                                                                    | Format - III A ( To be Filled by Faculty and hander                                                                                                    | over to Acaden       | nic Advisor)                                          |                 |                                                               |               |                                                                                                    |
|          | Zone: 02                                                            | D                                                                                                  | istrict: East Godavari District                                                                                                    |                      |                                                       |                 |                                                               |               |                                                                                                    |
| ame of   | the College and Address                                             | SKR College for Women, Rajahmundry                                                                 |                                                                                                    |                      |                                                       |                 |                                                               |               |                                                                                                    |
| ame of   | the Lecturer                                                        | Smt. R. Rajeswari                                                                                  |                                                                                                    |                      |                                                       |                 |                                                               | _             |                                                                                                    |
| ame of   | the Subject                                                         | Sanskrit                                                                                           |                                                                                                    |                      |                                                       |                 |                                                               |               |                                                                                                    |
| ate of ) | oining in Degree College/Date                                       | 02-07-2009                                                                                         |                                                                                                    |                      |                                                       | Date of Retires |                                                               | L'INTERNATION |                                                                                                    |
| SNo      | Key Indicator                                                       | List of files/ documents to be kept ready as a proof of Key<br>Indicator                           | I deformation in support of the key indicator                                                                                                    | Key Aspect<br>Scores | Predetermine d<br>Weightage (Wi)<br>for Key Indicator | Grade Points    | Key Indicator Wise Weighted Grade Points (KIWWGP) = KIGP X Wi | per Acdemic   |                                                                                                    |
|          |                                                                     |                                                                                                    | CURRICULAR ASPECTS                                                                                                    |                      |                                                       |                 |                                                               |               |                                                                                                    |
|          | Implementation (for Autonomous<br>Colleges – Efforts for Curriculum | 1. Annual Academic Curriculum Plan 2. Course Objectives &<br>Outcomes                              | Course wise/Sem wise Records for the Academic Year                                                                                                    | 2x5= 10              |                                                       | B               |                                                               |               | All five key indicators = 3 Grade points/A     Any four key indicators = 2 Grade points/     Any two key indicators = 1 Grade points/               |
| 1        | PARTIES MINE PARTAINS IN PA                                         | Teaching Diary     Lesson Plans                                                                    | Course wise/Sem wise Records for the<br>Academic Year                                                                                                    | 2x3=10               | 30                                                    |                 | 40                                                            |               | 4)No Indicator=0/D                                                                                                    |
|          |                                                                     | 5. Active Participation in BOS                                                                     | Invitation Letter & Attendance                                                                                                    | 10                   |                                                       |                 |                                                               |               |                                                                                                    |
|          |                                                                     | courses taught                                                                                     | a)Course wise/Sem wise additional inputs Reports                                                                                                    | 10                   |                                                       |                 |                                                               |               | 1)All three key indicators =3 Grade points/<br>2)Any two key indicators =2 Grade points/                                                            |
| 2        |                                                                     | 2. Value added courses offered & completed a)Certificate b)Diploma c)Any Online courses like MOOCs | b) Report on Certificate/ Diploma c) Any Online courses like MOOCs                                                                                                    | 2x5=10               | 20                                                    | C               | 10                                                            |               | 3)Any one key indicator = 1 Grade point/C 4)No Indicator=0/D                                                                                        |
| 3        |                                                                     | Feedback on Curriculum by Students a) Collected b) Analyzed c) Action taken                        | Course wise/Sem wise a)Reports of Feedback b)Analysis Reports c)Action taken Report                                                                                               | 10                   | 10                                                    | A               | 30                                                            |               | 1)All three key indicators =3 Grade points/2 2)Any two key indicators =2 Grade points/2 3)Any one key indicator =1 Grade point/C 4)No Indicator=0/D |
|          |                                                                     | II-TEACH                                                                                           | ING, LEARNING & EVALUATION                                                                                                    |                      |                                                       |                 |                                                               |               |                                                                                                    |
|          |                                                                     | Course wise activities designed for Slow,  Moderate and Advanced learners                          | Course wise/Sem wise Reports with lists of students (Slow, Moderate and Advanced learners)      Course wise/Sem wise Activities designed for Slow, Moderate and Advanced learners | 10                   | 20                                                    | A               | 30                                                            |               | 1) All three key indicators = 3 Grade points/. 2) Any two key indicators = 2 Grade points/. 3) Any one key indicator = 1 Grade point/C              |
|          |                                                                     |                                                                                                    | Course wise/Sem wise Reports     Description on Bridge Courses conducted     Course wise/Sem wise Report on Remedial coaching conducted                                           | 2x5=10               |                                                       | A               | 30                                                            |               | 3)Any one key indicator = 1 Grade point/(<br>4)No Indicator=0/D                                                                                     |

| SNo | Key Indicator                             | List of files/ documents to be kept ready as a proof of Key<br>Indicator                                                                                                    | Information in support of the key indicator                                                                                                    |        | Weightage (Wi) | Grade Points | Key Indicator Wise Weighted Grade Points (KIWWGP) = KIGP X Wi | per Acdemic |                                                                                                    |
|-----|-------------------------------------------|----------------------------------------------------------------------------------------------------|----------------------------------------------------------------------------------------------------|--------|----------------|--------------|---------------------------------------------------------------|-------------|----------------------------------------------------------------------------------------------------|
|     | Teaching-Learning Process                 | 1. Report on student centered methods implemented (Course wise)  2. Report on implementation of ICT in teaching and learning (Course wise)  or  Report on implementation of Computer/Internet assisted learning (Course wise)  3. Report on the Use of LMS tools (Course wise)  4. Contribution for the development of LMS in the concerned subject  5. Report on innovative pedagogical Tools used | Course wise/ Sem wise Reports                                                                                                    | 50     | 50             | C            | 50                                                            |             | 1)All five key indicators =3 Grade points/A 2)Any three key indicators =2 Grade points/B 3)Any two key indicator =1 Grade point/C 4) Below two=0/D                         |
|     | Teacher Profile and Quality               | 1. Report on Seminars/Conferences/ Workshops/ Guest Lectures organized 2. Report on Participation in Seminars/Conferences/Workshops/ Guest Lectures/ Invited talks 3. Awards and recognition 4. Participation in Short term/ Orientation /Refresher courses/FDPs 5. E- Content Development /MOOCs (Massive Open Online Courses) 6. Aditional Qualifications acquired during the last two years      | Reports and Certificates                                                                                                    | 30     | 30             |              |                                                               |             | 1)Any five key indicators =3 Grade points/A 2)Any three key indicators =2 Grade points/B 3)Any two key indicator =1 Grade point/C 4) Below two=0/D                         |
|     | Evaluation Process and Reforms            | Assignments-Critical, Innovative, text book and Internet based     Involvement in Summative evaluation     Maintaining Marks Register & Result Analysis register.                                                                                                    | Department wise reports regarding  1. Mid exams, Seminar Reports, Assignment books, Projects and any other tools of Internal Assessment  2. Departmental Internal Marks Register for CIA verified by the Principal | 10     | 30             | A            | 90                                                            |             | 1) All four key indicator Metrics  =3 Grade points/A  2) Metrics 1, 2, 4 =2 Grade points/B  3)Metrics 1, 2,3 =1 Grade point/C  4) Below two=0/D                            |
| 8   | Student Performance and Learning Outcomes | Report on Student seminars/ Student demonstrations     (Course wise)     Report on activities like Quiz/ Group discussion/ Poster presentaion (Course wise)  Report on Field trips (Course wise)  Report on Student Study projects (Course wise)                                                                                                    | Course wise Reports                                                                                                    | 5x6=30 | 30             |              | 90                                                            |             | 1)All five key indicators =3 Grade points/A 2)First KI Metric and any three other =2 Grade points/B 3) First KI Metric and any two other =1 Grade point/C 4) Below two=0/D |

230

| S.No | Key Indicator                    | List of files/ documents to be kept ready as a proof of Key<br>Indicator                                                                                                    | Information in support of the key indicator                                             |         | Predetermine d<br>Weightage (Wi)<br>for Key Indicator | Grade Points | Key Indicator Wise Weighted Grade Points (KIWWGP) = KIGP X Wi | per Acdemic |                                                                                                    |
|------|----------------------------------|----------------------------------------------------------------------------------------------------|-----------------------------------------------------------------------------------------|---------|-------------------------------------------------------|--------------|---------------------------------------------------------------|-------------|----------------------------------------------------------------------------------------------------|
|      |                                  | III-RESEARC                                                                                                    | H, INNOVATIONS AND EXTENSION                                                            |         |                                                       |              |                                                               |             |                                                                                                    |
|      | Funding obtained for Research    | 1. Minor Research Projects                                                                                                    | Letter of intimation and award letters (For                                             | 3       |                                                       |              |                                                               |             | 1)All three key indicators =3 Grade points/A                                                                                                    |
| 9    | (Govt/Non-Governmental Bodies)   | 2 Maine Describe Destroy                                                                                                    | Current Year only Either Ongoing                                                        | 10      | 20                                                    |              |                                                               |             | 2)Any two key indicators =2 Grade points/B                                                                                                    |
|      |                                  |                                                                                                    | OR Completed)                                                                           | 5       |                                                       |              |                                                               |             | 3)Any one key indicator = I Grade point/C                                                                                                    |
| 10   | Research Publications and Awards | Papers Published in Journals / Chapters published in edited volumes     Books published as single author     Books published as Co-Author     Papers/Chapters published as Co-Author     Note: A maximum of 3 publications in Scopus/Web of Science/ICI or UGC -CARE Listed journals/Any book with ISBN shall be considered) |                                                                                         | 10 15 5 | 60                                                    | C            | 15                                                            |             | 1) Any three key indicators = 3 Grade points/A 2) Any two key indicators = 2 Grade points/B 3) Any one key indicator = 1 Grade point/C 4) No Indicator=0/D        |
|      |                                  | 5.Research Guideship 6.Awards in recognition of research work                                                                                                    |                                                                                         | 10      |                                                       |              |                                                               |             |                                                                                                    |
|      |                                  | Academic Extension activities through DRC/ Faculty Outreach<br>(Curriculum/ Skill/Domain related)                                                                                                    | Reports in the NAAC format                                                              | 10      |                                                       | A            | 30                                                            |             | 1)All three key indicators =3 Grade points/A 2)Any two key indicators =2 Grade points/B 3)Any one key indicator =1 Grade point/C                                  |
|      | Extension Activities             | Involvement in activities related to community service  a. Sensitising the students about the value of Community  Service  b.  Organising the activity  (A maximum of 5 Programmes resulting in Community Service like ODF/Swachh Bharat/UBA etc)                                                                            | Reports in the NAAC format                                                              | 5+5     | 20                                                    | A            | 30                                                            |             | 4)No Indicator=0/D                                                                                                    |
| 12   |                                  |                                                                                                    | MoUs - 5 points Consultancy offered -10 Amount generated through Consultancy - 5 points | 20      | 20                                                    |              |                                                               |             | 1)All three key indicators =3 Grade points/A 2)Any two key indicators =2 Grade points/B 3)Any one key indicator =1 Grade point/C 4)No Indicator=0/D               |
|      |                                  | IV - USE OF INFRAS                                                                                                    | STRUCTURE & LEARNING RESOURCES                                                          |         |                                                       |              |                                                               |             |                                                                                                    |
| 13   | Physical facilities              | Infrastructural facilities in the Department/Colleges  a. Use of Digital Classrooms  b. Use of Virtual Classroom  c. Use of Labs d.Use of Library  e. Nlist usage.  f. Maintenance of Departmental Library                                                                                                    | Log books related to usage                                                              | 20      | 20                                                    | B            | 40                                                            |             | 1) Any four key indicators =3 Grade points/A 2) Any three key indicators =2 Grade points/B 3) Any two key indicators =1 Grade point/C 4) Below two Indicators=0/D |

| No   | Key Indicator                                              | List of files/ documents to be kept ready as a proof of Key<br>Indicator                                                                                                    | Information in support of the key indicator |             | Weightage (Wi)    | Key Indicator Grade Points (KIGP) (A =3; B=2; C=1; D=0) | Weighted Grade | per Acdemic |                                                                                                    |
|------|------------------------------------------------------------|----------------------------------------------------------------------------------------------------|---------------------------------------------|-------------|-------------------|---------------------------------------------------------|----------------|-------------|----------------------------------------------------------------------------------------------------|
|      |                                                            | 1. Counseling of students as Martin Co.                                                                                                    | UDENT SUPPORT AND PROGRESSION               |             |                   |                                                         |                |             |                                                                                                    |
|      | Student Support                                            | Counseling of students as Mentor/ Class teacher     a. Student Profile Collection                                                                                                    | Reports in the NAAC format                  | 10          | 50                | A                                                       | 150            |             | 1)All Four key indicators =3 Grade points/A 2)Any Three key indicators =2 Grade points/B 3)Any Two key indicator =1 Grade point/C 4)Below two=0/D   |
|      |                                                            | Report on Programme/Course wise students' progression to a)Higher Education b)Employment c)Entrepreneurship                                                                                                    | Reports in the NAAC format                  | 10          | 30                | C                                                       | 30             |             | 1)All three key indicators =3 Grade points/A 2)Any two key indicators =2 Grade points/B 3)Any one key indicator =1 Grade point/C 4)No Indicator=0/D |
|      |                                                            |                                                                                                    | N INSTITUTIONAL GOVERNANCE                  |             |                   |                                                         |                |             |                                                                                                    |
|      | articipation in Institutional<br>iovernance and Leadership | a) Contribution to Departmental Vision &  Mission and Departmental Action Plan  b) Participation in different institutional  committees and preparation of committee reports  c) Participation in different institutional activities that focus on value based education  d) Contribution to IQAC/quality initiatives | Reports in the NAAC format                  | 4x10        | 40                | A                                                       | 120            |             | 1)All Four key indicators =3 Grade points/A 2)Any Three key indicators =2 Grade points/B 3)Any Two key indicator =1 Grade point/C 4)Below two=0/D   |
| 4    |                                                            |                                                                                                    | VII - BEST PRACTICES                        |             |                   |                                                         |                |             |                                                                                                    |
| Be   |                                                            | Identification and Contribution to a)The Departmental Best practices b)Institutional Best practices                                                                                                    | Reports in the NAAC format                  |             | 20                | -                                                       | 60             |             | 1)All Two key indicators =3 Grade points/A 2)Any one key indicator =2 Grade points/B 3)No Indicator=0/D                                             |
|      |                                                            | Total Grade points                                                                                                    |                                             | Name &      | Signatures of the | Academic advisors                                       |                |             |                                                                                                    |
| & Si | ignature of the Principal                                  |                                                                                                    |                                             | 17001111.55 | orgonium va ve um | CANNESS SALES SALES                                     |                |             |                                                                                                    |
|      | P. C                                                       |                                                                                                    |                                             |             |                   |                                                         |                |             |                                                                                                    |
|      | mentale                                                    | CON890/07                                                                                                    | 3)                                          |             |                   |                                                         |                |             |                                                                                                    |
|      | S.K.R. COLLEGE                                             | FOR WOME STORY                                                                                                    |                                             |             |                   |                                                         |                |             |                                                                                                    |
|      | LITHAKARINI                                                | SAMAJ (61 8 S                                                                                                    |                                             |             |                   |                                                         |                |             |                                                                                                    |
|      | Endowments Dept, GovLo RAJAMAHENDE                         | ANARAM Prade:                                                                                                    |                                             |             |                   |                                                         |                |             |                                                                                                    |
|      |                                                            | Auguria.                                                                                                    | 1                                           |             |                   |                                                         |                |             |                                                                                                    |

| Democilies Planing and Implementation of Properties of Section and Implementation of Section and Implementation of Section and Implementation of Section and Implementation of Section and Implementation of Section and Implementation of Section and Implementation of Section and Implementation of Section and Implementation of Section and Implementation of Section and Implementation of Section and Implementation of Section and Implementation of Section and Implementation of Section Action Section and Implementation of Section Action Section and Implementation of Section Action Section Action Section and Implementation of Section Action Section Action Section Action Section Action Section Action Section Action Section Action Section Action Section Action Section Action Section Section |    |                                  |                                                                               | Convert model at lading Fraderick watercolonical                                                                                                    |                   |                |                           |                |                          |                                            |
|----------------------------------------------------------------------------------------------------|----|----------------------------------|-------------------------------------------------------------------------------|----------------------------------------------------------------------------------------------------|-------------------|----------------|---------------------------|----------------|--------------------------|--------------------------------------------|
| The following that the following the following that the following the following the fo |    | 7                                |                                                                               | Coderac & Administrator Audit of Dege                                                                                                    | er Colleges (202) | 1 11)          |                           |                |                          |                                            |
| The state of the state of the s |    |                                  | Die                                                                           | Print.                                                                                                    |                   |                |                           |                |                          |                                            |
| The first distance of the best code of the best code of t | _  |                                  | SARCOLLEGE FO                                                                 | R HOMEN IN                                                                                                    | MA                | AFIERIT        | PAVAR                     | AM             |                          |                                            |
| The first distance of the best code of the best code of t |    | 4. V. Suga                       | M VENKAYAMMA                                                                  |                                                                                                    |                   |                |                           |                |                          |                                            |
| Little Date document to be improved as a proof of box indication appoint five be reduced. The state indication is appointed by the reduced by the first indication is appointed by the reduced by the reduced by the red | 20 | - 12 - Degree College Date       |                                                                               | HIS TORY                                                                                                    |                   |                |                           |                |                          |                                            |
| Little flag description for the first description for the first seems to be deprived as a proof of less than the first seems to be deprived as a proof of less than the first seems to be described as a proof of less than the first seems to be described as | Ī  |                                  | 03.01.2003                                                                    |                                                                                                    |                   |                |                           | rent           |                          |                                            |
| Personal and Independent and Applications of Course International Course International Course |    | Krs Indepates                    | List of files the conservation by large reads as a proof of Key.<br>Indigates | Information in support of the best industry                                                                                                    |                   | Weightage (Wi) | Grade Points<br>(KIGP) (A | Maighted Grade | per Ardemie<br>Arbiter e | Condelines                                 |
| Personal and Independent and Applications of Course International Course International Course | _  |                                  | 1.0                                                                           | URBICULAR ASPECTS                                                                                                    |                   |                |                           |                |                          |                                            |
| Soliton - Ellows to Circular Description - Ellows to Circular Description - Ellows to Circle - Ellows to Circle - El | 1  | innia. Planing and               | Preperation and Implementation of                                             |                                                                                                    | T                 |                |                           |                |                          | LIANGE AND INDUSTRIES -1 Contractor        |
| Season Board Season Board Seaso |    | College - Lifforn to Co          |                                                                               |                                                                                                    | 285 10            | 1              |                           |                |                          |                                            |
| State   Description of Biolitics   State   Description of Biolitics   State   Description of Biolitics   State   Description of Biolitics   State   Description of Biolitics   State   Description of Biolitics   State   Description of Biolitics   Description of Biolitics   Description of Bi   |    | Design and Designments           |                                                                               |                                                                                                    |                   |                | 10                        | 10             |                          | Si Any two key indicators of Grade point   |
| Source Persupersion (RON)   Institute Letter A Minutance   10                                                                                                    |    | omnor ed                         |                                                                               |                                                                                                    | 285 - 10          | 30             | 1 6                       | 40             |                          |                                            |
| 1 Add timed open reviseds Connectanged the course stugbt   10   10   10   10   10   10   10   1                                                                                                    |    |                                  |                                                                               |                                                                                                    |                   | _              |                           | ,              |                          |                                            |
| Commentation Should be Simple and Course stupped and entitions of the MOCK  I have added course offered A completed all entitions of the MOCK  I here had course offered A completed all entitions of the MOCK  I here had course offered A completed all entitions of the MOCK  I here had a course offered A completed all entitions of the MOCK  I here had a course of the MOCK  I had three key indicators = 1 Grade a strength of the course of the MOCK  I had three key indicators = 2 Grade a strength of the course of the MOCK  I had three key indicators = 2 Grade a strength of the course of the MOCK  I had three key indicators = 2 Grade a strength of the course of the MOCK  I had three key indicators = 2 Grade a strength of the course of the MOCK  I had three key indicators = 2 Grade a strength of the course of the MOCK  I had three key indicators = 2 Grade a strength of the course of the MOCK  I had three key indicators = 2 Grade a strength of the course of the MOCK  I had three key indicators = 2 Grade a strength of the course of the MOCK  I had three key indicators = 2 Grade a strength of the course of the MOCK  I had three key indicators = 2 Grade a strength of the course of the MOCK  I had three key indicators = 3 Grade a strength of the course of the MOCK  I had three key indicators = 3 Grade a strength of the course of the MOCK  I had three key indicators = 3 Grade a strength of the course of the MOCK  I had three key indicators = 3 Grade a strength of the course of the MOCK  I had three key indicators = 3 Grade a strength of the course of the MOCK  I had three key indicators = 3 Grade a strength of the course of the MOCK  I had three key indicators = 3 Grade a strength of the course of the MOCK  I keep of the mock of the MOCK  I had three key indicators = 3 Grade a strength of the course of the MOCK  I had three key indicators = 3 Grade a strength of the course of the MOCK  I had three key indicator = 3 Grade a strength of the course of the MOCK  I had three key indicator = 3 Grade a strength of the course of the |    |                                  |                                                                               |                                                                                                    |                   |                |                           |                |                          |                                            |
| Communities   Emission   Communities   Emission   Communities   Emission   Communities   Emission   Communities   Emission   Communities   Emission   Emission   Em   |    |                                  |                                                                               |                                                                                                    | 1 10              | 1              |                           | 1              | l                        | HAll three key indicators - Grade prin     |
| Feathwale in stems   Feathwale in grouping of violents and Advanced learners   Course wase Sem wase Reports with lists of students Discovery   Course wase Bringer Courses conducted   Course wase Sem wase Reports on Bridge Course wase Sem wase Reports on Bridge Course wase Sem was Reports on Bridge Course wase Sem wase Reports on Bridge Course wase Sem wase Reports on Bridge Course Sem Wase Reports on Br   |    | Correction Floribles Englishment | 2.) also added course offered & completed all ortificate                      |                                                                                                    | 2-5-10            | -              | -                         | 70             |                          |                                            |
| Feathbulk in stem    Excellence   Feathbulk in stem   Feathbulk in stem   Feathbulk in |    |                                  | hiDiploma                                                                     |                                                                                                    | 20,10             | 20             | 1 5                       | 20             |                          |                                            |
| Example 10 Student Division    Example 10 Student Division   Properties                                                                                                    | _  |                                  | Feedback in Compadium by Students                                             | Company of the state of the state of the sta |                   | ļ              |                           |                |                          |                                            |
| Interest   Course wise Seminary to Shuderi Diversity   Interest   Interest    |    |                                  | a) Collected                                                                  | b) Analysis Reports                                                                                                    |                   |                | ŀ                         |                |                          |                                            |
| Interest of the part of grouping of values into Slow. Moderate and Advanced learners.   1                                                                                                    |    | Feativit a steni                 |                                                                               |                                                                                                    | 10                | 10             | <b>D</b>                  | 30             |                          | 21 Any two key indicators -2 Grade point   |
| Report on grouping of violents into Slow. Moderate and Advanced learners   1 Course was Sem was Reports with lists of students Clow. Moderate and Advanced learners   2 Course was activities designed for Slow. Moderate and Advanced learners   2 Course was Sem was Activities designed for Slow. Moderate and Advanced learners   2 Course was Sem was Activities designed for Slow. Moderate and Advanced learners   20   1   Report on Course was Bridge Courses conducted   1   Report on Course was Removal coaching conducted   2   Course was Sem was Reports on Bridge   2x5×10   20   3   Any one key indicators = 2 Grade   3   Any one key indicators = 2 Grade   3   Any one key indicators = 2 Grade   3   Any one key indicators = 2 Grade   3   Any one key indicators = 2 Grade   3   Any one key indicators = 2 Grade   3   Any one key indicator = 1 Grade   4   Any one key indicator = 2   Grade   4   Any one key indicator = 3   Any one key indicator = 3   An   |    | 1                                | c) Action takes                                                               |                                                                                                    |                   |                | ,                         |                |                          |                                            |
| 1 Report on propagal of valuents and Slow. Moderate and Advanced learners   1 Course was Sem was Reports with lists of students (Slow, Moderate and Advanced learners)   2 Course was advanced learners   2 Course was advanced learners   2 Course was Sem was Activities designed for Slow. Moderate and Advanced learners   2 Course was Sem was Removal and Advanced learners   2 Course was Sem was Removal and Advanced learners   20   2 Course was Sem was Removal coaching conducted   2 Report on Course was Removal coaching conducted   2 Course was Sem was Reports on Bridge Courses Conducted   2 Course was Sem was Reports on Bridge Courses Conducted   2 Course was Sem was Reports on Bridge Courses Conducted   2 Course was Sem was Reports on Bridge Courses Conducted   2 Course was Sem was Reports on Remodal   2 Course was Sem was Reports on Remodal   2 Course was Reports on Remodal   2 Course was Reports on Remodal   2 Course w   |    |                                  | II-TEACH)                                                                     | NG LEARNING & EVALUATION                                                                                                    | <u> </u>          | ٠              |                           | L              |                          |                                            |
| Advanced learners  2 Course was earnine exsigned for \$16w. Moderate and Advanced learners  10 Course was earnine exsigned for \$16w. Moderate and Advanced learners  11 Report on Course wise Bridge Courses conducted  1 Report on Course wise Remedial coaching conducted  1 Report on Course wise Remedial coaching conducted  2 Report on Course wise Remedial coaching conducted  1 Course wise Sem wise Reports on Bridge  2 Course wise Sem wise Report on Remedial  2 Course wise Report on Remedial  2 Course wise Report on Remedial                                                                                                    |    |                                  | Report on grouping of students into Slow, Moderate and                        |                                                                                                    |                   | T              |                           |                |                          |                                            |
| Advanced learners  Calcump to Student Diversity  1 Report on Course wise Removal coaching conducted  1 Report on Course wise Removal coaching conducted  1 Report on Course wise Removal coaching conducted  1 Report on Course wise Removal coaching conducted  1 Report on Course wise Removal coaching conducted  1 Course wise Report on Remodula  1 Course wise Report on Remodula  1 Course wise Removal wise Report on Remodula  1 Course wise Removal wise Report on Remodula  2 Course wise Removal wise Report on Remodula  2 Course wise Removal wise Report on Remodula  2 Course wise Removal wise Removal wise Report on Remodula  2 Course wise Removal wise  |    | 1                                |                                                                               | students (Slow, Moderate and Advanced                                                                                                    | 1                 |                | 1                         |                | 1                        |                                            |
| Calcump to Shuderi Diversity   Course wise Serious wise Activities designed for Slow Moderate and Advanced learners   20                                                                                                    |    | 1                                | 2 Course wise activities designed for Slow, Moderate and                      |                                                                                                    | 10                |                | 1                         | 1              | 1                        |                                            |
| 1 Report on Course wise Bringer Courses conducted 2 Report on Course wise Removal coaching conducted 2 Report on Course wise Removal coaching conducted 4 No Indicator - 1 Grade 2 Course wise Reports on Bridge 4 Course wise Reports on Remodal 5 Course wise Reports on Remodal 6 Course wise Reports on Remodal 7 Course wise Reports on Remodal 7 Course wise Remodal 7 Course wise Remodal 7 Course wi |    |                                  | you area leaded                                                               | 2 Course wise Sem wise Activities designed                                                                                                    | 1 "               |                | I A                       | 30             |                          | 1) All three key indicators =3 Grade point |
| 2 Report on Course wise Removal coaching conducted Courses conducted Courses conduct |    | Catering to Student Diversity    |                                                                               | for Siow Moderate and Advanced learners                                                                                                    |                   | 20             | 1                         | 1              |                          | 21 Any two key indicators =2 Grade por     |
| 2 Report on Course wise Removal coaching conducted Courses conducted 2 Course wise Report on Remedial 3 Course wise Report on Remedial                                                                                                    |    | 1                                | 1 Report on Course wise Bridge Courses conducted                              | 1 Course wise Sem wise Reports on Bridge                                                                                                    | 2×5>10            | -              |                           |                |                          |                                            |
|                                                                                                    |    | İ                                | 2 Report on Course wise Removal coaching conducted                            | Courses conducted                                                                                                    |                   |                | _                         |                |                          | 4) No Indicator 10 D                       |
| conching conducted                                                                                                    |    | !                                |                                                                               |                                                                                                    | 1                 |                | H                         | 30             |                          | į.                                         |
|                                                                                                    |    | •                                | 1                                                                             | Icoaching conducted                                                                                                    | 1                 |                | l                         |                |                          |                                            |
|                                                                                                    |    |                                  |                                                                               |                                                                                                    |                   |                |                           |                |                          |                                            |
|                                                                                                    |    |                                  |                                                                               |                                                                                                    |                   |                |                           |                |                          |                                            |
|                                                                                                    |    |                                  | -                                                                             | -                                                                                                    | -                 |                |                           |                |                          | _                                          |
|                                                                                                    |    |                                  |                                                                               |                                                                                                    |                   |                |                           |                |                          |                                            |
|                                                                                                    |    |                                  |                                                                               |                                                                                                    |                   |                |                           |                |                          |                                            |
|                                                                                                    |    |                                  |                                                                               |                                                                                                    |                   |                |                           |                |                          |                                            |
|                                                                                                    |    |                                  |                                                                               |                                                                                                    |                   |                |                           |                |                          |                                            |
|                                                                                                    |    |                                  |                                                                               |                                                                                                    |                   |                |                           |                |                          |                                            |

|     | Kes Industre                              | List of files decomments to be kept trady as a proof of Kes<br>Indicates                                                                                                    | Information in support of the key Indicator                                                                                             | Key Aspect<br>States | Predetermine d<br>Weightage (Wi)<br>for Key Indicator | Grade Points | Key Indicator Wise<br>Weighted Grade<br>Points (KDVWGP)<br>- KIGP X Wi                                                                                                    | per Acriemie |                                                                                                    |
|-----|-------------------------------------------|----------------------------------------------------------------------------------------------------|----------------------------------------------------------------------------------------------------|----------------------|-------------------------------------------------------|--------------|----------------------------------------------------------------------------------------------------|--------------|----------------------------------------------------------------------------------------------------|
|     |                                           | Neport on student centered methods implemented (Course wise)     Seport on implementation of ICT in teaching and learning (Course wise)                                                                                                    | 2.91 T                                                                                                    |                      |                                                       | fru          | - 1000                                                                                                    | S- Santa     | ITAIL five kg. indicators =3 Grade prantiv A<br>21 Any three key indicators =2 Grade prantiv B<br>3) Any two key indicator =1 Grade points C<br>4) Belivie two=0/D                           |
|     |                                           | learning (Course wise)  3. Report on the Use of LMS tools (Course wise)  4. Conhibition for the development of LMS in the conceined subject.                                                                                                    | Course wise! Sem wise Reports                                                                                                    | 50                   | 50                                                    | C            | 50                                                                                                    |              |                                                                                                    |
|     |                                           | S. Remot on innustring nedatorical Tools used     I. Report on Seminary Conferences' Workshops' Guest     Lecture organized     S. Report on Participation in     Seminary Conferences Workshops' Guest Lectures Insited     talks.                                                                  |                                                                                                    | 1 62                 |                                                       |              |                                                                                                    |              |                                                                                                    |
|     | Teacher Profile and Quality               | 3 Awards and recognition                                                                                                    | Reports and Certificates                                                                                                    | 30                   | 30                                                    | C            | 30                                                                                                    |              | 11Any five key indicators =3 Grade points A<br>21Any three key indicators =2 Grade points B<br>31Any two key indicator =1 Grade point C<br>4) Below two 0 D                                  |
| _   |                                           | 1. Report on Formative Evaluation (CIE)                                                                                                    | Department wise reports regarding                                                                                                    | 10                   |                                                       |              |                                                                                                    | +            | I)All four key indicator Metrics =3 Grade                                                                                                    |
| 1   |                                           | 2 Assignments-Critical, Innovative, text book and Internet based                                                                                                    | Department wise reports regarding     Mid exams, Seminar Reports, Assignment baoks, Projects and any other tools of Internal Assessment | 10                   |                                                       |              | 90                                                                                                    | 5            | points A<br>2) Metrics 1, 2, 4 = 2 Grade points/B 3)Metric                                                                                                    |
| _ / |                                           | 4 Maiataining Marks Register & Result Analysis register                                                                                                    | Assessment 2. Departmental Internal Marks Register for CIA verified by the Principal                                                    | 5                    | 30                                                    | A            | 90                                                                                                    |              | 1.2.3 1 Grade point C<br>4) Below two 9 D                                                                                                    |
|     | Student Performance and Learning Outcomes | 1 Announcement and Attainment of Course Outcomes 2. Report on Student seminars' Student demonstrations (Course wise) 5. Report on activities like Quiz/ Group discussion/ Poster presentation (Course wise) 4. Report on Field trips (Course wise) 5. Report on Student Study projects (Course wise) | Course wise Reports                                                                                                    | 5x6=30               | 0 30                                                  | B            | 60                                                                                                    | ,            | 1) All five key indicators = 3 Grade points A<br>2) First KT Metric and any three other = 2 Grad<br>points B<br>3) First KL Metric and any two other = 1 Grad<br>point C<br>4) Below two 0 D |
|     |                                           |                                                                                                    |                                                                                                    |                      | No.                                                   | ]            | Tay and the same of the same of the same o | 1            |                                                                                                    |

| 1                                |                                                                             |                                                   | 1          | Producember .        | Krs telfication | Rev Indergeer Wies | RIGACEN     |                                               |
|----------------------------------|-----------------------------------------------------------------------------|---------------------------------------------------|------------|----------------------|-----------------|--------------------|-------------|-----------------------------------------------|
| -                                |                                                                             |                                                   | 1          | 18 419 hours   78 11 |                 | Marghins Comb      | per tripmis |                                               |
| in Indicate-                     | I det aid filling allarestements to his knops smarks for a general oil Kong |                                                   | Key Aigert | for Ker India 1992   | (N.H.(P) ) 1 h  | Paint (KPVYEF)     | Advicer's   | Cuidelines                                    |
|                                  | Indicates                                                                   | below reption in respect of the feet in the state | Cyaran     | 1                    | -1 0-5 C-1 D-01 | - poppy of the     | Grading     |                                               |
| -                                | and the second second                                                       |                                                   |            | 1                    |                 |                    |             |                                               |
|                                  | III DITTADO                                                                 | INDIATIONS AND LATENSION                          |            |                      |                 |                    |             |                                               |
| unding obtained for Research     |                                                                             | me of conserver and many latters of or            | 1          | _                    | 1               |                    |             | Trall done has indicative. I Grade priests    |
| Court Non-Communication Rodies   | Main Research Projects                                                      | more than only I follow they may                  | 10         | 10                   | tol 11          |                    | l           | Linny non-ker, indicatives: " Geode governor  |
|                                  |                                                                             | SR ( people and )                                 |            | -                    | Lea 1           |                    |             | 31Am and 2m indicates ( Coaste print (        |
|                                  | Papers Published in Journals Chapters published in edited                   |                                                   | 10         | -                    |                 |                    |             | I any there are indications a Courte grant    |
|                                  | stiplines                                                                   |                                                   | 1.5        | 1                    |                 | 1                  | 1           | Transport to the indicators of Coards among   |
|                                  | Hooks published as emple nutting                                            |                                                   | 10         | 1                    | 1               | 1                  |             | TIAMY or key indicated I Goods your C         |
|                                  | 3 Books published as Co. Author                                             |                                                   | 1          | 1                    | 1               | l                  | 1           | I tin indicator 20.                           |
|                                  | 4 Papers'Chapters published in Co. Sutho                                    |                                                   |            |                      | }               | 1                  | 1           |                                               |
| Research Publications and Awards | Note: A maximum of 3 publications in Scores Web of                          |                                                   | 1          | 6.0                  |                 | 1                  | i .         |                                               |
|                                  | Science ICL of UCC of ART Landed solemals Are base with                     |                                                   |            | -                    | 1 -             | _                  | 1           |                                               |
| 1                                | INEN shall be commitmed)                                                    |                                                   |            |                      |                 |                    | 1           |                                               |
| 1                                |                                                                             |                                                   |            | 4                    |                 |                    | l           |                                               |
|                                  | * Research Condealing To Amaids in incorporation                            |                                                   | 10         | 1                    | 1               |                    |             | 1                                             |
| 4                                | of research scars                                                           |                                                   | 10         |                      |                 |                    | -           | Livel three key indicators - Grade prints     |
| 1                                | Academic Extension activities through DEC Tacidis Outreach                  |                                                   | 10         | 1                    | A               | 30                 | 4           | 11 km I was ker indicators -2 Grade grows     |
| 4                                | (Curriculum Skill Domain related)                                           | Reports in the NAAC Limit                         | 1 "        |                      |                 | )                  |             | I im line key indicator if Grade point C      |
| 1 Marie Control                  |                                                                             |                                                   |            | -                    |                 |                    |             | 1-No Indicator 0/D                            |
| 1                                | Involvement in activities related to community service                      |                                                   | ì          | 1                    |                 |                    | 1           |                                               |
|                                  | a Sensitivity the students about the value of Community                     | (                                                 |            | 20                   | 1.00            | 30                 | 1           |                                               |
| Extension Activities             | Openium the actions                                                         |                                                   | 5-5        |                      |                 | ) 50               | 1           |                                               |
| 1                                | is maximum of 5 Programmes resulting in Community Service                   | Reports in the NAAC Ionnat                        | ,,,        | 1                    | / 3             |                    | l           |                                               |
| 1                                | like ODI Sweets Bharni UBA ecci                                             |                                                   | 1          | 1                    |                 | 1                  | 1           |                                               |
| 1                                |                                                                             |                                                   | 1          |                      |                 |                    | 1           | ROBE .                                        |
|                                  |                                                                             | MoUs - 5 points Consultancy offered -10           | 0          | +                    |                 |                    |             | "I VII three key indicators = 3 Casade points |
| Functional Mola                  | Collaboration with University Indian NOO Am other                           | Amount generated through Consultancy - 5          |            |                      |                 | 1                  | 1           | 211m hvalket indicators +2 Grade prints       |
| /Collaboration with Gent and     | Agence Consultance officed                                                  | points                                            | 20         | 20                   | _               | _                  | 1           | TriAm one key indicator 11 Crade point C      |
| Non Governmental                 | Consultance officied     Amount pererated through Consultance               | i com                                             | 1          |                      |                 |                    | 1           | + No Indicator 9 D                            |
| Organisations                    | 1                                                                           |                                                   |            |                      |                 |                    |             |                                               |
|                                  |                                                                             | STRUCTURE & LEARNING RESOURCE                     | ES         |                      |                 |                    |             | 11 km four key indicators =3 Grade paint      |
|                                  | Infrastructural facilities in the Department Colleges                       |                                                   | 1          |                      | 1               | 1                  |             | 21Any three key indicators =2 Grade and       |
| and the second second            | a Use of Dignal Classrooms                                                  |                                                   |            |                      | 1               |                    | 1           | "(Any two key indicators "I Crade point       |
|                                  | b Use of Vertual Classroom                                                  |                                                   |            |                      |                 | 10                 | 1           | 4) Below two Indicators 1) D                  |
| 13 Physical facilines            | a Use of Labs d Use of Library                                              | Log books related to usage                        | 20         | 20                   |                 |                    | 1           |                                               |
|                                  | e Niss usage                                                                |                                                   |            |                      |                 |                    | i           |                                               |
|                                  | ( Maintenance of Departmental Library                                       |                                                   | 1          |                      | 1               | 1                  | 1           |                                               |
| 1                                |                                                                             |                                                   | i          | l l                  | ł               | 1                  | 1           | ı                                             |
| 1                                | 1                                                                           | 1077                                              |            |                      |                 |                    |             |                                               |
|                                  |                                                                             |                                                   |            |                      |                 |                    |             |                                               |
|                                  |                                                                             |                                                   |            |                      |                 |                    |             |                                               |
| =                                |                                                                             | =                                                 |            |                      |                 |                    | -           |                                               |
|                                  |                                                                             |                                                   |            |                      |                 |                    |             |                                               |
| -                                |                                                                             | •                                                 |            |                      |                 |                    |             |                                               |
|                                  |                                                                             |                                                   |            |                      |                 |                    |             |                                               |
|                                  |                                                                             |                                                   |            |                      |                 |                    |             |                                               |
|                                  |                                                                             |                                                   |            |                      |                 |                    |             |                                               |

|    | Key Indicates                                               | List of files: documents to be kept trady as a proof of Key<br>Indicates                                                                                                    | Information to support of the key indicator | Key Aspect<br>Scores | Predetermine d<br>Weightage (Wij<br>for Key Indicator | Grade Points         | Key Indicator Wise<br>Weighted Grade<br>Points (KIWWGP)<br>- KIGP X Wi | per Ardeme | Guidelines                                                                                                    |
|----|-------------------------------------------------------------|----------------------------------------------------------------------------------------------------|---------------------------------------------|----------------------|-------------------------------------------------------|----------------------|------------------------------------------------------------------------|------------|----------------------------------------------------------------------------------------------------|
|    |                                                             | V- ROLE IN STU                                                                                                    | DEST SUPPORT AND PROGRESSION                |                      |                                                       |                      |                                                                        |            |                                                                                                    |
| 14 | Student Support                                             | 1 Counseling of malests as Meotor. Class teacher a Student Profile Collection. In Semester wise updation and maintenance 2 Any other Study Material Guidance a) Neadomic guidance for the advanced learner (offering suggestionsysteferince books) b) Hasabolding the dow learners (offering study material) question banks) 5 Guidang Membering Students for CSP Internship 4 Organizing Participation in Patent Teacher Meetings | Reports in the NAAC format                  | 20<br>10<br>10<br>10 | 50                                                    | B                    | 100                                                                    |            | 1)All Four key indicators =3 Grade points 3<br>2)Ary. Three key indicators =2 Grade points 8<br>1)Ary. Two key indicator =1 Grade points C<br>4)Bellow Pwo=0/D   |
| 15 | Student Progression                                         | Report on Programme Course wise students' progression to all-ligher Education hiEmployment elEntrepreneurship                                                                                                    | Reports in the NAAC format                  | 10<br>10<br>10       | 30                                                    | C                    | 30                                                                     |            | DAll three key indicators = 3 Grade points A<br>21Ary two key indicators = 2 Grade point B<br>31Ary line key indicator = 1 Grade point C<br>41No Indicator = 0 D |
|    |                                                             | VI. BOLE IN                                                                                                    | INSTITUTIONAL GOVERNANCE                    |                      |                                                       |                      | -1                                                                     |            |                                                                                                    |
| 10 | Participation in Institutional<br>Government and Leadership | aiContribution to Departmental Vision & Mission and Departmental Action Plan biParnicipation in different institutional committees and preparation of committee reports ciParticipation in different institutional activities that locus on value based education diContribution to IQAC/quality initiatives                                                                                                    | Reports in the NAAC format                  | 4x10                 | 40                                                    | A                    | 120                                                                    |            | 1)All Four Ley indicators = 3 Grade points A 2)Amy Three Ley indicators = 2 Grade points B 3)Amy Two Ley indicators = 1 Grade point C 4)Below two=0/D            |
|    |                                                             |                                                                                                    | VII - BEST PRACTICES                        |                      |                                                       |                      | 1974                                                                   | Later In   |                                                                                                    |
| 17 | Best Practices                                              | Identification and Contribution to a) The Departmental Best practices b) Institutional Best practices                                                                                                    | Reports in the NAAC format                  | 20                   | 20                                                    | A                    | 60                                                                     |            | 11All Two key indicators =3 Grade points/A<br>21Any one key indicator =2 Grade points/B<br>31No Indicator=0 D                                                    |
|    | - 4                                                         | Total Grade points                                                                                                    |                                             |                      | 500                                                   |                      |                                                                        |            |                                                                                                    |
|    |                                                             | Total Grade Joints                                                                                                    |                                             |                      |                                                       | to the Lemin advisor |                                                                        |            |                                                                                                    |

2) 3)

Name & Signature of the Principal

Name & Signatures of the Academic advisors

Ane

PRINCIPAL
S.K.R. COLLEGE FOR WOMEN
HITHAKARINT SAMAJ
Endowmen's Dept.Govt.of Andria Prades\*
RAJAMAHENDRAVARAM

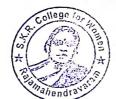

| १८ औ<br>१८ अ | Zone: the Conlege and Address the Learners the Subsect                 | Fer                                                                                                    | Acadesias & Administrative Audit of Degree                                             | -                    |                |                                                 |                                                                        |                                     |                                                                                                    |
|--------------|------------------------------------------------------------------------|----------------------------------------------------------------------------------------------------|----------------------------------------------------------------------------------------|----------------------|----------------|-------------------------------------------------|------------------------------------------------------------------------|-------------------------------------|----------------------------------------------------------------------------------------------------|
| १८ औ<br>१८ अ | the College and Address the Lecturer                                   |                                                                                                    | mar . HI A To be filled by Faculty and handed                                          | Coffeger (102)       | 111            |                                                 |                                                                        |                                     |                                                                                                    |
| e 01         |                                                                        | CYI                                                                                                    | THE FAST COMPANY                                                                       | La"                  |                |                                                 |                                                                        |                                     |                                                                                                    |
|              |                                                                        | SKA Coxt Degree C                                                                                          | allage del moma                                                                        | in 1                 | lajet          | mahen                                           | donne                                                                  | man                                 | ~                                                                                                    |
|              | ouning in Degree College Date                                          | ELONO MICE                                                                                                 | 1                                                                                      |                      |                |                                                 |                                                                        |                                     |                                                                                                    |
|              |                                                                        | 2001 (01107/20                                                                                             | 00)                                                                                    |                      | Predetermine d | Date of Retiren                                 |                                                                        |                                     |                                                                                                    |
|              | Nex Indicator                                                          | List of fibre documents to be kept ready as a proof of Key<br>India store                                  | Information in support of the key indicator                                            | Key Aspect<br>Scores |                | Grade Points<br>(KIGP) (A<br>+3; B-2; C=1; D=9) | Rey Indicator Wise<br>Weighted Grade<br>Points (KIWWGP)<br>= KIGP & Wi | per Acdemic<br>Advisor's<br>grading | Guidelines                                                                                                    |
| _            | Correction Planing and                                                 |                                                                                                    | URRICULAR ASPECTS                                                                      |                      |                | 1                                               |                                                                        | 1                                   |                                                                                                    |
|              | Implementation (for Automotives<br>Colleges - Effects for Consciolare) | Preperation and Implementation of<br>1. Annual Academic, Curriculum Plan 2 Course Objectives &<br>Outcomes | Course wise Sem wise Records for the<br>Academic Year                                  | 2x5 : 10             |                | P                                               | 0.                                                                     |                                     | 1) All five key indicators =3 Grade points A<br>2) Any finit key indicators =2 Grade points B                                             |
|              | Desarts, and Development to be<br>considered)                          | 3. Teaching Disey 4. Lesson Plans 5. Active Participation in BOS                                           | Course wise Sem wise Records for the<br>Academic Year                                  | 2×5= 10              | 30             | A                                               | 90                                                                     |                                     | 3) Any two key indicators =1 Grade points/C<br>4)No Indicator -9/D                                                                        |
|              |                                                                        | 1. Additional inputs related to Chriscilum of the                                                          | a)Course wise Sem wise additional                                                      | 10                   |                |                                                 |                                                                        | -                                   |                                                                                                    |
|              | Curriculum Flexibility Emichment                                       | 2 Value added courses offered & convoleted as Continue                                                     | inputs Reports b)Report on Certificate/ Diploma                                        | 2x5=10               | _              | 8                                               | 30                                                                     | . 1                                 | 11-All three key indicators =3 Grade points A<br>21-Any two key indicators =2 Grade points B<br>31-Any one key indicator =1 Grade point C |
|              |                                                                        | biDiploma c) Any Online courses like NOOC 4                                                                | c)Any Online courses like MOOCs                                                        |                      | 20             | 10                                              | 40                                                                     | # 1,120°                            | 4)No Indicator 0/D                                                                                                    |
|              |                                                                        | Feedback on Curriculum by Students<br>at Collected                                                         | Course wise/Sem wise a)Reports of Feedbac                                              |                      |                |                                                 |                                                                        | -                                   |                                                                                                    |
|              | Feedback to stem                                                       | b) Analyzed G) Action taken                                                                                | b)Analysis Reports<br>c)Action taken Report                                            | 10                   | 10             | A                                               | 30                                                                     |                                     | DAII three key indicators =3 Grade points/<br>21Any two key indicators =2 Grade prints/<br>3)Any one key indicator =1 Grade points@       |
|              |                                                                        | HATEACH                                                                                                    | IING, LEARNING & EVALUATION                                                            |                      |                |                                                 | 1 2 1                                                                  |                                     | 4)No Indicator 0/D                                                                                                    |
|              |                                                                        | <ol> <li>Report on grouping of students into Slow. Moderate and</li> </ol>                                 | Course wise Sem wise Reports with lists                                                | ot I                 |                | -                                               |                                                                        |                                     |                                                                                                    |
|              |                                                                        | Advanced learners 2. Course wase activities designed for Slow. Moderate and                                | students (Slow, Moderate and Advanced<br>jearners)                                     |                      |                | 1                                               | 120                                                                    | 1                                   |                                                                                                    |
|              | Caserang to Student Diversity                                          | Adh assued learners                                                                                        | 2 Course wise Sem wise Activities designer<br>for Slow. Moderate and Advanced learners | d 10                 |                | A                                               | 30                                                                     |                                     | 1)All three key indicators =3 Grade point<br>2)Any two key indicators =2 Grade point                                                      |
|              |                                                                        | Report on Course wise Bridge Courses conducted #     Report on Course wise Remedial coaching conducted     | 1 Course wise/Sem wise Reports on Bridge<br>Courses conducted                          | e 2x5=               | 10             | u <sub>1</sub>                                  | 1                                                                      | -                                   | 3)Any one key indicator =1 Grade point 4)No Indicator =0/D                                                                                |
|              |                                                                        |                                                                                                    | 2 Course wise/Sem wise Report on Remed<br>coaching conducted                           | draí                 |                | A                                               | 30                                                                     | -                                   |                                                                                                    |
|              |                                                                        |                                                                                                    |                                                                                        |                      |                |                                                 |                                                                        | ,                                   | -590                                                                                                    |
|              |                                                                        |                                                                                                    |                                                                                        |                      |                |                                                 |                                                                        |                                     |                                                                                                    |
|              |                                                                        | 2                                                                                                    |                                                                                        | -                    |                |                                                 |                                                                        |                                     | 4                                                                                                    |
|              |                                                                        |                                                                                                    | •                                                                                      |                      |                |                                                 |                                                                        |                                     |                                                                                                    |
|              |                                                                        |                                                                                                    |                                                                                        |                      |                |                                                 |                                                                        |                                     |                                                                                                    |
|              |                                                                        |                                                                                                    |                                                                                        |                      |                |                                                 |                                                                        |                                     |                                                                                                    |
|              |                                                                        |                                                                                                    |                                                                                        |                      |                |                                                 |                                                                        |                                     |                                                                                                    |
|              |                                                                        | •                                                                                                    |                                                                                        |                      | •              |                                                 |                                                                        |                                     |                                                                                                    |
|              |                                                                        |                                                                                                    |                                                                                        |                      |                |                                                 |                                                                        |                                     |                                                                                                    |

|     |                                      |                                                                                                    |                                                                                                    |                      |                                                       | ,            |                                                                       |                                                  |                                                                                                    |
|-----|--------------------------------------|----------------------------------------------------------------------------------------------------|----------------------------------------------------------------------------------------------------|----------------------|-------------------------------------------------------|--------------|-----------------------------------------------------------------------|--------------------------------------------------|----------------------------------------------------------------------------------------------------|
| No. | Key Indicator                        | List of files' documents to be kept ready as a proof of Key<br>Indicator                                                                                                    | Information in support of the key indicator                                                                                                    | Key Aspect<br>Scores | Predetermine d<br>Weightage (Wi)<br>for Key Indicator | Grade Points | Key Indicator Wise<br>Weighted Grade<br>Points (KIWWGP)<br>= KIGP XWi | KIWWGP as<br>per Acdemic<br>Advisor's<br>grading | Guidelines                                                                                                    |
|     | Teaching-Learning Process            | 1 Report on student centered methods implemented (Course wive) 2 Report on implementation of ICT in teaching and learning (Course wise) or Report on implementation of Computer/Internet assisted learning (Course wise) 3 Report on the Use of LMS tools (Course wise) 4 Combibution for the development of LMS in the concerned subject                                                                                                    | Course wise/ Sem wise Reports                                                                                                    | 50                   | 50                                                    | C            | 50                                                                    |                                                  | 1)All five key indicators =3 Grade points/A<br>2)Any three key indicators =2 Grade points/B<br>3)Any two key indicator =1 Grade point/C<br>4) Below two-0/D                  |
|     | eacher Profile and Quality           | S. Report on Innovative nedavorical Tools used I. Report on Seminary Conferences: Workshops: Guest Lectures organized 2. Report on Participation in Seminary Conferences: Workshops: Guest Lectures: Invited talks 3. Awards and recognition 4. Participation in Short term. Orientation (Refresher courses FDPs 5. E-Content Development (MOOCs (Massive Open Online Courses) 6. Additional Qualifications acquired during the last two years 6. Additional Qualifications acquired during the last two years | Reports and Cettificates                                                                                                    | 30                   | 30                                                    | 9            | 30                                                                    |                                                  | 3) Any five key indicators = 3 Grade points 3<br>2) Any three key indicators = 2 Grade points<br>3) Any two key indicator = 1 Grade point C<br>4) Below two=0/D              |
| Eva | bluation Process and Reforms         | assed Involvement in Summative evaluation Maintaining Marks Register & Result Analysis register                                                                                                    | Department wise reports regarding  1. Mid exams, Seminar Reports, Assignment books, Projects and any other tools of Internal Assessment  2. Departmental Internal Marks Register for CIA verified by the Principal | al                   | 30                                                    | A            | 90                                                                    | )                                                | 1) All four key indicator Metrics = 3 Grade points A 2) Metrics 1, 2, 4 = 2 Grade points B 3) Metrics 1, 2, 3 = 1 Grade point C 4) Below two 0 D                             |
| Stu | dent Performance and Learning toomes | Announcement and Attainment of Course Outcomes Person to Student seminars/ Student demonstrations (Course wise) Report on activities like Quiz. Group discussion/ Poster presentation (Course wise) Report on Field trips (Course wise) Report on Student Study projects (Course wise)                                                                                                    | Course wise Reports                                                                                                    | 5x6=30               | 30                                                    | A            | <b>4</b> 0                                                            |                                                  | 1)All five key indicators =3 Grade points<br>2)First K1 Metric and any three other =2<br>points B<br>3)First K1 Metric and any two other =1 C<br>point C<br>4) Below two 0:D |
|     | •                                    | -                                                                                                    | ·                                                                                                    |                      |                                                       | l            | l                                                                     | 1                                                |                                                                                                    |
|     |                                      |                                                                                                    |                                                                                                    | ,                    |                                                       |              |                                                                       |                                                  |                                                                                                    |

|    | ry ludicator                    | List of files decoments to be kept rendy as a proof of Ney<br>Indicator                                                                                                    | Information in support of the key indicator                                                   | Key Aspect<br>Scores | Predetermine d<br>Weightage (Wi)<br>for Key Indicator | Grade Pointe | Key Indicator Wise<br>Weighted Grade<br>Points (KIWWGP)<br>= KIGP X Wi | KIWWGP as<br>per Acdemic<br>Advisor's<br>grading | Guidelines                                                                                                    |
|----|---------------------------------|----------------------------------------------------------------------------------------------------|-----------------------------------------------------------------------------------------------|----------------------|-------------------------------------------------------|--------------|------------------------------------------------------------------------|--------------------------------------------------|----------------------------------------------------------------------------------------------------|
| 1  |                                 | HERESEARCH                                                                                                    | , INNOVATIONS AND EXTENSION                                                                   |                      |                                                       | T            | 1                                                                      |                                                  | 1)All three key indicators = 3 Grade points A                                                                                                    |
| Tr |                                 | Money Kreene & Property                                                                                                    | Letter of intimation and award letters (For<br>Current Year only Either Ongoing               | 10                   | 20                                                    | -            | _                                                                      |                                                  | 2)Any two key indicators = 2 Grade points/B 3)Any one key indicator = 1 Grade point/C                                                                            |
| 10 | OH CONCERNICATION               | Alajon Research Projects Consolitancy Projects Papers Published in Journals (Chapters published in edited                                                                                                    | OR Completed )                                                                                | 10<br>15             |                                                       |              |                                                                        |                                                  | 1)Any three key indicators =3 Grade points A<br>2)Any two key indicators =2 Grade points B<br>3)Any one key indicator =1 Grade point C                           |
| R  | isearch Publications and Awards | olumes  Book spublished as single author  Book spublished as Co-Author  Papers Chapters published as Co-Author  Note: A maximum of 3 publications in Scopus Web off  Comme ICT or UCC -CARE Listed journals'Any book with  NBN shall be considered) | Ĩ                                                                                             | 10 5                 | 60                                                    | -            |                                                                        |                                                  | 4) No Indicator=0/D                                                                                                    |
| -  |                                 | Research Guideship 6 Awards in recognition of research work Academic Extension activities through DRC Faculty Outreach (Curriculum Schill Domain related)                                                                                           | Reports in the NAAC format                                                                    | 10                   |                                                       | A            | 30                                                                     |                                                  | 1)All three key indicators "3 Grade points A<br>2) kny two key indicators =2 Grade points B<br>3) kny one key indicator =1 Grade point C<br>4) No Indicator=0.D  |
| -  |                                 | involvement in activities related to community service a Sensitiving the students about the value of Community Service b Organising the activity i A maximum of 5 Programmes resulting in Community Service hide ODF Swachh Bharat/UBA etc)         | Reports in the NAAC format                                                                    | 5+5                  | 20                                                    | B            | 40                                                                     | a de la                                          | Property and the second                                                                                                    |
| 1  | on Cottinuania                  | 1 Collaboration with University/ Industry/N(d). Any other Agens. 2 Consultancy offered 3 Amount generated through Consultancy.                                                                                                    | MoUs - 5 points Consultancy offered - H<br>Amount generated through Consultancy - 5<br>points | 20                   | 20                                                    |              |                                                                        |                                                  | 1) All three key indicators =3 Grade points A<br>2) Any two key indicators =2 Grade points B<br>3) Any too key indicator =1 Grade point C<br>4) No Indicator=0/D |
| 10 | rganisations                    | W. DEE OF INER                                                                                                    | ASTRUCTURE & LEARNING RESOURCE                                                                | ES                   |                                                       |              |                                                                        |                                                  | 1) Any four key indicators =3 Grade points A                                                                                                    |
| Pb | 16 14                           | IV - USE OF INFR  IV - USE OF INFR  a Use of Digital Classrooms b Use of Virtual Classroom c Use of Labs d Use of Library c Nirst usage f Manicanance of Departmental Library                                                                       | Log books related to usage                                                                    | 20                   | 20                                                    | C            | 10                                                                     | 9                                                | 2)Any three key indicators *2 Grade points B<br>3)Any two key indicators *1 Grade point C<br>4) Below two Indicators*0/D                                         |

| 16  | Nex Indicates                                               | Los of film documents to be kept reach as a preef of key<br>budgeter                                                                                                    | Information in support of the key indicator | Key Aspect<br>Scoren | Produtermine d<br>Wrightage (Wi)<br>for Key Indicator | Grade Points | Weighted Grade Points (KIWWGP)  * KIGP X Wi | per Acdomic | Guidelines                                                                                                    |
|-----|-------------------------------------------------------------|----------------------------------------------------------------------------------------------------|---------------------------------------------|----------------------|-------------------------------------------------------|--------------|---------------------------------------------|-------------|----------------------------------------------------------------------------------------------------|
|     |                                                             | V- ROLE IN STU                                                                                                    | DENT SUPPORT AND PROGRESSION                |                      |                                                       | -            |                                             | 1           |                                                                                                    |
|     |                                                             | Counseling of students as Menore Class teacher     Student Profile Collection      Symester wise supdation and maintenance     Am other Study Material Guidance                                                                                                    |                                             | 20<br>10<br>10       |                                                       |              |                                             | -           | 1) All Four key indicators = 3 Grade points A                                                                                                    |
| 14  | Student Support                                             | in: Academic graduate for the advanced learner coffering                                                                                                    | Reports in the NAAC format                  |                      | 50                                                    | B            | 100                                         |             | (1) Air You key indicators = 2 Grade points B<br>3) Any Three key indicators = 1 Grade points C<br>4) Below two=0/D                                             |
| £4  | Student Progressive                                         | Report on Programme Course wise students' progression to<br>airligher Education hiEmples ment citi integrementalip                                                                                                    | Reports in the NAAC format                  | 10<br>10<br>10       | . 30                                                  | B            | 60                                          |             | HAll three key indicators =3 Grade points A<br>2) Any two key indicators =2 Grade points B<br>3) Any one key indicator =1 Grade point C<br>4) No Indicator =0 D |
|     | 1                                                           | VI- ROLE IN                                                                                                    | INSTITUTIONAL GOVERNANCE                    |                      |                                                       |              |                                             |             | A Conta parate/A                                                                                                    |
| he. | Participation in Institutional<br>Governance and Leadership | ask contribution to Departmental Vision & Mission and<br>Departmental Action Plan<br>bill articipation in different institutional committees and<br>properation of committee reports<br>of Participation in different institutional activities that focus on<br>value based education<br>discontribution to IQAC quality institutives. | Reports in the NAAC formal                  | 4×10                 | 40                                                    | A            | 120                                         |             | 11MF our key indicators = 3 Grade points #<br>21Any Three key indicators = 2 Grade points #<br>31Any Two key indicators = 1 Grade point C<br>41Relow two=0/D    |
|     |                                                             |                                                                                                    | VII - BEST PRACTICES                        |                      |                                                       |              |                                             |             | HAll Two key indicators =3 Grade points/A                                                                                                    |
| 17  | Best Practices                                              | identification and Contribution to a) The Departmental Best<br>practices b)Institutional Best practices                                                                                                    | Reports in the NAAC format                  | 20                   | 20                                                    | A            | 60                                          |             | 2)Any one key indicator *2 Grade points/B<br>3)No Indicator *0 D                                                                                                |
|     |                                                             | Total Grade points                                                                                                    |                                             |                      | 500                                                   |              |                                             |             |                                                                                                    |

Name & Signatures of the Academic advisors

1) 2) 3)

PRINCIPAL

SKR. Gorei med Degres College (Nomed)

RAJAMAHENDRAVARAM.

East Godoveri Dist., Andhra Pradesh.

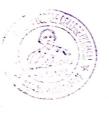

|           |                                    |                                                                                                    | Government of Andhra Prodesh Commissionerate of Co                                                                                                    | ullegrate Educat   | ma                                  | 1               |                                   |                                                                                                    |                                                                                                    |
|-----------|------------------------------------|----------------------------------------------------------------------------------------------------|----------------------------------------------------------------------------------------------------|--------------------|-------------------------------------|-----------------|-----------------------------------|----------------------------------------------------------------------------------------------------|----------------------------------------------------------------------------------------------------|
|           |                                    |                                                                                                    | Academic & Administrative Audit of Degree Co                                                                                                    | lleges (2021-22    | 9.02                                | -22             |                                   |                                                                                                    |                                                                                                    |
|           |                                    | For                                                                                                    | mat - III A ( To be Filled by Faculty and handed over                                                                                                    | r to Academic      |                                     |                 |                                   |                                                                                                    |                                                                                                    |
|           | Zone: II                           | Distr                                                                                                    | ict: Gast GodaVari                                                                                                    |                    |                                     |                 |                                   |                                                                                                    |                                                                                                    |
| _         |                                    | S.K.R. Glege for Women                                                                                                    |                                                                                                    |                    |                                     |                 |                                   |                                                                                                    |                                                                                                    |
|           |                                    | L'URAMA CAKSHMI                                                                                                    |                                                                                                    |                    |                                     |                 |                                   |                                                                                                    |                                                                                                    |
|           |                                    | ECONOMICS                                                                                                    |                                                                                                    |                    |                                     | Date of Retirem | ent                               |                                                                                                    |                                                                                                    |
| ate of Je | oning in Degree College/Date       | 2005-50-50                                                                                                    |                                                                                                    |                    | Pre tetermine d                     |                 | Key Indicator Wise                | KIWWGP as                                                                                                    |                                                                                                    |
| 5.10      | Kes Indicator                      | List of files' documents to be kept ready as a proof of Key<br>Indicator                                                                                    |                                                                                                    | ey Aspect<br>cures | Weightage (Wi)<br>for key Indicator | Grade Points    | Weighted Grade<br>Points (KIWWGP) | per Acdemic<br>Advisor's<br>grading                                                                                                    | Guidelines                                                                                                    |
|           |                                    | 1-0                                                                                                    | URRICULAR ASPECTS                                                                                                    |                    |                                     |                 |                                   |                                                                                                    |                                                                                                    |
|           | Implementation (for Autonomous     | Preperation and Implementation of<br>1. Annual Academic Curriculum Plan 2 Course Objectives &<br>Outcomes                                                   | Course wise/Sem wise Records for the Academic Year                                                                                                    | 2×5 × 10           |                                     | 0               | 1. )                              |                                                                                                    | 1)All five key indicators =3 Grade points/A<br>2)Any four key indicators =2 Grade points/B<br>3)Any two key indicators =1 Grade points/C                  |
| 1         | Desing and Development to be       | 3. Teaching Diary 4. Lesson Plans                                                                                                    | Course wise/Sem wise Records for the<br>Academic Year                                                                                                    | 2×5= 10            | 30                                  | B               | 140                               | el desirante de la constante de la constante d | 4)No Indicator 0/D                                                                                                    |
|           |                                    | 5 Active Participation in BOS                                                                                                    | Invitaion Letter & Attendance                                                                                                    | 10                 |                                     | -               |                                   |                                                                                                    | 12.1                                                                                                    |
|           |                                    | Additional inputs related to Curriculum of the courses taught                                                                                               | a)Course wise Sem wise additional inputs Reports                                                                                                    | 10                 |                                     |                 | I Nati                            | 4. 4                                                                                                    | 11All three key indicators = 3 Grade points A<br>2/Any two key indicators = 2 Grade points B<br>3/Any one key indicator = 1 Grade point/C                 |
| 2         | Curriculum Flexibility. Enrichment | Nalue added courses offered & completed a)Certificate b)Diploma c)Any Online courses like MOOCs                                                             | biReport on Certificate/ Diploma<br>c)Any Online courses like MOOCs                                                                                                    | 2x5=10             | 20                                  | B               | 30                                | - Deep                                                                                                    | 4)No Indicator =0/D                                                                                                    |
| 1         | Feedback system                    | Feedback on Curriculum by Students a) Collected b) Analyzed c) Action taken                                                                                 | Course wise/Sem wise a)Reports of Feedback<br>b)Analysis Reports<br>c)Action taken Report                                                                                                   | 10                 | 10                                  | À               | 30                                |                                                                                                    | 11All three key indicators =3 Grade points<br>2)Any two key indicators =2 Grade points<br>3)Any one key indicator =1 Grade point G<br>4)No Indicator =0/D |
|           |                                    | II-TEACI                                                                                                    | IING, LEARNING & EVALUATION                                                                                                    |                    |                                     |                 |                                   | 1                                                                                                    |                                                                                                    |
| 4         | Catering to Student Diversity      | Report on grouping of students into Slow, Moderate and<br>Advanced learners     Course wise activities designed for Slow, Moderate and<br>Advanced learners | I Course wise Sem wise Reports with lists of<br>students (Slow, Moderate and Advanced<br>learners)<br>2 Course wise Sem wise Activities designed<br>for Slow Moderate and Advanced learners | 10                 | 20                                  | A               | 30                                |                                                                                                    | 1)All three key indicators = 3 Grade poi<br>2)Any two key indicators = 2 Grade poi<br>3)Any one key indicator = 1 Grade poir                              |
|           |                                    | Report on Course wise Bridge Courses conducted     Report on Course wise Remedial coaching conducted                                                        | Course wise/Sem wise Reports on Bridge Courses conducted     Course wise/Sem wise Report on Remedicoaching conducted                                                                        | 1                  | 10                                  | A               | 3                                 | 0                                                                                                    | 4)No Indicator 0:D                                                                                                    |

| *** | Nex Indicasor                                | Liss of the o' documents to be bept ready as a proof of Key<br>Indicator                                                                                                    | Information in support of the bey indicator                                                                                                    | Key Aspect<br>Neures | Prodetermine d<br>Weightage (Wi)<br>for Key Indicator | Grade Points | key Indicator Wise<br>Weighted Grade<br>Points (KIWWGP)<br>= KIGP X W) | KIWWGP as<br>per Acdemic<br>Advisor's<br>grading | Guidelines                                                                                                    |
|-----|----------------------------------------------|----------------------------------------------------------------------------------------------------|----------------------------------------------------------------------------------------------------|----------------------|-------------------------------------------------------|--------------|------------------------------------------------------------------------|--------------------------------------------------|----------------------------------------------------------------------------------------------------|
|     |                                              | 1. Report on student centered methods implemented (Course<br>wive)<br>2. Report on implementation of ICT in teaching and learning<br>(Course wise)                                                                                                    |                                                                                                    |                      |                                                       |              | 5.5                                                                    |                                                  | 1/All five key indicators =3 Grade points A<br>2/Any three key indicators =2 Grade points B<br>1/Any two key indicator =1 Grade point/C<br>4) Below two-0/D                             |
| 3   |                                              | Report on implementation of Computer/Internet assisted<br>learning (Course wise)  3. Report on the Use of LMS tools (Course wise)  4. Contribution for the development of LMS in the concerned<br>subject.  5. Report on Improvince notationical Tools issoil.                                                                                                    | Course wise/ Sem wise Reports                                                                                                    | 50                   | 50                                                    | C 2          | 50                                                                     |                                                  |                                                                                                    |
| ٠   | Teacher Profile and Quality                  | 1 Report on Seminars' Conferences' Workshops' Guest Lectures organized 2 Report on Participation in Seminars' Conferences Workshops' Guest Lectures' Invited talk 3 Awards and recognition 4 Participation in Short terms Orientation (Refresher courses FDPs 5 E- Content Development (MOCCs (Massive Open Online Courses) 6 Aditional Qualifications acquired during the last two years | Reports and Certificates                                                                                                    | 30                   | 30                                                    | 0            | 30                                                                     |                                                  | 1)Any five key indicators =3 Grade points: A<br>2)Any five key indicators =2 Grade points: B<br>3)Any two key indicator =1 Grade point: C<br>1) Below two=0/D                           |
| 7   | Evaluation Process and Reforms               | Report on Formative Evaluation (CIL)     Assignments Critical, Innovative, text book and Internet based     Involvement in Summative evaluation     Maintaining Marks Register & Result Analysis register                                                                                                    | Department wise reports regarding  1. Mid exams, Semuna Reports, Assignment books, Projects and any other tools of Internal Assessment  2. Departmental Internal Marks Register for CIA verified by the Principal | 10                   | 30                                                    | À            | 90                                                                     |                                                  | I)All four key indicator Metrics *3 Crade points/A 21 Metrics 1, 2, 4 =2 Crade points/B 3;Metrics 1, 2, 3 =1 Grade point/C 1) Below two-0/D                                             |
| 8   | Student Performance and Learning<br>Outcomes | Announcement and Attainment of Course Outcomes Report on Student seminars' Student demonstrations (Course wise) Report on activities like Quize Group discussion/ Poster presentanci (Course wise) Report on Field trips (Course wise) Report on Student Study projects (Course wise)                                                                                                    | Course wise Reports                                                                                                    | 5x6=30               | 30                                                    | G            | 60                                                                     |                                                  | 1)All five key indicators *3 Grade points/A<br>2)First K1 Metric and any three other *2 Grade<br>souts/B<br>1)First K1 Metric and any two other *1 Grade<br>souts/B<br>1) Below two-9/D |

.

| Key Indicator                                                                                                    | List of files documents to be kept ready as a proof of Key<br>Indicator                                                                                                    | Information in support of the key indicator                                                                                                    | Key Aspect<br>Scores | Predetermine d<br>Weightage (Wi)<br>for Key Indicator | Grade Points      | Key Indicator Wise<br>Weighted Grade<br>Points (KIWWGP)<br>= KIGP X Wi | KIWWGP as<br>per Acdemic<br>Advisor's<br>grading | Guidelines                                                                                                    |
|----------------------------------------------------------------------------------------------------|----------------------------------------------------------------------------------------------------|----------------------------------------------------------------------------------------------------|----------------------|-------------------------------------------------------|-------------------|------------------------------------------------------------------------|--------------------------------------------------|----------------------------------------------------------------------------------------------------|
| Funding obtained for Resear                                                                                                    | HLDESPAD                                                                                                    |                                                                                                    | 1                    | 1                                                     |                   |                                                                        | •                                                |                                                                                                    |
| Govt Non-Governmental S                                                                                                    |                                                                                                    | CH, INNOVATIONS AND EXTENSION                                                                                                    |                      |                                                       |                   |                                                                        |                                                  |                                                                                                    |
| l and the second second                                                                                                    | 2 Major Research Projects                                                                                                    | Letter of intimation and award letters (For                                                                                                    | 5                    |                                                       |                   |                                                                        |                                                  |                                                                                                    |
|                                                                                                    | 3 Consultance Projects                                                                                                    | Current Year only Either Onyoing                                                                                                    | 10                   | 1 20                                                  | _                 |                                                                        |                                                  | DAll three key indicators =3 Grade points/A                                                                                                    |
| 1                                                                                                    | Papers Published in Journals / Chapters published in edited  volumes.                                                                                                    | OR Completed )                                                                                                    | 5                    | - ° 1                                                 |                   | 1                                                                      | 1                                                | 2) Any two key indicators = 2 Grade points B                                                                                                    |
| 1                                                                                                    | volumes volumes                                                                                                    |                                                                                                    | 10                   |                                                       |                   |                                                                        |                                                  | 3)Any one key indicator =1 Grade point/C                                                                                                    |
| 1                                                                                                    | 2 Books published as single author                                                                                                    |                                                                                                    | 15                   |                                                       |                   |                                                                        |                                                  | 1)Any three key indicators =3 Grade points/A                                                                                                    |
| i                                                                                                    | 3 Books published as Co-Author                                                                                                    |                                                                                                    | 10                   |                                                       |                   |                                                                        | 1                                                | 2) Any two key indicators =2 Grade points/B                                                                                                    |
|                                                                                                    |                                                                                                    | 1                                                                                                    | 5                    | 1 1                                                   |                   |                                                                        | 1                                                | 31Any one key indicator =1 Grade point C                                                                                                    |
| Research Publications and A                                                                                                    | wards (Note: A maximum of 3 publications in Scopus/Web of                                                                                                    |                                                                                                    | -                    | i i                                                   |                   | - 1                                                                    |                                                  | 4) No Indicator=0/D                                                                                                    |
| 1                                                                                                    | Science ICI of UGC -CARE Listed journals/Any book with                                                                                                    |                                                                                                    |                      | 60                                                    | * J               | 1 1                                                                    |                                                  |                                                                                                    |
| 1                                                                                                    | ISBN shall be considered)                                                                                                    | 1                                                                                                    |                      | 1 " 1                                                 | _                 |                                                                        | 1                                                |                                                                                                    |
| 1 1                                                                                                    |                                                                                                    |                                                                                                    |                      |                                                       |                   |                                                                        |                                                  |                                                                                                    |
|                                                                                                    | 5 Research Guideship 6 Awards in recognition                                                                                                    | -                                                                                                    |                      | ]                                                     | 1                 |                                                                        |                                                  |                                                                                                    |
|                                                                                                    | of research work                                                                                                    | 1                                                                                                    | 10                   | 1 1                                                   | 1 %               | 3                                                                      |                                                  |                                                                                                    |
|                                                                                                    | Academic Extension activities through DRC/ Faculty Outreach                                                                                                    |                                                                                                    | 10                   | 1,41                                                  |                   |                                                                        |                                                  |                                                                                                    |
|                                                                                                    | (Curriculum Skill Domain related)                                                                                                    |                                                                                                    |                      |                                                       |                   |                                                                        |                                                  |                                                                                                    |
|                                                                                                    | Skill (Solitatis related)                                                                                                    | Reports in the NAAC format                                                                                                    | 10                   |                                                       | A                 | 0                                                                      | × 1.50                                           | 11All three key indicators =3 Grade pours A                                                                                                    |
|                                                                                                    | involvement in activities related to community service                                                                                                    |                                                                                                    |                      | ` .                                                   | A                 | 30                                                                     | 500                                              | 2) Any two key indicators =2 Grade points B                                                                                                    |
| The state of the state of the s | a Sensitising the students about the value of Community                                                                                                    |                                                                                                    |                      | · · · · ·                                             |                   | -                                                                      |                                                  | 1) Any one key indicator =1 Grade point-C                                                                                                    |
| Extension Activities                                                                                                    | Service 6                                                                                                    |                                                                                                    | 1                    |                                                       |                   |                                                                        |                                                  | No Indicator=0/D                                                                                                    |
| 1                                                                                                    | Organising the activity                                                                                                    | de la company de la company de la company de la company de la company de la company de la company de la company                                                                                                    |                      | 20                                                    | Α.                | 6                                                                      | 1,1                                              |                                                                                                    |
|                                                                                                    | (A maximum of 5 Programmes resulting in Community Service                                                                                                    | Reports in the NAAC format                                                                                                    | 5+5                  | 24 7 1 2 1                                            | FA                | -                                                                      |                                                  | the state of the state of the s |
|                                                                                                    | like ODF/Swachh Bharat/UBA etc)                                                                                                    | The second second                                                                                                    |                      |                                                       | A                 | 30                                                                     |                                                  |                                                                                                    |
|                                                                                                    | and and an object they                                                                                                    |                                                                                                    | - 1                  |                                                       |                   |                                                                        |                                                  |                                                                                                    |
|                                                                                                    | .1                                                                                                    |                                                                                                    |                      |                                                       |                   |                                                                        | The Control                                      |                                                                                                    |
| unctional MoUs                                                                                                    | 1 Collaboration with University/ Industry/NGO/ Any other                                                                                                    | MoUs - 5 points Consultancy offered -10                                                                                                    |                      | 15                                                    |                   |                                                                        | a frage to the                                   | 在中国的中国企业 在上海                                                                                                    |
| Collaborations with Govt an                                                                                                    |                                                                                                    | Amount generated through Consultancy - 5                                                                                                    | - 1                  |                                                       | 14.               |                                                                        | 312 8                                            | IAll three key indicators =3 Grade points/A                                                                                                    |
| ion Governmental                                                                                                    |                                                                                                    | points                                                                                                    | 20                   | 20                                                    |                   | Town to                                                                | 8 A A                                            | LAny two key indicators =2 Grade points B                                                                                                    |
| Organisations                                                                                                    | 3 Amount generated through Consultancy.                                                                                                    |                                                                                                    | 20                   | 20                                                    |                   | Totale Carl                                                            |                                                  | 1Any one key indicator = 1 Grade point C                                                                                                    |
|                                                                                                    |                                                                                                    |                                                                                                    |                      | · ·                                                   | 1                 | Service III                                                            | The state of                                     | 1No Indicator 0/D                                                                                                    |
|                                                                                                    | IV - USE OF INFRAST                                                                                                    | RUCTURE & LEARNING RESOURCES                                                                                                    |                      |                                                       | The second second | Assertance Control                                                     | 100                                              | DE DESCRIPTION OF THE PROPERTY.                                                                                                    |
|                                                                                                    | Infrastructural facilities in the Department/Colleges                                                                                                    | 4                                                                                                    | ———                  |                                                       |                   | 21.7                                                                   | 1112                                             |                                                                                                    |
|                                                                                                    | a Use of Digital Classrooms                                                                                                    |                                                                                                    |                      | 7 15 8 4                                              |                   | A Later Marie                                                          |                                                  | 1) Any four key indicators =3 Grade points 4                                                                                                    |
|                                                                                                    | b Use of Virtual Classroom                                                                                                    |                                                                                                    |                      |                                                       | and the later of  | 2 1 2 1 1                                                              |                                                  | 21Any three key indicators =2 Grade points B                                                                                                    |
| hysical facilities                                                                                                    | 6 Use of Labs of Use of Library                                                                                                    |                                                                                                    |                      |                                                       |                   |                                                                        | -0.1                                             | IAny two key indicators =1 Grade point C                                                                                                    |
| lysical facilities                                                                                                    | e Nist usage                                                                                                    | og books related to usage                                                                                                    | 20                   | 20                                                    |                   | 1000                                                                   |                                                  | I Below two Indicators - 0.D                                                                                                    |
|                                                                                                    | f. Maintenance of Departmental Library                                                                                                    | 20 (0.57)                                                                                                    | - 1                  | The State of the                                      | $C \mid$          | 10                                                                     |                                                  |                                                                                                    |
|                                                                                                    | The state of the state of the s | 이 가락이 됐다. 그 가족이 나왔다.                                                                                                    | 1-12                 | Water March                                           | _                 |                                                                        | 147407                                           |                                                                                                    |
|                                                                                                    |                                                                                                    |                                                                                                    | 1000                 | A 12 14                                               |                   |                                                                        |                                                  |                                                                                                    |
|                                                                                                    |                                                                                                    | I was I was |                      |                                                       |                   |                                                                        | Car to                                           |                                                                                                    |
|                                                                                                    |                                                                                                    |                                                                                                    |                      |                                                       |                   |                                                                        | 43.4                                             |                                                                                                    |
|                                                                                                    |                                                                                                    |                                                                                                    |                      |                                                       |                   |                                                                        | 10                                               |                                                                                                    |
|                                                                                                    |                                                                                                    |                                                                                                    |                      |                                                       |                   |                                                                        |                                                  |                                                                                                    |

| S.Ne   | key Indicator                                               | List of files' documents to be kept ready as a proof of Key<br>Indicator                                                                                                    | Information in support of the key indicator | Key Aspect<br>Scores | Predetermine d<br>Weightage (Wi)<br>for Key Indicator | Grade Points | Key Indicator Wise<br>Weighted Grade<br>Points (KIWWGP)<br>= KIGP X Wi | kIWWGP as<br>per Acdemic<br>Advisor's<br>grading | Gwidelines                                                                                                    |
|--------|-------------------------------------------------------------|----------------------------------------------------------------------------------------------------|---------------------------------------------|----------------------|-------------------------------------------------------|--------------|------------------------------------------------------------------------|--------------------------------------------------|----------------------------------------------------------------------------------------------------|
| _      | 4 4 1                                                       | V- ROLE IN STU                                                                                                    | DENT SUPPORT AND PROGRESSION                |                      |                                                       |              |                                                                        | L                                                |                                                                                                    |
| 14     | Student Support                                             | Counseling of students as Mentor/ Class teacher     Student Profile Collection b Semester wise updation and maintenance     Any other Study Material /Guidance     Al Academic guidance for the advanced learner (offering suggestions/reference books)                                                         | Reports in the NAAC format                  | 20<br>10<br>10<br>10 | 50                                                    | A            | 150                                                                    |                                                  | 1)All Four key indicators =3 Grade points<br>2)Any Three key indicators =2 Grade points<br>3)Any Two key indicator =1 Grade points<br>4)Below two=0/D |
| 15     | Student Progression                                         | Report on Programme/Course wise students' progression to a)Higher Education b)Employment c)Entrepreneurship                                                                                                    | Reports in the NAAC format                  | 10<br>10<br>10       | 30                                                    | С            | 30                                                                     |                                                  | 1)All three key indicators =3 Grade point<br>2)Any two key indicators =2 Grade point<br>3)Any one key indicator =1 Grade point<br>4)No indicator=0/D  |
|        |                                                             | VI- ROLE IN                                                                                                    | INSTITUTIONAL GOVERNANCE                    |                      |                                                       |              |                                                                        |                                                  |                                                                                                    |
| 16     | Participation in Institutional<br>Governance and Leadership | al Contribution to Departmental Vision & Mission and Departmental Action Plan b) Participation in different institutional committees and preperation of committee reports c)Participation in different institutional activities that focus on value based education d)/Contribution to IQAC/quality initiatives | Reports in the NAAC format                  | 4x10                 | 40                                                    | A            | 120                                                                    |                                                  | 1)All Four key indicators =3 Grade poii<br>2)Any Three key indicators =2 Grade p<br>3)Any Two key indicator =1 Grade poii<br>4)Below rwo=0/D          |
|        |                                                             |                                                                                                    | VII - BEST PRACTICES                        |                      |                                                       |              |                                                                        |                                                  |                                                                                                    |
| 17     | Best Practices                                              | Identification and Contribution to a)The Departmental Best practices b)Institutional Best practices                                                                                                    | Reports in the NAAC format                  | 20                   | 20                                                    | À            | 60                                                                     |                                                  | 11All Two key indicators =3 Grade po<br>21Any one key indicator =2 Grade poi                                                                          |
|        |                                                             | Total Grade points                                                                                                    |                                             |                      |                                                       | 1            | 60                                                                     |                                                  | 3)No Indicator=0/D                                                                                                    |
| Name & | Signature of the Principal                                  |                                                                                                    |                                             |                      | 500                                                   |              |                                                                        | 197                                              | 1.0                                                                                                    |

PRINCIPAL S.K.R. COLLEGE FOR WOMEN HITHAKARINI SAMAJ a oren Frader™ a 1554

2)

|     |                                                                                                    |                                                                                                    | Government of Andhra Pradesh Commissionera                                                                                                  | te of Cullegiate E   | docation       |                |                                                                       |                                     | 3                                                                                                    |
|-----|----------------------------------------------------------------------------------------------------|----------------------------------------------------------------------------------------------------|----------------------------------------------------------------------------------------------------|----------------------|----------------|----------------|-----------------------------------------------------------------------|-------------------------------------|----------------------------------------------------------------------------------------------------|
|     |                                                                                                    |                                                                                                    | Academic & Administrative Audit of Deg-                                                                                                    | ree Colleges (20     | 21-22)         |                |                                                                       |                                     |                                                                                                    |
|     | Zene: XI                                                                                            |                                                                                                    | Fermat - III A ( To be Filled by Faculty, and hande                                                                                         | d over to Acade      | rmic Advisor ) |                | 20 2                                                                  | 1 -0                                | <del>2</del> 39_                                                                                                    |
|     | f the College and Address                                                                           | Smt 100 m du 1001 m.                                                                                 |                                                                                                    | rc,                  | 1              |                |                                                                       | 1                                   |                                                                                                    |
|     | f the Lecturer                                                                                      | 13. CHANTAMAA                                                                                        | Bay aya Jakamai (W)                                                                                                    | ONGUS                | ) coll         | 291 Ro         | Gamaha                                                                | matro                               | (more)                                                                                                    |
|     | the Subject                                                                                         | 17 (0 0)0 00 (0)                                                                                     |                                                                                                    |                      |                |                |                                                                       |                                     |                                                                                                    |
| eł. | Joining in Degree College Date                                                                      | 12-7-2004                                                                                            |                                                                                                    |                      |                |                |                                                                       |                                     |                                                                                                    |
|     |                                                                                                    |                                                                                                    |                                                                                                    |                      | Predetermine d | Date of Retire |                                                                       |                                     |                                                                                                    |
| No. | Key Indicator                                                                                       | List of files' documents to be kept ready as a proof of Key<br>Indicator                             | Information in support of the key indicator                                                                                                 | Key Aspect<br>Scores | Weightage (Wi) | Grade Points   | Key Indicator Wise<br>Weighted Grade<br>Points (KIWWGP)<br>= KIGP XWi | per Acdemic<br>Advisor's<br>grading | Guidelines                                                                                                    |
|     |                                                                                                    | Į-:                                                                                                  | CURRICULAR ASPECTS                                                                                                    |                      |                |                |                                                                       |                                     |                                                                                                    |
|     | Curricular Planing and                                                                              | Preparation and Implementation of                                                                    | Course wise/Sem wise Records for the                                                                                                    |                      |                |                |                                                                       |                                     |                                                                                                    |
|     | Implementation (for Autonomous<br>Colleges - Efforts for Carriculum<br>Desing and Development to be | 1 Annual Academic Curriculum Plan 2 Course Objectives & Outcomes                                     | Academic Year                                                                                                    | 2×5 40               |                |                |                                                                       |                                     | 1) All five key indicators #3 Grade posets/4<br>2) Any four key indicators #2 Grade posets/8                                                                            |
|     |                                                                                                    | 3 Teaching Diary<br>4 Lesson Plans                                                                   | Course wise/Sem wise Records for the<br>Academic Year                                                                                       | 2x5 = 10             | .30            | 30 B           | 40                                                                    |                                     | 3) Vry two key indicators = I Grade point<br>4) No Indicator +0/D                                                                                                    |
| _   |                                                                                                    | 5 Active Participation in BOS                                                                        | Invitaion Letter & Attendance                                                                                                    | 10                   | 1              | 307            |                                                                       |                                     |                                                                                                    |
|     |                                                                                                    | Additional inputs related to Curriculum of the courses taught                                        | a)Course wise Sem wise additional inputs Reports                                                                                            | 10                   |                |                |                                                                       |                                     | ITAII three key indicators =3 (teade posses 4                                                                                                    |
|     | Curriculum Flexibility Enrichment                                                                   | 2 Value added courses offered & completed a)Certificate b)Diploma c)Any Online courses like MOOCs    | b)Report on Certificate/ Diploma<br>c)Any Online courses like MOOCs                                                                         | 2x5×10               | 20             | В              | 30                                                                    |                                     | 2:Any two key indicators *C Grade points: 6<br>3:Any one key indicator *1 Grade point C<br>4)No Indicator *0:D                                                          |
|     | and the second                                                                                      | Feedback on Curriculum by Students                                                                   | Course wise/Sem wise a)Reports of Feedback                                                                                                  |                      |                |                |                                                                       |                                     | 19.0                                                                                                    |
|     | Feedback system                                                                                     | a) Collected b) Analyzed c) Action taken                                                             | b) Analysis Reports c) Action taken Report                                                                                                  | 10                   | 10             | А              | 30                                                                    |                                     | 1) All three key indicators = 5 Grade points F<br>2) Any two key indicators = 2 Grade points F<br>3) Any one key indicator = 1 Grade points C<br>4) No Indicator = 0.70 |
| _   |                                                                                                    | II-TEACHI                                                                                            | NG, LEARNING & EVALUATION                                                                                                    |                      | 1              |                |                                                                       |                                     | The manager of the                                                                                                    |
|     |                                                                                                    | 1. Report on grouping of students into Slow. Moderate and                                            | 1 Course wise Sem wise Reports with lists of                                                                                                |                      |                |                |                                                                       |                                     |                                                                                                    |
|     | Catering to Student Diversity                                                                       | Advanced learners  2 Course wise activities designed for Slow, Moderate and Advanced learners        | students (Slow, Moderate and Advanced<br>learners)<br>2 Course wise Sem wise Activities designed<br>for Slow Moderate and Advanced learners | 18                   | 20             | А              | 30                                                                    |                                     | 1)All three key andicators = Grade points:<br>23Am two key indicators = 2 Grade points f                                                                                |
|     | 1                                                                                                   | Report on Course wise Bridge Courses conducted     Report on Course wise Remedial coaching conducted | Course wise/Sem wise Reports on Bridge Courses conducted     Course wise/Sem wise Report on Remedial     coaching conducted                 | 2x5=10               |                | Δ              | 30                                                                    | A. Harris                           | NAmy one key indicator of Grade point C<br>4)No Indicator (0.1)                                                                                                    |

| Ne . | her Indicator                                | List of files/documents to be kept ready as a proof of Key<br>Indicator                                                                                                    |                                                                                                    | Key Aspect<br>Scores |            | Key Indicator<br>Grade Points<br>(KIGP) (A<br>=3; B=2; C=1; D=0) | Key Indicator Wise<br>Weighted Grade<br>Points (KIWWGP)<br>~ KIGP X Wi | KIWWGP as<br>per Acdemic<br>Advisor's<br>grading | Guidelines                                                                                                    |
|------|----------------------------------------------|----------------------------------------------------------------------------------------------------|----------------------------------------------------------------------------------------------------|----------------------|------------|------------------------------------------------------------------|------------------------------------------------------------------------|--------------------------------------------------|----------------------------------------------------------------------------------------------------|
|      |                                              | Report on student centered methods implemented (Course wise)     Report on implementation of ICT in teaching and learning (Course wise)     or                                                                                                    | 5.8° 1. 1 (4.11)                                                                                        | ) True               | e de la co | n - 3: -                                                         | 1 15 15 3                                                              | 13.1                                             | 1)All five key indicators =3 Grade points A<br>2)Any three key indicators =2 Grade points B<br>3)Any two key indicator =1 Grade point C<br>4) Below two=0/D                              |
|      | Teaching-Learning Process                    | learning (Course wise)  3. Report on the Use of LMS tools (Course wise)  4. Contribution for the development of LMS in the concerned subject  5. Report on innovative pedagonical Tools used.                                                                                                    | Course wise/ Sem wise Reports                                                                           | 50                   | 50         | C                                                                | 50                                                                     |                                                  |                                                                                                    |
| 1    | Teacher Profile and Quality                  | Report on Seminas/Conferences/ Workshops/ Guest Lectures organized     Report on Participation in Seminas/Conferences/Workshops/ Guest Lectures/ Invited talks     Awards and recognition                                                                                                    | Reports and Certificates                                                                                | 30                   | 30         | C                                                                | 30                                                                     |                                                  | 11Any five key indicators *3 Grade points A<br>21Any three key indicators *2 Grade points B<br>31Any two key indicator *1 Grade point C<br>4) Below two O/D                              |
| ſ    |                                              | 1 Report on Formative Evaluation (CIE)                                                                                                    | Department wise reports regarding                                                                       | 10                   |            |                                                                  |                                                                        | 4.                                               | · *                                                                                                    |
| E    |                                              | 3 Involvement in Summative evaluation                                                                                                    | Mid exams, Seminar Reports, Assignment<br>books, Projects and any other tools of Internal<br>Assessment | 10                   | 30         |                                                                  | 90                                                                     |                                                  | 1)All four key indicator Metrics =3 Grade<br>points/A<br>2) Metrics 1, 2, 4 =2 Grade points/B 3;Metrics                                                                                  |
| L    |                                              | 4 Maintaining Marks Register & Result Analysis register                                                                                                    | Departmental Internal Marks Register for<br>CIA<br>verified by the Principal                            | 5                    | 10 200     | A                                                                | 90                                                                     |                                                  | 1. 2,3 °1 Grade point/C<br>4) Below two 0/D                                                                                                    |
|      | Student Performance and Learning<br>Outcomes | 1 Announcement and Attainment of Course Outcomes 2 Report on Student seminars' Student demonstrations (Course wise) 3 Report on activities like Quiz/ Group discussion/ Poster presentation (Course wise) 4 Report on Field trips (Course wise) 5 Report on Student Study projects (Course wise) | Course wise Reports                                                                                     | 5x6=30               | 30         | B                                                                | 90                                                                     |                                                  | 1)All five key indicators =3 Grade points/A<br>2)First K! Metric and any three other =2 Grade<br>points/B<br>3)First K! Metric and any two other =1 Grade<br>point/C<br>4) Below two-0-D |

| ie | Key Indicator                    | List of filect documents to be kept ready as a proof of Key<br>Indicator                                                                                                    | Information in support of the key indicator                                                   | Key Aspect<br>Scores | Predetermine d<br>Weightage (Wi)<br>for Key Indicator |   | Key Indicator Wise<br>Weighted Grade<br>Points (KIWWGP)<br>= KIGP X Wi | KIWWGP as<br>per Acdemic<br>Advisor's<br>grading | Guidelines                                                                                                    |
|----|----------------------------------|----------------------------------------------------------------------------------------------------|-----------------------------------------------------------------------------------------------|----------------------|-------------------------------------------------------|---|------------------------------------------------------------------------|--------------------------------------------------|----------------------------------------------------------------------------------------------------|
|    |                                  | III-RESEARC                                                                                                    | H, INNOVATIONS AND EXTENSION                                                                  |                      |                                                       |   |                                                                        |                                                  | 1)All three key indicators ×3 Grade points/A.                                                                                                    |
| -  | Funding obtained for Research    | 1 Minor Research Projects                                                                                                    | Letter of intimation and award letters (For                                                   | 5                    |                                                       |   |                                                                        |                                                  | 2) Any two key indicators =2 Grade points/B                                                                                                    |
| )  | (Govt Non-Governmental Bodies)   | 2 Major Research Projects                                                                                                    | Current Year only Either Ongoing                                                              | 10                   | 20                                                    |   |                                                                        |                                                  | 3)Any one key indicator =1 Grade point C                                                                                                    |
|    |                                  | 3 Consultancy Projects                                                                                                    | OR Completed )                                                                                | 5                    |                                                       |   |                                                                        |                                                  | HAny three key indicators =3 Grade points A                                                                                                    |
| 0  | Research Publications and Awards | Papers Published in Journals / Chapters published in edited volumes Books published as single author Books published as Co-Author Papers Chapters published as Co-Author (Note A maximum of 3 publications in Scopus/Web of Science ICL or UCK - CARE Listed journals Any book with ISBN shall be considered)  Research Guideship  6 Awards in recognition |                                                                                               | 10<br>15<br>10<br>5  | 60                                                    |   | -                                                                      | _                                                | 2) Any two key indicators =2 Grade points B<br>3) Any one key indicator =1 Grade point C<br>4) No Indicator=0:D                                                              |
|    |                                  | of research work                                                                                                    |                                                                                               | 10                   |                                                       |   |                                                                        |                                                  | DAll three key indicators +3 Grade points A                                                                                                    |
|    |                                  | Academic Extension activities through DRC Faculty Outreach (Curriculum Skill Domain related)                                                                                                    | Reports in the NAAC format                                                                    | 10                   |                                                       | A | 30                                                                     |                                                  | 2) Any two key indicators =2 Grade points:B 3) Any one key indicator =1 Grade point C 4) No Indicator=0/D                                                                    |
| 1  | Extension Activities             | Involvement in activities related to community service a Sensitiving the students about the value of Community Service b Organising the activity (A maximum of 5 Programmes resulting in Community Service like ODF/Swachh Bharat/UBA etc)                                                                                                    | Reports in the NAAC format                                                                    | 5+5                  | 20                                                    | B | 40                                                                     |                                                  |                                                                                                    |
|    | Collaborations with Govt and     | Agency                                                                                                    | MoUs - 5 points Consultancy offered -10<br>Amount generated through Consultancy - 5<br>points | 20                   | 20                                                    | 1 | 1                                                                      |                                                  | 1) All three key indicators =3 Grade points/A<br>2) Any two key indicators =2 Grade points/B<br>3) Any one key indicator =1 Grade point C<br>4) No Indicator =0 D            |
| _  |                                  | IV - USE OF INFRAS                                                                                                    | TRUCTURE & LEARNING RESOURCES                                                                 |                      |                                                       |   |                                                                        |                                                  | 2 (2-1                                                                                                    |
| ,  | hysical facilities               | nfrastructural facilities in the Department/Colleges Use of Digital Classrooms Use of Virtual Classroom                                                                                                    | Log books related to usage                                                                    | 20                   | 20                                                    | C | (0                                                                     |                                                  | 1)Any four ky, indicators = 3 Grade points A<br>2)Any three ky; indicators = 2 Grade points B<br>3)Any two ky; indicators = 1 Grade point C<br>4) Below two Indicators = 0.D |

| . Nu | her bush ster                                               | List of files/documents to be kept ready as a proof of Key<br>Indicator                                                                                                    | Information in support of the key indicator | Key Aspect<br>Scores | Predetermine d<br>Weightage (Wi)<br>for Key Indicator | Grade Points                                        | Key Indicator Wise<br>Weighted Grade<br>Points (KIWWGP)<br>= KIGP X Wi | KIW W GP as<br>per Acdemic<br>Advisor's<br>grading | Guidelines                                                                                                    |
|------|-------------------------------------------------------------|----------------------------------------------------------------------------------------------------|---------------------------------------------|----------------------|-------------------------------------------------------|-----------------------------------------------------|------------------------------------------------------------------------|----------------------------------------------------|----------------------------------------------------------------------------------------------------|
|      |                                                             | V- ROLE IN STU                                                                                                    | DENT SUPPORT AND PROGRESSION                |                      |                                                       |                                                     |                                                                        |                                                    |                                                                                                    |
| 14   | Student Support                                             | 1 Counseling of students as Mentor/ Class teacher a Student Profile Cellection b Semester wise updation and maintenance 2 Any other Study Material Guidance ai Academic guidance for the advanced learner (offering suggestions/reference books) b) Handholding the slow learners (offering study material/ question banks) 3 Guiding/Monitoring Students for CSP Intenship 4 Organizing Participation in Parent Teacher Meetings | Reports in the NAAC format                  | 20<br>10<br>10<br>10 | 50                                                    | В                                                   | 100                                                                    |                                                    | IIAII Four key indicators =3 Grade points:<br>2) Any Three key indicators =2 Grade point<br>3) Any Two key indicator =1 Grade point (<br>4) Below two=0/D                                                                                                    |
| 15   | Student Progression                                         | Report on Programme/Course wise students' progression to a) higher Education biEmployment cil ntrepreneurship                                                                                                    | Reports in the NAAC format                  | 10<br>10<br>10       | 30                                                    | B                                                   | 60                                                                     |                                                    | DAll three key indicators =3 Grade point<br>21Any two key indicators =2 Grade point<br>31Any one key indicator =1 Grade point<br>4)No Indicator =0.D                                                                                                    |
| -    |                                                             | VI- ROLE IN                                                                                                    | INSTITUTIONAL GOVERNANCE                    |                      |                                                       | -                                                   | 10                                                                     |                                                    |                                                                                                    |
| lo   | Participation in Institutional<br>Governance and Leadership | al Contribution to Departmental Vision & Mission and Departmental Action Plan biParticipation in different institutional committees and preperation of committee reports claricipation in different institutional activities that focus on value based education diContribution to IQAC/quality initiatives                                                                                                    | Reports in the NAAC format                  | 4x10                 | 40                                                    | A                                                   | 120                                                                    |                                                    | 1)All Four key indicators = 2 Grade point 2)Any Three key indicators = 2 Grade point 3)Any Two key indicator = 1 Grade point 4)Below two=0/D                                                                                                    |
|      |                                                             |                                                                                                    | VII - BEST PRACTICES                        |                      |                                                       |                                                     |                                                                        |                                                    | Electrical and the second                                                                                                    |
| 17   | Best Practices                                              | Identification and Contribution to a)The Departmental Best practices b)Institutional Hest practices                                                                                                    | Reports in the NAAC format                  | 20                   | 20                                                    | Α                                                   | MA                                                                     |                                                    | 1)All Two key indicators =3 Grade pour<br>2)Any one key indicator =2 Grade poin                                                                                                    |
|      |                                                             | Total Grade points                                                                                                    |                                             |                      | 500                                                   | <del>-   '   -   -   -   -   -   -   -   -   </del> | 100                                                                    |                                                    | 3)No Indicator=0 D                                                                                                    |
| Name | & Signature of the Principal                                |                                                                                                    |                                             |                      |                                                       | the Academic adv                                    |                                                                        | W 100 2                                            | And the second second s |

1)

2)

PRINCIPAL
S.K.R. COLLEGE FOR WOMEN
HITHAKARINI SAMAJ
Endowments Dept., Good of Andhra Pradesh
RAJAMAHCA, GAVARAM

|        |                                                                                               |                                                                                                    | Government of Andbra Pradesh Commissioneral                                                                                                    | te of Collegiate Ec  | lucation                                             |                |                                                                        |                                     |                                                                                                    |
|--------|-----------------------------------------------------------------------------------------------|----------------------------------------------------------------------------------------------------|----------------------------------------------------------------------------------------------------|----------------------|------------------------------------------------------|----------------|------------------------------------------------------------------------|-------------------------------------|----------------------------------------------------------------------------------------------------|
|        |                                                                                               |                                                                                                    | Academic & Administrative Audit of Degr                                                                                                    | ree Culleges (202    | 1-22)                                                | 021-20         | 59 <b>3</b>                                                            |                                     |                                                                                                    |
|        |                                                                                               | F                                                                                                    | ormat - III A ( To be Filled by Faculty and hande                                                                                                    |                      |                                                      |                |                                                                        |                                     |                                                                                                    |
|        | Zone:                                                                                         |                                                                                                    |                                                                                                    | allan                | ٤,                                                   |                |                                                                        | 1                                   | 1                                                                                                    |
| me of  | the College and Address                                                                       | S.K.R College                                                                                                    | e 180 homen                                                                                                    | Pra                  | kash r                                               | loegar         | Kayanna                                                                | unenc                               | rayaram.                                                                                                    |
| me of  | the Lecturer                                                                                  | B. VIJAYA BHARA                                                                                                    | THA LAKSHMI                                                                                                    |                      |                                                      |                |                                                                        |                                     |                                                                                                    |
| ne oi  | the Subject                                                                                   | Political Science.                                                                                                    |                                                                                                    |                      |                                                      |                |                                                                        |                                     |                                                                                                    |
| c of J | oining in Degree College/Date                                                                 | 08-03-2002.                                                                                                    |                                                                                                    |                      |                                                      | Date of Retire |                                                                        |                                     |                                                                                                    |
| Ne     | Key Indicator                                                                                 | List of files/ documents to be kept ready as a proof of Key<br>Indicator                                                                              | Information in support of the key indicator                                                                                                    | Key Aspect<br>Scures | Predetermined<br>Weightage (Wi)<br>for Key Indicator | Grade Points   | Key Indicator Wise<br>Weighted Grade<br>Points (KIWWGP)<br>= KIGP X Wi | per Acdemic<br>Advisor's<br>grading | Guidelines                                                                                                    |
| _      |                                                                                               | 1-0                                                                                                    | CURRICULAR ASPECTS                                                                                                    |                      | 1                                                    |                |                                                                        |                                     |                                                                                                    |
|        | Curricular Planing and<br>Implementation (for Autonomous<br>Colleges - Efforts for Curriculum | Preparation and Implementation of  1. Annual Academic Curriculum Plan 2 Course Objectives & Outcomes                                                  | Course wise Sem wise Records for the Academic Year                                                                                                    | 2×5 = 10             | 30                                                   | 3              |                                                                        | -                                   | 1)All five key indicators =3 Grade points/A<br>2)Any four key indicators =2 Grade points<br>3)Any two key indicators =1 Grade points/                    |
| 1      | Desing and Development to be considered)                                                      | 3 Teaching Diary 4 Lesson Plans                                                                                                    | Course wise/Sem wise Records for the Academic Year                                                                                                    | 2x5=10               | .,,,                                                 | A              | 90                                                                     |                                     | 4)No Indicator=0/D                                                                                                    |
|        |                                                                                               | 5 Active Participation in BOS                                                                                                    | Invitaion Letter & Attendance                                                                                                    | 10                   |                                                      |                |                                                                        |                                     | 1)All three key indicators = 3 Grade points                                                                                                    |
|        |                                                                                               | Additional inputs related to Curriculum of the courses taught                                                                                         | a)Course wise Sem wise additional inputs Reports                                                                                                    | 10 /                 | 14-6                                                 | C              | 10                                                                     |                                     | 2)Any two key indicators = 2 Grade points<br>3)Any one key indicator = 1 Grade points/C                                                                  |
| 2      | Curriculum Flexibility/Enrichment                                                             | 2 Value added courses offered & completed a)Certificate b)Diploma c)Any Online courses like MOOCs                                                     | b)Report on Certificate/ Diploma<br>c)Any Online courses like MOOCs                                                                                                    | 2x5=10               | 20                                                   |                |                                                                        | and the second                      | 4)No Indicator=0/D                                                                                                    |
| *      | Feedback system                                                                               | Feedback on Curriculum by Students a) Collected b) Analyzed c) Action taken                                                                           | Course wise/Sem wise a)Reports of Feedback<br>b)Analysis Reports<br>c)Action taken Report                                                                                            | :0                   | 10                                                   | A <sup>3</sup> | 30                                                                     |                                     | 1)All three key indicators =3 Grade points<br>2)Any two key indicators =2 Grade points<br>3)Any one key indicator =1 Grade point/C<br>4)No Indicator=0/D |
| _      |                                                                                               | II-TEACH                                                                                                    | ING, LEARNING & EVALUATION                                                                                                    |                      | 1                                                    |                | THE P                                                                  |                                     | 1998                                                                                                    |
| 4      | Catering to Student Diversity                                                                 | Report on grouping of students into Slow. Moderate and Advanced learners     Course wise activities designed for Slow. Moderate and Advanced learners | 1. Course wise Sem wise Reports with lists of students (Slow, Moderate and Advanced learners)     2 Course wise Sem wise Activities designed for Slow Moderate and Advanced learners | 10                   | 20                                                   | A <sup>3</sup> | 30                                                                     |                                     | 1)All three key indicators =3 Grade points/<br>2)Any two key indicators =2 Grade points/<br>3)Any one key indicator =1 Grade point C                     |
|        | Catering to Student Diversity                                                                 | Report on Course wise Bridge Courses conducted     Report on Course wise Remedial coaching conducted                                                  | 1 Course wise/Sem wise Reports on Bridge<br>Courses conducted<br>2 Course wise/Sem wise Report on Remedial<br>coaching conducted                                                     | 2x5=10               |                                                      | A3             | 30                                                                     |                                     | 4)No Indicator =0/D                                                                                                    |

PRINCIPAL

S.K.R. COLLEGE FOR WOMEN

HITHAKARINI SAMAJ

Endowments Dept., Govt.of Andhra Prades\*

RAJAMAHENDRAVARAM

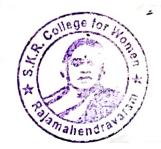

| Key Indicator                             | List of files! documents to be kept ready as a proof of Key<br>Indicator                                                                                                    | Information in support of the key indicator                                                                                             | Key Aspect<br>Scores                                                                                                    | Weirhtage (Wi)                                                                                                    | Grade Points<br>(KIGP) (A                                                                                                    | Key Indicator Wise<br>Weighted Grade<br>Points (KIWWGP)<br>= KIGP X Wi | KIWWGP as<br>per Acdemic<br>Advisor's<br>grading                                                                                                    | Guidelines                                                                                                    |
|-------------------------------------------|----------------------------------------------------------------------------------------------------|----------------------------------------------------------------------------------------------------|----------------------------------------------------------------------------------------------------|----------------------------------------------------------------------------------------------------|----------------------------------------------------------------------------------------------------|------------------------------------------------------------------------|----------------------------------------------------------------------------------------------------|----------------------------------------------------------------------------------------------------|
|                                           | Report on student centered methods implemented (Course wise)     Report on implementation of ICT in teaching and learning (Course wise)                                                                                                    |                                                                                                    | ALC: NO.                                                                                                    |                                                                                                    |                                                                                                    |                                                                        |                                                                                                    | 1)All five key indicators =3 Grade points/A<br>2)Any three key indicators =2 Grade points/B<br>3)Any two key indicator =1 Grade point/C<br>4) Below two=0/D                                                                                                    |
| Teaching-Learning Process                 | Report on implementation of Computer Internet assisted learning (Course wise)                                                                                                    | Course wise: Sem wise Reports                                                                                                    | 50                                                                                                    | 50                                                                                                    | $B^2$                                                                                                    | 100                                                                    |                                                                                                    |                                                                                                    |
| PART                                      | 3 Report on the Use of LMS tools (Course wise) 4 Contribution for the development of LMS in the concerned subject 5. Report on innovative neglacogical Tools used                                                                                                    |                                                                                                    |                                                                                                    |                                                                                                    | 3                                                                                                    |                                                                        | 100                                                                                                    |                                                                                                    |
| Teacher Profile and Quality               | 1. Report on Seminars Conferences' Workshops' Guest Lectures organized 2. Report on Participation in Seminars Conferences' Workshops' Guest Lectures' Invited talks 3. Awards and recognition. 4. Participation in Short term' Orientation (Refresher courses) FDPs 5. E. Content Development /MOOCs (Massive Open Online Courses) 6. Additional Qualifications acquired during the last two years. | Reports and Certificates                                                                                                    | 30                                                                                                    | 30                                                                                                    | c!                                                                                                    | 30                                                                     | 3                                                                                                    | IAny five key indicators =3 Grade points A IAny three key indicators =2 Grade points B IAny two key indicator =1 Grade point C I Below two=0 D                                                                                                    |
|                                           | Dased                                                                                                    | Department wise reports regarding  1. Mid exams, Seminar Reports, Assignment books, Projects and any other tools of Internal Assessment | 10                                                                                                    | 30                                                                                                    | <b>13</b>                                                                                                    | 970                                                                    | p<br>2<br>1                                                                                                    | IAII four key indicator Metrics =3 Grade<br>oints A<br>) Metrics 1, 2, 4 =2 Grade points/B 31Metrics<br>, 2,3 =1 Grade point/C                                                                                                    |
|                                           |                                                                                                    | Departmental Internal Marks Register for<br>CTA<br>verified by the Principal                                                            | 5                                                                                                    | =                                                                                                    |                                                                                                    |                                                                        |                                                                                                    | ) Below two-0 D                                                                                                    |
| Student Performance and Learning Outcomes | 3. Report on activities like Quiz/ Group discussion/ Poster presentation (Course wise)                                                                                                    | Course wise Reports                                                                                                    | 5x6=30                                                                                                    | 30                                                                                                    | ΑЗ                                                                                                    | 90                                                                     | 2<br>p<br>3                                                                                                    | )All five key indicators =3 Grade points/A )First K1 Metric and any three other =2 Grade coints B )First K1 Metric and any two other =1 Grade coint C () Below two =0 D                                                                                                    |
|                                           | Teaching-Learning Process  Teacher Profile and Quality  Evaluation Process and Reforms  Student Performance and Learning Outcomes                                                                                                    | Indicator    Report on student centered methods implemented (Course wise)                                                               | I Report on student centered methods implemented (Course wise)  2. Report on implementation of ICT in teaching and learning (Course wise)  7. Report on implementation of Computer Internet assisted learning (Course wise)  8. Report on implementation of Computer Internet assisted learning (Course wise)  9. Report on implementation of Course wise)  1. Report on the Use of LMS tools (Course wise)  1. Report on implementation of the development of LMS in the concerned subject  1. Report on Seminars Conferences Workshops Guest Lectures organized  2. Report on Participation in Seminars/Conferences Workshops Guest Lectures Invited talks  3. Awards and recognition.  4. Participation in Short term? Orientation (Refresher courses/LPPs)  5. E. Content Development (MOOCs (Massive Open Online Courses)  6. Admonal Qualifications acquired during the last two years  1. Report on Formative Evaluation (CIE)  2. Assignments-Critical, Innovative, text book and Internet based  3. Involvement in Summartive evaluation  4. Maintaining Marks Register & Result Analysis register  4. Maintaining Marks Register & Result Analysis register  1. Announcement and Attainment of Course Outcomes  2. Report on Student seminars' Student demonstrations (Course wise)  3. Report on activities like Quiz Group discussion/ Poster presentation (Course wise)  4. Report on Field trips (Course wise)  4. Report on Field trips (Course wise) | Infermation in support of the key indicater  Infermation in support of the key indicater  Infermation in suppor | Lirt of files' doruments to be kept ready as a proof of Key Indicator  I. Report on student centered methods implemented (Course wise)  2. Report on implementation of ICT in teaching and learning (Course wise)  3. Report on implementation of Computer Internet assisted learning (Course wise)  4. Contribution for the development of LMS in the concerned output.  5. Report on Seminars Conferences Workshops Guest Lectures organized  2. Report on Seminars Conferences Workshops Guest Lectures organized  2. Report on Seminars Conferences Workshops Guest Lectures organized  3. Avaids and recognition.  4. Participation in Short term's Orientation (Refresher courses/FDPs)  5. F. Content Development (MOOCs (Massive Open Online Courses))  6. Additional Qualifications acquired during the last two years  1. Report on Formative Evaluation (CIE)  2. Assignments-Critical, Innovative, text book and Internet based  3. Involvement in Summative evaluation  4. Maintaining Marks Register & Result Analysis register  1. Announcement and Attainment of Course Outcomes  2. Report on Student seminary's Student demonstrations (Course wise)  5. Vee'30  3. Report on implementation to file the key indicates  Course wise Sem wise Reports  5. Course wise Sem wise Reports  5. Course wise Sem wise Reports  5. Department wise reports regarding  1. Mid exams, Seminar Reports, Assignment books, Projects and any other tools of Internal based  1. Maintaining Marks Register & Result Analysis register  1. Announcement and Attainment of Course Vision  3. Report on Student seminary's Student demonstrations (Course wise)  5. Report on Student seminary's Student demonstrations (Course wise)  6. Report on Student seminary's Student demonstrations (Course wise)  7. Report on implementation of Course wise)  8. Report on implementation and Attainment of Course wise)  8. Report on implementation and Attainment of Course wise)  7. Report on implementation and Attainment of Course wise)  8. Department wise reports regarding  8. Department wise reports regarding  9. | Report on student centered methods implemented (Course vise)           | List of files decuments to be kept ready as a proof of Key Indicator  List of files decuments to be kept ready as a proof of Key Indicator  Information in support of the key indicator  Information in support of the key indicator  Information in s | Let all first desements to be legal ready as a proof of Key Indicates    Let all first desements to be legal ready as a proof of Key Indicates   Information in support of the key indicates   Key Appert   Key Indicates   Key Indicates   Ke |

| 10 | Key Indicator                                                                | List of files/ documents to be kept ready as a proof of Key<br>Indicator                                                                                                    | Information in support of the key indicator                                                       | Key Aspect<br>Scores | Predetermine d<br>Weightage (Wi)<br>for Key Indicator | Grade Points | Key Indicator Wise<br>Weighted Grade<br>Points (KIWWGP)<br>= KIGP X Wi | KIWWGP a<br>per Acdemic<br>Advisor's<br>grading | -L                                                                                                    |
|----|------------------------------------------------------------------------------|----------------------------------------------------------------------------------------------------|---------------------------------------------------------------------------------------------------|----------------------|-------------------------------------------------------|--------------|------------------------------------------------------------------------|-------------------------------------------------|----------------------------------------------------------------------------------------------------|
|    |                                                                              | III-RESEARCI                                                                                                    | I, INNOVATIONS AND EXTENSION                                                                      | 1                    |                                                       |              |                                                                        |                                                 |                                                                                                    |
| 9  | Funding obtained for Research (Govt Non-Governmental Bodies)                 | 1 Minor Research Projects 2 Major Research Projects 3 Consultancy Projects                                                                                                    | Letter of intimation and award letters (For<br>Current Year only Either Ongoing<br>OR Completed ) | 5<br>10<br>5         | 20                                                    | -            | _                                                                      |                                                 | 1)All three key indicators =3 Grade points/A<br>2)Any two key indicators =2 Grade points/B<br>3)Any one key indicator =1 Grade point/C                |
| 10 | Research Publications and Awards                                             | Science ICL or UGC -CARE Listed journals/Any book with ISBN shall be considered)                                                                                                    |                                                                                                   | 10<br>15<br>10<br>5  | 60                                                    | 2            | ि                                                                      |                                                 | 1)Any three key indicators =3 Grade points/A 2)Any two key indicators =2 Grade points/B 3)Any one key indicator =1 Grade point C 4) No Indicator=0/D  |
|    |                                                                              | 5 Research Guideship of research work  Academic Extension activities through DRC/ Faculty Outreach (Curriculum Skill/Domain related)                                                                                                    | Reports in the NAAC format                                                                        | 10                   |                                                       | C            | .10                                                                    | 2                                               | All three key indicators = 3 Grade points/A<br>  Any two key indicators = 2 Grade points/B<br>  Any one key indicator = 1 Grade point/C               |
|    | Extension Activities                                                         | Involvement in activities related to community service a Sensitising the students about the value of Community Service Organising the activity (A maximum of 5 Programmes resulting in Community Service like ODF/Swachh Dharat/UBA etc) | Reports in the NAAC format                                                                        | 5+5                  | 20                                                    | را           | 20                                                                     |                                                 | No Indicator=0/D                                                                                                    |
|    | Functional MoUs /Collaborations with Govt and Non Governmental Organisations | 1 Collaboration with University/ Industry/NGO/ Any other Agency 2 Consultancy offered 3 Amount generaled through Consultancy                                                                                                    | MoUs - 5 points Consultancy offered -10 Amount generated through Consultancy - 5 points           | 20                   | 20                                                    |              |                                                                        | 2).<br>3).                                      | All three key indicators =3 Grade points/A Any two key indicators =2 Grade points/B Any one key indicator =1 Grade point C No Indicator=0/D           |
| -  |                                                                              | IV - USE OF INFRA                                                                                                    | STRUCTURE & LEARNING RESOURCES                                                                    |                      |                                                       |              | 1000                                                                   |                                                 |                                                                                                    |
|    | 13 Physical facilities                                                       | Infrastructural facilities in the Department/Colleges a Use of Digital Classrooms b Use of Virtual Classroom c Use of Labs d Use of Library e Nlist usage f Maintenance of Departmental Library                                          | Log books related to usage                                                                        | 20                   | 20                                                    | دا ا         | 20                                                                     | 2)/<br>3)/                                      | Any four key indicators =3 Grade points/A Any three key indicators =2 Grade points/B Any two key indicators =1 Grade point/C Below two Indicators=0/D |

-

-

=

| 5.No | key Indicator                                               | List of files/ documents to be kept ready as a proof of key<br>Indicator                                                                                                    | Information in support of the key indicator | Key Aspect<br>Scores | Predetermine d<br>Weightage (Wi)<br>for Key Indicator | Grade Points   | Key Indicator Wise<br>Weighted Grade<br>Points (KIWWGP)<br>= KIGP X Wi | KIWWGP as<br>per Acdemic<br>Advisor's<br>grading | Guidelines                                                                                                    |
|------|-------------------------------------------------------------|----------------------------------------------------------------------------------------------------|---------------------------------------------|----------------------|-------------------------------------------------------|----------------|------------------------------------------------------------------------|--------------------------------------------------|----------------------------------------------------------------------------------------------------|
|      |                                                             |                                                                                                    | DENT SUPPORT AND PROGRESSION                |                      |                                                       |                |                                                                        |                                                  |                                                                                                    |
| 14   | Student Support                                             | 1 Counseling of students as Menturi Class teacher a Student Profile Collection b Semester wise updation and maintenance 2 Any other Study Material /Guidance ai Academic guidance for the advanced learner (offering suggestions reference books) b) Handholding the slow learners (offering study material question banks) 3 Guidang/Monitoring Students for CSP/Internship 4 Organizing/Participation in Parent Teacher Meetings | Reports in the NAAC format                  | 20<br>10<br>10<br>10 | 50                                                    | A3             | 150                                                                    |                                                  | 1)All Four key indicators =3 Grade points/A<br>2)Any Three key indicators =2 Grade points/E<br>3)Any Two key indicator =1 Grade point/C<br>4)Below two=0/D    |
| 15   | Student Progression                                         | Report on Programme/Course wise students' progression to a) Higher Education b) Employment c) Entrepreneurship                                                                                                    | Reports in the NAAC format                  | 10<br>10<br>10       | 30                                                    | را             | 36                                                                     |                                                  | 1)All three key indicators =3 Grade points/A<br>2)Any two key indicators =2 Grade points/B<br>3)Any one key indicator =1 Grade points/C<br>4)No Indicator=0/D |
|      | Country of Landson                                          | VI- ROLE IN                                                                                                    | INSTITUTIONAL GOVERNANCE                    |                      |                                                       |                |                                                                        |                                                  |                                                                                                    |
| 16   | Participation in Institutional<br>Governance and Leadership | a)Contribution to Departmental Vision & Mission and Departmental Action Plan b)Participation in different institutional committees and preperation of committee reports c)Participation in different institutional activities that focus on value based education d)Contribution to IQAC/quality initiatives                                                                                                    | Reports in the NAAC format                  | 4x10                 | 40                                                    | A <sup>3</sup> | 120                                                                    |                                                  | 1)All Four key indicators =3 Grade points/A<br>2)Any Three key indicators =2 Grade points/E<br>3)Any Two key indicator =1 Grade point/C<br>4)Below two=0/D    |
|      |                                                             |                                                                                                    | /II - BEST PRACTICES                        |                      |                                                       |                |                                                                        |                                                  |                                                                                                    |
| 17   | Best Practices                                              | Identification and Contribution to a)The Departmental Best practices b)Institutional Best practices                                                                                                    | Reports in the NAAC format                  | 20                   | 20                                                    | A3             | 60                                                                     |                                                  | 1)All Two key indicators =3 Grade points/A<br>2)Any one key indicator =2 Grade points/B<br>3)No Indicator=0/D                                                 |
|      |                                                             | Total Grade points                                                                                                    |                                             |                      | 500                                                   |                |                                                                        |                                                  | The marcalla - Or D                                                                                                    |

Name & Signature of the Principal

Name & Signatures of the Academic advisors

1) 2)

٠.

3)

|             |                                                                     |                                                                                                   | Government of Andhra Pradesh Commissionerate                                                                  | of Collegiate Edu    | cation                              |                 |                                                  |                                     |                                                                                                  |
|-------------|---------------------------------------------------------------------|---------------------------------------------------------------------------------------------------|----------------------------------------------------------------------------------------------------|----------------------|-------------------------------------|-----------------|--------------------------------------------------|-------------------------------------|--------------------------------------------------------------------------------------------------|
|             | Zone: II                                                            |                                                                                                   | Academic & Administrative Audit of Degre                                                                      | e Colleges (2021     | -22)                                | 021-2           | 2.                                               |                                     |                                                                                                  |
| une of      | the College and Address                                             | Di                                                                                                | format - III A (To be Filled by Faculty and handed strict:                                                    |                      |                                     |                 |                                                  |                                     |                                                                                                  |
| ime of      | the Lecturer                                                        | S.K.R. Government And                                                                             | Tree College (IN). Re                                                                                         | Tuma                 | hender                              | martalas        |                                                  |                                     |                                                                                                  |
| ime of      | the Subject                                                         | K VEERA LAKSHMI                                                                                   | المراجعة المراجعة المراجعة المراجعة المراجعة المراجعة المراجعة المراجعة المراجعة المراجعة المراجعة المراجعة ا | 9                    |                                     |                 |                                                  |                                     |                                                                                                  |
| te of       | Joining in Degree College/Date                                      | SOCIOLOGY<br>01-08-2007                                                                           |                                                                                                    |                      |                                     | Date of Retirer | nent                                             |                                     |                                                                                                  |
|             |                                                                     |                                                                                                   | Page 1997                                                                                                    |                      | Predetermine d                      |                 | Key Indicator Wise                               | KIWWGP as                           |                                                                                                  |
| S.No        | Key Indicator                                                       | List of files/documents to be kept ready as a proof of Key<br>Indicator                           | Information in support of the key indicator                                                                   | Key Aspect<br>Scures | Weightage (Wi)<br>for Key Indicator | Grade Points    | Weighted Grade<br>Points (KIWWGP)<br>= KIGP X Wi | per Acdemic<br>Advisor's<br>grading | Guidelines                                                                                       |
|             |                                                                     | I-i                                                                                               | CURRICULAR ASPECTS                                                                                            |                      |                                     |                 |                                                  |                                     |                                                                                                  |
|             | Curricular Planing and                                              | Preparation and Implementation of                                                                 | Course wise/Sem wise Records for the                                                                          |                      |                                     |                 |                                                  |                                     | 1)All five key indicators #3 Grade points/A                                                      |
|             | Implementation (for Autonomous<br>Colleges - Efforts for Curriculum | Annual Academic Curriculum Plan 2 Course Objectives & Outcomes                                    | Academic Year                                                                                                 | 2x5 10               |                                     |                 |                                                  |                                     | 2) Any four key indicators = 2 Grade points B.                                                   |
| 1           | Desing and Development to be                                        | 3. Teaching Diary                                                                                 | Course wise/Sem wise Records for the                                                                          | 2x5=10               | 30                                  |                 | 90                                               |                                     | 3) Any two key indicators =1 Grade points/C<br>4) No Indicator =0/D                              |
|             | considered)                                                         | 4. Lesson Plans                                                                                   | Academic Year                                                                                                 |                      |                                     | A               | 10                                               |                                     |                                                                                                  |
|             |                                                                     | 5 Active Participation in BOS 1 Additional inputs related to Curriculum of the                    | Invitaion Letter & Attendance                                                                                 | 10                   |                                     |                 |                                                  |                                     |                                                                                                  |
|             |                                                                     | courses taught                                                                                    | a)Course wise Sem wise additional inputs Reports                                                              | 10                   |                                     | -               |                                                  |                                     | 1) All three key indicators = 3 Grade points. A<br>2: Any two key indicators = 2 Grade points. E |
| 2 Curriculu | Curriculum Flexibility/Enrichment                                   | 2 Value added courses offered & completed a)Certificate b)Diploma c)Any Online courses like MOOCs | biReport on Certificate/ Diploma<br>c)Any Online courses like MOOCs                                           | 2x5=10               | 20                                  | B               | 30                                               |                                     | 3) Any one key indicator =1 Grade point/C<br>4) No Indicator=0/D                                 |
| -           |                                                                     | Feedback on Curriculum by Students                                                                | Course wise/Sem wise a)Reports of Feedback                                                                    |                      |                                     |                 |                                                  |                                     | 1)All three key indicators =3 Grade points                                                       |
|             |                                                                     | a) Collected                                                                                      | b)Analysis Reports                                                                                            |                      | 1                                   |                 |                                                  |                                     | 2) Any two key indicators = 2 Grade points                                                       |
| F           |                                                                     | b) Analyzed Cotte sia - 1                                                                         | c)Action taken Report                                                                                         | 10                   | 10                                  | A               | 30                                               |                                     | 3) Any one key indicator =1 Grade point/C                                                        |
|             |                                                                     | c) Action taken                                                                                   |                                                                                                    |                      |                                     |                 | 0                                                |                                     | 4)No Indicator 0/D                                                                               |
|             |                                                                     |                                                                                                   | NG, LEARNING & EVALUATION                                                                                     |                      |                                     |                 |                                                  |                                     |                                                                                                  |
|             |                                                                     | I Report on grouping of students into Slow. Moderate and                                          | Course wise Sem wise Reports with lists of                                                                    |                      |                                     |                 |                                                  |                                     |                                                                                                  |
|             |                                                                     | Advanced learners 2. Course wise activities designed for Slow Moderate and                        | students (Slow, Moderate and Advanced<br>learners)                                                            |                      |                                     |                 |                                                  |                                     |                                                                                                  |
|             |                                                                     | Advanced learners                                                                                 | 2 Course wise Sem wise Activities designed                                                                    | 10                   |                                     |                 |                                                  |                                     | 1)All three key indicators =3 Grade point                                                        |
| C           | atering to Student Diversity                                        |                                                                                                   | for Slow Moderate and Advanced learners                                                                       | 7                    | 20                                  | A               | 30                                               |                                     | 2) Any two key indicators = 2 Grade por<br>3) Any one key indicator = 1 Grade por                |
|             |                                                                     | 1. Report on Course wise Bridge Courses conducted                                                 | I Course wise/Sem wise Reports on Bridge                                                                      | 2x5=10               |                                     |                 |                                                  |                                     | 4)No Indicator =0/D                                                                              |
|             |                                                                     | 2. Report on Course wise Remedial coaching conducted                                              | Courses conducted 2. Course wise/Sem wise Report on Remedia                                                   |                      |                                     | A               | 30                                               | 5                                   |                                                                                                  |

| Report on wiplementation of ICT in teaching and learning   Course wise                                                                                                    | No Key Indicator                | List of files! documents to be kept ready as a proof of Key<br>Indicator                                                                                                    |                                                                                                    | Key Aspect<br>Scores | Predetermine d<br>Weightage (Wi)<br>for Key Indicator | Grade Points | Weighted Grade<br>Points (KIWWGP) | KIWWGP as<br>per Acdemic<br>Advisor's<br>grading | Guidelines                                                                            |
|----------------------------------------------------------------------------------------------------|---------------------------------|----------------------------------------------------------------------------------------------------|----------------------------------------------------------------------------------------------------|----------------------|-------------------------------------------------------|--------------|-----------------------------------|--------------------------------------------------|---------------------------------------------------------------------------------------|
| Teacher Profile and Quality  Teacher Profile and Quality  Teacher Profile And Teacher Profile And Teacher | Teaching-Learning Process       | 2. Report on implementation of ICT in teaching and learning (Course wise) or Report on implementation of Computer/Internet assisted learning (Course wise) 3. Report on the Use of LMS tools (Course wise) 4. Contribution for the development of LMS in the concerned subject 5. Report on imposative pedagogical Tools used  | Course wise Sem wise Reports                                                                               | 50                   | 50                                                    | ° C          |                                   |                                                  | 2)Any three key indicators =2 Grade points/B 3)Any two key indicator =1 Grade point/C |
| 2 Assignments-Critical, Innovative, text book and Interpet based  3 Involvement in Summative evaluation  4 Maintaining Marks Register & Result Analysis register  4 Maintaining Marks Register & Result Analysis register  5 CIA  7 Report on Student seminars Student demonstrations (Course wise)  1 Announcement and Attainment of Course wise Reports  1 Announcement and Attainment of Course wise Reports  5 Sx6=30  1 Announcement and Attainment of Course wise Reports  5 Sindent Performance and Learning Register of Points Register of Points Register of Report on Student seminars Student demonstrations (Course wise Reports)  1 Announcement and Attainment of Course Outcomes Reports  1 Report on activities like Quize Group discussion/ Poster presentation (Course wise)  1 Report on Field trips (Course wise)  1 Report on Field trips (Course wise)                                                                                                    | Teacher Profile and Quality     | 2. Report on Seminary Conferences' Workshops' Guest Lectures organized 2. Report on Participation in Seminary Conferences' Workshops' Guest Lectures' Invited talks 3. Awards and recognition 4. Participation in Short term Orientation Refresher courses' FDPs 5. E- Content Development MOOCs (Massive Open Online Courses) | Reports and Certificates                                                                                   | 30                   | 30                                                    | B            | 60                                |                                                  |                                                                                       |
| based based books, Projects and any other tools of Internal Assessment 2 Department in Summative evaluation 2 Departmental Internal Marks Register for 4 Maintaining Marks Register & Result Analysis register CIA 5 Third in Student seminars Student demonstrations (Course wise) 2 Report on Student seminars Student demonstrations (Course wise) 4 Report on Field trips (Course wise) 4 Report on Field trips (Course wise) 5 Sx6=30 30 A 90 Points A 21 Metrics 1 2 4 2 Grade points/B 3jMetric and any three other 2 points A 22 Metrics 1 2 4 2 Grade points/B 3jMetric and any three other 2 points A 21 Metrics 1 2 4 2 Grade points/B 3jMetric and Attainment of Course wise Points A 22 Metrics 1 2 4 2 Grade points/B 3jMetric and any three other 2 points A 22 Metrics 1 2 4 2 Grade points/B 3jMetric and any three other 2 points A 22 Metrics 1 2 4 2 Grade points/B 3jMetric and any three other 2 points K1 Metric and any three other 2 points B 3jFirst K1 Metric and any two other =1 point Course wise Report on Field trips (Course wise)                                                                                                    |                                 | Report on Formative Evaluation (CIE)     Assignments-Critical Innovative test bilds and favorable                                                                                                    | Department wise reports regarding                                                                          |                      |                                                       |              |                                   |                                                  | 1) All four key indicator Metrics =3 Grade                                            |
| 2 Departmental Internal Marks Register for 4 Maintaining Marks Register & Result Analysis register CIA verified by the Principal  1 Announcement and Attainment of Course Outcomes 2 Report on Student seminars Student demonstrations (Course wise) 3 Report on activities like Quiz. Group discussion/ Poster presentation (Course wise) 4 Report on Field trips (Course wise) 4 Report on Field trips (Course wise) 4 Report on Field trips (Course wise) 5 30 A 90 1. 2.3 1 Grade point/C 4 Below two 0 D  1. 2.3 1 Grade point/C 4 Below two 0 D                                                                                                    | Fundamental Decrees and Deforms | based based                                                                                                    | books, Projects and any other tools of Internal Assessment 2. Departmental Internal Marks Register for CIA | 10                   |                                                       |              |                                   |                                                  | points/ A                                                                             |
| 1 Announcement and Attainment of Course Outcomes 2 Report on Student seminars: Student demonstrations (Course wise) 3 Report on activities like Quiz Group discussion/ Poster points: B 3 Report on activities like Quiz Group discussion/ Poster points: B 4 Report on Field trips (Course wise) 4 Report on Field trips (Course wise)                                                                                                    |                                 | 1                                                                                                    |                                                                                                    | 5                    | 30                                                    | A            | 90                                |                                                  | 1, 2,3 1 Grade point/C                                                                |
| 2 Report on Student seminars. Student demonstrations (Course wise)  2 Report on Student seminars. Student demonstrations (Course wise)  3 Report on activities like Quiz. Group discussion/ Poster presentation (Course wise)  4 Report on Field trips (Course wise)  Course wise Reports  5x6=30  A 90  A 90                                                                                                    |                                 | A Maintaining Marks Register & Result Analysis register                                                                                                    |                                                                                                    | 5                    |                                                       |              |                                   |                                                  | 70000                                                                                 |
|                                                                                                    |                                 | 2 Report on Student seminars: Student demonstrations (Course wise) 3. Report on activities like Quiz. Group discussion/ Poster presentation (Course wise) 4. Report on Field trips (Course wise)                                                                                                    | Course wise Reports                                                                                        | 5x6=30               | 30                                                    | A            | 90                                |                                                  | 3)First KI Metric and any two other =1 C                                              |
|                                                                                                    |                                 | -                                                                                                    |                                                                                                    |                      |                                                       |              |                                   |                                                  | -                                                                                     |

| New Indicates                                                               | List of Gless disconnection to be kept reads as a proof of Key<br>leadingstore                                                                                                    | I distribution of terment of the law endersion (                                                              | 10                     | r Key Indicator (1 | irade Points 9 |    | WGP as<br>Acdemic<br>Stear's<br>Candelines |                                                                                                    |                              |
|-----------------------------------------------------------------------------|----------------------------------------------------------------------------------------------------|----------------------------------------------------------------------------------------------------|------------------------|--------------------|----------------|----|--------------------------------------------|----------------------------------------------------------------------------------------------------|------------------------------|
| Funding observed for Research<br>(Cost. Non-Governmental Bodie)             | 14-2-22                                                                                                    | H. ENVOVATIONS AND EXTENSION  [Letter of estimation and award letters (For Current V car only  OR Completed ) | 3 10 5                 | 20                 | -              | _  | 2) Any rwo<br>3) Any me                    | key indication =7 Grade p<br>key indicators =2 Grade p<br>key indicator =1 Grade po<br>er key indicators =7 Grade | ents B                       |
| Research Polyloptoms and Awards                                             | Pegeen Published in Journals: Chapters published in edited volumes.     Books published as angle author.     Books published as Co-Author.     Pegees Chapters published as Co-Author.                                                                                                    |                                                                                                    | 110<br>125<br>110<br>5 | 60                 | -              | _  | ZiAny ma                                   | key indicators -2 Grade p<br>key indicators -1 Grade p<br>scators-0 D                                             | Bemon                        |
|                                                                             | Research Condending 6 Awards on recognition     of research work     Austrian Entertain auto-stees through DRF Faculty Outreach                                                                                                    |                                                                                                    | 10                     |                    | A -            | 30 | 713-7                                      | ree key indicators = 3 Gran<br>we key indicators = 2 Gran                                                         | to prints/3                  |
| Extension Activation                                                        | To Living to Branch A Coderic Comments of Comments of | annual or the NAME format                                                                                     | 5-5                    | 20                 | A              | 30 | 4;No la                                    | nc key indicator =1 Graduscator=0/D                                                                               | rade posses A                |
| Functional Media Collaborations with Good and Non-Generalized Organizations | Collaboration with Conversity! Industry NGOF Any other Agency 2. Consultancy offered 3. Assistant persented through Consultancy                                                                                                    | MoUs - 5 points Consoltancy offered -10<br>Amount generated through Consoltancy - 5<br>points                 | 20                     | 20                 | -              | -  | 2)Am<br>3)Am<br>4)No                       | y me key indicators =2 G<br>y me key indicator =1 G<br>Indicator=0.D                                              | rade point (                 |
| Physical facilities                                                         | IV - USE OF INFR  Infrastructural facilities in the Department Colleges a. Use of Depart Classroom b. Use of Virtual Classroom c. Use of Labs d.L. se of Library e. Nisst snage f. Maintenance of Departmental Library                                                                                                    | Log books related to mage                                                                                     | 29                     | 20                 | C              | 10 | 21A                                        | ny four key indicators =3<br>my three key indicators =4<br>my two key indicators =4<br>delow two Indicators=0.T   | Grade points B Grade point C |
|                                                                             |                                                                                                    | The same                                                                                                    |                        |                    | ·              |    |                                            |                                                                                                    |                              |

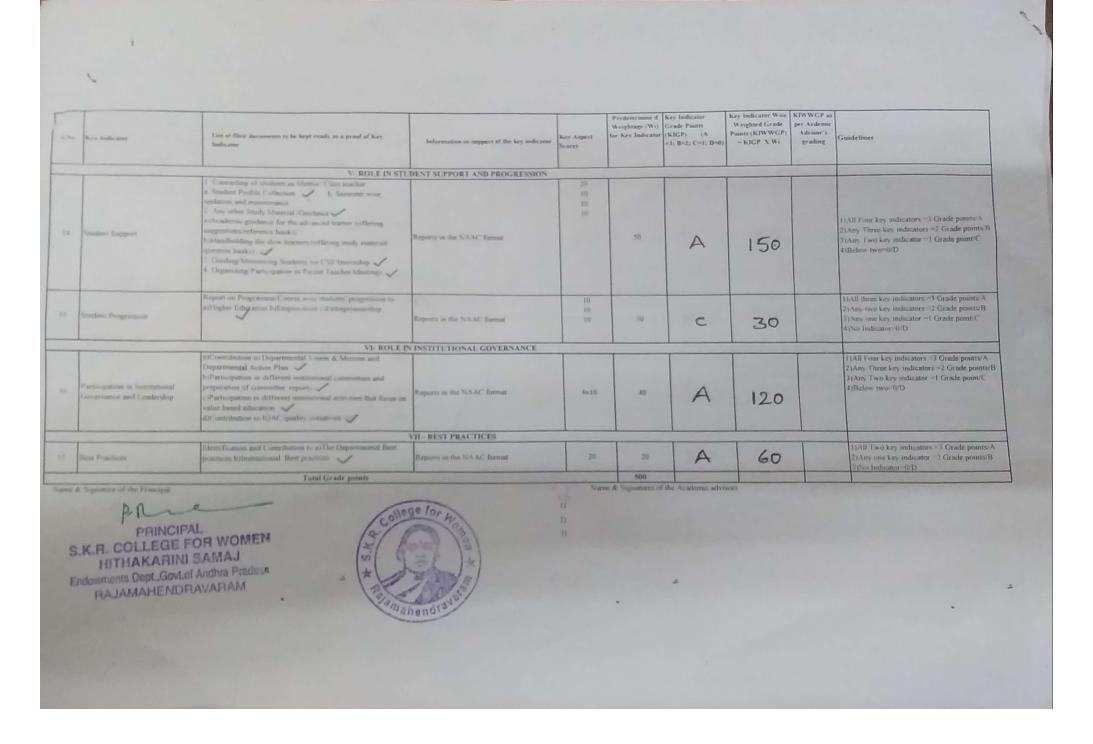

|          |                                                                                               |                                                                                                    |                                                                                                    | of Callerint F.1     |                                     |                |                                   |                                     |                                                                                                    |
|----------|-----------------------------------------------------------------------------------------------|----------------------------------------------------------------------------------------------------|----------------------------------------------------------------------------------------------------|----------------------|-------------------------------------|----------------|-----------------------------------|-------------------------------------|----------------------------------------------------------------------------------------------------|
|          |                                                                                               |                                                                                                    | Government of Andhra Pradesh Commissionerate                                                                                                    | of Collegiate Ed     | Digition                            |                |                                   |                                     |                                                                                                    |
|          |                                                                                               |                                                                                                    | Academic & Administrative Audit of Degre                                                                                                    |                      |                                     |                |                                   |                                     |                                                                                                    |
|          |                                                                                               |                                                                                                    | ormat - III A ( To be Filled by Faculty and handed                                                                                                    | over to Acades       | mic Advisor)                        |                |                                   |                                     |                                                                                                    |
|          | Zone: 2                                                                                       |                                                                                                    | miet: E. G                                                                                                    |                      |                                     |                |                                   |                                     |                                                                                                    |
|          | the College and Address                                                                       | S.K.R. College for wo                                                                                                    | men Rajamahend                                                                                                    | Tavano               | 1 1                                 |                |                                   |                                     |                                                                                                    |
|          | the Lecturer                                                                                  | C.V. Pravad                                                                                                    |                                                                                                    |                      |                                     |                |                                   |                                     |                                                                                                    |
|          | the Subject                                                                                   | Mathematics                                                                                                    |                                                                                                    |                      |                                     | Date of Retire | ment                              | 28-                                 | 02-2026                                                                                                    |
| ite of J | oming in Degree College Date                                                                  | 10-02-1997 (AJK) 2                                                                                                    | 4-05-1013 (SK.R)                                                                                                    |                      | Predetermine d                      | Key Indicator  | Key Indicator Wise                |                                     |                                                                                                    |
| \$.No    | Key Indicator                                                                                 | List of files/ documents to be kept ready as a proof of Key<br>Indicator                                                                                    | Information in support of the key indicator                                                                                                    | Key Aspect<br>Scores | Weightage (Wi)<br>for Key Indicator | Grade Points   | Weighted Grade<br>Points (KIWWGP) | per Acdemic<br>Advisor's<br>grading | Guidelines                                                                                                    |
|          |                                                                                               | 1-6                                                                                                    | CURRICULAR ASPECTS                                                                                                    |                      |                                     |                |                                   | ,                                   | 201                                                                                                    |
|          | Curricular Planing and<br>Implementation (for Autonomous<br>Colleges - Efforts for Curriculum | Preperation and Implementation of<br>1. Annual Academic Curriculum Plan 2 Course Objectives &<br>Outcomes                                                   | Course wise Sem wise Records for the<br>Academic Year                                                                                                    | 2x5 10               | 30                                  | 0              |                                   |                                     | 1) All tive key indicators = 3 Grade points/A<br>2) Any four key indicators = 2 Grade points<br>3) Any (wo key indicators = 1 Grade points G<br>4) No Indicator (0.1) |
| 1        | Desing and Development to be considered)                                                      | 3 Teaching Diary<br>4 Lesson Plans                                                                                                    | Course wise Sem wise Records for the<br>Academic Year<br>Invitation Letter & Attendance                                                                                                   | 2x5 = 10             |                                     | 13             | 40                                | ,                                   | 41Xo (bdicato) O D                                                                                                    |
|          |                                                                                               | S. Active Participation in BOS     Additional inputs related to Currentum of the courses taught.                                                            | arCourse wise Sem wise additional inputs Reports                                                                                                    | 10                   |                                     |                |                                   |                                     | 1) All three key indicators = 3 Grade points<br>2: Any two key indicators = 2 Grade points<br>3) Any one key indicator = 1 Grade point C                              |
| 2        | Curriculum Flexibility Enrichment                                                             | 2 Value added courses offered & completed a Certificate biDiploma c)Any Online courses like MOOCs                                                           | biReport on Certificate/ Diploma<br>c)Any Online courses like MOOCs                                                                                                    | 2×5=10               | 20                                  | (              | 10                                |                                     | 4)No Indicator 0 D                                                                                                    |
| 3        | Feedback system                                                                               | Feedback on Curriculum by Students<br>a) Collected<br>b) Analyzed<br>c) Action taken                                                                        | Course wise Sem wise alReports of Feedback<br>b) Analysis Reports<br>c) Action taken Report                                                                                               | :0                   | 10                                  | A              | 30                                |                                     | 1)All three key indicators =3 Grade points/<br>2) Any two key indicators = 2 Grade points<br>3)Any me key indicator = 1 Grade point C<br>4)No Indicator = 0 D         |
|          |                                                                                               |                                                                                                    | ING, LEARNING & EVALUATION                                                                                                    | ,                    |                                     | ·              |                                   |                                     |                                                                                                    |
| 4        | Catering to Student Diversity                                                                 | Report on grouping of students into Slow. Moderate and<br>Advanced learners     Course wise activities designed for Slow, Moderate and<br>Advanced learners | Course wise Sem wise Reports with lists of<br>students (Slow, Moderate and Advanced<br>learners)     Course wise Sem wise Activities designed<br>for Slow, Moderate and Advanced learners | 10                   | 20                                  | A              | 30                                |                                     | 1) All three key indicators = 3 Grade points<br>2) Any two key indicators = 2 Grade points<br>3) Any one key indicator = 1 Grade point C                              |
|          |                                                                                               | Report on Course wise Bridge Courses conducted     Report on Course wise Remedial couching conducted                                                        | Course wise Sem wise Reports on Bridge<br>Courses conducted     Course wise Sem wise Report on Remedial<br>coaching conducted                                                             | 2×5=10               |                                     | A              | 30                                |                                     | 4)No Indicato: 0 D                                                                                                    |

| s | \o  | Kes Indicator                  | List of files: documents to be kept ready as a proof of Key<br>Indicator                                                                                                    | Information in support of the key indicator                                                                                                    | Key Aspect<br>Scores | Predetermine d<br>Weightage (Wi)<br>for Key Indicator | Grade Points | Key Indicator Wise<br>Weighted Grade<br>Points (KIWWGP)<br>= KIGP X Wi | KIWWGP as<br>per Acdemic<br>Advisor's<br>grading | Guidelines                                                                                                    |
|---|-----|--------------------------------|----------------------------------------------------------------------------------------------------|----------------------------------------------------------------------------------------------------|----------------------|-------------------------------------------------------|--------------|------------------------------------------------------------------------|--------------------------------------------------|----------------------------------------------------------------------------------------------------|
|   | 5   | Teaching-Learning Process      | 1 Report on student centered methods implemented (Course wise) 2 Report on implementation of ICT in teaching and learning (Course wise) or Report on implementation of Computer Internet assisted learning (Course wise) 3 Report on the Use of LMS tools (Course wise) 4 Contribution for the development of LMS in the concerned subject 5 Report on innovative pedagogical Tools used | Course wise Sem wise Reports                                                                                                    | 50                   | 50                                                    | C            | 50                                                                     |                                                  | 1)All five key indicators = 3 Grade points A 2)Any three key indicators = 2 Grade points B 3)Any two key indicator = 1 Grade point C 4) Below two=0 D                                    |
| , | 5   | Teacher Profile and Quality    | Report on Seminars Conferences/ Workshops/ Guest Lectures organized Report on Participation in Seminars Conferences/ Workshops/ Guest Lectures Invited talks Awards and recognition Participation in Short term/ Orientation/ Refresher courses FDPs E-Content Development /MOOCs (Massive Open Online Courses) Additional Qualifications acquired during the last two years             | Reports and Certificates                                                                                                    | 30                   | 30                                                    | C            | 30                                                                     |                                                  | 1) Any five key indicators = 3 Grade points A 2) Any three key indicators = 2 Grade points B 3) Any two key indicator = 1 Grade point C 4) Below two = 0 D                               |
|   | 7   | Evaluation Process and Reforms | Report on Formative Evaluation (CIE)     Assignments-Critical, Innovative, text book and Internet based     Involvement in Summative evaluation     Maintaining Marks Register & Result Analysis register                                                                                                    | Department wise reports regarding  I. Mid exams. Seminar Reports, Assignment books, Projects and any other tools of Internal Assessment  2. Departmental Internal Marks Register for CIA verified by the Principal | 10<br>10<br>5        | 30                                                    | A            | 90                                                                     |                                                  | 1)All four key indicator Metrics = 3 Grade points A. 2) Metrics 1;2 4 = 2 Grade points B 3)Metrics 1; 2.3 EGrade point C 4) Below two 0 D                                                |
|   | x I |                                | 1. Announcement and Attainment of Course Outcomes 2. Report on Student seminars' Student demonstrations (Course wise) 3. Report on activities like Quiz. Group discussion: Poster presentaion (Course wise) 4. Report on Field trips (Course wise) 5. Report on Student Study projects (Course wise)                                                                                     | Course wise Reports                                                                                                    | 5x6=30               | 30                                                    | ß            | 60                                                                     |                                                  | 1)All five key indicators =3 Grade points A<br>2)First KE Metric and any three other =2 Grade<br>points B<br>3)First K1 Metric and any two other =1 Grade<br>point C<br>4) Below two=0 D |

| No | Key Indicator                                                                | List of files: documents to be kept ready as a proof of Key<br>Indicator                                                                                                    | morniandi in support of the key indicator                                                    | Key Aspect<br>Scores | for Key Indicator | Grade Points | Key Indicator Wise<br>Weighted Grade<br>Points (KIWWGP)<br>= KIGP X Wi | KIWWGP as<br>per Acdemic<br>Advisor's<br>grading | Guidelines                                                                                                    |
|----|------------------------------------------------------------------------------|----------------------------------------------------------------------------------------------------|----------------------------------------------------------------------------------------------|----------------------|-------------------|--------------|------------------------------------------------------------------------|--------------------------------------------------|----------------------------------------------------------------------------------------------------|
|    | Funding obtained for Research                                                | III-RESEARCH                                                                                                    | , INNOVATIONS AND EXTENSION                                                                  |                      |                   |              |                                                                        |                                                  |                                                                                                    |
| 9  | (Govt/Non-Governmental Bodies)                                               | 1 Minor Research Projects                                                                                                    | Letter of intimation and award letters (For                                                  | 5                    |                   |              |                                                                        | Ι                                                | 1)All three key indicators =3 Grade points/A                                                                                                    |
|    | la de de de se                                                               | 2 Granding Research Projects                                                                                                    | Current Year only Either Ongoing                                                             | 10                   | 20                |              |                                                                        | 1                                                | 2) Any two key indicators = 2 Grade points/B                                                                                                    |
|    |                                                                              | 3 Consultancy Projects                                                                                                    | OR Completed )                                                                               | 5                    |                   | _            |                                                                        | 1                                                | 3) Any one key indicator = 1 Grade point C                                                                                                    |
| 10 | Research Publications and Awards                                             | Science ICI or UGC -CARE Listed journals/Any book with ISBN shall be considered)  5 Research Guideship of research work  6 Awards in recognition                                                                                                    |                                                                                              | 10<br>15<br>10<br>5  | 60                | _            | _                                                                      |                                                  | 1) Any three key indicators = 3 Grade points: A 2) Any two key indicators = 2 Grade points: B 3) Any one key indicator = 1 Grade point C 4) No Indicator=0/D          |
| 11 | Extension Activities                                                         | Academic Extension activities through DRC Faculty Outreach (Curriculum Skill Domain related)  Involvement in activities related to community service a Sensitising the students about the value of Community Service b  Organising the activity (A maximum of 5 Programmes resulting in Community Service like ODF/Swachh Bharat/UBA etc) | Reports in the NAAC format                                                                   | 10                   | 20                | A            | 30                                                                     |                                                  | 1)All three key indicators =3 Grade points A<br>2)Any two key indicators =2 Grade points/B<br>3)Any one key indicator =1 Grade point C<br>4)No Indicator=0/D          |
| 12 | Functional MoUs /Collaborations with Govt and Non Governmental Organisations | Collaboration with University/Industry/NGO. Any other Agency     Consultancy offered     Amount generated through Consultancy                                                                                                    | MoUs - 5 points Consultancy offered -1<br>Amount generated through Consultancy - 5<br>points | 0 20                 | 20                | 2            | 5                                                                      |                                                  | 1) All three key indicators =3 Grade points A<br>2) Any two key indicators =2 Grade points/B                                                                          |
|    | •                                                                            |                                                                                                    |                                                                                              | - 1                  |                   |              | ~                                                                      | 1                                                | 31 Any one key indicator = 1 Grade point C                                                                                                    |
|    |                                                                              | IV - USE OF INFR                                                                                                    | ASTRUCTURE & LEARNING RESOURCE                                                               | CEC                  |                   |              |                                                                        |                                                  | 4)No Indicator=0/D                                                                                                    |
| 13 | Physical facilities                                                          | Infrastructural facilities in the Department/Colleges  a. Use of Digital Classrooms  b. Use of Virtual Classroom  c. Use of Labs d Use of Library  e. Nlist usage  f. Maintenance of Departmental Library                                                                                                    | Log books related to usage                                                                   | 20                   | 20                | A            | 60                                                                     |                                                  | 1) Any four key indicators = 3 Grade points A<br>2) Any three key indicators = 2 Grade points (3) Any two key indicators = 1 Grade point (4) Below two Indicators=0/D |

| i.No     | Key Indicator                                               | List of files/ documents to be kept ready as a proof of Key<br>Indicator                                                                                                    | Information in support of the key indicator | Key Aspect<br>Scores | Predetermine d<br>Weightage (Wi)<br>for Key Indicator | Grade Points | Key Indicator Wise<br>Weighted Grade<br>Points (KIWWGP)<br>= KIGP X Wi | per Acdemic<br>Advisor's<br>grading | Guidelines                                                                                                    |
|----------|-------------------------------------------------------------|----------------------------------------------------------------------------------------------------|---------------------------------------------|----------------------|-------------------------------------------------------|--------------|------------------------------------------------------------------------|-------------------------------------|----------------------------------------------------------------------------------------------------|
|          |                                                             | V- ROLE IN STUD                                                                                                    | ENT SUPPORT AND PROGRESSION                 |                      |                                                       |              |                                                                        |                                     |                                                                                                    |
| 14       | Student Support                                             | 1 Counseling of students as Mentor/ Class teacher a Student Profile Collection b Semester wise updation and maintenance 2 Any other Study Material /Guidance a) Academic guidance for the advanced learner (offering suggestions/reference books) b) Handholding the slow learners (offering study material/ question banks) 3 Guiding/Monitoring Students for CSP-Internship 4 Organizing/Participation in Paient Teacher Meetings | Reports in the NAAC format                  | 20<br>10<br>10<br>10 | 50                                                    | A            | 170                                                                    |                                     | 1)All Four key indicators =3 Grade points A<br>2)Any Three key indicators =2 Grade points B<br>3)Any Two key indicator =1 Grade point C<br>4)Below two=0/D      |
| 15       | Student Progression                                         | Report on Programme/Course wise students' progression to a)Higher Education b)Employment c)Entrepreneurship                                                                                                    | Reports in the NAAC format                  | 10<br>10<br>10       | 30                                                    | B            | 63                                                                     |                                     | 1)All three key indicators =3 Grade points A<br>2) Any two key indicators =2 Grade points B<br>3) Any one key indicator =1 Grade point C<br>4)No Indicator =0 D |
|          |                                                             | VI- ROLE IN                                                                                                    | NINSTITUTIONAL GOVERNANCE                   |                      |                                                       |              |                                                                        |                                     | 2 6-4-2-4/                                                                                                    |
| 16       | Participation in Institutional<br>Governance and Leadership | a)Contribution to Departmental Vision & Mission and Departmental Action Plan b)Participation in different institutional committees and preperation of committee reports c)Participation in different institutional activities that focus on value based education d)Contribution to IQAC/quality initiatives                                                                                                    | Reports in the NAAC format                  | 4×10                 | 40                                                    | A            | 120                                                                    |                                     | 1)All Four key indicators =3 Grade points/A<br>2)Any Three key indicators =2 Grade points<br>3)Any Two key indicator =1 Grade point C<br>4)Below two=0/D        |
|          |                                                             |                                                                                                    | VII - BEST PRACTICES                        |                      |                                                       |              |                                                                        |                                     | 26 1                                                                                                    |
| 17       | Best Practices                                              | Identification and Contribution to a)The Departmental Best practices b)Institutional Best practices                                                                                                    | Reports in the NAAC format                  | 20                   | 20                                                    | A            | 60                                                                     |                                     | 1)All Two key indicators =3 Grade points/A<br>2)Any one key indicator =2 Grade points/B<br>3)No Indicator=0.D                                                   |
| <u> </u> |                                                             | Total Grade points                                                                                                    |                                             |                      | 500                                                   | 1            | ı                                                                      |                                     |                                                                                                    |

Name & Signature of the Principal

PRINCIPAL

S.K.R. COLLEGE FOR WOME:
HITHAKARINI SAMAJ
Endowments Dept, Govt.of Andhra Pradesi
RAJAMAHENDRAVARAM

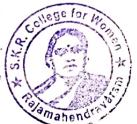

|       |                                                                                                    |                                                                                                    | Gerenmen of Anillin Prodes Commosumers                                                                                                    | ne of Collegians Es  | fuction                                               |              |                                    |                                                                                                    |                                                                                                    |                                                                                                    |
|-------|----------------------------------------------------------------------------------------------------|----------------------------------------------------------------------------------------------------|----------------------------------------------------------------------------------------------------|----------------------|-------------------------------------------------------|--------------|------------------------------------|----------------------------------------------------------------------------------------------------|----------------------------------------------------------------------------------------------------|----------------------------------------------------------------------------------------------------|
|       |                                                                                                    |                                                                                                    | Sendence & Administrative Audit of Degr                                                                                                    | Calleres (21)        | 11-220                                                |              |                                    |                                                                                                    |                                                                                                    |                                                                                                    |
|       |                                                                                                    | 5                                                                                                    | transi - III A. To be Filled by Faculty and hande                                                                                            |                      |                                                       |              |                                    |                                                                                                    | 1000                                                                                                    |                                                                                                    |
|       | Dime                                                                                                    |                                                                                                    | East Andarion                                                                                                    |                      |                                                       |              |                                    |                                                                                                    |                                                                                                    |                                                                                                    |
| 15 15 |                                                                                                    |                                                                                                    | N. RATAMATIENTRE                                                                                                    | MARAN                | 0                                                     |              |                                    |                                                                                                    | 4766                                                                                                    |                                                                                                    |
|       |                                                                                                    | MUTEERRATU                                                                                                    | EN . KRIEMPHENIN                                                                                                    | 24811211             | ,                                                     |              |                                    |                                                                                                    |                                                                                                    |                                                                                                    |
|       | - 5-2-2                                                                                                    |                                                                                                    |                                                                                                    |                      |                                                       |              |                                    |                                                                                                    |                                                                                                    |                                                                                                    |
|       |                                                                                                    | MATHEMATICS                                                                                                    |                                                                                                    |                      |                                                       |              |                                    |                                                                                                    |                                                                                                    |                                                                                                    |
| E-25  | mag a Dagae Calage Date                                                                                                    | 1-4-2011 Date of Retrement Pred-termine d See Indicator Wee Indicator Wee KIWW CF as                                                                                                    |                                                                                                    |                      |                                                       |              |                                    |                                                                                                    |                                                                                                    |                                                                                                    |
| 0 9   | Cer leadactor                                                                                                    | Little Bossess to be less made as a proof of Key<br>bollows                                                                                                    | Information in support of the key indicator                                                                                                  | Rey Aspect<br>Scares | Predriermine d<br>Weighings (Wi)<br>for Sey Indicator | Grade Prints | Weighted Grade<br>Paints (AUW WGP) | per Actions:<br>Advent's<br>Strating                                                                                                    | Gaidelines                                                                                                    |                                                                                                    |
|       |                                                                                                    | I-C                                                                                                    | THROUGHAR ASPECTS                                                                                                    |                      |                                                       |              | y                                  |                                                                                                    |                                                                                                    |                                                                                                    |
| 19    | Carrier Passes and                                                                                                    | Personal Company of the Company of the Company of t | Course was Sen was Resurts for the                                                                                                    | 1                    | 1                                                     | E .          | t -                                | ī                                                                                                    | 1140 factor inficators =3 Grain points                                                                                                    |                                                                                                    |
|       | Interesting for extension of the control of the control of the con | N. Ferral Posterior Per I Consective & Consective & Consection Per I Consection Per I Conse | Pourse was Sen was Results for the                                                                                                    | 245 18<br>245 18     | 70                                                    | B            | B                                  | 40                                                                                                    |                                                                                                    | D Any S ill key melicators = 2 Grade point<br>3 Ney to The Indicators = 1 Grade point<br>4 No Automored D |
|       | deres de la companya de la companya  | A Lance Page                                                                                                    | Academic Ver                                                                                                    |                      | _                                                     |              |                                    |                                                                                                    |                                                                                                    |                                                                                                    |
|       |                                                                                                    | 97                                                                                                    | Triving Late & Alterdance                                                                                                    | 0.0                  | l.                                                    |              |                                    | Į.                                                                                                    |                                                                                                    |                                                                                                    |
|       |                                                                                                    | The second content of the content of the content of | erCourse was Sent was additional<br>inputs Reports<br>To Report on Centificate Diploms                                                       | E 145=00             |                                                       |              | ia .                               | **************************************                                                                                                    | State   Crade point<br>  Defende   See Sudemore   Crade point<br>  Defende   Crade point   Defende point                                                                |                                                                                                    |
|       | Luncius Feitnin Englise                                                                                                    | to Department of the MOIN'S                                                                                                    | යා¥හා Online courses like MOOCs -                                                                                                    |                      |                                                       |              | 10                                 | and the state of the state of t |                                                                                                    |                                                                                                    |
|       | Feedback system                                                                                                    | Freediteck - en Carromien (by Stradents) to Freditected to Freditected to Freditected to Freditected                                                                                                    | Course was Sem was a Report of Feethack<br>bilitariyas Reports<br>collection taken Report                                                    | 21)                  | DD                                                    | A            | 30                                 | enter primario de la companya de la companya de la  | IIAII three key indicators = 5 Centle point<br>20Aug 1940-less indicators = 1 Centle point<br>30Aug 1940-less indicator = 1 Centle point 1<br>4700-less indicator = 0 D |                                                                                                    |
| _     |                                                                                                    | OLTEWEN.                                                                                                    | ng learning & evaluation                                                                                                    | g                    | 9                                                     | ,            |                                    | ,                                                                                                    |                                                                                                    |                                                                                                    |
| _     |                                                                                                    | Teper in grouping of puderty my line. Violence and                                                                                                    | I Charge wise Sent wise Reports with lists of                                                                                                | ī                    | 1                                                     | 1            | 1                                  | ž.                                                                                                    |                                                                                                    |                                                                                                    |
| ii-   | Case w Index In our                                                                                                    | Advanced barriers of the State Middle and Advanced barriers                                                                                                    | mademic (Silms, Wordenste and Advanced<br>learners)  2 Course wise Sem wise Activities designed<br>for Silms. Moderate and Advanced learners | DE                   | 20                                                    | A            | 30                                 |                                                                                                    | 1) All to = Ap milication = 1 Grade point<br>2) Ap 1 = 4p milication = 1 Grade point<br>3) Ap 1 = Ap milication = 1 Grade point                                         |                                                                                                    |
|       |                                                                                                    | Report stoff state with Bridge Country statistical  Report stoff agree with Removal standing standarded                                                                                                    | Course weeden was Report on Bridge<br>Courses sanducted<br>2 Course was Sent was Report on Remedial<br>positions sanducted                   | 26-33                |                                                       | A            | 30                                 | ACTION STATES                                                                                                    | April Andrew 1950                                                                                                    |                                                                                                    |
|       | -                                                                                                    |                                                                                                    | 2                                                                                                    |                      |                                                       |              | _                                  |                                                                                                    |                                                                                                    |                                                                                                    |
|       |                                                                                                    |                                                                                                    | *                                                                                                    |                      |                                                       |              |                                    |                                                                                                    |                                                                                                    |                                                                                                    |

| 1 |                                              |                                                                                                    |                                                                                                    |                      |                                                       |   |                                                                        |                                                  |                                                                                                    |
|---|----------------------------------------------|----------------------------------------------------------------------------------------------------|----------------------------------------------------------------------------------------------------|----------------------|-------------------------------------------------------|---|------------------------------------------------------------------------|--------------------------------------------------|----------------------------------------------------------------------------------------------------|
| - | her Indicator                                | List of files' documents to be kept ready as a proof of Key<br>Indicator                                                                                                    | Information in support of the key indicator                                                                                                    | Key Aspect<br>Scores | Predetermine d<br>Weightage (Wi)<br>for Key Indicator |   | Key Indicator Wise<br>Weighted Grade<br>Points (KIWWGP)<br>= KIGP X Wi | KIWWGP as<br>per Acdemic<br>Advisor's<br>grading | Guidelines                                                                                                    |
| , | Leaching-Learning Process                    | 1 Report on student centered methods implemented (Course wise) 2 Report on implementation of ICT in teaching and learning (Course wise) or Report on implementation of Computer/Internet assisted learning (Course wise) 3 Report on the Use of LMS tools (Course wise) 4 Contribution for the development of LMS in the concerned subject 5 Report on innovative nedagonical Tools used.  | Course wase. Sem wase Reports                                                                                                    | 50                   | 50                                                    | С | 50                                                                     |                                                  | 1)All five key indicators =3 Grade points/A<br>2)Any three key indicators =2 Grade points/B<br>3)Any two key indicator =1 Grade point/C<br>4) Below two=0/D       |
| 0 | Feacher Profile and Quality                  | 1 Report on Seminars Conferences' Workshops' Guest Lectures organized 2 Report on Participation in Seminars Conferences' Workshops' Guest Lectures' Invited talks 3 Awards and recognition 4 Participation in Short terms' Orientation (Refresher courses/FDPs 5 E-Content Development (MOOCs (Massive Open Online Courses) 6 Additional Qualifications acquired during the last two years | Reports and Certificates                                                                                                    | 30                   | 30                                                    | C | 30                                                                     | 3                                                | IAny five key indicators =3 Grade points: A IAny three key indicators =2 Grade points: B IAny two key indicator =1 Grade point (C ) Below two -0 D                |
| 7 | Evaluation Process and Reforms               | Assignments-Critical, Innovative, text book and Internet based     Involvement in Summative evaluation     Maintaining Marks Register & Result Analysis register                                                                                                    | Department wise reports regarding  I. Mid exams, Seminar Reports, Assignment books, Projects and any other tools of Internal Assessment  2. Departmental Internal Marks Register for CIA secrified by the Principal | 10                   | 30                                                    | A | 90                                                                     | P<br>2<br>1                                      | )All four key indicator Metrics =3 Grade<br>oints:A<br>) Metrics 1:2, 4 =2 Grade points/B 3)Metrics<br>2,3 = 1.Grade point/C<br>) Below two 0/D                   |
| 8 | Student Performance and Learning<br>Outcomes | 1. Announcement and Attainment of Course Outcomes 2. Report on Student seminars: Student demonstrations (Course wise) 3. Report on activities like Quiz: Group discussion: Poster presentation (Course wise) 4. Report on Field trips (Course wise) 5. Report on Student Study projects (Course wise)                                                                                      | Course wise Reports                                                                                                    | 5x6-30               | 30                                                    | B | 60                                                                     | 2,<br>pc<br>3)<br>pc                             | All five key indicators =3 Grade points: A First KI Metric and any three other =2 Grade oints: B First KI Metric and any two other =1 Grade oint/C Below two: 0/D |

|      |                                                                                       |                                                                                                    |                                                                                               |                      |                                                       |              |                                                                        |                                                  | 70                                                                                                    |
|------|---------------------------------------------------------------------------------------|----------------------------------------------------------------------------------------------------|-----------------------------------------------------------------------------------------------|----------------------|-------------------------------------------------------|--------------|------------------------------------------------------------------------|--------------------------------------------------|----------------------------------------------------------------------------------------------------|
| S.No | Key Indirator                                                                         | List of files documents to be kept ready as a proof of Key<br>Indicator                                                                                                    | Information in support of the key indicator                                                   | Key Aspect<br>Scores | Predetermine d<br>Weightage (Wi)<br>for Key Indicator | Grade Points | Key Indicator Wise<br>Weighted Grade<br>Points (KIWWGP)<br>- KIGP X W) | KIWWGP as<br>per Aedemic<br>Advisor's<br>grading | Guidelines                                                                                                    |
|      |                                                                                       | III-RESEARCI                                                                                                    | I, INNOVATIONS AND EXTENSION                                                                  |                      |                                                       |              |                                                                        |                                                  |                                                                                                    |
|      | Funding obtained for Research                                                         | 1 Minor Research Projects                                                                                                    | Letter of intimation and award letters (For                                                   | 1                    |                                                       | T            |                                                                        |                                                  | FiAll those key indicators = 3 Grade points/A                                                                                                    |
| 9    | (Gov1 Non-Governmental Bodies)                                                        | 2 Major Research Projects                                                                                                    | Current Year only Either Ongoing                                                              | 10                   | 20                                                    |              |                                                                        |                                                  | 2) Any two key indicators -2 Grade points/B                                                                                                    |
|      |                                                                                       | 3 Consultancy Projects                                                                                                    | OR Completed)                                                                                 | 1                    |                                                       |              | gamen -                                                                |                                                  | 3)Any one key indicator -1 Grade point C                                                                                                    |
| 10   | Research Publications and Awards                                                      | 1. Papers Published in Journals / Chapters published in edited volumes 2. Books published as simple author 3. Books published as Co-Author 4. Papers Chapters published as Co-Author (Note: A maximum of 3 publications in Scopus/Web of Science/ICL or UGC -CARE Listed journals/Any book with ISBN shall be considered)  5. Research Guideship 6. Awards in recognition |                                                                                               | 10<br>15<br>10<br>5  | 60                                                    | _            | -                                                                      | -                                                | 1)Any flice key indicators *3 Grade points A<br>21Any two key indicators *2 Grade points/B<br>3)Any one key indicator *1 Grade point C<br>4) No Indicator *0/D                  |
|      |                                                                                       | of research work                                                                                                    |                                                                                               | 10                   |                                                       |              |                                                                        |                                                  | (A)                                                                                                    |
|      |                                                                                       | Academic Extension activities through DRC/ Faculty Outreach (Curriculum- Skill Domain related)                                                                                                    | Reports in the NAAC format                                                                    | 10                   |                                                       | A            | 30                                                                     |                                                  | First two key indicators = 3 Grade points A 21\hat{\text{Any}}, two key indicators = 2 Grade points B 3, hay one key indicator = 1 Grade point C                                |
| 11   | Extension Activities                                                                  | Involvement in activities related to community service a. Sensitising the students about the value of Community Service b. Organising the activity (A maximum of 5 Programmes resulting in Community Service like ODF/Swachh Bharat/UBA etc)                                                                                                    | Reports in the NAAC format                                                                    | 5+5                  | 20                                                    | A            | 370                                                                    |                                                  | 4)No Indicator=0/D                                                                                                    |
| 12   | Functional MoUs<br>/Collaborations with Govt and<br>Non Governmental<br>Organisations | Collaboration with University/ Industry/NGO/ Any other Agency     Consultancy offered     Amount generated through Consultancy                                                                                                    | MoUs - 5 points Consultancy offered -10<br>Amount generated through Consultancy - 5<br>points | 20                   | 20                                                    | c            | 150                                                                    |                                                  | 1) All three key indicators = 1 Grade points A<br>2) Any two key indicators = 2 Grade points B<br>3) Any one key indicator = 1 Grade point C<br>4(No Indicator - 0/D)           |
|      |                                                                                       | IV - USE OF INFRA                                                                                                    | STRUCTURE & LEARNING RESOURCES                                                                | S                    |                                                       |              |                                                                        |                                                  |                                                                                                    |
| 13   | Physical facilities                                                                   | Infrastructural facilities in the Department/Colleges a. Use of Digital Classrooms b. Use of Virtual Classroom c. Use of Labs d. Use of Library c. Niist usage f. Maintenance of Departmental Library                                                                                                    | Log books related to usage                                                                    | 20                   | 20                                                    | A            | 60                                                                     |                                                  | 1) Any four key indicators = 3 Grade points A<br>2) Any three key indicators = 2 Grade points B<br>3. Any two key indicators = 1 Grade point C<br>4) Below two Indicators = 0 D |

|           | a.c. tubigas                    | tion of Ministration in the Body and to an appear of the production                                                                                                    | Milleradia a appar d'Al-Va, anicate                                                                                                    | Mrs. Vispor<br>Street                   | Produced by<br>Acceptage We<br>has the temperature | STEAST FRANCE          | PRODUCTION OF THE PERSON NAMED IN                                                                                                    | ger sedenge<br>seknologi<br>seknologi<br>seknologi                                                                                                    |                                                                                                    |
|-----------|---------------------------------|----------------------------------------------------------------------------------------------------|----------------------------------------------------------------------------------------------------|-----------------------------------------|----------------------------------------------------|------------------------|----------------------------------------------------------------------------------------------------|----------------------------------------------------------------------------------------------------|----------------------------------------------------------------------------------------------------|
| and the   |                                 |                                                                                                    | SECTION STATE OF THE PROPERTY AND ADDRESS.                                                                                                    |                                         |                                                    |                        |                                                                                                    |                                                                                                    |                                                                                                    |
|           | Nearline Teaguer                | Vitamining of modelies is blacked of described to be a second of the second of the se | Page of the County Secure                                                                                                    | -92                                     | - OF                                               | А                      | ıÇD                                                                                                    |                                                                                                    | The state of the state of the s |
|           | Suda Poly co.                   | Reptir to Progressent under this endounce progression is<br>writingle. Education Editemphoresis of image concerning                                                                                                    | Support in the School Bassian                                                                                                    | ) 658<br>1559<br>148                    |                                                    | ß                      | 60                                                                                                    |                                                                                                    | p kly robineter Fruits parent in grow into send in roda parent in the parent in the pa |
|           |                                 | by mond on                                                                                                    | COLUMN TERREST CONTRACTOR DE                                                                                                    |                                         |                                                    |                        | Control of the Control of the Contro |                                                                                                    |                                                                                                    |
| ta .      | Commission and a state stage    | and convenience of Augustinianus Visions & Minister good<br>Pagesminianus August Eige<br>Conference and experience someoperature experience depth<br>of the transform of experience and experience<br>of the transform of efficiency conference with their factors de-<br>nature facility and CANA agentine congresses.                                                                                                    | Superior as the N. S. of Superior                                                                                                    | feres                                   | 150                                                | A                      | 120                                                                                                    | 1                                                                                                    | State in the season These assets in the season of the season of the seas |
|           |                                 |                                                                                                    | 4 - \$0.03 K& or 1 G & 4                                                                                                    |                                         | -                                                  |                        |                                                                                                    | THE REAL PROPERTY.                                                                                                    | Commence of the second                                                                                                    |
| -         | See Francis                     | characteristic and continuous is a Fin Epischistope Bow                                                                                                    | Superior to School Bernar                                                                                                    | 24                                      | -0                                                 | A                      | 60                                                                                                    |                                                                                                    | Control of the second of the control of the control |
|           |                                 | A year to make property                                                                                                    | The state of the state of the s | 100000000000000000000000000000000000000 | leus.                                              |                        |                                                                                                    | The state of the state of the s |                                                                                                    |
| bearing a | A Trigonomica of the Patholippe |                                                                                                    |                                                                                                    | Sauce A                                 | Superior of the                                    | department of the same | The state of the state of the s |                                                                                                    |                                                                                                    |

PRINCIPAL
S.K.R. COLLEGE FOR WOME
HITHAKARINI SAMAJ
Endownenis Dept. Gov. of Anthra Principal
RAJAMAHENOHAVARIAM

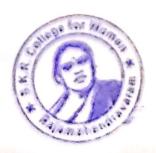

ion and
Acade
I Acade
Ing Diar
Plans
Particip
onal inpught
dded cc

on Cur ed ed taken

earn vise earr

n C

|          |                                                          |                                                                                               | Government of Andhra Pradesh Commissioneral           | e of Collegiate Edi  | cation            |                                 |                                   |             | Gertina de la companya de la companya della companya della companya de la companya de la companya della companya della company |
|----------|----------------------------------------------------------|-----------------------------------------------------------------------------------------------|-------------------------------------------------------|----------------------|-------------------|---------------------------------|-----------------------------------|-------------|----------------------------------------------------------------------------------------------------|
|          |                                                          |                                                                                               | no this today of Degr                                 | er Calleges (2021    | -22)              |                                 |                                   |             | An area.                                                                                                    |
|          |                                                          |                                                                                               | format - III A ( To be Filled by Faculty and hande    | d over to Acaden     | nic Advisor )     |                                 |                                   |             |                                                                                                    |
|          |                                                          |                                                                                               |                                                       |                      |                   |                                 |                                   |             | To had                                                                                                    |
|          | Zone: 2                                                  | Die                                                                                           | strict: E-G                                           | ru                   |                   |                                 |                                   |             | 1                                                                                                    |
|          |                                                          | S-k. (L. College for we                                                                       | men paganmuno                                         |                      |                   |                                 |                                   |             | # 100 P                                                                                                    |
|          | the College and Address                                  | M. 3. Chalcravarthi                                                                           |                                                       |                      |                   |                                 |                                   |             |                                                                                                    |
|          | the Lecturer                                             | Mathematics                                                                                   |                                                       |                      |                   | Date of Retirer                 | nent                              | KIWWGP as   | - 102 4                                                                                                    |
| me of    | the Subject                                              | MATTER MATTER                                                                                 |                                                       |                      | Predetermine d    | Key Indicator                   | Key Indicator Wise                | per Acdemic |                                                                                                    |
| ite of . | oining in Degree College/Date                            | 69-07-2012                                                                                    |                                                       | }                    | Waightage (Wi)    | Grade Points                    | Weighted Grade<br>Points (KIWWGP) | Advisor's   | 25/27                                                                                                    |
|          | Key Indicator                                            | List of files/ documents to be kept ready as a proof of Key<br>Indicator                      | Information in support of the key indicator           | Key Aspect<br>Scores | for Key Indicator | (KIGP) (A<br>=3; B=2; C=1; D=0) |                                   | grading     | Guidelines                                                                                                    |
|          |                                                          |                                                                                               | - ADDOTS                                              |                      |                   |                                 |                                   | T           | 1) All frickey indicators -3 Grade points/                                                                                                    |
|          |                                                          | [-(                                                                                           | CURRICULAR ASPECTS                                    |                      |                   |                                 | 1                                 | 1           | 2. Las fore Las indicators 2 Grade points                                                                                                    |
|          | Curricular Planing and<br>Implementation (for Autonomous | Preperation and Implementation of<br>1. Annual Academic Curriculum Plan 2 Course Objectives & | Course wise Sem wise Records for the<br>Academic Year | 2x5 = 10             | .30               | 13                              | 40                                |             | 3). Any two key indicators =1 Grade points<br>4)No Indicator 0/D                                                                                                    |
| ,        | Colleges - Efforts for Curriculum                        | Outcomes 3 Teaching Diary                                                                     | Course wise Sem wise Records for the Academic Year    | 245 10               | _                 |                                 | '                                 |             |                                                                                                    |
|          | Desing and Development to be                             | 4. Lesson Plans                                                                               | Invitaion Letter & Attendance                         | 10                   |                   |                                 |                                   | -           | 1) All-three key indicators - 3 Grade poin                                                                                                    |
|          | considered)                                              | 5 Active Participation in BOS                                                                 | alCourse wise Sem wise additional                     | 10                   |                   |                                 |                                   | 1           | 2) Any two key indicators -2 Grade point                                                                                                    |
|          |                                                          | 1. Additional inputs related to Curriculum of the                                             |                                                       |                      |                   | 1                               |                                   | 1           | 3) Any one key indicator =1 Grade point                                                                                                    |
|          |                                                          |                                                                                               | inputs Reports                                        | 2x5=10               | 20                |                                 | 10                                | 1           | 41No Indicator 0.13                                                                                                    |
|          |                                                          | 2 Value added courses offered & completed a)Certificate                                       | b)Report on Certificate/ Diploma                      |                      | 1                 | _                               | 10                                | 1           | **************************************                                                                                                    |
| ,        | Curriculum Flexibility Enrichment                        |                                                                                               | c)Any Online courses like MOOCs                       | 1                    |                   |                                 |                                   |             | The second second                                                                                                    |
| 2        | Carrenant                                                | b)Diploma c)Any Online courses like MOOC's                                                    |                                                       |                      |                   |                                 |                                   |             | 1)All three key indicators =3 Grade poin                                                                                                    |
|          |                                                          | c)Any Unine courses the                                                                       | Course wise/Sem wise a)Reports of Feedback            |                      | 1                 |                                 |                                   | 1           | 2) Any two key indicators 2 Grade point                                                                                                    |
|          |                                                          | Feedback on Curriculum by Students                                                            | Course wise/Selli wise afrequents                     |                      | 1                 |                                 | 30                                | 1           | 3) Any one key indicator   1 Grade point                                                                                                    |
|          |                                                          | a) Collected                                                                                  | b)Analysis Reports c)Action taken Report              | 10                   | 10                | A                               | 70                                | 1           | 4) No Indicator O/D                                                                                                    |
|          |                                                          | b) Analyzed                                                                                   | claction taken Report                                 |                      | 1                 |                                 |                                   |             | Comments of the Comments of the Comments of th |
| 3        | Feedback system                                          | L. A taken                                                                                    |                                                       |                      |                   |                                 | -                                 |             | 317 32                                                                                                    |
|          |                                                          | c) Action taxes                                                                               | ING, LEARNING & EVALUATION                            |                      |                   |                                 | T                                 |             |                                                                                                    |
|          |                                                          | II-TEACH                                                                                      | LCourse wise/Sem wise Reports with lists of           |                      | 1                 |                                 | 1                                 | l           | 10000                                                                                                    |
|          |                                                          | 1. Report on grouping of students into Slow, Moderate and                                     | students (Slow, Moderate and Advanced                 | 1                    |                   | EA.                             | 2                                 | 1           | DAIT three key indicators = 3 Grade point                                                                                                    |
| _        |                                                          |                                                                                               |                                                       | 10                   | 1                 | A                               | 30                                | 1           | 2) Any two key indicators =2 Grade por                                                                                                    |
|          |                                                          | Advanced learners  2. Course wise activities designed for Slow. Moderate and                  | learners) 2. Course wise Sem wise Activities designed | 1 "                  | 1                 |                                 |                                   | 1           | 3) Any one key indicator = 1 Grade por                                                                                                    |
|          |                                                          | 2. Course wise activities as a                                                                | for Slow Moderate and Advanced learners               | 1                    | 20                | ),                              | 1                                 |             | 3) Any one key indicator 4) No Indicator 0/D                                                                                                    |
|          |                                                          | Advanced learners                                                                             |                                                       |                      | _                 |                                 |                                   |             | **************************************                                                                                                    |
|          | Catering to Student Diversity                            | ,                                                                                             | 1 Course wise Sem wise Reports on Bridge              | 2x5~10               | 1                 |                                 |                                   | 1           |                                                                                                    |
| 4        | Catering to Student Diversity                            | 1. Report on Course wise Bridge Courses conducted                                             | common and water!                                     |                      | 1                 | A                               | 30                                | 1           |                                                                                                    |
|          | ,                                                        | Report on Course wise Bridge Chinses     Report on Course wise Remedial coaching conducted    | 2 Course wise/Sem wise Report on Remedia              | i                    | 1                 | 100                             |                                   | 1           | 200                                                                                                    |
|          |                                                          | 2. Report on Course wife reserved                                                             | coaching conducted                                    | l                    | 1                 | ı                               | •                                 |             | AK TO                                                                                                    |
|          |                                                          | ,                                                                                             | соаспіну сопавска                                     |                      |                   |                                 |                                   |             |                                                                                                    |
|          |                                                          |                                                                                               |                                                       |                      |                   |                                 |                                   |             |                                                                                                    |
|          | I                                                        |                                                                                               |                                                       |                      |                   |                                 |                                   |             | The second second secon |

| 1 | S.No | Key Indicator                             | List of files/ documents to be kept ready as a proof of Key<br>Indicator                                                                                                    | Information in support of the key indicator                                                                                                    | Key Aspect<br>Scores | Predetermine d<br>Weightage (Wi)<br>for Key Indicator | Grade Points | Key Indicator Wise<br>Weighted Grade<br>Points (KIWWGP)<br>= KIGP X Wi | KIWWGP as<br>per Acdemic<br>Advisor's<br>grading | Guidelines                                                                                                    |
|---|------|-------------------------------------------|----------------------------------------------------------------------------------------------------|----------------------------------------------------------------------------------------------------|----------------------|-------------------------------------------------------|--------------|------------------------------------------------------------------------|--------------------------------------------------|----------------------------------------------------------------------------------------------------|
|   | -5   | Teaching-Learning Process                 | 1. Report on student centered methods implemented (Course wise) 2. Report on implementation of ICT in teaching and learning (Course wise) or Report on implementation of Computer/Internet assisted learning (Course wise) 3. Report on the Use of LMS tools (Course wise) 4. Contribution for the development of LMS in the concerned subject 5. Report on innovative pedagogical Tools used. | Course wise: Sem wise Reports                                                                                                    | 50                   | 50                                                    | C            | 50                                                                     |                                                  | 1) All five key indicators =3 Grade points A<br>2) Any three key indicators =2 Grade points B<br>3) Any two key indicator =1 Grade points C<br>4) Below two 0/D                           |
|   | 6    | Teacher Profile and Quality               | Report on Seminals/Conferences/ Workshops: Guest Lectures organized     Report on Participation in Seminars/Conferences/Workshops/ Guest Lectures Invited talks     Awards and recognition                                                                                                    | Reports and Certificates                                                                                                    | 30                   | 30                                                    | <u> </u>     | 30                                                                     |                                                  | 1) Any five key indicators = 3 Grade points A<br>2) Any three key indicators = 2 Grade points B<br>3) Any two key indicator = 1 Grade point C<br>4) Below two = 0 (1)                     |
|   | 7    | Evaluation Process and Reforms            | Assignments-Critical, Innovative, text book and Internet based                                                                                                    | Department wise reports regarding  1. Mid exams, Seminar Reports, Assignment books, Projects and any other tools of Internal Assessment  2. Departmental Internal Marks Register for CIA verified by the Principal | 10<br>10<br>5        | 30                                                    | A            | 90                                                                     |                                                  | 1)All four key indicator Metrics *3 Grade points A. 2) Metrics 1/2 4 - 2 Grade points/B 3)Metrics 1/2 3 1/3 Grade point/C 41 Below two 0 D.  1)All five key indicators =3 Grade points/A. |
|   | 2 1  | Student Performance and Learning Outcomes | 1. Announcement and Attainment of Course Outcomes 2. Report on Student seminars' Student demonstrations (Course wise) 3. Report on activities like Quiz. Group discussion: Poster presentaion (Course wise) 4. Report on Field trips (Course wise) 5. Report on Student Study projects (Course wise)                                                                                           | Course wise Reports                                                                                                    | 5x6±30               | 30                                                    | B            | 60                                                                     |                                                  | 2)First KI Metric and any three other 2 Grade<br>points B<br>3)First KI Metric and any two other ~1 Grade<br>point C—<br>41 Belox rec 0.D                                                 |

| 500   | Key Indicator                    | List of files: documents to be kept ready as a proof of Key<br>Indicator                     | Information in support of the key indicator | Key Aspect<br>Scores | Predetermine d<br>Weightage (Wi)<br>for Key Indicator | Grade Points | Key Indicator Wise<br>Weighted Grade<br>Points (KIWWGP)<br>= KIGP X Wi | KIWW GP as<br>per Acdemic<br>Advisor's<br>grading | Guidelines                                                                                                    |
|-------|----------------------------------|----------------------------------------------------------------------------------------------|---------------------------------------------|----------------------|-------------------------------------------------------|--------------|------------------------------------------------------------------------|---------------------------------------------------|----------------------------------------------------------------------------------------------------|
|       |                                  | III-RESEARCH                                                                                 | , INNOVATIONS AND EXTENSION                 |                      | 1                                                     |              |                                                                        |                                                   |                                                                                                    |
|       | Funding obtained for Research    | 1 Minor Research Projects                                                                    | Letter of intimation and award letters (For | 5                    |                                                       |              |                                                                        |                                                   | 1)All three key indicators =3 Grade points A                                                                                                    |
| 9     | (Govt. Non-Governmental Bodies)  |                                                                                              | Current Year only Either Ongoing            | 10                   | 20                                                    |              |                                                                        |                                                   | 2) Any two key indicators = 2 Grade points B                                                                                                    |
|       |                                  |                                                                                              | OR Completed )                              | 5                    | 1                                                     | _            | 6.                                                                     | •                                                 | 3) Any one key indicator = 1 Grade point C                                                                                                    |
| 1     |                                  | Papers Published in Journals / Chapters published in edited                                  |                                             | 10                   | 1                                                     |              |                                                                        |                                                   | 1)Any three key indicators =3 Grade points A                                                                                                    |
| 1     |                                  | volumes                                                                                      |                                             | 15                   |                                                       |              |                                                                        |                                                   | 2) Any two key indicators = 2 Grade points B                                                                                                    |
| 1     |                                  | 2. Books published as single author                                                          |                                             | 10                   |                                                       |              |                                                                        |                                                   | 3)Any one key indicator =1 Grade point C                                                                                                    |
| 1     |                                  | 3. Books published as Co-Author                                                              |                                             | 5                    |                                                       |              |                                                                        |                                                   | 4) No Indicator=0 D                                                                                                    |
|       |                                  | 4 Papers Chapters published as Co-Author                                                     |                                             | 1                    |                                                       |              |                                                                        |                                                   | To Carlo                                                                                                    |
| 10    | Research Publications and Awards | (Note: A maximum of 3 publications in Scopus Web of                                          |                                             |                      | 60                                                    |              |                                                                        |                                                   |                                                                                                    |
| 1     |                                  | Science ICI of UGC -CARE Listed journals/Any book with                                       |                                             |                      | 1                                                     |              |                                                                        |                                                   |                                                                                                    |
|       |                                  | ISBN shall be considered)                                                                    |                                             |                      |                                                       |              |                                                                        |                                                   |                                                                                                    |
| 1     |                                  | 5 Research Guideship 6 Awards in recognition                                                 |                                             |                      | 4                                                     |              |                                                                        | - 4                                               |                                                                                                    |
| 1     |                                  | 5 Research Guideship 6 Awards in recognition of research work                                |                                             | 10                   |                                                       |              |                                                                        |                                                   |                                                                                                    |
| -     |                                  |                                                                                              |                                             | 10                   |                                                       |              |                                                                        |                                                   | 1.000                                                                                                    |
| 1     |                                  | Academic Extension activities through DRC Faculty Outreach (Curriculum Skill Domain related) | Reports in the NAAC format                  | 10                   |                                                       | A            | 00                                                                     |                                                   | 1)All three key indicators = 3 Grade points A<br>2)Any two key indicators = 2 Grade points B                                                                                                    |
| 1     |                                  | (Currenant Skiii Domain related)                                                             | Reports in the NAAC formal                  | 10                   |                                                       | A            | 30                                                                     |                                                   | 3) Any one key indicator = 1 Grade points B                                                                                                    |
| 1     |                                  | Involvement in activities related to community service                                       |                                             | <u> </u>             | ٠.                                                    |              |                                                                        |                                                   | 4)No Indicator = 0. D                                                                                                    |
| 1     |                                  | a. Sensitising the students about the value of Community                                     |                                             | 1                    |                                                       |              |                                                                        |                                                   | The marcaret of B                                                                                                    |
| 11    | Extension Activities             | Service b                                                                                    |                                             |                      | 20                                                    | 1            |                                                                        |                                                   |                                                                                                    |
| 1     |                                  | Organising the activity                                                                      | Reports in the NAAC format                  | 5+5                  | 1                                                     | A            | 0 0                                                                    |                                                   |                                                                                                    |
| 1     |                                  | (A maximum of 5 Programmes resulting in Community Service                                    | Reports in the NAAC format                  | 3+3                  | 1                                                     | A            | 30                                                                     |                                                   |                                                                                                    |
|       |                                  | like ODF/Swachh Bharat/UBA etc)                                                              |                                             |                      | 1                                                     |              |                                                                        | - uz =                                            |                                                                                                    |
|       | 1                                |                                                                                              | 1                                           |                      | 1                                                     |              |                                                                        | 178                                               |                                                                                                    |
| -     |                                  | 1 Callata and a superior of the feature (VCC) Annual and                                     | MoUs - 5 points Consultancy offered -10     | 1                    | <del>                                     </del>      | -            |                                                                        | 3 -                                               | 1)All three key indicators =3 Grade points A                                                                                                    |
| 1     | Functional MoUs                  | 1 Collaboration with University/Industry/NGO/Any other                                       | Amount generated through Consultancy - 5    |                      |                                                       |              |                                                                        | 1                                                 | 2)Any two key indicators = 2 Grade points B                                                                                                    |
| 1 1   | /Collaborations with Govt and    | Agency 2. Consultancy offered                                                                | points                                      | 20                   | 20                                                    | -            | <                                                                      | -                                                 | 3)Any one key indicator = 1 Grade point C                                                                                                    |
| -   ' |                                  | 3 Amount generated through Consultancy                                                       | points                                      |                      |                                                       |              | 3                                                                      |                                                   | 4)No Indicator=0/D                                                                                                    |
| 1     | Organisations                    | 3. Amount generated through Consumatey                                                       |                                             |                      |                                                       |              |                                                                        |                                                   | 4. vo macator - 0. D                                                                                                    |
|       |                                  | IV - USE OF INFRA                                                                            | STRUCTURE & LEARNING RESOURCE               | S                    | •                                                     |              |                                                                        | 140                                               | 10.00                                                                                                    |
|       |                                  | Infrastructural facilities in the Department/Colleges                                        |                                             |                      |                                                       |              |                                                                        |                                                   | 1)Any four key indicators =3 Grade points A                                                                                                    |
| - 1   | 1                                | a Use of Digital Classrooms                                                                  |                                             | 1                    |                                                       |              |                                                                        |                                                   | 2)Any three key indicators =2 Grade points/B                                                                                                    |
| - 1   |                                  | b. Use of Virtual Classroom                                                                  |                                             | 1                    |                                                       | A            | 10                                                                     |                                                   | 3) Any two key indicators = 1 Grade point C                                                                                                    |
| ١.    | 3 Physical facilities            | c Use of Labs d Use of Library                                                               | Log books related to usage                  | 20                   | 20                                                    | A            | 60                                                                     | 10                                                | 4) Below two Indicators=0 D                                                                                                    |
| Ι,    | 3 Physical facilities            | e. Nlist usage                                                                               |                                             |                      |                                                       |              |                                                                        | 17                                                | 200 Con 100 Con 100 Co |
| - 1   |                                  | f. Maintenance of Departmental Library                                                       |                                             | 1                    |                                                       | - ,          |                                                                        | AX.                                               | Charles .                                                                                                    |
| - 1   | 1                                |                                                                                              |                                             |                      | 1                                                     | 2            |                                                                        | 5                                                 |                                                                                                    |
| 1     |                                  |                                                                                              | l                                           | 1                    | 1,                                                    |              | ı 1                                                                    | 400                                               |                                                                                                    |

|      |                                                             | •                                                                                                    |                                             |                      | •                                                     |                   |                                                                        |                                                                                                    |
|------|-------------------------------------------------------------|----------------------------------------------------------------------------------------------------|---------------------------------------------|----------------------|-------------------------------------------------------|-------------------|------------------------------------------------------------------------|----------------------------------------------------------------------------------------------------|
|      | ,                                                           |                                                                                                    |                                             |                      |                                                       |                   |                                                                        | The state of the state of the s |
| S.N  | o Key Indicator                                             | List of files/ documents to be kept ready as a proof of Key<br>Indicator                                                                                                    | Information in support of the key indicator | Key Aspect<br>Scores | Predetermine d<br>Weightage (Wi)<br>for Key Indicator | Grade Points      | Key Indicator Wise<br>Weighted Grade<br>Points (KIWWGP)<br>= KIGP X Wi | per Acdemic                                                                                                    |
|      |                                                             | V- ROLE IN ST                                                                                                    | UDENT SUPPORT AND PROGRESSION               |                      |                                                       |                   |                                                                        | 32                                                                                                    |
| 14   | Student Support                                             | 1 Counseling of students as Mentor/ Class teacher a Student Profile Collection b Semester wise updation and maintenance 2 Any other Study Material /Guidance ai/Academic guidance for the advanced learner (offering suggestions/reference books) bi/Handholding the slow learners (offering study material/ question banks) 3 Guiding/Monitoring Students for CSP/Internship 4 Organizing/Participation in Parent Teacher Meetings | Reports in the NAAC format                  | 20<br>10<br>10<br>10 | 50                                                    | A                 | 150                                                                    | 1)All Four key indicators =3 Grade points 2)Any Three key indicators =2 Grade point 3)Any Two key indicator =1 Grade point 4)Below two=0/D                                                                                                    |
| 15   | Student Progression                                         | Report on Programme/Course wise students' progression to a)Higher Education b)Employment c)Entrepreneurship                                                                                                    | Reports in the NAAC format                  | 10<br>10             | 30                                                    | В                 | 60                                                                     | 1)All three key indicators =3 Grade points<br>2)Any two key indicators =2 Grade points<br>3)Any one key indicator =1 Grade point C<br>4)No Indicator=0/D                                                                                                    |
|      |                                                             | VI- ROLE IN                                                                                                    | INSTITUTIONAL GOVERNANCE                    |                      |                                                       |                   |                                                                        |                                                                                                    |
|      | Participation in Institutional<br>Governance and Leadership | a)Contribution to Departmental Vision & Mission and Departmental Action Plan b)Participation in different institutional committees and preperation of committee reports c)Participation in different institutional activities that focus on value based education d)Contribution to IQAC/quality initiatives                                                                                                    | Reports in the NAAC format                  | 4×10                 | 40                                                    | А                 | 120                                                                    | 1)All Four key indicators =3 Grade points 4<br>2)Any Three key indicators =2 Grade points 3)Any Two key indicator =1 Grade point C<br>4)Below two=0/D                                                                                                    |
|      |                                                             |                                                                                                    | II - BEST PRACTICES                         |                      |                                                       |                   |                                                                        | ( Table ) ( Table ) ( Tabl |
| В    | est Practices                                               |                                                                                                    | Reports in the NAAC format                  | 20                   | 20                                                    | A                 | 60.                                                                    | 1)All Two key indicators =3 Grade points/a<br>2)Any one key indicator =2 Grade points/B<br>3)No Indicator=0/D                                                                                                    |
|      | C. C.I. D.                                                  | Total Grade points                                                                                                    |                                             |                      | 500                                                   |                   |                                                                        | 2                                                                                                    |
| ne & | Signature of the Principal                                  |                                                                                                    |                                             | Name &               | Signatures of the 4                                   | Academic advisors |                                                                        |                                                                                                    |

Name & Signatures of the Academic advisors

2)

PRINCIPAL S.K.R. COLLEGE FOR WOMEN - HITHAKARINI SAMAJ

Endowments Dept., Govt. of Andhra Pradesa RAJAMAHENDRAVARAM

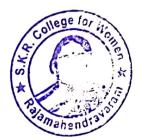

|   |                                                                                    |                                                                                                    | Government of Ladhra Pradeck Communication                                                                                                    | e at Collegist Ed    | tyrustiek                                               |                |                                   |                                     |                                                                                                    |
|---|------------------------------------------------------------------------------------|----------------------------------------------------------------------------------------------------|----------------------------------------------------------------------------------------------------|----------------------|---------------------------------------------------------|----------------|-----------------------------------|-------------------------------------|----------------------------------------------------------------------------------------------------|
|   |                                                                                    |                                                                                                    | Academic & Administrative Audit of Degr                                                                                                    | re Colleges (202     | (1-22)                                                  |                |                                   |                                     |                                                                                                    |
| _ |                                                                                    | T T                                                                                                    | ormet - III A [ To be Filled by Faculty and hande                                                                                                    | d ever to Acade      | mic Advisor )                                           |                |                                   |                                     |                                                                                                    |
| _ | Zame 11                                                                            |                                                                                                    | TOAVACIA TOAVACT                                                                                                    |                      |                                                         |                |                                   |                                     |                                                                                                    |
| - | the College and Address                                                            |                                                                                                    | allebe (w), 1                                                                                                    | ATOS                 | HMUND                                                   | RY             |                                   |                                     |                                                                                                    |
|   | the Lacross                                                                        | VI SURT BABU                                                                                                    | the contract of the contract of the contract o |                      |                                                         |                |                                   |                                     |                                                                                                    |
| _ | the Colorest                                                                       | COMMERCE                                                                                                    |                                                                                                    |                      |                                                         |                |                                   |                                     |                                                                                                    |
| _ | - Degree College Date                                                              | 01-03-2001                                                                                                    |                                                                                                    |                      |                                                         | Date of Retire | Key Jodie ster Wier               | KIWWGP #                            |                                                                                                    |
|   | Acs bulkcatur                                                                      | Lies of filter documents to be hept ready as a proof of Key<br>budicates                                                                                      | Information in support of the key indicator                                                                                                    | Key Aspect<br>Scores | Pre leteratine d<br>Weightage (Wi)<br>for key indicator | Grade Paints   | Weighted Grade<br>Paints (KIWWGP) | per Ardemic<br>Advisor's<br>grading | Guideliner                                                                                                    |
|   |                                                                                    | I.                                                                                                    | CURRICULAR ASPECTS                                                                                                    |                      |                                                         |                |                                   |                                     | Trail for key indicators of Grade points a                                                                                                    |
| _ | Plany and                                                                          | Preparation and Implementation of Course Objectives &                                                                                                    | Course wise Sem wise Records for the Academic Year                                                                                                    | 2x3 - 10             | 30                                                      |                |                                   |                                     | 2 - Any four key indicators = 1 Grade points 3 - Any four key indicators = 1 Grade points 4 No Indicator = 0.0                                                                              |
| 1 | Colleges - Efforts for Carocalism<br>Desiring and Development to be<br>consistent. | Outcomes  3. Meaching Dian  4. Jesson Plans                                                                                                    | Course wise Sem wise Records for the<br>Academic Year                                                                                                    | 2x5= 10              | 10                                                      | В              | 40                                |                                     | A Log Industrie                                                                                                    |
|   |                                                                                    | 5 Active Participation in BOS                                                                                                    | Invitaion Letter & Attendance                                                                                                    | 10                   | -                                                       |                | -                                 | -                                   | It All there key midcators = ) Crade points                                                                                                    |
| _ |                                                                                    | 1 Additional inputs related to Curriculum of the courses taught                                                                                               | a)Course wise Sem wise additional inputs Reports                                                                                                    | 10                   |                                                         |                |                                   |                                     | 2) Any two key indicators =2 Grade years<br>3) Any one key indicator =1 Grade point C                                                                                                    |
| 2 | Concile Pleating Environment                                                       | 2. Value added courses offered & completed all emiscate<br>biDeploma<br>e)Any Online courses like MOOCs                                                       | b)Report on Certificate/ Diploma<br>c)Any Online courses like MOOCs                                                                                                    | 2×5=10               | 20                                                      | C              | 20                                |                                     | 4)No Indicator #0/D  1)All three key indicators =3 Grade points.                                                                                                    |
| : | Feedback is stem                                                                   | Feedback on Curriculum by Students<br>at Collected<br>by Analyzed<br>Collected stem                                                                           | Course wise Sent wise a)Reports of Feedback<br>b)Analysis Reports<br>c)Action taken Report                                                                                                    | 10                   | 10                                                      | А              | 30                                |                                     | Didit rate key indicators = 2 Crade points:<br>3)Any one key indicator = 1 Crade points:<br>4)No Indicator=0/D                                                                              |
| _ |                                                                                    | II-TEACH                                                                                                    | ING, LEARNING & EVALUATION                                                                                                    |                      | 7                                                       |                |                                   |                                     |                                                                                                    |
| , | Concession to Straderic Dancy on                                                   | L-Report on grouping of students into Slow. Moderate and<br>Advanced learners  2. Goerse wise activities designed for Slow. Moderate and<br>Advanced learners | Course wise Sem wise Reports with lists of<br>students (Slow, Moderate and Advanced<br>learners)     Course wise Sem wise Activities designed<br>for Slow, Moderate and Advanced learners                                                                                                    | 10                   | 20                                                      | A              | 60                                |                                     | 1 JAII three key indicators = 1 Grade points:<br>2) Any two key indicators = 2 Grade points?<br>3) Any one key indicators = 1 Grade points?<br>(3) Any one key indicators = 1 Grade points? |
|   | Catering to Student Diversity                                                      | Report on Course wise Bridge Courses conducted 2 Seport on Course wise Remodul coaching conducted                                                             | Course wise/Sem wise Reports on Bridge Courses conducted     Course wise/Sem wise Report on Remedial coaching conducted                                                                                                    | ge 2x5=10            |                                                         |                |                                   | 4)No Indicator ©D                   |                                                                                                    |

| No | Key Indicator                             | List of files/documents to be kept ready as a proof of Key<br>Indicator                                                                                                    | Information in support of the key indicator                                                                                                    | Key Aspect<br>Scores | Predetermine d<br>Weightage (Wi)<br>for Key Indicator | Grade Points | Key Indicator Wise<br>Weighted Grade<br>Points (KIWWGP)<br>= KIGP X Wi | KIWWGP as<br>per Acdemic<br>Advisor's<br>grading | Guidelines                                                                                                    |
|----|-------------------------------------------|----------------------------------------------------------------------------------------------------|----------------------------------------------------------------------------------------------------|----------------------|-------------------------------------------------------|--------------|------------------------------------------------------------------------|--------------------------------------------------|----------------------------------------------------------------------------------------------------|
| 5  | Teaching-Learning Process                 | Report on student centered methods implemented (Course vise).  Report on implementation of ICT in teaching and learning Course wise)  or Report on implementation of Computer/Internet assisted tearning (Course wise).  Report on implementation of Computer/Internet assisted tearning (Course wise).  Report on the Use of LMS tools (Course wise).  4. Contribution for the development of LMS in the concerned subject.  5. Report on unprovisive pedagogical Tools used.                                                                                                    | Course wise/ Sem wise Reports                                                                                                    | 50                   | 50                                                    | <b>B</b> .   | 100                                                                    |                                                  | HAII five key indicators ≈3 Grade points A<br>2)Any three key indicators ≈2 Grade points B<br>3)Any two key indicator ≈1 Grade points C<br>4) Below two=0/D                  |
| 6  |                                           | Report on Seminary: Conferences: Workshops: Guest Lectures organized      American Seminary: Conferences: Workshops: Guest Lectures organized      Ameport on Participation in      Seminary: Conferences: Workshops: Guest Lectures: Invited talks     A. Awards and recognition      American on in Short term: Orientation /Refresher      courses: FDPS:     Seminary: Content Development /MOOCs (Massive Open Online      Courses)     Seminary: Courses: Open Online      Courses: Open Online      Courses: Open On | Reports and Certificates                                                                                                    | 30                   | 30                                                    | $\mathbb{B}$ | 60                                                                     | 3                                                | JAny five key indicators = 3 Grade points: A<br>   JAny three key indicators = 2 Grade points: B<br>   JAny two key indicator = 1 Grade point/C<br>   Below two=0/D          |
| 7  | Evaluation Process and Reforms            | 1. Report on Formative Evaluation (CIE) 2. Assignments-Critical, Innovative, text book and Internet based 3. Involvement in Summative evaluation 4. Maintaining Marks Register & Result Analysis register                                                                                                    | Department wise reports regarding  1. Mid exams, Seminar Reports, Assignment books, Projects and any other tools of Internal Assessment  2. Departmental Internal Marks Register for CIA verified by the Principal | 10<br>10<br>5        | 30                                                    | A            | 90                                                                     | p. 2. 1. 4)                                      | DAII four key indicator Metrics =3 Grade Jants A Metrics 1, 2, 4 =2 Grade points/B 3/Metrics 2,3 =1 Grade point/C Below Itws-0/D                                             |
| 5  | Student Performance and Learning Outcomes | Announcement and Attainment of Course Outcomes     Report on Student seminars' Student demonstrations (Course wise)     Report on activities like Quizz Group discussion/ Poster presentaion (Course wise)     Report on Field trips (Course wise)     Report on Student Study projects (Course wise)                                                                                                    | Course wise Reports                                                                                                    | 5x6=30               | 30                                                    | A            | 90                                                                     | (2)<br>pc<br>(3)                                 | All five key indicators #3 Grade points/A<br>First K1 Metric and any three other #2 Grade<br>ints/B<br>First K1 Metric and any two other #1 Grade<br>ints/C<br>Below two=0/D |

|    |                                                                  |                                                                                                    | ,                                                                                             |                      |                                                       |              |                                                                        |                                                  |                                                                                                    |
|----|------------------------------------------------------------------|----------------------------------------------------------------------------------------------------|-----------------------------------------------------------------------------------------------|----------------------|-------------------------------------------------------|--------------|------------------------------------------------------------------------|--------------------------------------------------|----------------------------------------------------------------------------------------------------|
|    |                                                                  |                                                                                                    |                                                                                               |                      |                                                       |              |                                                                        |                                                  |                                                                                                    |
|    | Ney Indicator                                                    | Use of files: documents to be kept ready as a proof of Key<br>Indicator                                                                                                    | Information in support of the key indicator                                                   | Key Aspect<br>Scores | Predetermine d<br>Weightage (Wi)<br>for Key Indicator | Grade Points | Key Indicator Wise<br>Weighted Grade<br>Points (KIWWGP)<br>= KIGP X Wi | KIWWGP as<br>per Acdemic<br>Advisor's<br>grading | Guidelines                                                                                                    |
| _  | Tr. d                                                            | DI DOGG                                                                                                    |                                                                                               |                      |                                                       |              |                                                                        | gracing                                          |                                                                                                    |
| 9  | Funding obtained for Research                                    | 1 Minor Research Projects                                                                                                    | II, ENNOVATIONS AND EXTENSION                                                                 |                      |                                                       |              |                                                                        |                                                  |                                                                                                    |
|    | (Govi Non-Governmental Bodie                                     | Major Research Projects                                                                                                    | Letter of intimation and award letters (For                                                   | 5                    |                                                       |              |                                                                        |                                                  |                                                                                                    |
| _  |                                                                  | 3 Consultancy Projects                                                                                                    | Current Year only Euther Onucies                                                              | 10                   | - 20                                                  |              |                                                                        |                                                  | 1) All three key indicators =3 Crade points                                                                                                    |
|    |                                                                  | Papers Published in Journals / Chapters published in edited volumes                                                                                                    | OR Completed )                                                                                | 5                    | 20                                                    | 95%          | gallerin,                                                              |                                                  | 2)Any two key indicators = 2 Grade points<br>3)Any one key indicator = 1 Grade points                                                                                                    |
| 10 | Research Publications and Awa                                    | Books published as single author     Books published as Co-Author                                                                                                    |                                                                                               | 10<br>15<br>10<br>5  | 60                                                    |              |                                                                        |                                                  | Diany time key indicators = 0 Grade points     Diany time key indicators = 2 Grade point     Diany time key indicators = 2 Grade points     Diany time key indicator = 1 Grade points     Diany time key indicator = 1 Grade points     Diany time key ind |
|    |                                                                  | Academic Extension activities through DRC/ Faculty Outreach<br>(Curriculum/ Skill/Domain related)                                                                                                    | Reports in the NAAC format                                                                    | 10                   |                                                       |              |                                                                        |                                                  | DAW the control of                                                                                                    |
| 11 | Extension Activities                                             | Involvement in activities related to community service a. Sensitising the students about the value of Community                                                                                                    |                                                                                               | . 10                 |                                                       | A            | 30                                                                     |                                                  | HAll three key indicators = 3 Grade points/<br>2)Any two key indicators = 2 Grade points/E<br>5)Any one key indicator = 1 Grade point/C                                                                                                    |
|    | - Constanting                                                    | Organising the activity (A maximum of 5 Programmes resulting in Community Servicilike ODF/Swachh Bhafa/UBA etc)                                                                                                    | e Reports in the NAAC format                                                                  | 5+5                  | 20                                                    | B            | 40                                                                     |                                                  | 4 No Indicator=0/D                                                                                                    |
|    | Functional Motis                                                 | 1 Collaboration with University/ Industry/NGO/ Any other                                                                                                    | Mollie 6 saint G                                                                              |                      |                                                       |              | 1                                                                      |                                                  |                                                                                                    |
| 1  | /Collaborations with Govr a<br>Non-Governmental<br>Organisations | Agency 2 Consultancy offered 3. Amount generated through Consultancy                                                                                                    | MoUs - 5 points Consultancy offered -10<br>Amount generated through Consultancy - 5<br>points | 20                   | 20                                                    |              | •                                                                      | -                                                | PIAII three key indicators =3 Grade points/A<br>PIAny two key indicators =2 Grade points/B<br>PIAny one key indicator =1 Grade point/C                                                                                                    |
|    |                                                                  | IV - USE OF INFR                                                                                                    | ASTRUCTURE & LEARNING RESOURCE                                                                |                      |                                                       |              | -                                                                      | 4                                                | INo Indicator=0/D                                                                                                    |
|    | 13 Physical facilities                                           | Infrastructural facilities in the Department/Colleges a. Use of Digital Classrooms b. Use of Virtual Classroom colleges colleges | Log books related to usage                                                                    | 20                   | 20                                                    | B            | 40                                                                     | 1 2 3                                            |                                                                                                    |

\_

| E/Fec         | they indicates                                          | Det of Sheet discomment to he begit ready as a gloped of Kley<br>Indicator                                                                                                    | Sulfantium in anyone of the boy makeatar | Key kogers<br>Orares     | First section of<br>the englished (Fr)<br>for Key (adventor | Lordo France                           | Her Jahrenson Wise<br>Weinfrech (Leide<br>Vision (KSWWCH)<br>-KKH V. We | ger Killenise | Criticises                                                                                                    |
|---------------|---------------------------------------------------------|----------------------------------------------------------------------------------------------------|------------------------------------------|--------------------------|-------------------------------------------------------------|----------------------------------------|-------------------------------------------------------------------------|---------------|----------------------------------------------------------------------------------------------------|
|               |                                                         | V-801.8 (N 971)                                                                                                    | DENT MERCHAND PRINCES                    | 1                        | _h                                                          | L                                      |                                                                         | 1             |                                                                                                    |
| 35            | Trauleur Suppyra                                        | Sundering of mulerture Mention Clear beater  Student Politic Collection updation and macrievance updation and macrievance properties of the season Continues producers guidance for least anced leanter inflering suggestions/reference booking (place-doubleting the slow learners of them, study on season of the study Monitoring Students for CSF Internating Configuration of Parent Teacher Moreings                                                                                                    | Regions in the N.S.AC format             | 285<br>165<br>193<br>193 | 569                                                         | A                                      | 150                                                                     |               | E)48 FascOep indicators **) Grade general 5<br>Tylog Three kins indicators **O Crude general 8<br>Schop Evriker indicator **I Grade general 6<br>Afactors two-GO                                                                                                    |
| in the second | Soutest Fraggetished                                    | Report on Programmies Course wice mudern's progression to a string the Education in Egyptotenant of Entrepresenting                                                                                                    | Reports in the INARC format              | 10.<br>10.<br>15         | 36                                                          | B                                      | 60                                                                      |               | (i) fill directive, understand of Orade guerns h<br>Outen, emolyen productions of Orade guerns to<br>Outen, emolyen production of Orade guerns (<br>Advis Indicator 4010)                                                                                                    |
|               |                                                         |                                                                                                    | INSTITUTIONAL CONSENANCE                 |                          |                                                             | ــــــــــــــــــــــــــــــــــــــ | L                                                                       |               | · Commence of the second second secon |
| lis           | Participation is introduced. (in consist and indicating | gettimiserious no Departmental Vision & Microon and Departmental Action Plan Departmental Action Plan Departmental Action Plan Departmental committees and properation of committee reports expensions of committee reports expensions of committee reports expensions of committee reports expensions of committee reports which placed officialists of the committee reports of the committee of the committee of the commit | Reports in the 354AC format              | 4×10                     | 46                                                          | A                                      | 150                                                                     |               | Typkil Frenchery serbications of Childe greates N<br>Zykay Thore key indications of Childe greates the<br>Sykay Twis key indication of Childe greates the<br>Affection specifics.                                                                                                    |
|               |                                                         |                                                                                                    | VII - REST PRACTICES                     |                          |                                                             | 1                                      | <u> </u>                                                                |               | <del>                                     </del>                                                                                                    |
| =             | Per Facion                                              | Nonthication and Contribution in the Departmental Best practices influstrational Best practices                                                                                                    | Reports in the NEAC format               | 26                       | 26                                                          | A                                      | 60                                                                      |               | Usali Turs key indicators of Grade position A<br>2) Any one key indicator of Chade grade it<br>3 Any Indicator for D                                                                                                    |
|               |                                                         | Total Grade points                                                                                                    |                                          |                          | son                                                         | -                                      | -                                                                       | -             | Tallio more state and a                                                                                                    |

PRINCIPAL

PRINCIPAL

S.K.R. COLLEGE I UR WOMEN

HETHAKAREN SAMAJ

Endownen See Gold Andre Protect

PACAMAHENERAJARAM

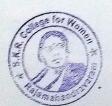

L)

A) I)

|   |                                                                                                    | The same of the same of the sa | Coveragions of Andhra Pradesh Commissioneral                                                                                                    | e of Coffeening Cale | ::::::::::::::::::::::::::::::::::::: |                                                         |                                                                        |                                                    |                                                                                                    |
|---|----------------------------------------------------------------------------------------------------|----------------------------------------------------------------------------------------------------|----------------------------------------------------------------------------------------------------|----------------------|---------------------------------------|---------------------------------------------------------|------------------------------------------------------------------------|----------------------------------------------------|----------------------------------------------------------------------------------------------------|
|   |                                                                                                    |                                                                                                    | Academic & Administrative Audit of Degr                                                                                                    | ne Culliano (202)    | 1-22) 21-                             | 77_                                                     |                                                                        |                                                    |                                                                                                    |
|   |                                                                                                    | Ea                                                                                                    | reset . Ill A / To be fulled by Faculty and hander                                                                                                    | i aver to Acades     |                                       |                                                         |                                                                        |                                                    |                                                                                                    |
|   | Zami II                                                                                                    |                                                                                                    | trict                                                                                                    |                      |                                       |                                                         |                                                                        |                                                    |                                                                                                    |
|   | the engal and Address                                                                                                    | S. K. R. Coplantohan                                                                                                    | Degree College (c                                                                                                    | 27 [                 | EN SA IT                              | Distand                                                 | Marin                                                                  | -                                                  |                                                                                                    |
|   | da La com                                                                                                    | C. VANAIA CAIDAH                                                                                                    |                                                                                                    |                      | O,                                    |                                                         |                                                                        |                                                    |                                                                                                    |
|   | Partido I                                                                                                    | CONTRACT                                                                                                    | and the second second s |                      |                                       |                                                         |                                                                        |                                                    |                                                                                                    |
|   | Langua Dispute College Date                                                                                                    | 88-8-2009                                                                                                    |                                                                                                    |                      |                                       | Date of Retires                                         |                                                                        |                                                    |                                                                                                    |
|   | July Redugated                                                                                                    | List of films documents to be hapt ready as a penal of Ney<br>holector                                                                                                    | Information in support of the key indicator                                                                                                    | Key Aspect<br>Scores |                                       | Key Indicator Grade Paints (KIGP) (A =3: B=2; C=1: D=6) | Key Indicator West<br>Weighted Grank<br>Points (KIWWGP)<br>- KIGP \ W: | Storegation and and and and and and and and and an | Gundelstres                                                                                                    |
|   |                                                                                                    | FC                                                                                                    | URRICULAR ASPECTS                                                                                                    |                      | -                                     | 1                                                       |                                                                        |                                                    |                                                                                                    |
|   | From a light Planning med<br>Supplementations of the Autopathetta<br>Leitung - Etherts top Consecution                                                                                                    | Preperation and Implementation of  Annual Academic Curisculum Plan J Comes Objectives & Only omes                                                                                                    | Course wise Sem wise Records for the<br>Academie Year                                                                                                    | 2x5 10               | 30                                    | 0                                                       | 1.0                                                                    |                                                    | PAL forcides orthogons - Conde name - 2 - Any tean few meliantois - 2 Conde name - 3 - Conde name - 3 - Conde name - 3 - Conde name - 3 - Conde name - 3 - Conde name - 3 - Conde name - Conde name - Co |
| 1 | Design and Development is be                                                                                                    | 7 Leastonn Deary                                                                                                    | Course wise/Sont wise Records for the                                                                                                    | 2x5=10               | 300                                   | 1                                                       | 40                                                                     |                                                    | 4 No hidisate 00                                                                                                    |
|   |                                                                                                    | 4-1 escan Plans                                                                                                    | Academic Year                                                                                                    |                      | 1                                     |                                                         | ,                                                                      | 1                                                  |                                                                                                    |
|   |                                                                                                    | 5 Actise Participation in BOS                                                                                                    | Invitation Letter & Attendance                                                                                                    | 10                   |                                       |                                                         |                                                                        | -                                                  | Usaff there has indicators - Create position                                                                                                    |
|   |                                                                                                    | 1 Additional inputs related to Chrischlam of the courses taught / We Blacked Kalentell                                                                                                    | ад Course wise Sem wise additional inputs Reports                                                                                                    | 10                   |                                       |                                                         |                                                                        |                                                    | 2 Han two key materials = 1 Courte periods = 3 Han one key medication = 1 Courte period T                                                                                                    |
|   | t ause salmin Elexibility Enrichment                                                                                                    | Diffile added courses offered & completed at Certificate hiDiptoma 2 (1) / 2 (1) / 2 (2) / 2 (2) / 3 (2) / 3 ( | hiReport on Certificate/ Diploma<br>c)Any Online courses like MOOCs                                                                                                    | 2x5=10               | 20                                    | C                                                       | 20                                                                     |                                                    | 4 (No Industrial P.P.)                                                                                                    |
|   | fective. I system                                                                                                    | Feodbask on Curriculum by Students<br>ap-Collected<br>In Analyzed<br>of Action taken                                                                                                    | Course wise/Sem wise a)Reports of Feedback<br>b)Analysis Reports<br>c)Action taken Report                                                                                                    | 10                   | 10                                    | A                                                       | 30                                                                     |                                                    | 11xII three key mulcanase of Create points A<br>21xm, two key indicanase of Create points B<br>31xin, one key mulcanor of Ousde normal<br>41Xo indicator OD                                                                                                    |
|   | I was a second of the second of the second o | II-TEACHI                                                                                                    | NG, LEARNING & EVALUATION                                                                                                    |                      |                                       | ,                                                       | 1                                                                      | 1                                                  | 1                                                                                                    |
| 4 | Emering to Studens Diversity                                                                                                    | It Report on grouping of students into Slow. Moderate and<br>Advanced featurers.<br>2. Control wise activities designed for Slow. Moderate and<br>Advanced learners.                                                                                                    | Cruise wise Sem wise Reports with lists of<br>students (Slow, Moderate and Advanced<br>learners)     Course wise Sem wise Activities designed<br>for Slow. Moderate and Advanced learners                                                                                                    | 10                   | 20                                    | A                                                       | 60                                                                     |                                                    | 1) All three key instructors = 7. Grade points = 2) Any two key medicators = 7. Grade points = 3. Shany one key authoritis = 1. Grade points ?                                                                                                    |
|   | 9                                                                                                    | P Report on Course wase Bridge Courses conducted<br>2. Report on Course wase Remedial coaching conducted                                                                                                    | Course wise/Sem wise Reports on Bridge<br>Courses conducted<br>2 Course wise/Sem wise Report on Remadial<br>coaching conducted                                                                                                    | 2x5-10               |                                       | 1                                                       |                                                                        |                                                    | TiNa Indicato: 0.D                                                                                                    |

|   | um lendrestar                              | Lest of fillest documents to be kept creatly as a persoll of Key<br>Indicator                                                                                                    | Information in support of the key indicator                                                                                                    | New Aspect | Profeserative d<br>Weightings (Wi)<br>for Sey fruitestor | Goode Points | See indicator Pier<br>Pregiant Coule<br>Print (CPV WCP)<br>= 8252 X Wi | ye Ardenir<br>Advisor's<br>Studios | Guidelines                                                                                                    |
|---|--------------------------------------------|----------------------------------------------------------------------------------------------------|----------------------------------------------------------------------------------------------------|------------|----------------------------------------------------------|--------------|------------------------------------------------------------------------|------------------------------------|----------------------------------------------------------------------------------------------------|
| 4 | Texhing-Learning Process                   | Report on student centered methods implemented (Course Wate)  Japhor on implementation of RCT in tracking and learning  Course wate)  Reput on implementation of Computer Internet assisted  learning (Course wate)  Reput on the Use of LMS trails (Course wate)  4. Committation for the development of LMS in the concerned  subject  5. Percent on improving deviations (LMS) and the concerned  S. Percent on Section (Section Section Se | Course wase Sem was Reports                                                                                                    | 50         | 50                                                       | В            | /മ                                                                     |                                    | [148] five key indications = 3 Grade points 9.<br>[2] Any three key indications = 2 Grade points 9.<br>(3) Apr. part deep indication = 1 Grade points 0.<br>(4) Below two=9.0.       |
| * | Teacher Profile and Quality                | S. Beneri on more struct authorized 11-rick specif.  J. Report on Seneman Conferences. Architects. Ggar  Lengues organized  V. Septor on Fratumpanus in  Sentiness Conferences Workshops. Green Lectures. Invited  183.  J. Awards and recognition  J. Seconganized in Short term. Orientation. Refresher  Courses FOPP.  S. E. Content Development (MOCCs (Massive Open Online Coesses)  S. Administrations acquired during the last two years.                                                                                                    | Reports and Certificates                                                                                                    | 7-0        | .30                                                      | В            | - 60                                                                   |                                    | 14Any five kes indicators =3 Grade points 4<br> 214Any three key indicators =2 Grade points B<br> 214Any two key indicator =1 Grade points C<br> 41 Below two=0.0                    |
| - | Evaluation Process and Reforms             | Report on Formative Evaluation (CIE)   Assignments Critical Inscreame, tend book and linemed teated   Involvement in Summative evaluation     Maintaining Marks Report & Result Attalyon register                                                                                                    | Department wise coports reporting  1. Mod exams, Semanar Reports, Assignment books, Projects and any other tools of innerna Assissment  2. Departmental Internal Marks Register for CLA verified by the Principal |            | 30                                                       | A            | 90                                                                     |                                    | (i) AB feet key indicator Metrics =3 Grade<br>points: 3<br>2) Memos 1 2, 4 =2 Grade points: B 3)Metrics<br>1, 2,3 =1 Grade point C<br>4) Seless two-0 D                              |
| 2 | Sindem Performance and Learnin<br>Ontcomes | I. Renorationment and Attainment of Course Ostocomes 2. Report on Student seminaris Student demonstrations (Course wass) 5. Report on activities like Once Group descussion. Ponce for resemble (Course wass) 4. Report on Field trops (Course wise) 5. Report on Student Study properts (Course wise) 6. Report on Student Study properts (Course wise)                                                                                                    | Course wise Reports                                                                                                    | 5-d=30     | 50                                                       | А            | 90                                                                     |                                    | 1343 five let, undicators =3 Grade points A<br>2)Pros k1 Meine and any furne other =2 Grade<br>points 8<br>3)Pros k1 Meine and any two other =1 Grade<br>point C<br>4) Below two=0.D |

| 00  | Ney b | ordine record                   | Urm of Gives documents to be kept ready as a proof of Key<br>Indicense                                                                                                    | information in support of the key sodicator | Kry Aspect<br>Screes | Predetermine d<br>Weightage (Wi)<br>for Key Indicator | Grade Paints | Key Indicator Wase<br>Wroghted Grade<br>Points (KIWWGP)<br>= KIGP XWi | KIWWGP as<br>per Acdemic<br>Advisor's<br>grading | Guidelinex                                     |
|-----|-------|---------------------------------|----------------------------------------------------------------------------------------------------|---------------------------------------------|----------------------|-------------------------------------------------------|--------------|-----------------------------------------------------------------------|--------------------------------------------------|------------------------------------------------|
| -   | lic . |                                 | III-RESEARCH                                                                                                    | . ENVOYATIONS AND EXTENSION                 | 1                    |                                                       |              |                                                                       |                                                  |                                                |
|     | -     | ting ditrained for Research     | Minor Research Projects                                                                                                    | LEGOTATIONS AND EXTENSION                   |                      |                                                       |              |                                                                       |                                                  |                                                |
| 9   | 1     | * Volumental British            | Many Personal Series                                                                                                    | Lener of entenation and award letters (For  | 9                    |                                                       |              |                                                                       |                                                  |                                                |
|     | 1     |                                 | C                                                                                                    | Current Year only Ember Ongoing             | 10                   | 20                                                    |              |                                                                       |                                                  | 1) All three key indicators - 1 Grade points A |
|     |       |                                 |                                                                                                    | OR Completed )                              | - 5                  | 4 20                                                  | -            | -                                                                     |                                                  | 2) Any two key indicators =2 Grade priority Ti |
|     | . 1   |                                 | Papers Published in Journals / Chapters published in edited                                                                                                    |                                             |                      |                                                       | gam          | yan.                                                                  |                                                  | 3) Any one key indicator +1 Grade point (      |
|     | 1     |                                 | - Digital Control of the Control of the Control of |                                             | 10                   |                                                       |              |                                                                       |                                                  |                                                |
|     | 1     |                                 | 2 Books published as single author                                                                                                    |                                             | 15                   | 1                                                     | 1            |                                                                       |                                                  | 11-Any three key indicators - I Grade points A |
|     | 1     |                                 | Books published as Co-Author                                                                                                    |                                             | 10                   | 1                                                     |              |                                                                       |                                                  | 21 Any two key indicators -2 Grade penning B   |
|     | 1     |                                 | Commercial Commercial |                                             | 5                    |                                                       |              |                                                                       |                                                  | 3)Any one key indicator -1 Grade point C       |
| 110 | 20    | Search Publications and Awards  | Cote 4 maximum of 3 publications in Scopus Web of                                                                                                    |                                             |                      | 1                                                     | 1            |                                                                       |                                                  | 4) No Indicator=0 D                            |
|     |       |                                 | The American of a publications in Scopus Web of                                                                                                    |                                             | 1                    |                                                       |              |                                                                       |                                                  |                                                |
|     | - 1   |                                 | Science KT or UGC -CARE Lessed journals Any book with                                                                                                    |                                             |                      | 50                                                    | 1            |                                                                       |                                                  |                                                |
|     | - 1   |                                 | 198N shall be considered)                                                                                                    |                                             | 1                    | 1                                                     | -            |                                                                       |                                                  |                                                |
|     | - 1   |                                 |                                                                                                    |                                             | 1                    |                                                       |              |                                                                       |                                                  |                                                |
|     | -1    |                                 | 5 Responsibility 6 Amends in recognition                                                                                                    | 1                                           |                      | 1                                                     |              |                                                                       |                                                  |                                                |
|     |       |                                 | of research work                                                                                                    |                                             | 10                   | 1                                                     | 1            |                                                                       |                                                  |                                                |
|     |       |                                 |                                                                                                    |                                             | 10                   | 1                                                     |              |                                                                       |                                                  |                                                |
|     | - 1   |                                 | Australia Extension activities farough DEC Faculty Outreach                                                                                                    |                                             | 1                    | -                                                     | -            |                                                                       |                                                  |                                                |
|     | - 1   |                                 | (Controllem Skill Domain related)                                                                                                    | Reports in the NAAC former                  | 1                    | 1                                                     |              |                                                                       |                                                  | 1 (All three key indicators -3 Grade pounts A  |
|     | - 1   |                                 |                                                                                                    |                                             | 10                   |                                                       | IA           | 30                                                                    |                                                  | 2)-Uny two key indicators =2 Grade points B    |
|     | - 1   |                                 | involvement or acts mes seleted to community service                                                                                                    |                                             | -                    | 1                                                     | / /          | ~                                                                     |                                                  | 3) Any one key indicator =1 Grade point (      |
| ١.  |       |                                 | a Sensorang tip students about the value of Community                                                                                                    |                                             |                      | 1                                                     |              |                                                                       |                                                  | 4)No Indicator=0.D                             |
| ١., | 1 8   | common hoterion                 | Sence - Charlet Activity                                                                                                    |                                             |                      | 1                                                     | 1            |                                                                       |                                                  | A LOCAL CONTROL - CO. C.)                      |
| 1   | - 1   |                                 | Organizate the actions                                                                                                    |                                             | 1                    | 20                                                    |              |                                                                       |                                                  |                                                |
| 1   | - 1   |                                 | (A maximum of 5 Programmes resulting in Community Service                                                                                                    | Reports to the NAAC forms                   | 5-5                  |                                                       | -            |                                                                       |                                                  |                                                |
| 1   | - 1   |                                 | like ODF Swachib Bharan (JBA etc.)                                                                                                    |                                             | 2-2                  |                                                       | 1 B          | 1                                                                     |                                                  |                                                |
| 1   | - 1   |                                 |                                                                                                    |                                             | 1                    | 1                                                     | 0            | 400                                                                   |                                                  |                                                |
| 1   | - 1   |                                 |                                                                                                    |                                             | 1                    | 1                                                     |              | 10                                                                    | 1                                                |                                                |
| -   | -     | Punctional Molic                | 1                                                                                                    | 1                                           |                      |                                                       | 1            |                                                                       |                                                  |                                                |
| 1   |       |                                 | 1 Collebration with University/ Industry NGO/ Any other                                                                                                    | MoUs - 5 points Consultancy offered - 10    | 1                    | +                                                     | -            |                                                                       |                                                  |                                                |
| 1   |       | Collisions ations with Cont and | Agency                                                                                                    | Amount generated through Consultancy - 5    |                      |                                                       | 1            |                                                                       |                                                  | 1) All three key indicators =3 Grade points A  |
| 1   | 12    | Non Construmental               | 2 Consultancy offered                                                                                                    | Ocims Sand and Bridge Constitution - >      |                      | 1                                                     |              |                                                                       |                                                  | 2) Any two key indicators =2 Grade points B    |
| 1   |       | (Heartstoon                     | 3 Amount generated through Consultance                                                                                                    | Prices .                                    | 20                   | 20                                                    |              |                                                                       |                                                  | 31Any one key indicator =1 Grade point (       |
|     |       |                                 | 1                                                                                                    | 1                                           |                      | 1                                                     | 1            | -                                                                     |                                                  | 4)No Indicator 0/D                             |
| 1   |       |                                 | IV THE OF WED.                                                                                                    | CTRECTIONS                                  | 1                    | 1                                                     |              |                                                                       |                                                  | The second of the Party                        |
|     |       |                                 | Infrastructural facilities in the Department/Colleges                                                                                                    | ASTRUCTURE & LEARNING RESOURCE              | ES .                 |                                                       |              |                                                                       |                                                  |                                                |
| 1   |       |                                 | The second recorded to the Department Coneges                                                                                                    |                                             |                      |                                                       |              |                                                                       |                                                  |                                                |
|     |       |                                 | a Use of Digital Classrooms                                                                                                    |                                             |                      |                                                       |              |                                                                       |                                                  | 1) Any four key indicators =3 Grade points A   |
|     |       |                                 | Use of Victimal Classroom                                                                                                    |                                             | 1                    | 1                                                     |              |                                                                       |                                                  | 21Any three key indicators =2 Grade points B   |
| 1   | 63    | Physical facilities             | California Laborat Library                                                                                                    | land and a standard                         |                      |                                                       | 0            |                                                                       |                                                  | S) Any two key indicators of Grade point C     |
| 1   |       |                                 | e Nha stage                                                                                                    | Log books reinted to usage                  | 20                   | 20                                                    | 18           | 1.0                                                                   |                                                  | 4) Below two Indicators (0/D)                  |
| 1   |       |                                 | Laboration of Departmental Library                                                                                                    |                                             |                      | 1                                                     | 0            | 40                                                                    |                                                  |                                                |
|     |       |                                 |                                                                                                    |                                             | 1                    |                                                       |              | 1                                                                     |                                                  |                                                |
| 1   |       |                                 |                                                                                                    |                                             |                      |                                                       |              |                                                                       |                                                  |                                                |
|     |       |                                 |                                                                                                    |                                             |                      |                                                       |              |                                                                       |                                                  |                                                |

=

| × 0 | kes Inducator                                               | Liss of files documents to be kept ready as a proof of Key<br>Indicater                                                                                                    | Information in support of the key indicator | Key Aspect<br>Scores | Predetermine d<br>Weightage (Wi)<br>for Key Indicator | Grade Points | Key Indicator Wise<br>Weighted Grade<br>Points (KIWWGP)<br>~ KIGP X Wi | RIWWGP an<br>per Acdemic<br>Advisor's<br>grading | Guidelines                                                                                                    |
|-----|-------------------------------------------------------------|----------------------------------------------------------------------------------------------------|---------------------------------------------|----------------------|-------------------------------------------------------|--------------|------------------------------------------------------------------------|--------------------------------------------------|----------------------------------------------------------------------------------------------------|
|     |                                                             | V- ROLE IN STU                                                                                                    | DENT SUPPORT AND PROGRESSION                |                      |                                                       |              |                                                                        |                                                  |                                                                                                    |
| 14  | Student Support                                             | 1. Confiscling of students as Mentor/ Class teacher a Student Profile Collection b Semester wise updation and maintenance. 2. Any other Study Material /Guidance. 3./Academic guidance for the advanced learner (offering suggestions/reference books). 3. Frankholding the slow learners (offering study material). 3. Funding/Monitoring Students for CSP Internship. 4. Organizing/Participation in Pazient Teacher Meetings. | Reports in the NAAC format                  | 20<br>10<br>10<br>10 | 50                                                    | Д            | 150                                                                    |                                                  | HAII Four key indicators 13 Grade pomm, 3<br>21 Any Three Key indicators 12 Grade points B<br>31 Any Two key indicator 11 Grade point C<br>41Belnix rivo-0/D |
| 15  | Student Progression                                         | Report on Programme/Course wise students' progression to<br>3/Higher Education by Employment cilentepreneurship                                                                                                    | Reports in the NAAC format                  | 10                   | 30                                                    | В            | 60                                                                     |                                                  | 1)All three key indicators =1 Grade points A<br>214ny two key indicators =2 Grade points B<br>314ny one key indicator =1 Grade point C<br>41No Indicator=0/D |
|     |                                                             | VI- ROLE IN                                                                                                    | NINSTITUTIONAL GOVERNANCE                   |                      |                                                       |              |                                                                        |                                                  |                                                                                                    |
| 16  | Participation in Institutional<br>Governance and Leadership | at Contribution to Departmental Vision & Mission and Departmental Action Plan by Farticipation in different institutional committees and preparation of committee reports c)Participation in different institutional activities that focus on value based education dy Contribution to IQAC/quality initiatives                                                                                                    | Reports in the NAAC format                  | 4x10                 | 40                                                    | A            | 120                                                                    |                                                  | JIAH Four key indicators = 3 Grade points A<br>2JAny Three key indicators = 2 Grade points B<br>3JAny Two key indicator = 1 Grade point C<br>4JBelow two=9/D |
|     |                                                             | 1                                                                                                    | VII - BEST PRACTICES                        |                      |                                                       |              |                                                                        |                                                  |                                                                                                    |
| _   | T                                                           | Identification and Contribution to Who Departmental Best                                                                                                    | Reports in the NAAC format                  | 20                   | 20                                                    | Α-           | 60                                                                     |                                                  | 1)All Two key indicators 3 Grade points A<br>2)Any one key indicator 2 Grade points B                                                                        |
| 17  | Best Practices                                              | practices b)Institutional Best practices                                                                                                    | Reports in the NAXC format                  | 1                    |                                                       |              | 00                                                                     |                                                  | 31No Indicator=0/D                                                                                                    |

Name & Signatures of the Academic advisor

2)

PRINCIPAL
S.K.R. COLLEGE I DR WOMEN
HITHAKĀRINI SAMAJ
Endowmenis Dept, Govtoi Andhra Prada
RAJAMAHENDRAVARAM

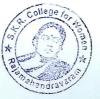

Coverhment at hindred Restor Commonweal the at Com well that and

|          | Plates the California Address                                     | bls                                                                                                    | Academic & Administrative Sudit of the format and punched strict.                                                                                                    |                     |                                          | 1              |                                                                               |                                                                                                    |                                                                                                    |
|----------|-------------------------------------------------------------------|----------------------------------------------------------------------------------------------------|----------------------------------------------------------------------------------------------------|---------------------|------------------------------------------|----------------|-------------------------------------------------------------------------------|----------------------------------------------------------------------------------------------------|----------------------------------------------------------------------------------------------------|
|          | the College and Address                                           | KI RAHA DEVI                                                                                                    | the college (11)                                                                                                    | Roja                | ++ 10 4 6 8 F                            | industrial     | (HITT)                                                                        |                                                                                                    |                                                                                                    |
| ine siti | the Subject<br>Jennig in Degree College Date                      | Physics 11/1993                                                                                                    |                                                                                                    |                     |                                          | 1 DOLLER       |                                                                               | 4                                                                                                    | 91. 2919                                                                                                    |
| 5.Nn     | Ker linkestur                                                     | List at tiles decuments to be hept ready as a proof of Key<br>Indicates                                                                                   | Indormation in support of the very indicator                                                                                                    | Kay kiyasi<br>kiasa | Prosperage office<br>and their tembertus | Versita Vinera | Hay finds men Men<br>Manusch for alle<br>Institute of the Men<br>South of the | HATALT OF STREET                                                                                                    | tradamos                                                                                                    |
|          |                                                                   | · ·                                                                                                    | CUMURICULAN ASPECTS                                                                                                    |                     | Lancas                                   | has a said     |                                                                               | Assessed !                                                                                                    |                                                                                                    |
|          |                                                                   | Preparation and Implementation of                                                                                                    | Crairse wise/Sera wise Records for the                                                                                                    |                     | 1                                        | 1              |                                                                               |                                                                                                    |                                                                                                    |
|          | Implementation (En Autoconous<br>Colleges - Efforts for Corneidam | L'Annuel Academic Curriculum Plan 2 Course Objectives & Outcomes                                                                                          | Academic Year                                                                                                    | 115 19              |                                          | 3/49           | 90                                                                            |                                                                                                    |                                                                                                    |
|          |                                                                   | 3 Teaching Diarye 4 Lesson Plans                                                                                                    | Course Wise/Sem wise Records for the Academic Year                                                                                                    | 74 14               |                                          | 341            |                                                                               |                                                                                                    |                                                                                                    |
|          |                                                                   | 3 Active Participation in BOS                                                                                                    | Invitaion Letter & Attendance                                                                                                    | 11/1                | The state of the state of                | I many         |                                                                               |                                                                                                    |                                                                                                    |
|          |                                                                   | 1 Additional inputs related to Corricultum of the courses taught                                                                                          | ail onise wise Gen wise additional<br>imputs Reports                                                                                                    | 11/1                |                                          |                | 2.114                                                                         |                                                                                                    |                                                                                                    |
| 1        | Lucientini e lexicules. Lucentineni                               | Value added courses affered & completed in Certificate     biDiploma     c/Any Online courses like MOOCs                                                  | biReport on Certificatel Explores<br>ciAny Unfine courses like MUCH, s                                                                                                    | 725-10              | 19                                       | 16             | ****                                                                          |                                                                                                    |                                                                                                    |
| +        | Feuilinek wstern                                                  | Feetback on Cutriculum by Students a) Collected b) Analysed c) Action taken                                                                               | Course Wise/Som Wise arReports of Feedback<br>byAnatysis Reports<br>crAstion taken Report                                                                                    | 14                  | 14                                       | 3.4            | 20                                                                            |                                                                                                    | 1.16 time ter, into and 78 time<br>1.607 m. ter, into anno 1.6 time<br>1.007 m. ter, into any 1.6 time<br>1.007 m. ter, and 1.007 |
|          |                                                                   |                                                                                                    | ING, LEARNING & EVALUATION                                                                                                    |                     |                                          |                |                                                                               | A CONTRACTOR OF THE PARTY OF THE PARTY OF TH |                                                                                                    |
| +        |                                                                   | I Report on grouping of students into Slow. Moderate and Advanced learners.  2. Course wise activities designed for Slow. Moderate and Advanced learners. | I Course wise Sem was Repairs with lady of students (Store, Moderate and Advanced Jeannes). 2 Course wise Sem was Activates designed for Stow Moderate and Advanced Jeannes? | 111                 | 16                                       | 2 %            | 24                                                                            |                                                                                                    | Esta deserva de decentre el con<br>Unitaj estrum distribución el con<br>Unitaj estrum político de estrum                          |
|          |                                                                   | Report on Course wise Bridge Courses conducted     Report on Course wise Remedial concluding conducted                                                    | Courses conducted  Courses conducted  Courses wise Sein wise Report on Remedial sonachiny conducted                                                                          | 746014              |                                          | 2.60           | 20                                                                            |                                                                                                    |                                                                                                    |

| Key Indicator                                 | List of files decements to be large ready as a ground of Nav<br>Indicator                                                                                                    | Information is support of the key indicator                                                                                                    | Kes Accest    | Predatermine d<br>Weightage (Wi)<br>for key tedicator | Grade France | Reg Indicator From<br>Weighted Crade<br>Fount (MSW-Et)<br>~ MICF 2 W) | KER WEST 191<br>gas Kedemic<br>Advisor's<br>grading | Conditiones                                                                                                    |
|-----------------------------------------------|----------------------------------------------------------------------------------------------------|----------------------------------------------------------------------------------------------------|---------------|-------------------------------------------------------|--------------|-----------------------------------------------------------------------|-----------------------------------------------------|----------------------------------------------------------------------------------------------------|
| Teaching-Learning Process                     | 1 Report on student centered methods insplemented (Course wise) 2 Report on insplementation of ICT in teaching and learning (Course wise) or Report on implementation of Computer Internet assisted learning (Course wise) 3. Report on the Use of LMS tools (Course wise) 4. Contribution for the development of LMS in the conserved subject. 5. Report on management of LMS in the conserved subject. | Course wise/ Sem Wise Reports                                                                                                    | 50            | 50                                                    | 3A           | 150                                                                   |                                                     | 1)AB Tou key indicators "E-Cyaddi posens A" 3)Any three key indicator at Caude posens B 3)Any trop key indicator at Caude posens B 4, Below reprior 9.                                  |
| Teacher Profile and Quality                   | Report on Semanavi Conferences Workshops: Gress Lactures organized   Report on Participation in Semanavi Conferences Workshops: Gress Locures Invited talks                                                                                                    | Reports and Certificates                                                                                                    | 30            | 10                                                    | 28           | 60                                                                    |                                                     | ELANY Cockey indicators +5 Crade points A<br>33Any three key indicators +5 Crade points B<br>31Any tree key indicator +1 Crade points C<br>45 Below tree-6/D.                           |
| Evaluation Process and Reforms                | Report on Farmative Evaluation (CIE)     Anargaments-Critical Innovative, text book and Interpret based     Involvement in Surumative evaluation     Maintaining Marks Register & Result Analysis register                                                                                                    | Department wase reports regarding  1. Mid exams. Semmar Reports, Assignment books, Projects and any other tools of Internal Assessment  2. Departmental Internal Marks Register for CLA verified by the Principal | 10<br>10<br>5 | 30                                                    | 3 ^          | 90                                                                    |                                                     | 11AB four key indication Metrics 13 Grade<br>points 1.<br>23 Metrics 1. 2. 4.12 Grade points/B 35Metrics,<br>1. 2.3.15 Grade possible<br>4) Below east 0/D                              |
| Student Performance and Learning.<br>Outcomes | 1. Announcement and Attainment of Course Outcomes 2. Report on Student seminary. Student demonstrations (Course wise) 3. Report on activities like Oute Group discussion/ Poster presentation (Course wise) 4. Report on Field Imps (Course wise) 5. Report on Student Study projects (Course wise)                                                                                                    | Course wise Reports                                                                                                    | 5x6=30        | 30                                                    | 3(A)         | 90                                                                    |                                                     | IIAB free key radic ators = 3 Crade geometric 2 2 Foot k I Menus; and any discontinuous 2 Crade geometric 3 Foot k I Metric, and any ties other = 3 Crade geometric 4 Relies 1 km (4/2) |
|                                               |                                                                                                    |                                                                                                    |               | 1                                                     | 1            | 1                                                                     | 1                                                   | 1                                                                                                    |

| 8.40 | New Indicates                                                                         | List of files: decuments to be kept ready as a proof of Key<br>Indicates                                                                                                    | Information in support of the key indicator                                                    | Key Aspect<br>Scores                                                                                                    | Predatermine if<br>Weightage (Wi)<br>for Key Indicator | Grade Points                                                                                                    | Key Indicator Wise<br>Weighted Grade<br>Points (KIWWGP)<br>= KIGP 2 Wi | SciwWGP as<br>per Acdemic<br>Advisor's<br>grading | Guidelines                                                                                                    |
|------|---------------------------------------------------------------------------------------|----------------------------------------------------------------------------------------------------|------------------------------------------------------------------------------------------------|----------------------------------------------------------------------------------------------------|--------------------------------------------------------|----------------------------------------------------------------------------------------------------|------------------------------------------------------------------------|---------------------------------------------------|----------------------------------------------------------------------------------------------------|
|      |                                                                                       | DERESEARCH                                                                                                    | , INNOVATIONS AND EXTENSION                                                                    | Assessment                                                                                                    | L                                                      | Annual contraction of the contraction of the contra |                                                                        | Annual State of the last                          |                                                                                                    |
|      | Funding obtained for Kesearch                                                         | 1 Minor Resourch Projects                                                                                                    | Letter of intimation and award letters (For                                                    |                                                                                                    | 1                                                      | -                                                                                                    |                                                                        | Production of the Parket                          | 11AH thise key indicators -3 Grade points/A                                                                                                    |
| 9    | (Covt Non-Governmental Boches)                                                        | 2 Mayor Research Projects                                                                                                    | Current Year only Either Ongoing                                                               | 10                                                                                                    | 20                                                     | and the same of the same of th | March 1                                                                |                                                   | 21Any two key indicators =2 Grade points/f3                                                                                                    |
|      |                                                                                       | 3 Consultancy Projects                                                                                                    | OR Completed )                                                                                 | A STATE OF THE PARTY OF THE PARTY OF THE PAR |                                                        |                                                                                                    |                                                                        |                                                   | 31Any one key indicator =1 Grade point/C                                                                                                    |
| 10   | Research Publications and Awards                                                      | 1. Papers Published in Journals: Chapters published in edited volumes 2. Books published as single author 3. Books published as Co-Author 4. Papers Chapters published as Co-Author (Note: A maximum of 3 publications in Scopus Web of Science CO or UCC -C ARE Listed journals Any book with ISBN shall be considered). |                                                                                                | 10<br>15<br>10<br>5                                                                                                    | 60                                                     | 6479                                                                                                    | witness                                                                |                                                   | 1) Any three key indicators =1 Grade points/A 2) Any two key indicators =2 Grade points/B 1) Any one key, indicator =1 Grade point/C 4) Niu Indicator=0/D          |
|      |                                                                                       | S Research Guideship 6 Awards in recognition of research work                                                                                                    |                                                                                                | 10                                                                                                    |                                                        |                                                                                                    |                                                                        |                                                   |                                                                                                    |
|      |                                                                                       | Academic Extension activities through DRC Faculty Outreach (Curriculum Skill Domain related)                                                                                                    | Reports in the NAAC format                                                                     | 10                                                                                                    |                                                        |                                                                                                    |                                                                        |                                                   | FiAll three key indicators = 3 Grade points/A<br>2)Any two key indicators = 2 Grade points/B<br>3)Any one key indicator = 1 Grade point/C                          |
| 11   |                                                                                       | Involvement in activities related to community service a. Sensitising the students about the value of Community Service Organising the activity (A maximum of 5 Programmes resulting in Community Service like ODF-Swachh Bharart/JBA etc)                                                                                | Reports in the NAAC format                                                                     | 5+5                                                                                                    | 20                                                     | 2(B)                                                                                                    | 40                                                                     |                                                   | 4386 indicator=9/D                                                                                                    |
| 12   | Panetional MoUS<br>/Collaborations with Goverand<br>Non Governmental<br>Organisations | Agency                                                                                                    | MoUs - 5 points Consultancy offered - 10<br>Amount generated through Consultancy - 5<br>points | 20                                                                                                    | 20                                                     | -                                                                                                    | -                                                                      |                                                   | 1) All three key indicators =3 Grade points/<br>2) Any two key indicators =2 Grade points/<br>3) Any one key indicator =1 Grade point C<br>4) No Indicator=0/D     |
|      | Constitution of the second                                                            | IV - USE OF INFRAS                                                                                                    | STRUCTURE & LEARNING RESOURCE                                                                  | S                                                                                                    |                                                        | -                                                                                                    |                                                                        | -                                                 |                                                                                                    |
| 13   |                                                                                       | Infrastructural facilities in the Department/Colleges a Use of Digital Classrooms b Use of Vitual Classroom c. Use of Labs d Use of Library e. Nist usage f. Maintenance of Departmental Library                                                                                                    | Log books related to usage                                                                     | 20                                                                                                    | 20                                                     | 3 (4)                                                                                                    | 60                                                                     |                                                   | 1)Any four key indicators *3 Grade points<br>21Any three key indicators *2 Grade point<br>31Any two key indicators *1 Grade point/<br>4) Below two indicators *0/D |

|     | parameter and a second                                                                                                    | Account to the contract of the contract of the |                                             |                                         | Predstermine il<br>Weightage (Wi) | Eax Indicator<br>Crack Points   | Weighted Grade                 | per Audemic          |                                                                                                    |
|-----|----------------------------------------------------------------------------------------------------|----------------------------------------------------------------------------------------------------|---------------------------------------------|-----------------------------------------|-----------------------------------|---------------------------------|--------------------------------|----------------------|----------------------------------------------------------------------------------------------------|
| KN4 | has industri                                                                                                    | h in al three charamours to be bout seath as a proof of heat builties to                                                                                                    | internation in support of the box indicator | Kuy Aspert<br>Stures                    | for hey indicator                 | (KRGP) (A<br>=3) B=3) C=1) B=0) | Paints (KIWWGP)<br>= KIGP X-WI | Advisor's<br>grading | Guidelines                                                                                                    |
|     | Special report for the American Property                                                                                                    | V. ROLE IN STU                                                                                                    | BENT SUPPORT AND PROGRESSION                | *************************************** | Account to the same of            | -                               | -                              | 1                    |                                                                                                    |
| 14  | Атыбон Хиррен                                                                                                    | It Countering of students as Monton's fast touches a Northern Profile to thereins by the history of the students and conference and other transfer and the students and other transfer and the students of the students also students are the art students of the students.                                                                                                    | Reports in the NAAC format                  | 20<br>10<br>10<br>10                    | 50                                | 3(A)                            | 150                            |                      | 1) All Four key indicators =3 Grade points/A<br>2) Any Three key indicators =2 Grade points/B<br>3) Any Two key indicator =1 Grade points/C<br>4) Below two=0/D  |
| 14  | rodent Progression                                                                                                    | Report on Programmic Course were employed programmed to although the Education of Course were employed programmed to                                                                                                    | Reports in the NAAC format                  | 10 10 10                                | 30                                | 2(8)                            | 60                             |                      | 1) All three key indicators =3 Grade points/A<br>2) Any two key indicators =2 Grade points/B<br>3) Any one key indicator =1 Grade point/C<br>4) No Indicator=0/D |
|     |                                                                                                    | AL BOLK IN                                                                                                    | INSTITUTIONAL GOVERNANCE                    | 1                                       |                                   |                                 | _                              |                      | DAll Four key indicators = 3 Grade points/A                                                                                                    |
| 16  | Paircipation in Institutional Carvernance and Loadership                                                                                                    | are contribution to Departmental A mon & Africana and Departmental Action Plan Dipartmental Action Plan Dipartmental action of the central control of the said properation of committee report Operations of committee report Operation in different instructional activities that focus on value based ordination Operation on the Carefully institutives Operation on the Carefully institutives                                                                                                    | Repairs in the NAAC format                  | 4x10                                    | 40                                | 3(A                             | 120                            |                      | 11AIF out key indicators = 3 Grade points/B<br>2)Any Three key indicators = 2 Grade points/B<br>3)Any Two key indicator = 1 Grade point/C<br>4)Below two=0/D     |
|     | A CONTRACTOR OF THE PROPERTY OF THE PROPERTY O |                                                                                                    | AIL BEST PRACTICES                          |                                         |                                   |                                 | ,                              | -                    | DAll Two key indicators =3 Grade points/A                                                                                                    |
| 17  | Treat Practices                                                                                                    | Istentification and Countilumot to a) the Departmental Best of practices bilinatinumal their practices.                                                                                                    | Reports in the NAAC format                  | 20                                      | 20                                | 3(A)                            | 60                             |                      | 2)Any one key indicator *2 Grade points/B 3)No Indicator *0/D                                                                                                    |
|     | NAME AND POST OF THE OWNER, WHEN PERSON NAME AND POST OF THE OWNER, WHEN PERSON NAME A | Loral Grade points                                                                                                    | A                                           | -                                       | 500                               |                                 |                                |                      |                                                                                                    |
|     |                                                                                                    | Total crane forms                                                                                                    |                                             | Many                                    | A P. Cronshiver of                | the Academic advis              | OFS                            |                      |                                                                                                    |

Name & Squamer of the Principal

PRINCIPAL
PRINCIPAL
HITHAKARINI SAMAJ
Endowments Dept, Govt of Andhra Pradess
RAJAMAHENDRAVARAM

ame & Signatures of the Academic advisors

2)

3)

4

|          |                                                 |                                                                                                    | Government at Andhra Fradesh Commissionerate                                                                                                    | of Callegiate Edu    | cutting                             |                |                                                  |                                     |                                                                                                    |
|----------|-------------------------------------------------|----------------------------------------------------------------------------------------------------|----------------------------------------------------------------------------------------------------|----------------------|-------------------------------------|----------------|--------------------------------------------------|-------------------------------------|----------------------------------------------------------------------------------------------------|
|          |                                                 |                                                                                                    | Academic & Administrative Audit of Degree                                                                                                    | Colleges (202)       | -22)                                |                |                                                  |                                     |                                                                                                    |
|          |                                                 | P                                                                                                    | ormus - III A t To be Filled by Faculty and handed                                                                                                    | over to Academ       | us Advisor)                         |                |                                                  |                                     |                                                                                                    |
|          | Zone                                            | Dis                                                                                                    | unes EAST GODAVARI                                                                                                    |                      |                                     |                |                                                  |                                     |                                                                                                    |
|          | the Cultings and Address                        | 3. K. R. COLLEGE FOR WOME                                                                                                    | N, RAJAHMUNDRY                                                                                                    |                      | -                                   |                |                                                  |                                     |                                                                                                    |
|          | the Learnier                                    | Y. V. S. S. N. LAKSHMINIAR                                                                                                    | AYANA                                                                                                    |                      |                                     |                |                                                  |                                     |                                                                                                    |
|          | the Subject                                     | PAYSICS                                                                                                    |                                                                                                    |                      |                                     | Date of Retiro | ment                                             |                                     | 8-2034                                                                                                    |
| ste on 3 | ninning to Degree College/Date                  | 30-09-97                                                                                                    | 1                                                                                                    |                      | Predetermine d                      | Key Indicator  | Key Indicator Wise                               | KIWWGP as                           |                                                                                                    |
| 5%       | Key Indicator                                   | Live of filed documents to be kept exacty as a proof of Key<br>Indicator                                                                                    | Information in support of the key indicator                                                                                                    | Key Aspect<br>Scores | Weightage (Wi)<br>for Key Indicator | Grade Points   | Weighted Grade<br>Points (KIWWGP)<br>= KIGP X Wi | per Acdemic<br>Advisor's<br>grading | Guidelines                                                                                                    |
|          | 1                                               | 14                                                                                                    | CURRICULAR ASPECTS                                                                                                    |                      | -                                   |                |                                                  | 1                                   | I)All five key indicators =3 Grade points/A                                                                                                    |
|          | langlementation (for Autonomous                 | Preparation and Implementation of<br>I Annual Academic Currendum Plan 2 Crisine Objectives &<br>Outcomes                                                    | Course wise Sem wise Records for the Academic Year                                                                                                    | 2x5 : 50             | 3.6                                 | A              | 90                                               |                                     | El Any four key indicators =2 Grade points B<br>3/Any two key indicators =1 Grade points C<br>4/No Indicator =0/D                                           |
|          | Description of Development to be<br>formulated. | 3 Teaching Diacy<br>4 Lesson Plans                                                                                                    | Copies wise Sem wise Records for the Academic Year                                                                                                    | 2×5= 10              |                                     |                |                                                  |                                     | 4) XC Halcator X19                                                                                                    |
|          |                                                 | 5. Active Participation in PA76                                                                                                    | Invitaion Letter & Attendance                                                                                                    | 10                   | -                                   | -              |                                                  |                                     | 1) All three key indicators = 3 Grade points A                                                                                                    |
|          |                                                 | Additional inputs related to Curriculum of the sources taught                                                                                               | a)Course wise Sem wise additional inputs Reports                                                                                                    | 10                   |                                     |                |                                                  |                                     | 2:Any two key indicators =2 Grade points/B<br>3:Any one key indicator =1 Grade point/C                                                                      |
|          | Correction Flexibility Enrichment               | Value added courses offered & completed a Corrificate byDoptoma     Chany Online courses like MOCK's                                                        | hiRoport on Certificate/ Diploma<br>c)Any Online courses like MOOCs                                                                                                    | 2x5=10               | 20                                  | -              | 20                                               |                                     | 4)No Indicator=0/D                                                                                                    |
|          | Feedback system                                 | Feedback on Carriculum by Students<br>as Collected<br>by Analyzed<br>c) Auton taken                                                                         | Course wise/Sem wise ai/Reports of Feedback<br>bi/Analysis Reports<br>ai/Action taken Report                                                                                              | 10                   | 10                                  | A              | 30                                               |                                     | 1)All three key indicators *3 Grade points/<br>2)Any two key indicators *2 Grade points/<br>3)Any une key indicator +1 Grade points/<br>4)No Indicator *9/D |
|          |                                                 | H-TEACH                                                                                                    | IING, LEARNING & EVALUATION                                                                                                    |                      |                                     |                |                                                  |                                     |                                                                                                    |
|          | Cecrusy to Student Dimersity                    | Report on grouping of students into Slew, Noderate and<br>Advanced learners     Course wise activities designed for Slow, Moderate and<br>Advanced learners | Course wise/Sem wise Reports with lists of<br>students (Slow, Moderate and Advanced<br>learners)     Course wise/Sem wise Activities designed<br>for Slow, Moderate and Advanced learners | 10                   | 20                                  | В              | 20                                               |                                     | 1)All three key indicators = 3 Grade points:<br>2)Any two key indicators = 2 Grade points:<br>3)Any one key indicator = 1 Grade point C                     |
|          | 250 mg to anidate \$2000 mg                     | Report on Course wise Bridge Courses conducted     Report on Course wise Remoduli containing conducted                                                      | Course wise/Sem wise Reports on Bridge<br>Courses conducted<br>2 Course wise/Sem wise Report on Remedial<br>loaching conducted                                                            | 2×5-10               |                                     | ß              | 20                                               |                                     | 4)No Indicator (0/D                                                                                                    |

| T |  |                                                                                                    |  |   |     |                                                                                                    |
|---|--|----------------------------------------------------------------------------------------------------|--|---|-----|----------------------------------------------------------------------------------------------------|
|   |  |                                                                                                    |  |   | 150 |                                                                                                    |
|   |  |                                                                                                    |  | 3 | 60  |                                                                                                    |
|   |  | Displaced for cases top-fring  total event bettere Kepner eventures backs frequent end an other sale of been notedities;  Singuistacinal toleran blanca Kepners for Life section to the freshippin |  | A | 90  | Comment of the comment of the commen |
|   |  | Lacro son Barris                                                                                                    |  | A | 90  | Charles and payment and payment about 1996 processed and the processed about the payment about 1996 processed about the payment about 1996 processed about the payment about 1996 processed about 1996 processed about 1996 |

| S.No        | Key Indicator                    | List of files' documents to be kept ready as a proof of Key<br>Indicator                                                                                                    | Information in support of the key indicator                                                   | Key Aspect<br>Scores | Predetermine d<br>Weightage (Wi)<br>for Key Indicator | Grade Points | Key Indicator Wise<br>Weighted Grade<br>Points (KIWWGP)<br>- KIGP X Wi | KIWWGP as<br>per Actemic<br>Advisor's<br>grading | Guidelines                                                                                                    |
|-------------|----------------------------------|----------------------------------------------------------------------------------------------------|-----------------------------------------------------------------------------------------------|----------------------|-------------------------------------------------------|--------------|------------------------------------------------------------------------|--------------------------------------------------|----------------------------------------------------------------------------------------------------|
|             |                                  | III-RESEARCE                                                                                                    | I, INNOVATIONS AND EXTENSION                                                                  |                      |                                                       |              |                                                                        |                                                  | 3                                                                                                    |
|             | Funding obtained for Research    | 1 Minor Research Projects                                                                                                    | Letter of intimation and award letters (For                                                   | 5                    |                                                       |              |                                                                        |                                                  | Traditiree key indicators 3 Crade points/A<br>2) Any two key indicators 2 Grade points/B                                                                                                    |
| 9           | (Govt/Non-Governmental Bodies)   | 2 Major Research Projects                                                                                                    | Current Year only Either Ongoing                                                              | 10                   | 20                                                    | D            | _                                                                      |                                                  | 38Any one key indicator -1 Grade point/C                                                                                                    |
|             |                                  | 3 Consultancy Projects                                                                                                    | OR Completed )                                                                                | 5                    |                                                       | 1            |                                                                        | The second                                       | 1) Any three key indicators =3 Grade points/A                                                                                                    |
| 10          | Research Publications and Awards | Papers Published in Journals / Chapters published in edited volumes     Books published as single author     Books published as Co-Author     Papers/Chapters published as Co-Author     Note: A maximum of 3 publications in Scopus/Web of Science/EIO or UGC -CARE Listed journals/Any book with ISBN shall be considered) |                                                                                               | 10<br>15<br>10<br>5  | 60                                                    | D            | _                                                                      |                                                  | 1) yany mee key indicators 2 orane pomisers<br>2.Any row key indicators 2 oranel pomises<br>3.Any one key indicator 1 Grade pomis C<br>4.5 % indicator=0(D                                                                                                    |
|             |                                  | 5 Research Guideship 6. Awards in recognition of research work                                                                                                    |                                                                                               | 10                   |                                                       |              |                                                                        |                                                  | -                                                                                                    |
|             |                                  | Academic Extension activities through DRC/ Faculty Outreach<br>(Curriculum/ Skill/Domain related)                                                                                                    | Reports in the NAAC format                                                                    | 10                   |                                                       |              |                                                                        |                                                  | TABL three key indicators = 3 Grade points A 21\higher two key indicators = 2 Grade points B TABly one key indicator = 1 Grade points C                                                                                                    |
| 11          | Extension Activities             | Involvement in activities related to community service a Sensitising the students about the value of Community Service b Granising the activity (A maximum of 5 Programmes resulting in Community Service like ODF/Swachh Bharat/UBA etc)                                                                                    | Reports in the NAAC format                                                                    | 5+5                  | 20                                                    | В            | 40                                                                     |                                                  | 4 No Indicator=0/D                                                                                                    |
| 12          | /Collaborations with Govt and    | Collaboration with University/ Industry/NGO/ Any other Agency     Consultancy offered     Amount generated through Consultancy.                                                                                                    | MoUs - S points Consultancy offered -10<br>Amount generated through Consultancy - 5<br>points | 20                   | 20                                                    | D            | -                                                                      |                                                  | \$\\$\\$\\\\\\\\\\\\\\\\\\\\\\\\\\\\\\\\\                                                                                                    |
| Part of the |                                  | IV - USE OF INFRA                                                                                                    | STRUCTURE & LEARNING RESOURCE                                                                 | ES                   |                                                       |              |                                                                        |                                                  | TO THE RESIDENCE OF THE PARTY OF THE PARTY O |
| 13          | Physical facilities              | Infrastructural facilities in the Department/Colleges a Use of Digital Classrooms b. Use of Virula Classroom c. Use of Labs d Use of Library e. Nitst usage f. Maintenance of Departmental Library                                                                                                    | Log books related to usage                                                                    | 20                   | 20                                                    | A            | 60                                                                     |                                                  | 13Amy four key indicators *3 Grade points/A<br>22Amy three key indicators *2 Grade points/B<br>37Amy two key indicators *1 Grade point/C<br>43 Below two Indicators*0/D                                                                                                    |

| Na | Key Indicatue                                               | List of fllay documents to be legal ready as a proof of Key<br>Indicator                                                                                                    | Information in support of the key indicator                                                                                                    | Key Aspect<br>Scores | Predetermine d<br>Weightags (Wi)<br>for Key Indicator | Grade Points        | Key Indicator Wise<br>Weighted Grade<br>Points (KIWWGP)<br>= KIGP X WI | per Acdemic | Guidelines                                                                                                    |
|----|-------------------------------------------------------------|----------------------------------------------------------------------------------------------------|----------------------------------------------------------------------------------------------------|----------------------|-------------------------------------------------------|---------------------|------------------------------------------------------------------------|-------------|----------------------------------------------------------------------------------------------------|
|    |                                                             | V- ROLE IN STUI                                                                                                    | DENT SUPPORT AND PROGRESSION                                                                                                    |                      |                                                       |                     |                                                                        |             |                                                                                                    |
| 14 | Student Support                                             | 1. Consisting of students as Memori Class teacher a Student Profite Collection. In Semester wise updation and maintenance.  2. Any other Study Material Zinidance as Academic guidance for the advanced learner (offering suggestions/reference books). biHandholding the slow learners (offering study material question banks).  3. Cinidang/Monitoring Students for CSP/Internship.  4. Organizing/Participation in Parent Teacher Meetings.                                                                                                    | Reports in the NAAC format                                                                                                    | 20<br>10<br>10<br>10 | 50                                                    | A                   | 150                                                                    |             | 1) All Four key indicators *3 Grade points/A<br>2) Any Three key indicators *2 Grade points/B<br>3) Any Two key indicator *1 Grade point/C<br>4) Below two-0/D |
| 15 | Student Progression                                         | Report on Programme/Course wise students' progression to a) Higher Education b) Employment c) Entrepreneurship                                                                                                    | Reports in the NAAC format                                                                                                    | 10<br>10<br>10       | 30                                                    | В                   | 60                                                                     |             | 1)All three key indicators =3 Grade points/A<br>2)Any two key indicators =2 Grade points/B<br>3)Any one key indicator =1 Grade points/C<br>41No Indicator =0/D |
|    | _                                                           | VI- ROLE IN                                                                                                    | INSTITUTIONAL GOVERNANCE                                                                                                    |                      |                                                       |                     |                                                                        |             |                                                                                                    |
| 10 | Participation in Institutional<br>Governance and Leadership | aiContribution to Departmental Vision & Mission and Departmental Action Plan byParticipation in different instrutional committees and preperation of committee reports of Participation in different institutional activities that focus on value based adocustion different institutional activities that focus on value based adocustion different institutional activities that focus on value based adocustion.                                                                                                    | Reports in the NAAC format                                                                                                    | 4×10                 | 40                                                    | A                   | 120                                                                    |             | IJAH Four key indicators =3 Grade points/A<br>2JAny Three key indicators =2 Grade points/B<br>3JAny Two key indicator =1 Grade points/C<br>4)Below two=0/D     |
| -  |                                                             |                                                                                                    | VII - BEST PRACTICES                                                                                                    |                      |                                                       |                     |                                                                        |             |                                                                                                    |
| 17 | Best Practices                                              | Identification and Contribution to a) The Departmental Best practices b) Institutional Best practices                                                                                                    | Reports in the NAAC format                                                                                                    | 20                   | 20                                                    | A                   | 60                                                                     |             | 1)All Two key indicators = 3 Grade points/A<br>2)Any one key indicator = 2 Grade points/B<br>3)No indicator=0/D                                                |
| -  |                                                             | Total Grade points                                                                                                    |                                                                                                    |                      | 500                                                   |                     | I Described                                                            |             |                                                                                                    |
|    |                                                             | AND DESCRIPTION OF THE PERSON NAMED IN COLUMN TWO IS NOT THE PERSON NAMED IN COLUMN TWO IS NOT THE PERSON NAMED IN COLUMN TWO IS NAMED IN COLUMN TWO IS NAMED IN COLUM | CONTRACTOR DESCRIPTION OF THE PROPERTY OF THE PROPERTY OF THE |                      | & Sumatures of the                                    | ie Academic advisor | 4                                                                      |             |                                                                                                    |

PRINCIPAL
S.K.R. COLLEGE FOR WOMEN
HITHAKARINI SAMAJ
Endowmenis Dept. Govt. of Andhra Pradeen
RAJAMAHENDRAVARAM

Dn. M. scenetha

|          |                                                                                               |                                                                                                    | 2021-2                                                                                                    |                      |                                                       |                 |                                                                        | 11.1.1.                                          | Scentifica                                                                                                    |
|----------|-----------------------------------------------------------------------------------------------|----------------------------------------------------------------------------------------------------|----------------------------------------------------------------------------------------------------|----------------------|-------------------------------------------------------|-----------------|------------------------------------------------------------------------|--------------------------------------------------|----------------------------------------------------------------------------------------------------|
|          | -448                                                                                          |                                                                                                    | Government of Andhra Pradesh Commissionerate                                                                                                    | e of Collegiate Ed   | ucation                                               |                 |                                                                        |                                                  | w <sup>ith</sup>                                                                                                    |
|          |                                                                                               |                                                                                                    | Academic & Administrative Audit of Degre                                                                                                    | ee Colleges (202)    | 1-22)                                                 |                 |                                                                        |                                                  |                                                                                                    |
|          |                                                                                               | F                                                                                                    | format - III A ( To be Filled by Faculty and handed                                                                                                    | over to Acader       | nic Advisor )                                         |                 |                                                                        |                                                  |                                                                                                    |
|          | Zone:                                                                                         | <u>Di</u>                                                                                                    | strict: East Godavari.                                                                                                    |                      |                                                       |                 |                                                                        |                                                  |                                                                                                    |
| ame of   | f the College and Address                                                                     | 5.K. R. college for W                                                                                                    | omen: Rasahmundsy                                                                                                    | 0                    |                                                       |                 |                                                                        |                                                  |                                                                                                    |
| ame of   | f the Lecturer                                                                                | Dr. H. Sconitha                                                                                                    |                                                                                                    |                      |                                                       |                 |                                                                        |                                                  |                                                                                                    |
| ame of   | f the Subject                                                                                 | chome DTXY<br>01/11/2003                                                                                                    |                                                                                                    |                      |                                                       |                 |                                                                        |                                                  |                                                                                                    |
| ate of J | Joining in Degree College/Date                                                                | 0//11/2003                                                                                                    |                                                                                                    |                      |                                                       | Date of Retirer |                                                                        |                                                  |                                                                                                    |
| S.No     | Key Indicator                                                                                 | List of files/ documents to be kept ready as a proof of Key<br>Indicator                                                                                    | Information in support of the key indicator                                                                                                    | Key Aspect<br>Scores | Predetermine d<br>Weightage (Wi)<br>for Key Indicator | Grade Points    | Key Indicator Wise<br>Weighted Grade<br>Points (KIWWGP)<br>= KIGP X Wi | KIWWGP as<br>per Acdemic<br>Advisor's<br>grading | Guidelines                                                                                                    |
|          |                                                                                               | I-C                                                                                                    | CURRICULAR ASPECTS                                                                                                    |                      |                                                       |                 |                                                                        |                                                  |                                                                                                    |
| 1        | Curricular Planing and<br>Implementation (for Autonomous<br>Colleges - Efforts for Curriculum | Preperation and Implementation of 1. Annual Academic Curriculum Plan 2.Course Objectives & Outcomes                                                         | Course wise/Sem wise Records for the<br>Academic Year                                                                                                    | 2x5= 10              | 30                                                    | B               | 60                                                                     |                                                  | 1)All five key indicators =3 Grade points/A<br>2)Any four key indicators =2 Grade points/3<br>3)Any two key indicators =1 Grade points/G                   |
| 1        | Desing and Development to be considered)                                                      | Teaching Diary     Lesson Plans                                                                                                    | Course wise/Sem wise Records for the<br>Academic Year                                                                                                    | 2x5= 10              | 30                                                    |                 | 60                                                                     |                                                  | 4)No Indicator=0/D                                                                                                    |
|          |                                                                                               | 5. Active Participation in BOS                                                                                                    | Invitaion Letter & Attendance                                                                                                    | 10                   |                                                       |                 |                                                                        |                                                  | DANG 1 : 1: 4 - 26-4 i-t/                                                                                                    |
|          |                                                                                               | Additional inputs related to Curriculum of the courses taught                                                                                               | a)Course wise/Sem wise additional inputs Reports                                                                                                    | 10                   |                                                       |                 |                                                                        |                                                  | 1)All three key indicators =3 Grade points/<br>2)Any two key indicators =2 Grade points/<br>3)Any one key indicator =1 Grade point/C                       |
| 2        | Curriculum Flexibility/Enrichment                                                             | Value added courses offered & completed a)Certificate     b)Diploma     c)Any Online courses like MOOCs                                                     | b)Report on Certificate/ Diploma<br>c)Any Online courses like MOOCs                                                                                                    | 2x5=10               | 20                                                    | 13              | 40                                                                     |                                                  | 4)No Indicator=0/D                                                                                                    |
| 3        | Feedback system                                                                               | Feedback on Curriculum by Students a) Collected b) Analyzed c) Action taken                                                                                 | Course wise/Sem wise a)Reports of Feedback<br>b)Analysis Reports<br>c)Action taken Report                                                                                        | 10                   | 10                                                    | A               | 30                                                                     |                                                  | 1)All three key indicators =3 Grade points/<br>2)Any two key indicators =2 Grade points/<br>3)Any one key indicator =1 Grade point/C<br>4)No Indicator=0/D |
|          |                                                                                               | II-TEACHI                                                                                                    | NG, LEARNING & EVALUATION                                                                                                    |                      |                                                       |                 | VIII Y IN I WAR                                                        |                                                  |                                                                                                    |
| 4        | Catering to Student Diversity                                                                 | Report on grouping of students into Slow, Moderate and<br>Advanced learners     Course wise activities designed for Slow, Moderate and<br>Advanced learners | Course wise/Sem wise Reports with lists of students (Slow, Moderate and Advanced learners)     Course wise/Sem wise Activities designed for Slow, Moderate and Advanced learners | 10                   | 20                                                    | A               | 20                                                                     |                                                  | 1)All three key indicators =3 Grade points/. 2)Any two key indicators =2 Grade points/. 3)Any one key indicator =1 Grade point/C                           |
|          |                                                                                               | Report on Course wise Bridge Courses conducted     Report on Course wise Remedial coaching conducted                                                        | Course wise/Sem wise Reports on Bridge     Courses conducted     Course wise/Sem wise Report on Remedial     coaching conducted                                                  | 2x5=10               |                                                       | А               | 20                                                                     |                                                  | 4)No Indicator=0/D                                                                                                    |

| S.No | Key Indicator                             | List of files/ documents to be kept ready as a proof of Key<br>Indicator                                                                                                    | Information in support of the key indicator                                                                                                    | Key Aspect<br>Scores | Predetermine d<br>Weightage (Wi)<br>for Key Indicator | Grade Points | Key Indicator Wise<br>Weighted Grade<br>Points (KIWWGP)<br>= KIGP X Wi | KIWWGP as<br>per Acdemic<br>Advisor's<br>grading | Guidelines                                                                                                    |
|------|-------------------------------------------|----------------------------------------------------------------------------------------------------|----------------------------------------------------------------------------------------------------|----------------------|-------------------------------------------------------|--------------|------------------------------------------------------------------------|--------------------------------------------------|----------------------------------------------------------------------------------------------------|
| 5    |                                           | learning (Course wise) 3. Report on the Use of LMS tools (Course wise) 4. Contribution for the development of LMS in the concerned subject 5. Report on innovative pedagogical Tools used                                                                                                    | Course wise/ Sem wise Reports                                                                                                    | 50                   | 50                                                    | ß            | 100                                                                    |                                                  | 1)All five key indicators =3 Grade points/A 2)Any three key indicators =2 Grade points/B 3)Any two key indicator =1 Grade point/C 4) Below two=0/D                        |
| 6    | Teacher Profile and Quality               | 1. Report on Seminars/Conferences/ Workshops/ Guest Lectures organized 2. Report on Participation in Seminars/Conferences/Workshops/ Guest Lectures/ Invited talks 3. Awards and recognition 4. Participation in Short term/ Orientation /Refresher courses/FDPs 5. E- Content Development /MOOCs (Massive Open Online Courses) 6. Aditional Qualifications acquired during the last two years | Reports and Certificates                                                                                                    | 30                   | 30                                                    | В            | 60                                                                     |                                                  | 1)Any five key indicators =3 Grade points/A<br>2)Any three key indicators =2 Grade points/B<br>3)Any two key indicator =1 Grade point/C<br>4) Below two=0/D               |
| 7    | Evaluation Process and Reforms            | Assignments-Critical, Innovative, text book and Internet based     Involvement in Summative evaluation     Maintaining Marks Register & Result Analysis register.                                                                                                    | Department wise reports regarding 1. Mid exams, Seminar Reports, Assignment books, Projects and any other tools of Internal Assessment 2. Departmental Internal Marks Register for CIA verified by the Principal | 10<br>10<br>5<br>5   | 30                                                    | A            | 90                                                                     |                                                  | 1)All four key indicator Metrics =3 Grade points/A 2) Metrics 1, 2, 4 =2 Grade points/B 3)Metrics 1, 2,3 =1 Grade point/C 4) Below two=0/D                                |
| 8    | Student Performance and Learning Outcomes | Announcement and Attainment of Course Outcomes     Report on Student seminars/ Student demonstrations (Course wise)     Report on activities like Quiz/ Group discussion/ Poster presentation (Course wise)     Report on Field trips (Course wise)     Report on Student Study projects (Course wise)                                                                                         | Course wise Reports                                                                                                    | 5x6=30               | 30                                                    | A            | 90                                                                     |                                                  | 1)All five key indicators =3 Grade points/A 2)First KI Metric and any three other =2 Grade points/B 3)First KI Metric and any two other =1 Grade point/C 4) Below two=0/D |

| S.No | Key Indicator                   | List of files/ documents to be kept ready as a proof of Key<br>Indicator                                                                                                    | Information in support of the key indicator                                                   | Key Aspect<br>Scores | Predetermine d<br>Weightage (Wi)<br>for Key Indicator | Grade Points | Key Indicator Wise<br>Weighted Grade<br>Points (KIWWGP)<br>= KIGP X Wi | KIWWGP as<br>per Acdemic<br>Advisor's<br>grading | Guidelines                                                                                                    |
|------|---------------------------------|----------------------------------------------------------------------------------------------------|-----------------------------------------------------------------------------------------------|----------------------|-------------------------------------------------------|--------------|------------------------------------------------------------------------|--------------------------------------------------|----------------------------------------------------------------------------------------------------|
|      |                                 | III-RESEARCE                                                                                                    | I, INNOVATIONS AND EXTENSION                                                                  |                      |                                                       |              |                                                                        |                                                  |                                                                                                    |
|      | Funding obtained for Research   | 1. Minor Research Projects                                                                                                    | Letter of intimation and award letters (For                                                   | 5                    |                                                       |              |                                                                        |                                                  | 1)All three key indicators =3 Grade points/A                                                                                                    |
| 9    | (Govt./Non-Governmental Bodies) | 2.Major Research Projects                                                                                                    | Current Year only Either Ongoing                                                              | 10                   | 20                                                    | 6            |                                                                        |                                                  | 2)Any two key indicators =2 Grade points/B                                                                                                    |
|      |                                 | 3.Consultancy Projects                                                                                                    | OR Completed)                                                                                 | 5                    | 1                                                     | D            | 0                                                                      |                                                  | 3)Any one key indicator =1 Grade point/C                                                                                                    |
| 10   |                                 | Papers Published in Journals / Chapters published in edited volumes     Books published as single author     Books published as Co-Author     Papers/Chapters published as Co-Author     A Papers/Chapters published as Co-Author     Note: A maximum of 3 publications in Scopus/Web of Science/ICI or UGC -CARE Listed journals/Any book with ISBN shall be considered)  5.Research Guideship     6.Awards in recognition of research work |                                                                                               | 10<br>15<br>10<br>5  | 60                                                    | С            | 10                                                                     |                                                  | 1)Any three key indicators =3 Grade points/A 2)Any two key indicators =2 Grade points/B 3)Any one key indicator =1 Grade point/C 4) No Indicator=0/D           |
|      |                                 | Academic Extension activities through DRC/ Faculty Outreach (Curriculum/ Skill/Domain related)                                                                                                    | Reports in the NAAC format                                                                    | 10                   |                                                       | C            | lo                                                                     |                                                  | 1)All three key indicators =3 Grade points/A<br>2)Any two key indicators =2 Grade points/B<br>3)Any one key indicator =1 Grade point/C                         |
| 11   | Extension Activities            | Involvement in activities related to community service a. Sensitising the students about the value of Community Service b. Organising the activity (A maximum of 5 Programmes resulting in Community Service like ODF/Swachh Bharat/UBA etc)                                                                                                    | Reports in the NAAC format                                                                    | 5+5                  | 20                                                    | B            | 20                                                                     |                                                  | 4)No Indicator=0/D                                                                                                    |
| 12   |                                 | Agency                                                                                                    | MoUs - 5 points Consultancy offered -10<br>Amount generated through Consultancy - 5<br>points | 20                   | 20                                                    | C            | 20                                                                     |                                                  | 1)All three key indicators =3 Grade points/A 2)Any two key indicators =2 Grade points/B 3)Any one key indicator =1 Grade point/C 4)No Indicator=0/D            |
|      |                                 | IV - USE OF INFRAS                                                                                                    | TRUCTURE & LEARNING RESOURCES                                                                 |                      |                                                       |              |                                                                        |                                                  |                                                                                                    |
| 13   | Physical facilities             | Infrastructural facilities in the Department/Colleges a. Use of Digital Classrooms b. Use of Virtual Classroom c. Use of Labs d.Use of Library e. Nlist usage. f. Maintenance of Departmental Library                                                                                                    | Log books related to usage                                                                    | 20                   | 20                                                    | A            | 60                                                                     |                                                  | 1)Any four key indicators =3 Grade points/A 2)Any three key indicators =2 Grade points/B 3)Any two key indicators =1 Grade point/C 4) Below two Indicators=0/D |

| S.No   | Key Indicator                                               | List of files/ documents to be kept ready as a proof of Key<br>Indicator                                                                                                    | Information in support of the key indicator | Key Aspect<br>Scores | Predetermine d<br>Weightage (Wi)<br>for Key Indicator | Grade Points      | Key Indicator Wise<br>Weighted Grade<br>Points (KIWWGP)<br>= KIGP X Wi | KIWWGP as<br>per Acdemic<br>Advisor's<br>grading | Guidelines                                                                                                    |
|--------|-------------------------------------------------------------|----------------------------------------------------------------------------------------------------|---------------------------------------------|----------------------|-------------------------------------------------------|-------------------|------------------------------------------------------------------------|--------------------------------------------------|----------------------------------------------------------------------------------------------------|
|        |                                                             | V- ROLE IN STU                                                                                                    | DENT SUPPORT AND PROGRESSION                |                      |                                                       |                   |                                                                        |                                                  |                                                                                                    |
| 14     | Student Support                                             | Counseling of students as Mentor/ Class teacher     Student Profile Collection                                                                                                    | Reports in the NAAC format                  | 20<br>10<br>10<br>10 | 50                                                    | A                 | 150                                                                    |                                                  | 1)All Four key indicators =3 Grade points/A 2)Any Three key indicators =2 Grade points/B 3)Any Two key indicator =1 Grade point/C 4)Below two=0/D                                                                                                    |
| 15     | Student Progression                                         | Report on Programme/Course wise students' progression to a)Higher Education b)Employment c)Entrepreneurship                                                                                                    | Reports in the NAAC format                  | 10<br>10<br>10       | 30                                                    | В                 | 60                                                                     |                                                  | 1)All three key indicators =3 Grade points/A 2)Any two key indicators =2 Grade points/B 3)Any one key indicator =1 Grade point/C 4)No Indicator=0/D                                                                                                    |
|        |                                                             | VI- ROLE IN                                                                                                    | INSTITUTIONAL GOVERNANCE                    |                      |                                                       |                   |                                                                        | SALE SELE                                        | Property of the control of the control of the contr |
| 16     | Participation in Institutional<br>Governance and Leadership | a)Contribution to Departmental Vision & Mission and Departmental Action Plan b)Participation in different institutional committees and preperation of committee reports c)Participation in different institutional activities that focus on value based education d)Contribution to IQAC/quality initiatives | Reports in the NAAC format                  | 4x10                 | 40                                                    | A                 | 120                                                                    |                                                  | 1)All Four key indicators =3 Grade points/A 2)Any Three key indicators =2 Grade points/B 3)Any Two key indicator =1 Grade point/C 4)Below two=0/D                                                                                                    |
|        |                                                             | V                                                                                                    | II - BEST PRACTICES                         |                      |                                                       |                   |                                                                        |                                                  |                                                                                                    |
| 17     | Best Practices                                              | Identification and Contribution to a)The Departmental Best practices b)Institutional Best practices                                                                                                    | Reports in the NAAC format                  | 20                   | 20                                                    | A                 | 60                                                                     |                                                  | 1)All Two key indicators =3 Grade points/A<br>2)Any one key indicator =2 Grade points/B<br>3)No Indicator=0/D                                                                                                    |
|        |                                                             | Total Grade points                                                                                                    |                                             |                      | 500                                                   |                   | 1020                                                                   |                                                  |                                                                                                    |
| Name & | & Signature of the Principal                                |                                                                                                    |                                             | Name &               | Signatures of the                                     | Academic advisors |                                                                        |                                                  |                                                                                                    |

PRINCIPAL

S.K.R. COLLEGE FOR WOMEN

HITHAKARINI SAMAJ

Endowments Dept., Govt.of Antihra Pradesa

RAJAMAHENDRAVARAM

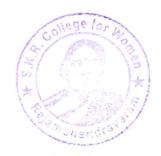

Name & Signatures of the Academic advisors

1) 2)

Dr. Ch. V. V. Svinivas 2021-22

|      |                                                                                               |                                                                                                    | Government of Andhea Pradesh Commissionera                                                                                                    | te of Collegiate Ed  | lucation                                              |                                                                | MANAGEMENT OF THE PROPERTY OF THE PROPERTY OF |                                                                                                    |                                                                                                    |
|------|-----------------------------------------------------------------------------------------------|----------------------------------------------------------------------------------------------------|----------------------------------------------------------------------------------------------------|----------------------|-------------------------------------------------------|----------------------------------------------------------------|----------------------------------------------------------------------------------------------------|----------------------------------------------------------------------------------------------------|----------------------------------------------------------------------------------------------------|
|      |                                                                                               | ·                                                                                                    | Academic & Administrative Audit of Degr                                                                                                    | ree Colleges (202    | 1-22)                                                 |                                                                |                                                                                                    |                                                                                                    |                                                                                                    |
|      |                                                                                               |                                                                                                    | Format - III A ( To be Filled by Faculty and hande                                                                                                    | d over to Acade      | mic Advisor )                                         |                                                                |                                                                                                    |                                                                                                    |                                                                                                    |
|      | Zone:                                                                                         |                                                                                                    | istrict: East Godavari                                                                                                    | Distry               | 1                                                     |                                                                |                                                                                                    |                                                                                                    |                                                                                                    |
| me o | f the College and Address                                                                     | SKR college for women                                                                                                    | 1, Rajahmidy                                                                                                    |                      |                                                       |                                                                |                                                                                                    |                                                                                                    |                                                                                                    |
| me o | f the Lecturer                                                                                | Dr. Ch. V. V. Sniniver                                                                                                    |                                                                                                    |                      |                                                       |                                                                |                                                                                                    | o a company and a company and a company and a company and a company and a company and a company and a company |                                                                                                    |
| ne o | f the Subject                                                                                 | Charles Are                                                                                                    |                                                                                                    |                      |                                                       |                                                                |                                                                                                    |                                                                                                    |                                                                                                    |
| e of | Joining in Degree College/Date                                                                | 05/12/                                                                                                    |                                                                                                    |                      |                                                       | Date of Retire                                                 | ment:                                                                                                    |                                                                                                    |                                                                                                    |
| S.No | Key Indicator                                                                                 | List of files/ documents to be kept ready as a proof of Key<br>Indicator                                                                              | Information in support of the key indicator                                                                                                    | Key Aspect<br>Scores | Predetermine d<br>Weightage (Wi)<br>for Key Indicator | Grade Points                                                   | Key Indicator Wise<br>Weighted Grade<br>Points (KIWWGP)<br>= KIGP X Wi                                                                                                    | KIWWGP as<br>per Acdemic<br>Advisor's<br>grading                                                              | Guidelines                                                                                                    |
|      |                                                                                               | I-                                                                                                    | CURRICULAR ASPECTS                                                                                                    |                      |                                                       |                                                                |                                                                                                    | ALLE I                                                                                                    |                                                                                                    |
|      | Curricular Planing and<br>Implementation (for Autonomous<br>Colleges - Efforts for Curriculum | Preperation and Implementation of  1. Annual Academic Curriculum Plan 2. Course Objectives & Outcomes                                                 | Course wise/Sem wise Records for the<br>Academic Year                                                                                                    | 2x5= 10              |                                                       |                                                                |                                                                                                    |                                                                                                    | 1)All five key indicators =3 Grade points/A<br>2)Any four key indicators =2 Grade points/I<br>3)Any two key indicators =1 Grade points/I                     |
| 1    | Desing and Development to be considered)                                                      | Teaching Diary     Lesson Plans                                                                                                    | Course wise/Sem wise Records for the<br>Academic Year                                                                                                    | 2x5= 10              | 30                                                    | B                                                              | 60                                                                                                    |                                                                                                    | 4)No Indicator=0/D                                                                                                    |
|      |                                                                                               | 5. Active Participation in BOS                                                                                                    | Invitaion Letter & Attendance                                                                                                    | 10                   |                                                       |                                                                | 0                                                                                                    |                                                                                                    |                                                                                                    |
|      |                                                                                               | Additional inputs related to Curriculum of the courses taught                                                                                         | a)Course wise/Sem wise additional inputs Reports                                                                                                    | 10                   | 20                                                    | y                                                              |                                                                                                    |                                                                                                    | 1)All three key indicators =3 Grade points/A<br>2)Any two key indicators =2 Grade points/B                                                                   |
| 2    | Curriculum Flexibility/Enrichment                                                             | Nalue added courses offered & completed a)Certificate     b)Diploma     c)Any Online courses like MOOCs                                               | b)Report on Certificate/ Diploma<br>c)Any Online courses like MOOCs                                                                                                    | 2x5=10               |                                                       | B                                                              | 40                                                                                                    |                                                                                                    | 3)Any one key indicator =1 Grade point/C<br>4)No Indicator=0/D                                                                                               |
| 3    | Feedback system                                                                               | Feedback on Curriculum by Students a) Collected b) Analyzed c) Action taken                                                                           | Course wise/Sem wise a)Reports of Feedback<br>b)Analysis Reports<br>c)Action taken Report                                                                                        | 10                   | 10                                                    | A                                                              | 30                                                                                                    |                                                                                                    | 1)All three key indicators =3 Grade points/.<br>2)Any two key indicators =2 Grade points/.<br>3)Any one key indicator =1 Grade point/.<br>4)No Indicator=0/D |
|      |                                                                                               | II-TEACHI                                                                                                    | NG, LEARNING & EVALUATION                                                                                                    |                      |                                                       |                                                                |                                                                                                    |                                                                                                    |                                                                                                    |
| 4    | Catering to Student Diversity  Add  1.1                                                       | Report on grouping of students into Slow, Moderate and Advanced learners     Course wise activities designed for Slow, Moderate and Advanced learners | Course wise/Sem wise Reports with lists of students (Slow, Moderate and Advanced learners)     Course wise/Sem wise Activities designed for Slow, Moderate and Advanced learners | 10                   | 20                                                    | A                                                              | 20                                                                                                    |                                                                                                    | 1)All three key indicators =3 Grade points/A<br>2)Any two key indicators =2 Grade points/B<br>3)Any one key indicator =1 Grade point/C                       |
|      |                                                                                               | Report on Course wise Bridge Courses conducted     Report on Course wise Remedial coaching conducted                                                  | Course wise/Sem wise Reports on Bridge     Courses conducted     Course wise/Sem wise Report on Remedial     coaching conducted                                                  | 2x5=10               | 3)                                                    | 3)Any one key indicator =1 Grade point/C<br>4)No Indicator=0/D |                                                                                                    |                                                                                                    |                                                                                                    |

| S.No | Key Indicator                             | List of files/ documents to be kept ready as a proof of Key<br>Indicator                                                                                                    | Information in support of the key indicator                                                                                                    | Key Aspect<br>Scores | Predetermine d<br>Weightage (Wi)<br>for Key Indicator | Grade Points | Weighted Grade<br>Points (KIWWGP) | KIWWGP as<br>per Acdemic<br>Advisor's<br>grading | Guidelines                                                                                                    |
|------|-------------------------------------------|----------------------------------------------------------------------------------------------------|----------------------------------------------------------------------------------------------------|----------------------|-------------------------------------------------------|--------------|-----------------------------------|--------------------------------------------------|----------------------------------------------------------------------------------------------------|
| 5    | Teaching-Learning Process                 | Report on student centered methods implemented (Course wise)     Report on implementation of ICT in teaching and learning (Course wise)     or     Report on implementation of Computer/Internet assisted learning (Course wise)     Report on the Use of LMS tools (Course wise)     Contribution for the development of LMS in the concerned subject     Report on innovative pedagogical Tools used | Course wise/ Sem wise Reports                                                                                                    | 50                   | 50                                                    | B            | 100                               | ,                                                | 1)All five key indicators =3 Grade points/A 2)Any three key indicators =2 Grade points/B 3)Any two key indicator =1 Grade point/C 4) Below two=0/D                        |
| 6    | Teacher Profile and Quality               | 1. Report on Seminars/Conferences/ Workshops/ Guest Lectures organized 2. Report on Participation in Seminars/Conferences/Workshops/ Guest Lectures/ Invited talks 3. Awards and recognition 4. Participation in Short term/ Orientation /Refresher courses/FDPs 5. E- Content Development /MOOCs (Massive Open Online Courses) 6. Aditional Qualifications acquired during the last two years         | Reports and Certificates                                                                                                    | 30                   | 30                                                    | A            | 90                                |                                                  | 1)Any five key indicators =3 Grade points/A<br>2)Any three key indicators =2 Grade points/B<br>3)Any two key indicator =1 Grade point/C<br>4) Below two=0/D               |
| 7    | Evaluation Process and Reforms            | Report on Formative Evaluation (CIE)     Assignments-Critical, Innovative, text book and Internet based     Involvement in Summative evaluation     Maintaining Marks Register & Result Analysis register.                                                                                                    | Department wise reports regarding 1. Mid exams, Seminar Reports, Assignment books, Projects and any other tools of Internal Assessment 2. Departmental Internal Marks Register for CIA verified by the Principal | 10<br>10<br>5        | 30                                                    | А            | 90                                |                                                  | 1)All four key indicator Metrics =3 Grade points/A 2) Metrics 1, 2, 4 =2 Grade points/B 3)Metrics 1, 2,3 =1 Grade point/C 4) Below two=0/D                                |
| 8    | Student Performance and Learning Outcomes | Announcement and Attainment of Course Outcomes     Report on Student seminars/ Student demonstrations (Course wise)     Report on activities like Quiz/ Group discussion/ Poster presentaion (Course wise)     Report on Field trips (Course wise)     Report on Student Study projects (Course wise)                                                                                                  | Course wise Reports                                                                                                    | 5x6=30               | 30                                                    | IA.          | 90                                |                                                  | 1)All five key indicators =3 Grade points/A 2)First KI Metric and any three other =2 Grade points/B 3)First KI Metric and any two other =1 Grade point/C 4) Below two=0/D |

| S.Ne | o Key Indicator                                                              | List of files/ documents to be kept ready as a proof of Key<br>Indicator                                                                                                    | Information in support of the key indicator                                                       | Key Aspect<br>Scores | Predetermine d<br>Weightage (Wi)<br>for Key Indicator | Grade Points | Key Indicator Wise<br>Weighted Grade<br>Points (KIWWGP)<br>= KIGP X Wi | KIWWGP as<br>per Acdemic<br>Advisor's<br>grading | Guidelines                                                                                                    |
|------|------------------------------------------------------------------------------|----------------------------------------------------------------------------------------------------|---------------------------------------------------------------------------------------------------|----------------------|-------------------------------------------------------|--------------|------------------------------------------------------------------------|--------------------------------------------------|----------------------------------------------------------------------------------------------------|
|      |                                                                              |                                                                                                    | I, INNOVATIONS AND EXTENSION                                                                      |                      |                                                       |              |                                                                        |                                                  |                                                                                                    |
| 9    | Funding obtained for Research<br>(Govt./Non-Governmental Bodies)             | Minor Research Projects     Major Research Projects     Consultancy Projects                                                                                                    | Letter of intimation and award letters (For<br>Current Year only Either Ongoing<br>OR Completed ) | 5<br>10<br>5         | 20                                                    | D            | 0                                                                      |                                                  | 1)All three key indicators = 3 Grade points/A 2)Any two key indicators = 2 Grade points/B 3)Any one key indicator = 1 Grade point/C                            |
| 10   | Research Publications and Awards                                             | Papers Published in Journals / Chapters published in edited volumes     Books published as single author     Books published as Co-Author     Papers/Chapters published as Co-Author     Papers/Chapters published as Co-Author     Onte: A maximum of 3 publications in Scopus/Web of Science/ICI or UGC -CARE Listed journals/Any book with ISBN shall be considered)  5.Research Guideship     One of the considered of the considered of the consid | ,                                                                                                 | 10<br>15<br>10<br>5  | 60                                                    | C            | 10                                                                     |                                                  | 1)Any three key indicators =3 Grade points/. 2)Any two key indicators =2 Grade points/B 3)Any one key indicator =1 Grade point/C 4) No Indicator=0/D           |
|      | (Curriculum/ Skill/Domain related)                                           |                                                                                                    | Reports in the NAAC format                                                                        | 10                   |                                                       | C            | io                                                                     |                                                  | 1)All three key indicators = 3 Grade points/A<br>2)Any two key indicators = 2 Grade points/B<br>3)Any one key indicator = 1 Grade point/C                      |
| 11   | Extension Activities                                                         | Involvement in activities related to community service a. Sensitising the students about the value of Community Service b. Organising the activity (A maximum of 5 Programmes resulting in Community Service like ODF/Swachh Bharat/UBA etc)                                                                                                    | Reports in the NAAC format                                                                        | 5+5                  | 20                                                    | B            | 20                                                                     |                                                  | 4)No Indicator=0/D                                                                                                    |
| 12   | Functional MoUs /Collaborations with Govt and Non Governmental Organisations | Agency                                                                                                    | MoUs - 5 points Consultancy offered -10<br>Amount generated through Consultancy - 5<br>points     | 20                   | 20                                                    | С            | 20                                                                     |                                                  | 1)All three key indicators =3 Grade points/A<br>2)Any two key indicators =2 Grade points/B<br>3)Any one key indicator =1 Grade point/C<br>4)No Indicator=0/D   |
|      |                                                                              | IV - USE OF INFRAS                                                                                                    | TRUCTURE & LEARNING RESOURCES                                                                     |                      |                                                       |              |                                                                        |                                                  |                                                                                                    |
| 13   | Physical facilities                                                          | Infrastructural facilities in the Department/Colleges a. Use of Digital Classrooms b. Use of Virtual Classroom c. Use of Labs d.Use of Library e. Nlist usage. f. Maintenance of Departmental Library                                                                                                    | Log books related to usage                                                                        | 20                   | 20                                                    | A            | 60                                                                     |                                                  | 1)Any four key indicators =3 Grade points/A 2)Any three key indicators =2 Grade points/B 3)Any two key indicators =1 Grade point/C 4) Below two Indicators=0/D |

...

| S.No    | Key Indicator                                               | List of files/ documents to be kept ready as a proof of Key<br>Indicator                                                                                                    | Information in support of the key indicator | Key Aspect<br>Scores | Predetermine d<br>Weightage (Wi)<br>for Key Indicator | Grade Points | Key Indicator Wise<br>Weighted Grade<br>Points (KIWWGP)<br>= KIGP X Wi | per Acdemic | Guidelines                                                                                                    |
|---------|-------------------------------------------------------------|----------------------------------------------------------------------------------------------------|---------------------------------------------|----------------------|-------------------------------------------------------|--------------|------------------------------------------------------------------------|-------------|----------------------------------------------------------------------------------------------------|
| (1,120) |                                                             |                                                                                                    |                                             |                      |                                                       |              |                                                                        |             |                                                                                                    |
| 14      | Student Support                                             | Counseling of students as Mentor/ Class teacher     Student Profile Collection                                                                                                    | Reports in the NAAC format                  | 20<br>10<br>10<br>10 | 50                                                    | A            | 150                                                                    |             | 1)All Four key indicators =3 Grade points/A 2)Any Three key indicators =2 Grade points/B 3)Any Two key indicator =1 Grade point/C 4)Below two=0/D   |
|         |                                                             |                                                                                                    |                                             |                      |                                                       | 17           | 130                                                                    |             |                                                                                                    |
| 15      | Student Progression                                         | Report on Programme/Course wise students' progression to a)Higher Education b)Employment c)Entrepreneurship                                                                                                    | Reports in the NAAC format                  | 10<br>10<br>10       | 30                                                    | B            | 60                                                                     |             | 1)All three key indicators =3 Grade points/A 2)Any two key indicators =2 Grade points/B 3)Any one key indicator =1 Grade point/C 4)No Indicator=0/D |
|         |                                                             | VI- ROLE IN                                                                                                    | INSTITUTIONAL GOVERNANCE                    |                      |                                                       |              |                                                                        |             |                                                                                                    |
| 16      | Participation in Institutional<br>Governance and Leadership | a)Contribution to Departmental Vision & Mission and Departmental Action Plan b)Participation in different institutional committees and preperation of committee reports c)Participation in different institutional activities that focus on value based education d)Contribution to IQAC/quality initiatives | Reports in the NAAC format                  | 4x10                 | 40                                                    | А            | 120                                                                    | =           | 1)All Four key indicators =3 Grade points/A 2)Any Three key indicators =2 Grade points/B 3)Any Two key indicator =1 Grade point/C 4)Below two=0/D   |
|         |                                                             | · ·                                                                                                    | TI - BEST PRACTICES                         |                      |                                                       |              |                                                                        |             |                                                                                                    |
| 17      | Best Practices                                              | Identification and Contribution to a)The Departmental Best practices b)Institutional Best practices                                                                                                    | Reports in the NAAC format                  | 20                   | 20                                                    | A            | 60                                                                     |             | 1)All Two key indicators =3 Grade points/A     2)Any one key indicator =2 Grade points/B     3)No Indicator=0/D                                     |
|         |                                                             | Total Grade points                                                                                                    |                                             |                      | 500                                                   |              | 1050                                                                   |             | 7.1                                                                                                    |
|         |                                                             |                                                                                                    |                                             |                      |                                                       |              |                                                                        |             |                                                                                                    |

PRINCIPAL

S.K.R. COLLEGE FOR WOMEN

HITHAKARINI SAMAJ

Endowments Dept., Govt. of Andhra Prades

RAJAMAHENDRAVARAS

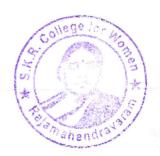

Name & Signatures of the Academic advisors

1)

Government of Andhra Pradesh Commissionerate of Collegiate Education Academic & Administrative Audit of Degree Colleges (1201-121)

Format - III A (To be Filled by Yarulty and handed over to Academic Advisor)

District: East Gradavary

N. B. T. Schradavi

Aministrative Audit of Degree Colleges (1201-121)

District: East Gradavary

N. B. T. Schradavi

Aministrative Audit of Degree Colleges (1201-121)

District: East Gradavary

N. B. T. Schradavi

Aministrative Audit of Degree Colleges (1201-121)

District: East Gradavary

Aministrative Audit of Degree Colleges (1201-121)

District: East Gradavary

Aministrative Audit of Degree Colleges (1201-121)

District: East Gradavary

Aministrative Audit of Degree Colleges (1201-121)

District: East Gradavary

Aministrative Audit of Degree Colleges (1201-121)

District: East Gradavary

Aministrative Audit of Degree Colleges (1201-121)

District: East Gradavary

Aministrative Audit of Degree Colleges (1201-121)

District: East Gradavary

Aministrative Audit of Degree Colleges (1201-121)

District: East Gradavary

Aministrative Audit of Degree Colleges (1201-121)

District: East Gradavary

Aministrative Audit of Degree Colleges (1201-121)

District: East Gradavary

Aministrative Audit of Degree Colleges (1201-121)

District: East Gradavary

Aministrative Audit of Degree Colleges (1201-121)

District: East Gradavary

Aministrative Audit of Degree Colleges (1201-121)

District: East Gradavary

Aministrative Audit of Degree Colleges (1201-121)

District: East Gradavary

Aministrative Audit of Degree Colleges (1201-121)

District: East Gradavary

Aministrative Audit of Degree Colleges (1201-121)

District: East Gradavary

Aministrative Audit of Degree Colleges (1201-121)

District: East Gradavary

Aministrative Audit of Degree Colleges (1201-121)

District: East Gradavary

Aministrative Audit of Degree Colleges (1201-121)

District: East Gradavary

Aministrative Audit of Degree Colleges (1201-121)

District: East Gradavary

Aministrative Audit of Degree Colleges (1201-121)

District: East Gradavary

Aministrative Audit of Degree Colleges (1201-121 N-B.T. Sundari Zone: ne of the College and Address 1 ng in Degree College Date Key Indicator Wise
Weighted Grade
Points (KIWWGP)
= KIGP X Wi Key Indicator List of files/ documents to be kept ready as a proof of Key per Acdemi Advisor's grading Information in support of the key indicator I-CURRICULAR ASPECTS urricular Planing and Preperation and Implementation of
1. Annual Academic Curriculum Plan 2 Course Objectives & Course wise/Sem wise Records for the Academic Year 1) All five key indicators = 3 Grade points/A 21-Any four key indicators = 2 Grade points/B 3) Any two key indicators = 1 Grade points/C 41No Indicator=0/D Implementation (for Autonomous Colleges - Efforts for Curriculum 2x5 10 Outcomes
3 Teaching Diary
4 Lesson Plans Desing and Development to be ourse wise/Sem wise Records for the B 2x5=10 60 onside: ed) 5. Active Participation in BOS 1. Additional inputs related to Curriculum of the courses taught Invitaion Letter & Attendance a)Course wise Sem wise additional inputs Reports b)Report on Certificate/ Diploma c)Any Online courses like MOOCs 1)All three key indicators =3 Grade points A 2:Any two key indicators =2 Grade points B 3:Any one key indicator =1 Grade point/C 4:No Indicator=0/D Value added courses offered & completed a Certificate
)Diploma Curriculum Flexibility Fr C 10 Any Online courses like MOOCs Feedback on Curriculum by Students Course wise/Sem wise a)Reports of Feedback b)Analysis Reports c)Action taken Report 1)All three key indicators =3 Grade points/A 2)Any two key indicators =2 Grade points/B 3)Any one key indicator =1 Grade points/C 4)No Indicator=0/D a) Collected Feedback system b) Analyzed c) Action taken A 30 II-TEACHING, LEARNING & EVALUATION Report on grouping of students into Slow, Moderate and
 Advanced learners G. LEARNING & EVALUATION

1. Course wise/Sem wise Reports with lists of students (Slow, Moderate and Advanced 2 Course wise activities designed for Slow, Moderate and learners)

2 Course wise Sem wise Activities designed for Slow Moderate and Advanced learners 10 1)All three key indicators =3 Grade points/A 2)Any two key indicators =2 Grade points/B 3)Any one key indicator =1 Grade point C 4)No Indicator =0/D 20 A Catering to Student Diversity Course wise/Sem wise Reports on Bridge Report on Course wise Bridge Courses conducted
 Report on Course wise Remedial coaching conducted 2x5=10 Course conducted
2 Course wise/Sem wise Report on Remedial coaching conducted 20 A

| io | Key Indicatel                             | List of files' documents to be kept ready as a proof of Key<br>Indicator                                                                                                    | Information in support of the key indicator                                                                                                    | Key Aspect<br>Scores | Predetermine d<br>Weightage (Wi)<br>for Key Indicator | Grade Points | Key Indicator Wise<br>Weighted Grade<br>Points (KIWWGP)<br>= KIGP X Wi | KIWWGP as<br>per Acdemic<br>Advisor's<br>grading | Guidelines                                                                                                    |
|----|-------------------------------------------|----------------------------------------------------------------------------------------------------|----------------------------------------------------------------------------------------------------|----------------------|-------------------------------------------------------|--------------|------------------------------------------------------------------------|--------------------------------------------------|----------------------------------------------------------------------------------------------------|
|    | Teaching-Learning Process                 | Report on student centered methods implemented (Course isse)  2. Report on implementation of ICT in teaching and learning Course wise)  3. Report on implementation of Computer/Internet assisted learning (Course wise)  4. Contribution for the development of LMS in the concerned subject.  5. Report on importance predangerical Tools used                                                                                                    | Course wise: Sem wise Reports                                                                                                    | 50                   | 50                                                    | В            | 100                                                                    |                                                  | 1]All five key indicators =3 Grade points/A<br>2)Any fitree key indicators =2 Grade points/B<br>3)Any two key indicator =1 Grade point/C<br>4) Below two=0/D                |
|    | Teacher Profile and Quality               | A Report on Semans' Conferences' Workshops' Guest Lectures organized     Report on Participation in Seminars' Conferences' Workshops' Guest Lectures organized     Report on Participation in Seminars' Conferences' Workshops' Guest Lectures' Invited talks     A wards and recognition     Participation in Short term Orientation /Refresher courses/FDPs     S. E. Content Development /MOOCs (Massive Open Online Courses)     Additional Qualifications acquired during the last two years | Reports and Certificates                                                                                                    | 30                   | 30                                                    | В            | 60                                                                     |                                                  | I) Any five key indicators = 3 Grade points A<br>2) Any three key indicators = 2 Grade points B<br>3) Any two key indicator = 1 Grade point C<br>4) Below two=0/D           |
| 7  | Evaluation Process and Reforms            | Report on Formative Evaluation (CIE)     Assignments-Critical, Innovative, text book and Internet based     Involvement in Summative evaluation     Maintaining Marks Register & Result Analysis register                                                                                                    | Department wise reports regarding  1. Mid exams, Seminar Reports, Assignment books, Projects and any other tools of Interna Assessment  2. Departmental Internal Marks Register for CIA verified by the Principal | 10 10 5 5            | 30                                                    | Α            | 90                                                                     |                                                  | 11AII four key indicator Metrics =3 Grade points A<br>2) Metrics 1, 2, 4 =2 Grade points/B 3)Metrics 1, 2, 3 + Grade point(C<br>4) Below two 0/D                            |
| 8  | Student Performance and Learning Outcomes | Announcement and Attainment of Course Outcomes     Report on Student seminars' Student demonstrations (Course wise)     Report on activities like Quiz: Group discussion' Poster presentation (Course wise)     Report on Field trips (Course wise)     Report on Student Study projects (Course wise)                                                                                                    | Course wise Reports                                                                                                    | 5x6=30               | 30                                                    | A            | 90                                                                     |                                                  | 11All five key indicators =3 Grade points A 21First K1 Metric and any three other =2 Grade points B 31First K1 Metric and any two other =1 Grade point C — 41 Below two=0/D |

|    | Key Indicator                                                                                                    | List of files decuments to be kept ready as a proof of Key<br>Indicator                                                                                                    | Information in support of the key indicator                                                 | Key Aspect<br>Scores | Predetermine d<br>Weightage (Wi)<br>for Key Indicator | Grade Points | Key Indicator Wise<br>Weighted Grade<br>Points (KIWWGP)<br>= KIGP X Wi | per Acdemic<br>Advisor's | Guidelines                                                                                                    |
|----|----------------------------------------------------------------------------------------------------|----------------------------------------------------------------------------------------------------|---------------------------------------------------------------------------------------------|----------------------|-------------------------------------------------------|--------------|------------------------------------------------------------------------|--------------------------|----------------------------------------------------------------------------------------------------|
|    | Funding obtained for Research                                                                                                    | I Mine Park P                                                                                                    | INNOVATIONS AND EXTENSION                                                                   |                      |                                                       |              |                                                                        |                          |                                                                                                    |
| 9  | (Govt. Non-Governmental Bodies)                                                                                                    | Minor Research Projects                                                                                                    | Letter of intimation and award letters (For                                                 |                      |                                                       |              |                                                                        |                          |                                                                                                    |
|    | OFFICIAL DEGES                                                                                                    | 2 Mayor Research Projects                                                                                                    | Current Year only Either Ongoing                                                            | 10                   | 20                                                    | D            | 0                                                                      |                          | ITAB three key indicators =3 Grade points/A                                                                                                    |
| -  |                                                                                                    | 3 Consultancy Projects                                                                                                    | OR Completed )                                                                              | 5                    | -                                                     | -            | 0                                                                      | Water .                  | 2)Any two key indicators =2 Grade points/B                                                                                                    |
| 10 | Research Publications and Awards                                                                                                    | Papers Published in Journals / Chapters published in edited volumes Books published as single author Books published as Co-Author Papers/Chapters published as Co-Author Dote: A maximum of 3 publications in Scopus/Web of Science (ICL or UGC - CARE Listed journals/Any book with USBN shall be considered) |                                                                                             | 10<br>15<br>10<br>5  | 60                                                    | D            | 0                                                                      |                          | 31Any one key indicator = 1 Grade point: C<br>11Any three key indicators = 3 Grade points: A<br>21Any two key indicators = 2 Grade points: B<br>31Any one key indicator = 1 Grade point: C<br>41 No Indicator=0(D) |
| -  |                                                                                                    | 5 Research Guideship 6 Awards in recognition of research work                                                                                                    |                                                                                             | 10<br>10             |                                                       |              |                                                                        |                          |                                                                                                    |
|    |                                                                                                    | Academic Extension activities through DRC Faculty Outreach<br>(Curriculum, Skill Domain related)                                                                                                    | Reports in the NAAC format                                                                  | 10                   |                                                       | C            | 10                                                                     | 1                        | 11All three key indicators =3 Grade points A<br>21Amy two key indicators =2 Grade points B<br>31Amy two key indicator =1 Grade point C                                                                             |
| 11 | Extension Activities                                                                                                    | Involvement in activities related to community service<br>a. Sensitising the students about the value of Community<br>Service b. Organising the activity<br>(A maximum of 5 Programmes resulting in Community Service<br>like ODF/Swachh Bharat/UBA etc)                                                       | Reports in the NAAC format                                                                  | 5-5                  | 20                                                    | В            | 20                                                                     |                          | 4/No Indicator=0/D                                                                                                    |
| 1  | Functional MoUs /Collaborations with Govt and Non Governmental Organisations                                                                                                    | Collaborative with University/ Industry NGO: Any other Agency     Consultancy offered     Amount generated through Consultancy.                                                                                                    | MoUs - 5 points Consultancy offered -<br>Amount generated through Consultancy - 5<br>points | 20                   | 20                                                    | C            | 20                                                                     |                          | 11All three key indicators =3 Grade points A<br>2) Any two key indicators =2 Grade points B<br>31Any one key indicator =1 Grade point C<br>4(No Indicator=0/D)                                                     |
|    | and Other Street, and the Parket of the Parket of the Park | IV - USE OF INFR                                                                                                    | ASTRUCTURE & LEARNING RESOUR                                                                | CES                  |                                                       |              |                                                                        |                          |                                                                                                    |
|    | 3 Physical facilities                                                                                                    | Infrastructural facilities in the Department/Colleges a Use of Digital Classrooms b Use of Virtual Classroom c Use of Labrid Use of Library c Nlist usage f Maintenance of Departmental Library                                                                                                    | Log books related to usage                                                                  | 20                   | 20                                                    | A            | 60                                                                     |                          | 1) Any four key indicators = 3 Grade points/A<br>2) Any three key indicators = 2 Grade points/B<br>3) Any two key indicators = 1 Grade point/C<br>4) Below two Indicators=0/D                                      |

| Nu  | Kry Indicator                                               | List of files' documents to be kept ready as a proof of Key<br>Indicator                                                                                                    | Information in support of the key mucator | Key Aspect<br>Scores | Predetermine d<br>Weightage (Wi)<br>for Key Indicator | Grade Points         | Key Indicator Wise<br>Weighted Grade<br>Points (KIWWGP)<br>= KIGP X Wi | per Acdemic | Guidelines                                                                                                    |
|-----|-------------------------------------------------------------|----------------------------------------------------------------------------------------------------|-------------------------------------------|----------------------|-------------------------------------------------------|----------------------|------------------------------------------------------------------------|-------------|----------------------------------------------------------------------------------------------------|
|     |                                                             | V. POLE IN STUD                                                                                                    | DENT SUPPORT AND PROGRESSION              |                      |                                                       |                      |                                                                        |             |                                                                                                    |
| 14  | Student Support                                             | Counseling of students as Mentor/ Class teacher     Student Profile Collection     b Semester wise updation and maintenance     Any other Study Material /Ciuidance     Anademic guidance for the advanced learner (offering                                                                                 | Reports in the NAAC format                | 20 10 10 10          | 50                                                    | Ð                    | 150                                                                    |             | 1)All Four key indicators =3 Grade points A<br>2)Any Three key indicators =2 Grade points B<br>3)Any Two key indicator =1 Grade point C<br>4)Below two=0/D    |
| 15  | Student Progression                                         | Report on Programme/Course wise students' progression to a)Higher Education b)Employment c)Entrepreneurship                                                                                                    | Reports in the NAAC format                | 10<br>10<br>10       | 30                                                    | B                    | 60                                                                     |             | 1)All three key indicators =3 Grade points/A<br>2)Any two key indicators =2 Grade points/B<br>3)Any one key indicator =1 Grade points/C<br>4)No Indicator=0/D |
| 1   |                                                             | VI- ROLE IN                                                                                                    | INSTITUTIONAL GOVERNANCE                  |                      |                                                       |                      | -                                                                      |             |                                                                                                    |
| 16  | Participation in Institutional<br>Governance and Leadership | a)Contribution to Departmental Vision & Mission and Departmental Action Plan b)Participation in different institutional committees and preperation of committee reports c)Participation in different institutional activities that focus on value based education d)Contribution to IQAC/quality initiatives | Reports in the NAAC format                | 4x10                 | 40                                                    | A                    | 120                                                                    |             | 1)All Four key indicators =3 Grade points/A<br>2)Any Three key indicators =2 Grade points/B<br>3)Any Two key indicator =1 Grade point/C<br>4)Below two=0/D    |
|     |                                                             |                                                                                                    | VII - BEST PRACTICES                      |                      |                                                       |                      |                                                                        | 1           |                                                                                                    |
| 17  | Best Practices                                              | Identification and Contribution to a)The Departmental Best practices b)Institutional Best practices                                                                                                    | Reports in the NAAC format                | 20                   | 20                                                    | A                    | 60                                                                     |             | 1)All Two key indicators =3 Grade points/A<br>2)Any one key indicator =2 Grade points/B<br>3)No Indicator=0/D                                                 |
| 117 |                                                             | Total Grade points                                                                                                    |                                           | -14                  | 500                                                   |                      | 980                                                                    |             |                                                                                                    |
| Nan | ne & Signature of the Principal                             |                                                                                                    |                                           | Nan                  | ne & Sunatures o                                      | f the Academic advis |                                                                        |             |                                                                                                    |

PRINCIPAL

S.K.R. COLLEGE FOR WOME:
HITHAKARINI SAMAJ
Endowments Dept., Govt.of Andhra Prade
RAJAMAHENDRAVARAM

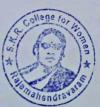

21-

2021-22

Sovernment of Andhra Pradesh Commissionerate of Colleviate Education

No. Sweeth

|         |                                                                     |                                                                                                    | Government of Andhra Pradesh Commissionerat                                                   | te of Collegiate Ed  | lucation                                              |                     |                                                                        |                          |                                                                                                    |
|---------|---------------------------------------------------------------------|----------------------------------------------------------------------------------------------------|-----------------------------------------------------------------------------------------------|----------------------|-------------------------------------------------------|---------------------|------------------------------------------------------------------------|--------------------------|----------------------------------------------------------------------------------------------------|
|         |                                                                     |                                                                                                    | Academic & Administrative Audit of Degr                                                       | ree Colleges (202    | .1-22)                                                |                     |                                                                        | * 1                      |                                                                                                    |
|         | Zone:                                                               | Die                                                                                                    | trict: Po he Filled by Faculty and handed                                                     | d over to Acade      | mic Advisor )                                         |                     |                                                                        |                          |                                                                                                    |
|         | the College and Address                                             |                                                                                                    |                                                                                               |                      | 5                                                     |                     |                                                                        |                          |                                                                                                    |
|         | the Lecturer                                                        | N. Swatty                                                                                                    | jaunhendrainnam.                                                                              |                      |                                                       |                     |                                                                        |                          |                                                                                                    |
|         | the Subject                                                         | Chemis-Jon                                                                                                    | =                                                                                             |                      |                                                       |                     |                                                                        |                          |                                                                                                    |
| te of J | oining in Degree College/Date                                       | 17/07/2014                                                                                                    | =======================================                                                       |                      |                                                       |                     |                                                                        |                          |                                                                                                    |
|         |                                                                     | TO THE PARTY OF THE PARTY OF TH |                                                                                               |                      | <u> </u>                                              | Date of Retirement: |                                                                        |                          |                                                                                                    |
| S.No    | Key Indicator                                                       | List of files/ documents to be kept ready as a proof of Key<br>Indicator                                                                                                    | Information in support of the key indicator                                                   | Key Aspect<br>Scores | Predetermine d<br>Weightage (Wi)<br>for Key Indicator | Grade Points        | Key Indicator Wise<br>Weighted Grade<br>Points (KIWWGP)<br>= KIGP X Wi | per Acdemic<br>Advisor's | Guidelines                                                                                                    |
|         |                                                                     | I-(                                                                                                    | CURRICULAR ASPECTS                                                                            |                      |                                                       |                     |                                                                        | . 11                     |                                                                                                    |
|         | Curricular Planing and                                              | Preperation and Implementation of                                                                                                    | Course wise/Sem wise Records for the                                                          |                      |                                                       | T                   |                                                                        |                          | Livit Granden dinas 2.0                                                                                                    |
| -1      | Implementation (for Autonomous<br>Colleges - Efforts for Curriculum | 1. Annual Academic Curriculum Plan 2. Course Objectives & Outcomes                                                                                                    | Academic Year                                                                                 | 2x5 - 10             |                                                       |                     |                                                                        |                          | 1)All five key indicators =3 Grade points/A<br>2)Any four key indicators =2 Grade points/                                                         |
|         | Desing and Development to be considered)                            | Teaching Diary     Lesson Plans                                                                                                    | Course wise/Sem wise Records for the<br>Academic Year                                         | 2x5= 10              | 30                                                    | 13                  | 6.0                                                                    |                          | 3) Any two key indicators =1 Grade points/<br>4) No Indicator = 0/D                                                                               |
|         |                                                                     | 5 Active Participation in BOS                                                                                                    | Invitaion Letter & Attendance                                                                 | 10                   | -                                                     |                     |                                                                        |                          |                                                                                                    |
|         |                                                                     | 1. Additional inputs related to Curriculum of the courses taught                                                                                                    | a)Course wise Sem wise additional inputs Reports                                              | 10                   |                                                       |                     |                                                                        |                          | 1)All three key indicators =3 Grade points.                                                                                                    |
| 2       |                                                                     | 2. Value added courses offered & completed a)Certificate b)Diploma c)Any Online courses like MOOCs                                                                                                    | b)Report on Certificate/ Diploma c)Any Online courses like MOOCs                              | 2x5=10               | 20                                                    | C                   | 10                                                                     | ,                        | 2)Any two key indicators =2 Grade points/<br>3)Any one key indicator =1 Grade point/C<br>4)No Indicator=0/D                                       |
|         |                                                                     | Feedback on Curriculum by Students                                                                                                    | Course wise/Sem wise a)Reports of Feedback                                                    |                      |                                                       |                     |                                                                        |                          |                                                                                                    |
| 3       | Feedback system                                                     | a) Collected<br>b) Analyzed                                                                                                    | b)Analysis Reports c)Action taken Report                                                      | 10                   | 10                                                    |                     |                                                                        | 1                        | 1) All three key indicators = 3 Grade points/<br>2) Any two key indicators = 2 Grade points/                                                      |
|         |                                                                     | c) Action taken                                                                                                    |                                                                                               | *                    |                                                       |                     | 30                                                                     |                          | 3) Any one key indicator =1 Grade point/C<br>4) No Indicator=0/D                                                                                  |
|         |                                                                     | II-TEACH!                                                                                                    | NG, LEARNING & EVALUATION                                                                     |                      |                                                       |                     |                                                                        |                          |                                                                                                    |
|         |                                                                     | <ol> <li>Report on grouping of students into Slow. Moderate and<br/>Advanced learners</li> <li>Course wise activities designed for Slow. Moderate and</li> </ol>                                                                                                    | 1. Course wise/Sem wise Reports with lists of students (Slow, Moderate and Advanced learners) |                      |                                                       | =                   |                                                                        |                          |                                                                                                    |
| 4       | Catering to Student Diversity                                       | Advanced learners                                                                                                    | 2.Course wise/Sem wise Activities designed for Slow. Moderate and Advanced learners           | •                    | 20                                                    | A                   | 20                                                                     |                          | 1)All three key indicators =3 Grade points/ 2)Any two key indicators =2 Grade points/ 3)Any one key indicator =1 Grade point/C 4)No Indicator=0/D |
| 363     | 1. R                                                                | Report on Course wise Bridge Courses conducted     Report on Course wise Remedial coaching conducted                                                                                                    | 1.Course wise/Sem wise Reports on Bridge<br>Courses conducted                                 | 2x5=10               | . 20                                                  |                     |                                                                        |                          |                                                                                                    |
|         |                                                                     |                                                                                                    | 2.Course wise/Sem wise Report on Remedial coaching conducted                                  |                      |                                                       | A                   | 20                                                                     |                          |                                                                                                    |

=

Scanned with OKEN Scanner

| 0 | Key Indicator                             | List of files! documents to be kept ready as a proof of Key<br>Indicator                                                                                                    | and mation in support of the key mulcalor                                                                                                    |        | Predetermine d<br>Weightage (Wi)<br>for Key Indicator | Grade Points | Key Indicator Wise Weighted Grade Points (KIWWGP) = KIGP X Wi | per Acdemic |                                                                                                    |
|---|-------------------------------------------|----------------------------------------------------------------------------------------------------|----------------------------------------------------------------------------------------------------|--------|-------------------------------------------------------|--------------|---------------------------------------------------------------|-------------|----------------------------------------------------------------------------------------------------|
|   | Teaching-Learning Process                 | 1. Report on student centered methods implemented (Course wise) 2. Report on implementation of ICT in teaching and learning (Course wise) or Report on implementation of Computer/Internet assisted learning (Course wise) 3. Report on the Use of LMS tools (Course wise) 4. Contribution for the development of LMS in the concerned subject 5. Report on innovative pedagogical Tools used | Course wise/ Sem wise Reports                                                                                                    | 50     | 50                                                    | 3            | 100                                                           |             | 1)All five key indicators =3 Grade points/A 2)Any three key indicators =2 Grade points/B 3)Any two key indicator =1 Grade point/C 4) Below two=0/D                           |
|   | Teacher Profile and Quality               | 1. Report on Seminars/Conferences/ Workshops/ Guest Lectures organized 2. Report on Participation in Seminars/Conferences/Workshops/ Guest Lectures/ Invited talks 3. Awards and recognition                                                                                                    | Reports and Certificates                                                                                                    | 30     | 30                                                    | 3            | GO                                                            |             | 1) Any five key indicators =3 Grade points/A 2) Any three key indicators =2 Grade points/B 3) Any two key indicator =1 Grade point/C 4) Below two=0/D                        |
|   | Evaluation Process and Reforms            | 2. Assignments-Critical, Innovative, text book and Internet based  3. Involvement in Summative evaluation                                                                                                    | Department wise reports regarding  1. Mid exams, Seminar Reports, Assignment books, Projects and any other tools of International Assessment  2. Departmental Internal Marks Register for CIA verified by the Principal | al 5   | 30                                                    | A            | 90                                                            |             | 1) All four key indicator Metrics =3 Grade points/A  2) Metrics 1, 2, 4 = 2 Grade points/B 3) Metrics 1, 2,3 =1 Grade point/C 4) Below two-0/D                               |
|   | Student Performance and Learning Outcomes | <ol> <li>Announcement and Attainment of Course Outcomes</li> <li>Report on Student seminars/ Student demonstrations (Course wise)</li> <li>Report on activities like Quiz/ Group discussion/ Poster presentaion (Course wise)</li> <li>Report on Field trips (Course wise)</li> <li>Report on Student Study projects (Course wise)</li> </ol>                                                 | Course wise Reports                                                                                                    | 5x6=30 | 30                                                    | A            | 90                                                            |             | 1) All five key indicators =3 Grade points/A 2) First KI Metric and any three other =2 Grade points/B 3) First KI Metric and any two other =1 Grade point/C 4) Below two=0/D |

ش

Scanned with OKEN Scanner

| Key Indicator                                                         | List of files/ documents to be kept ready as a proof of Indicator                                                                                                    | Rey<br>Information in support of the key indicator | 1          | Predetermine d<br>Weightage (Wi)<br>for Key Indicator | Grade Points | Key Indicator Wise Weighted Grade Points (KIWWGP) = KIGP X Wi | per Acdemic   | Guidelines                                                                                                    |
|-----------------------------------------------------------------------|----------------------------------------------------------------------------------------------------|----------------------------------------------------|------------|-------------------------------------------------------|--------------|---------------------------------------------------------------|---------------|----------------------------------------------------------------------------------------------------|
| - Eg                                                                  | III-                                                                                                    | RESEARCH, INNOVATIONS AND EXTENSION                |            |                                                       |              |                                                               | Line Property | 1) A U als are leave in diseasons =2 Conda points/A                                                                                                    |
| Funding obtained for Rese                                             | earch 1. Minor Research Projects                                                                                                    | Letter of intimation and award letters (For        | 5          |                                                       |              |                                                               |               | 1)All three key indicators =3 Grade points/A 2)Any two key indicators =2 Grade points/B                                                                           |
| (Govt./Non-Governmenta                                                | Bodies) 2. Major Research Projects                                                                                                    | Current Year only Either Ongoing                   | 10         | 20                                                    |              | -0                                                            |               | 3) Any one key indicator = 1 Grade point/C                                                                                                    |
|                                                                       | 3. Consultancy Projects                                                                                                    | OR Completed)                                      | 5          |                                                       |              |                                                               | 1             | 1) Any three key indicators =3 Grade points/A                                                                                                    |
| Research Publications a                                               | 1. Papers Published in Journals / Chapters published volumes 2. Books published as single author 3. Books published as Co-Author 4. Papers/Chapters published as Co-Author (Note: A maximum of 3 publications in Scopus/World Science/ICl or UGC -CARE Listed journals/Any but ISBN shall be considered) | eb of                                              | 10 15 10 5 | 60                                                    |              |                                                               |               | 2) Any two key indicators = 2 Grade points/B  3) Any one key indicator = 1 Grade point/C  4) No Indicator=0/D                                                     |
|                                                                       | 5.Research Guideship 6.Awards in recognof research work                                                                                                    |                                                    | 10         |                                                       | _            |                                                               |               | 1)All three key indicators =3 Grade points/A                                                                                                    |
|                                                                       | Academic Extension activities through DRC/ Faci                                                                                                    | Reports in the NAAC format                         | 10         |                                                       | C            | 10                                                            |               | 2) Any two key indicators =2 Grade points/B 3) Any one key indicator =1 Grade point C                                                                             |
| 11 Extension Activities                                               | Involvement in activities related to community service a. Sensitising the students about the value of Community Service b.  Organising the activity  (A'maximum of 5 Programmes resulting in Community Service b.  like ODF/Swachh Bharat/UBA etc)                                                       | Reports in the NAAC format                         | 5+5        | 20                                                    | 8            | 20                                                            |               | 4)No Indicator=0/D                                                                                                    |
| Functional MoUs /Collaborations with 6 Non Governmental Organisations | <ol> <li>Consultancy offered</li> <li>Amount generated through Consultancy.</li> </ol>                                                                                                    | Amount generated through Consultancy - 5 points    | 20         | 20                                                    |              | 20                                                            |               | 1) All three key indicators =3 Grade points/A 2) Any two key indicators =2 Grade points/B 3) Any one key indicator =1 Grade point C 4) No Indicator=0/D           |
|                                                                       | IV - US                                                                                                    | E OF INFRASTRUCTURE & LEARNING RESOURC             | ES         |                                                       |              |                                                               |               | 1 . A Complementary = 2 Crade points/A                                                                                                    |
| 3 Physical facilities                                                 | Infrastructural facilities in the Department/College<br>a. Use of Digital Classrooms<br>b. Use of Virtual Classroom<br>c. Use of Labs d Use of Library<br>e. Nlist usage<br>f. Maintenance of Departmental Library                                                                                       | Log books related to usage                         | 20         | 20                                                    |              | 60                                                            |               | 1) Any four key indicators =3 Grade points/A 2) Any three key indicators =2 Grade points/B 3) Any two key indicators =1 Grade point/C 4) Below two Indicators=0/D |
|                                                                       | 1. Maintenance of Departmental Cioraly                                                                                                    |                                                    |            |                                                       |              |                                                               |               |                                                                                                    |

Scanned with OKEN Scanner

| S.No  | Key Indicator                                               | List of files/ documents to be kept ready as a proof of Key<br>Indicator                                                               | Information in support of the key indicator |                | Predetermine d Weightage (Wi) for Key Indicator | Grade Points        | Key Indicator Wise Weighted Grade Points (KIWWGP) = KIGP X Wi | per Acdemic | Guidelines                                                                                                    |
|-------|-------------------------------------------------------------|----------------------------------------------------------------------------------------------------|---------------------------------------------|----------------|-------------------------------------------------|---------------------|---------------------------------------------------------------|-------------|----------------------------------------------------------------------------------------------------|
|       | <u> </u>                                                    | V- ROLE IN STUD                                                                                                    | ENT SUPPORT AND PROGRESSION                 |                |                                                 |                     |                                                               |             |                                                                                                    |
| 14    | Student Support                                             | Counseling of students as Mentor/ Class teacher     a. Student Profile Collection                                                      | Reports in the NAAC format                  | 10 10 10       | 50                                              |                     | 150                                                           | · Propin    | 1)All Four key indicators = 3 Grade points/A 2)Any Three key indicators = 2 Grade points/B 3)Any Two key indicator = 1 Grade point/C 4)Below two=0/D       |
| 15    | Student Progression                                         | Report on Programme/Course wise students' progression to a)Higher Education b)Employment c)Entrepreneurship                            | Reports in the NAAC format                  | 10<br>10<br>10 | . 30                                            | 13                  | 60                                                            |             | 1) All three key indicators =3 Grade points/A  2) Any two key indicators =2 Grade points/B  3) Any one key indicator =1 Grade point/C  4) No Indicator=0/D |
|       |                                                             | VI- ROLE IN                                                                                                    | INSTITUTIONAL GOVERNANCE                    |                |                                                 |                     | ,                                                             |             | 1)All Four key indicators =3 Grade points/A                                                                                                    |
| 1 4   | Participation in Institutional<br>Governance and Leadership | a)Contribution to Departmental Vision & Mission and Departmental Action Plan b)Participation in different institutional committees and | Reports in the NAAC format                  | 4x10           | 40                                              | A                   | 120                                                           |             | 2)Any Three key indicators =2 Grade points/1 3)Any Two key indicator =1 Grade point/C 4)Below two=0/D                                                      |
|       |                                                             |                                                                                                    | VII - BEST PRACTICES                        |                |                                                 |                     |                                                               |             | 1)All Two key indicators =3 Grade points/A                                                                                                    |
| 17    | Best Practices                                              | Literia Contribution to a) The Denartmental Best                                                                                       |                                             | 20             | 20                                              | A                   | 60                                                            |             | 2) Any one key indicators = 2 Grade points/B<br>3) No Indicator=0/D                                                                                        |
| 50,00 |                                                             | Total Grade points                                                                                                    |                                             | -              | 500                                             |                     | 980                                                           |             |                                                                                                    |
|       |                                                             | Total Grade pourts                                                                                                    |                                             | Na             | me & Signatures o                               | of the Academic adv | ISOTS                                                         |             |                                                                                                    |

1)

2)

P. Ne

S.K.R. COLLEGE FOR WOME:
HITHAKARINI SAMAJ
Endowments Dept, Govtof Anchra Prade
RAJAMAHENDRAVARAM

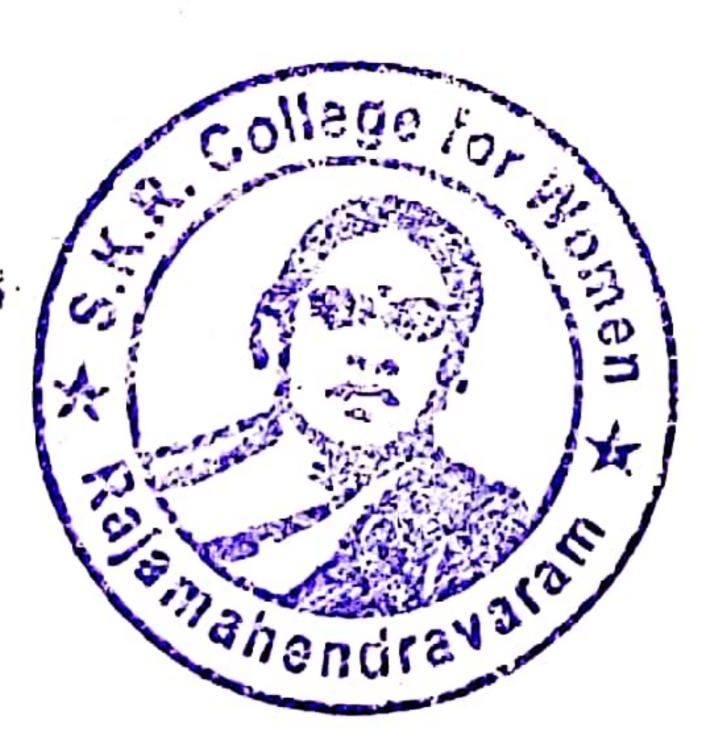

Manie & Signatures of the Medicine

Scanned with OKEN Scanner

|        |                                          |                                                                                                    | Academic & Administrative Audit of Degre                                                                                                    |                      |                                  |                 |                                   |             |                                                                                                    |
|--------|------------------------------------------|----------------------------------------------------------------------------------------------------|----------------------------------------------------------------------------------------------------|----------------------|----------------------------------|-----------------|-----------------------------------|-------------|----------------------------------------------------------------------------------------------------|
|        |                                          |                                                                                                    | ormat - III A ( To be Filled by Faculty and handed                                                                                                    | over to Acader       | nic Advisor )                    |                 |                                   |             |                                                                                                    |
|        | Zone: TL                                 |                                                                                                    | trict: E.G. Dist                                                                                                    |                      |                                  |                 |                                   |             | 1                                                                                                    |
|        | the College and Address                  | SKR College for Women                                                                                                    | Rajamahendravanam.                                                                                                    |                      |                                  |                 |                                   |             |                                                                                                    |
|        | the Lecturer                             | Smt. M. SRIDEUL                                                                                                    |                                                                                                    |                      |                                  |                 |                                   |             |                                                                                                    |
| _      | onning in Degree College/Date            | BOTANY                                                                                                    |                                                                                                    |                      |                                  | Date of Retirer | nent                              |             |                                                                                                    |
| E Gi J | Offittig in Degree Conege Date           | 20/07/2004                                                                                                    |                                                                                                    |                      | Pre letermine d                  |                 | Key Indicator Wise                | KINWGP as   | 1                                                                                                    |
| No     | Key Indicator                            | List of files/ documents to be kept ready as a proof of Key<br>Indicator                                                                              | Information in support of the key indicator                                                                                                    | Key Aspect<br>Scores | Weightage (Wi) for Key Indicator | Grade Points    | Weighted Grade<br>Points (KIWWGP) | per Acdemic | 1                                                                                                    |
|        | •                                        | I-C                                                                                                    | CURRICULAR ASPECTS                                                                                                    |                      |                                  |                 |                                   |             |                                                                                                    |
| 1      | Implementation (for Autonomous           | Preperation and Implementation of  1. Annual Academic Curriculum Plan 2 Course Objectives & Outcomes                                                  | Course wise/Sem wise Records for the Academic Year                                                                                                    | 2x5 = 10             |                                  |                 | <i>(</i>                          |             | 1) All five key indicators = 3 Grade points/A 2) Any four key indicators = 2 Grade points F 3) Any two key indicators = 1 Grade points C             |
| •      | Desing and Development to be considered: | 3 Teaching Diary 4 Lesson Plans                                                                                                    | Course wise/Sem wise Records for the<br>Academic Year                                                                                                    | 2x5=10               | .30                              | 13              | 60                                |             | 4) No Indicator=0/D                                                                                                    |
|        |                                          | 5 Active Participation in BOS                                                                                                    | Invitaion Letter & Attendance                                                                                                    | 10                   |                                  |                 |                                   |             |                                                                                                    |
|        |                                          | Additional inputs related to Curriculum of the courses taught                                                                                         | a)Course wise Sem wise additional inputs Reports                                                                                                    | 10                   |                                  |                 |                                   |             | 1) All three key indicators = 3 Grade points A<br>2) Any two key indicators = 2 Grade points B                                                       |
| 2      | Curriculum Flexibility Enrichment        | 2 Value added courses offered & completed a)Certificate b)Diploma c)Any Online courses like MOOCs                                                     | b)Report on Certificate/ Diploma * c)Any Online courses like MOOCs                                                                                                    | 2x5=10               | 20                               | C               | 10                                | 1           | 3) Any one key indicator = 1 Grade point C<br>4) No Indicator = 0/D                                                                                  |
| 3      | Feedhack system                          | Feedback on Curriculum by Students a) Collected b) Analyzed c) Action taken                                                                           | Course wise/Sem wise a)Reports of Feedback<br>b)Analysis Reports<br>c)Action taken Report                                                                                        | :0                   | 10                               | A               | 30                                |             | 1)All three key indicators =3 Grade points/A 2)Any two key indicators =2 Grade points E 3)Any one key indicator =1 Grade point C 4)No Indicator =0/D |
|        |                                          | II-TEACH.                                                                                                    | ING, LEARNING & EVALUATION                                                                                                    |                      | _                                |                 |                                   |             |                                                                                                    |
| ;      | Catering to Student Diversity            | Report on grouping of students into Slow, Moderate and Advanced learners     Course wise activities designed for Slow, Moderate and Advanced learners | 1. Course wise Sem wise Reports with lists of students (Slow, Moderate and Advanced learners) 2 Course wise Sem wise Activities designed for Slow Moderate and Advanced learners | 10                   | 20                               | A               | 30                                |             | 1)All three key indicators = 3 Grade points = 2)Any two key indicators = 2 Grade points E                                                            |
| 4      | 1                                        | Report on Course wise Bridge Courses conducted     Report on Course wise Remedial coaching conducted                                                  | 1 Course wise/Sem wise Reports on Bridge Courses conducted 2 Course wise/Sem wise Report on Remediai coaching conducted                                                          | 2x5=10               |                                  | A               | 30                                |             | 3) Any one key indicator =1 Grade point C<br>4) No Indicator =0 D                                                                                    |

| S. No | Key Indicator                             | List of files/ documents to be kept ready as a proof of Key<br>Indicator                                                                                                    | Information in support of the key indicator                                                                                                    | Key Aspect .<br>Scores | Predetermine d<br>Weightage (Wi)<br>for Key Indicator | Grade Points | Key Indicator Wise<br>Weighted Grade<br>Points (KIWWGP)<br>= KIGP X Wi | per Acdemic | I .                                                                                                    |
|-------|-------------------------------------------|----------------------------------------------------------------------------------------------------|----------------------------------------------------------------------------------------------------|------------------------|-------------------------------------------------------|--------------|------------------------------------------------------------------------|-------------|----------------------------------------------------------------------------------------------------|
| -5    | Teaching-Learning Process                 | 1. Report on student centered methods implemented (Course wise) 2. Report on implementation of ICT in teaching and learning (Course wise) or Report on implementation of Computer/Internet assisted learning (Course wise) 3. Report on the Use of LMS tools (Course wise) 4. Contribution for the development of LMS in the concerned subject 5. Report on innovative pedagogical Tools used | Course wise Sem wise Reports                                                                                                    | 50                     | 50                                                    | C            | 50                                                                     |             | 1) All five key indicators =3 Grade points A 21 Any three key indicators =2 Grade points B 31 Any two key indicator =1 Grade point C 4) Below two=0 D                      |
| 6     |                                           | 1 Report on Seminars Conferences, Workshops, Guest Lectures organized 2 Report on Participation in Seminars Conferences, Workshops, Guest Lectures, Invited talks 3 Awards and recognition                                                                                                    | Reports and Certificates                                                                                                    | 30                     | 30                                                    | 3            | 60                                                                     |             | 1)Any five key indicators =3 Grade points A 2)Any three key indicators =2 Grade points B 3)Any two key indicator =1 Grade point C 4) Below two=0/D                         |
| 7     | Evaluation Process and Reforms            | Assignments-Critical, Innovative, text book and Internet based     Involvement in Summative evaluation                                                                                                    | Department wise reports regarding  1. Mid exams, Seminar Reports, Assignment books, Projects and any other tools of Internal Assessment  2. Departmental Internal Marks Register for CIA verified by the Principal | 10<br>10<br>5          | 30                                                    | A            | 9'0                                                                    |             | 1) All four key indicator Metrics =3 Grade points A 2) Metrics 1, 2, 4 =2 Grade points/B 3) Metrics 1, 2,3 -1 Grade point/C 4) Below two-0/D                               |
| 8     | Student Performance and Learning Outcomes |                                                                                                    | Course wise Reports                                                                                                    | 5x6=30                 | 30                                                    | A            | 90                                                                     |             | 1)All five key indicators =3 Grade points/A 2)First KI Metric and any three other =2 Grade points B 3)First KI Metric and any two other =1 Grade point C 4) Below two =0/D |

| s.No | Key Indicator                                                                | List of files/ documents to be kept ready as a proof of Key<br>Indicator                                                                                                    | and the support of the key indicator                                                    | Key Aspect<br>Scores | Predetermine d<br>Weightage (Wi)<br>for Key Indicator | Grade Points | Key Indicator Wise Weighted Grade Points (KIWWGP) = KIGP X Wi | KIWWGP as<br>per Acdemic<br>Advisor's<br>grading | Guidelines                                                                                                    |
|------|------------------------------------------------------------------------------|----------------------------------------------------------------------------------------------------|-----------------------------------------------------------------------------------------|----------------------|-------------------------------------------------------|--------------|---------------------------------------------------------------|--------------------------------------------------|----------------------------------------------------------------------------------------------------|
|      |                                                                              | III-RESEARCH                                                                                                    | INNOVATIONS AND EXTENSION                                                               |                      |                                                       |              |                                                               |                                                  |                                                                                                    |
|      | Funding obtained for Research                                                | 1 Minor Research Projects                                                                                                    | Letter of intimation and award letters (For                                             | 5                    |                                                       |              |                                                               |                                                  | 1)All three key indicators =3 Grade points/A                                                                                                    |
| 9    | (Govt Non-Governmental Bodies)                                               | 2 Major Research Projects                                                                                                    | Current Year only Either Ongoing                                                        | 10                   | 20                                                    | -            | man.                                                          |                                                  | 2) Any two key indicators = 2 Grade points B                                                                                                    |
|      |                                                                              | 3 Consultancy Projects                                                                                                    | OR Completed )                                                                          | 5                    |                                                       |              |                                                               |                                                  | 3) Any one key indicator = 1 Grade point C                                                                                                    |
| 10   | Research Publications and Awards                                             | Papers Published in Journals / Chapters published in edited volumes  Books published as single author  Books published as Co-Author  Papers/Chapters published as Co-Author  Note: A maximum of 3 publications in Scopus/Web of Science/ICI or UGC -CARE Listed journals/Any book with ISBN shall be considered) |                                                                                         | 10<br>15<br>10<br>5  | 60                                                    |              |                                                               |                                                  | 1)Any three key indicators =3 Grade points/A 2)Any two key indicators =2 Grade points/B 3)Any one key indicator =1 Grade point C 4) No Indicator=0/D                    |
|      |                                                                              | 5 Research Guideship 6 Awards in recognition of research work                                                                                                    |                                                                                         | 10                   |                                                       |              |                                                               |                                                  |                                                                                                    |
|      |                                                                              | Academic Extension activities through DRC/ Faculty Outreach (Curriculum Skill/Domain related)                                                                                                    | Reports in the NAAC format                                                              | 10                   |                                                       | A            | 30                                                            | ]:                                               | 1)All three key indicators = 3 Grade points A<br>2)Any two key indicators = 2 Grade points B                                                                            |
| 11   | Extension Activities                                                         | Involvement in activities related to community service a Sensitising the students about the value of Community Service b Organising the activity (A maximum of 5 Programmes resulting in Community Service like ODF/Swachh Bharat/UBA etc)                                                                       | Reports in the NAAC format                                                              | 5+5                  | 20                                                    | B            | 20                                                            |                                                  | NAny one key indicator =1 Grade point C<br>INO Indicator=0/D                                                                                                    |
| 12   | Functional MoUs /Collaborations with Govt and Non Governmental Organisations | 1 Collaboration with University/ Industry/NGO/ Any other Agency 2 Consultancy offered 3 Amount generated through Consultancy                                                                                                    | MoUs - 5 points Consultancy offered -10 Amount generated through Consultancy - 5 points | 20                   | 20                                                    | C            | 5                                                             | 2                                                | 1All three key indicators =3 Grade points/A 1Any two key indicators =2 Grade points/B 1Any one key indicator =1 Grade point C 1No Indicator=0/D                         |
| _    |                                                                              | IV - USE OF INFRA                                                                                                    | STRUCTURE & LEARNING RESOURCE                                                           | S                    |                                                       |              |                                                               |                                                  |                                                                                                    |
| 10   | Physical facilities                                                          | Infrastructural facilities in the Department/Colleges  a Use of Digital Classrooms  b. Use of Virtual Classroom  c Use of Labs d Use of Library  e. Nlist usage  f. Maintenance of Departmental Library                                                                                                    | Log books related to usage                                                              | 20                   | 20                                                    | A            | 60                                                            |                                                  | 1)Any four key indicators =3 Grade points A<br>2)Any three key indicators =2 Grade points B<br>3)Any two key indicators =1 Grade point C<br>4) Below two Indicators=0/D |

| S.No | Key Indicator                                            | List of files/ documents to be kept ready as a proof of Key<br>Indicator                                                                                                    | Information in support of the key indicator | Key Aspect<br>Scores | Predetermine d<br>Weightage (Wi)<br>for Key Indicator | Grade Points      | Key Indicator Wise Weighted Grade Points (KIWWGP) = KIGP X Wi | per Acdemic | •                                                                                                    |
|------|----------------------------------------------------------|----------------------------------------------------------------------------------------------------|---------------------------------------------|----------------------|-------------------------------------------------------|-------------------|---------------------------------------------------------------|-------------|----------------------------------------------------------------------------------------------------|
|      |                                                          |                                                                                                    | DENT SUPPORT AND PROGRESSION                |                      |                                                       |                   |                                                               |             |                                                                                                    |
| 14   | Student Support                                          | 1 Counseling of students as Mentor/ Class teacher a Student Profile Collection b Semester wise updation and maintenance 2 Any other Study Material /Guidance a) Academic guidance for the advanced learner (offering suggestions/reference books) b) Handholding the slow learners (offering study material/question banks) 3 Guiding/Monitoring Students for CSP/Internship 4 Organizing/Participation in Parent Teacher Meetings | Reports in the NAAC format                  | 20<br>10<br>10<br>10 | 50                                                    | B                 | 190                                                           |             | 1)All Four key indicators =3 Grade points/A 2)Any Three key indicators =2 Grade points B 3)Any Two key indicator =1 Grade point C 4)Below two=0/D    |
| 15   | Student Progression                                      | Report on Programme/Course wise students' progression to a)Higher Education b)Employment c)Entrepreneurship                                                                                                    | Reports in the NAAC format                  | 10<br>10<br>10       | 30                                                    | 13                | 60                                                            |             | 1)All three key indicators =3 Grade points/A 2)Any two key indicators =2 Grade points/B 3)Any one key indicator =1 Grade point C 4)No Indicator=0/D  |
|      |                                                          | VI- ROLE IN                                                                                                    | INSTITUTIONAL GOVERNANCE                    |                      |                                                       | •                 |                                                               |             |                                                                                                    |
| 16   | Participation in Institutional Governance and Leadership | a)Contribution to Departmental Vision & Mission and Departmental Action Plan b)Participation in different institutional committees and preperation of committee reports c)Participation in different institutional activities that focus on value based education d)Contribution to IQAC/quality initiatives                                                                                                    | Reports in the NAAC format                  | 4x10                 | 40                                                    | A                 | 120                                                           | 3           | 1)All Four key indicators = 3 Grade points/A 2)Any Three key indicators = 2 Grade points/B 3)Any Two key indicator = 1 Grade point/C 4)Below two=0/D |
|      |                                                          | V                                                                                                    | TI - BEST PRACTICES                         |                      |                                                       |                   |                                                               |             |                                                                                                    |
| 17   | Best Practices                                           | Identification and Contribution to a)The Departmental Best practices b)Institutional Best practices                                                                                                    | Reports in the NAAC format                  | 20                   | 20                                                    | Α                 | 60                                                            | 2           | )All Two key indicators =3 Grade points/A<br>)Any one key indicator =2 Grade points/B<br>)No Indicator=0/D                                           |
|      |                                                          | Total Grade points                                                                                                    |                                             |                      | 500                                                   |                   | 905                                                           |             |                                                                                                    |
| Name | & Signature of the Principal                             |                                                                                                    |                                             | Name &               | Sumanires of the                                      | Academic advisors | -                                                             |             |                                                                                                    |

Name & Signatures of the Academic advisors

1)

3)

Scanned with CamScanner

| be kept ready as a proof of Key  I-  Itaion of iculum Plan 2 Course Objectives &  BOS  Id to Curriculum of the fered & completed a)Certificate      | Information in support of the key indicator  CURRICULAR ASPECTS  Course wise/Sem wise Records for the                                                                                                    |                                                                                                    | Pre letermine d<br>Weightage (Wi)<br>for Key Indicator                                                                                                    | Grade Points                                                                                                    | Key Indicator Wise Weighted Grade Points (KIWWGP) = KIGP X Wi                                                                       | per Acdemic<br>Advisor's<br>grading                                                                                                    | •                                                                                                    |
|----------------------------------------------------------------------------------------------------|----------------------------------------------------------------------------------------------------|----------------------------------------------------------------------------------------------------|----------------------------------------------------------------------------------------------------|----------------------------------------------------------------------------------------------------|----------------------------------------------------------------------------------------------------|----------------------------------------------------------------------------------------------------|----------------------------------------------------------------------------------------------------|
| be kept ready as a proof of Key  I- taion of iculum Plan 2. Course Objectives &  BOS  In the completed a Certificate                                | Information in support of the key indicator  -CURRICULAR ASPECTS  Course wise/Sem wise Records for the Academic Year  Course wise/Sem wise Records for the Academic Year  Invitaion Letter & Attendance  a)Course wise Sem wise additional inputs Reports  b)Report on Certificate/ Diploma | 2x5 - 10  2x5 = 10  10                                                                                                    | Weightage (Wi) for Key Indicator                                                                                                    | Key Indicator Grade Points (KIGP) (A =3; B=2; C=1; D=0)                                                                                                    | Key Indicator Wise Weighted Grade Points (KIWWGP) = KIGP X Wi                                                                       | per Acdemic<br>Advisor's<br>grading                                                                                                    | I)All five key indicators =3 Grade points// 2) Any four key indicators =2 Grade points/ 3) Any two key indicators =1 Grade points/ 4) No Indicator=0/D  1) All three key indicators =3 Grade points/ 2) Any two key indicators =2 Grade points/                                             |
| be kept ready as a proof of Key  I- taion of iculum Plan 2 Course Objectives &  BOS  d to Curriculum of the fered & completed a)Certificate         | Information in support of the key indicator  -CURRICULAR ASPECTS  Course wise/Sem wise Records for the Academic Year  Course wise/Sem wise Records for the Academic Year  Invitaion Letter & Attendance  a)Course wise Sem wise additional inputs Reports  b)Report on Certificate/ Diploma | 2x5 - 10  2x5 = 10  10                                                                                                    | Weightage (Wi) for Key Indicator                                                                                                    | Key Indicator Grade Points (KIGP) (A =3; B=2; C=1; D=0)                                                                                                    | Key Indicator Wise Weighted Grade Points (KIWWGP) = KIGP X Wi                                                                       | per Acdemic<br>Advisor's<br>grading                                                                                                    | I)All five key indicators =3 Grade points// 2) Any four key indicators =2 Grade points/ 3) Any two key indicators =1 Grade points/ 4) No Indicator=0/D  1) All three key indicators =3 Grade points/ 2) Any two key indicators =2 Grade points/                                             |
| be kept ready as a proof of Key  I- taion of iculum Plan 2 Course Objectives &  BOS d to Curriculum of the fered & completed a)Certificate          | Course wise/Sem wise Records for the Academic Year  Course wise/Sem wise Records for the Academic Year  Course wise/Sem wise Records for the Academic Year  Invitaion Letter & Attendance  a)Course wise Sem wise additional inputs Reports  b)Report on Certificate/ Diploma               | 2x5 - 10  2x5 = 10  10                                                                                                    | Weightage (Wi) for Key Indicator                                                                                                    | Key Indicator Grade Points (KIGP) (A =3; B=2; C=1; D=0)                                                                                                    | Key Indicator Wise Weighted Grade Points (KIWWGP) = KIGP X Wi                                                                       | per Acdemic<br>Advisor's<br>grading                                                                                                    | I)All five key indicators =3 Grade points// 2) Any four key indicators =2 Grade points/ 3) Any two key indicators =1 Grade points/ 4) No Indicator=0/D  1) All three key indicators =3 Grade points/ 2) Any two key indicators =2 Grade points/                                             |
| be kept ready as a proof of Key  I- taion of iculum Plan 2 Course Objectives &  BOS  In the completed a Certificate fered & completed a Certificate | Course wise/Sem wise Records for the Academic Year  Course wise/Sem wise Records for the Academic Year  Course wise/Sem wise Records for the Academic Year  Invitaion Letter & Attendance  a)Course wise Sem wise additional inputs Reports  b)Report on Certificate/ Diploma               | 2x5 - 10  2x5 = 10  10                                                                                                    | Weightage (Wi) for Key Indicator                                                                                                    | Key Indicator Grade Points (KIGP) (A =3; B=2; C=1; D=0)                                                                                                    | Key Indicator Wise Weighted Grade Points (KIWWGP) = KIGP X Wi                                                                       | per Acdemic<br>Advisor's<br>grading                                                                                                    | I)All five key indicators =3 Grade points// 2) Any four key indicators =2 Grade points/ 3) Any two key indicators =1 Grade points/ 4) No Indicator=0/D  1) All three key indicators =3 Grade points/ 2) Any two key indicators =2 Grade points/                                             |
| I- taion of iculum Plan 2 Course Objectives &                                                                                                    | Course wise/Sem wise Records for the Academic Year  Course wise/Sem wise Records for the Academic Year  Course wise/Sem wise Records for the Academic Year  Invitaion Letter & Attendance  a)Course wise Sem wise additional inputs Reports  b)Report on Certificate/ Diploma               | 2x5 - 10  2x5 = 10  10                                                                                                    | Weightage (Wi) for Key Indicator                                                                                                    | Key Indicator Grade Points (KIGP) (A =3; B=2; C=1; D=0)                                                                                                    | Key Indicator Wise Weighted Grade Points (KIWWGP) = KIGP X Wi                                                                       | per Acdemic<br>Advisor's<br>grading                                                                                                    | I)All five key indicators =3 Grade points/2 2) Any four key indicators =2 Grade points/3). Any two key indicators =1 Grade points/4 iNo Indicator=0/D  I)All three key indicators =3 Grade points/2 2) Any two key indicators =2 Grade points/2 2) Any two key indicators =2 Grade points/2 |
| Itaion of ficulum Plan 2. Course Objectives & BOS ad to Curriculum of the fered & completed a)Certificate                                           | Course wise/Sem wise Records for the Academic Year  Course wise/Sem wise Records for the Academic Year  Course wise/Sem wise Records for the Academic Year  Invitaion Letter & Attendance  a)Course wise Sem wise additional inputs Reports  b)Report on Certificate/ Diploma               | 2x5 - 10  2x5 = 10  10                                                                                                    | Weightage (Wi) for Key Indicator                                                                                                    | Grade Points (KIGP) (A =3; B=2; C=1; D=0)                                                                                                    | Weighted Grade Points (KJWWGP)  = KJGP X Wi                                                                                         | per Acdemic<br>Advisor's<br>grading                                                                                                    | I)All five key indicators =3 Grade points/. 2) Any four key indicators =2 Grade points/. 3) Any two key indicators =1 Grade points/. 4) No Indicator=0/D  1) All three key indicators =3 Grade points/. 2) Any two key indicators =2 Grade points/.                                         |
| BOS d to Curriculum of the fered & completed a)Certificate                                                                                          | Course wise/Sem wise Records for the Academic Year  Course wise/Sem wise Records for the Academic Year  Invitaion Letter & Attendance  a)Course wise/Sem wise additional inputs Reports  b)Report on Certificate/ Diploma                                                                   | 2x5= 10<br>10<br>10                                                                                                    |                                                                                                    | 3                                                                                                    |                                                                                                    |                                                                                                    | 2) Any four key indicators = 2 Grade points 3) Any two key indicators = 1 Grade points 4) No Indicator = 0/D  1) All three key indicators = 3 Grade points 2) Any two key indicators = 2 Grade points                                                                                       |
| BOS d to Curriculum of the fered & completed a)Certificate                                                                                          | Course wise/Sem wise Records for the Academic Year  Course wise/Sem wise Records for the Academic Year  Invitaion Letter & Attendance  a)Course wise/Sem wise additional inputs Reports  b)Report on Certificate/ Diploma                                                                   | 2x5= 10<br>10<br>10                                                                                                    |                                                                                                    | 3                                                                                                    |                                                                                                    |                                                                                                    | 2) Any four key indicators = 2 Grade points 3) Any two key indicators = 1 Grade points 4) No Indicator = 0/D  1) All three key indicators = 3 Grade points 2) Any two key indicators = 2 Grade points                                                                                       |
| ed to Curriculum of the                                                                                                    | Academic Year Invitaion Letter & Attendance a)Course wise Sem wise additional inputs Reports b)Report on Certificate/ Diploma                                                                                                    | 10                                                                                                    |                                                                                                    |                                                                                                    | 1 ~                                                                                                    |                                                                                                    | 11All three key indicators =3 Grade points 21Any two key indicators =2 Grade points                                                                                                    |
| ed to Curriculum of the                                                                                                    | a)Course wise Sem wise additional inputs Reports b)Report on Certificate/ Diploma                                                                                                    | 10                                                                                                    |                                                                                                    |                                                                                                    | 1 ~                                                                                                    |                                                                                                    | 21Any two key indicators =2 Grade points                                                                                                    |
| fered & completed a)Certificate                                                                                                    | b)Report on Certificate/ Diploma                                                                                                    |                                                                                                    |                                                                                                    |                                                                                                    | 1 ~                                                                                                    |                                                                                                    | 21Any two key indicators =2 Grade points                                                                                                    |
|                                                                                                    | •                                                                                                    | 2x5=10                                                                                                    | 20                                                                                                    |                                                                                                    |                                                                                                    |                                                                                                    | , and one may an arrange of                                                                                                    |
| MOOCs                                                                                                    |                                                                                                    |                                                                                                    | 20                                                                                                    | 20                                                                                                    | (0                                                                                                    |                                                                                                    | 1) All three key indicators = 3 Grade poi                                                                                                    |
| by Students                                                                                                    | Course wise/Sem wise a)Reports of Feedback<br>b)Analysis Reports<br>c)Action taken Report                                                                                                    | :0                                                                                                    | 10                                                                                                    | Â                                                                                                    | 30                                                                                                    |                                                                                                    | 1)All three key indicators =3 Grade points<br>2)Any two key indicators =2 Grade points<br>3)Any one key indicator =1 Grade point/C<br>4)No Indicator=0/D                                                                                                    |
| II-TEACH                                                                                                    | IING, LEARNING & EVALUATION                                                                                                    |                                                                                                    |                                                                                                    |                                                                                                    |                                                                                                    |                                                                                                    |                                                                                                    |
| designed for Slow. Moderate and                                                                                                    | 1.Course wise/Sem wise Reports with lists of students (Slow, Moderate and Advanced learners)  2 Course wise/Sem wise Activities designed for Slow Moderate and Advanced learners                                                                                                    | 10                                                                                                    | 20                                                                                                    | A                                                                                                    | 300                                                                                                    | ¥                                                                                                    | 1)All three key indicators = 1 Grade point 2)Any two key indicators = 2 Grade point 3)Any one key indicator = 1 Grade point                                                                                                    |
| Bridge Courses conducted Remedial coaching conducted                                                                                                | 1 Course wise/Sem wise Reports on Bridge Courses conducted 2 Course wise/Sem wise Report on Remedial coaching conducted                                                                                                    | 2x5=10                                                                                                    |                                                                                                    | A                                                                                                    | 30                                                                                                    |                                                                                                    | 4)No Indicator 0/D                                                                                                    |
|                                                                                                    | Bridge Courses conducted                                                                                                    | learners) 2 Course wise/Sem wise Activities designed for Slow Moderate and Advanced learners  Bridge Courses conducted Remedial coaching conducted Course wise/Sem wise Reports on Bridge Courses conducted 2 Course wise/Sem wise Report on Remedial | learners) 2 Course wise/Sem wise Activities designed for Slow Moderate and Advanced learners  Bridge Courses conducted Remedial coaching conducted Course wise/Sem wise Reports on Bridge Courses conducted 2 Course wise/Sem wise Report on Remedial | learners) 2 Course wise/Sem wise Activities designed for Slow Moderate and Advanced learners  20  1 Course wise/Sem wise Reports on Bridge Courses conducted Courses conducted 2 Course wise/Sem wise Report on Remedial | learners) 2 Course wise Sem wise Activities designed for Slow Moderate and Advanced learners  10  10  11  10  10  10  10  10  10  1 | Bridge Courses conducted Remedial coaching conducted  2 Course wise/Sem wise Activities designed for Slow Moderate and Advanced learners  10  20  1 Course wise/Sem wise Reports on Bridge Courses conducted 2 Course wise/Sem wise Report on Remedial | learners) 2 Course wise/Sem wise Activities designed for Slow Moderate and Advanced learners  10  11  12  10  20  11  10  20  11  10  20  2                                                                                                    |

Scanned with OKEN Scanne

| S.No | Key Indicator                             | List of files/ documents to be kept ready as a proof of Key<br>Indicator                                                                                                    | Information in support of the key indicator                                                                                                    | Key Aspect<br>Scores | Predetermine d<br>Weightage (Wi)<br>for Key Indicator | Grade Points | Key Indicator Wine Weighted Grade Points (KIWWGP)  - KIGP X Wi | per Actions |                                                                                                    |
|------|-------------------------------------------|----------------------------------------------------------------------------------------------------|----------------------------------------------------------------------------------------------------|----------------------|-------------------------------------------------------|--------------|----------------------------------------------------------------|-------------|----------------------------------------------------------------------------------------------------|
| -5   | Teaching-Learning Process                 | learning (Course wise)  3 Report on the Use of LMS tools (Course wise)  4 Contribution for the development of LMS in the concerned subject                                                                                                    | Course wise Sem wise Reports                                                                                                    | 50                   | 50                                                    |              | 50                                                             |             | 2) Any three key indicators =2 Grade points B 3) Any two key indicator =1 Grade points C 4) Below two=0:D                                                                                |
| 6    | Teacher Profile and Quality               | Senort on innovative pedagogical Tools used Report on Seminars/Conferences/ Workshops/ Guest Lectures organized Report on Participation in Seminars/Conferences/Workshops/ Guest Lectures/ Invited talks Awards and recognition Participation in Short term/ Orientation/ Refresher courses/FDPs  E- Content Development / MOOCs (Massive Open Online Courses) Aditional Qualifications acquired during the last two years | Reports and Certificates                                                                                                    | 30                   | 3.0                                                   | B            | Eo                                                             |             | I stary free key indicators =3 Grade points A  2) Any three key indicators =2 Grade points B  3) Any two key indicator =1 Grade points C  4) Below two 6/D                               |
| 7    | Evaluation Process and Reforms            | 2. Assignments-Critical, Innovative, text book and Internet based  3. Involvement in Summative evaluation  4. Maintaining Marks Register & Result Analysis register                                                                                                    | Department wise reports regarding  1. Mid exams, Seminar Reports, Assignment books, Projects and any other tools of Internal Assessment  2. Departmental Internal Marks Register for CIA verified by the Principal | 10<br>10<br>5        | 30                                                    | 4            | 90                                                             |             | TIAB four key indicator Metrics =3 Grade points A  2) Metrics 1, 2, 4 =2 Grade points B TiMetrics 1, 2,3 =1 Grade points C  4) Below two-8/D  TIAB five key indicators =3 Grade points A |
| X    | Student Performance and Learning Outcomes | 1. Announcement and Attainment of Course Outcomes 2. Report on Student seminars/ Student demonstrations (Course wise) 3. Report on activities like Quiz/ Group discussion/ Poster presentation (Course wise) 4. Report on Field trips (Course wise) 5. Report on Student Study projects (Course wise)                                                                                                    | Course wise Reports                                                                                                    | 5x6=30               | 30                                                    | A            | 90                                                             |             | 2) First KI Memic and any three other *1 Grade pounts B 3) First KI Memic and any two other *1 Grade pount C 4) Below two *0.D                                                           |

Scanned with OKEN Scanner

| 0        | Key Indicator                    | List of files/ documents to be kept ready as a proof of Key<br>Indicator | morniation in support of the key indicator  | Key Aspect<br>Scores | Predetermine d<br>Weightage (Wi)<br>for Key Indicator | Grade Points  | Key Indicator Wise Weighted Grade Points (KIWWGP) = KIGP X Wi | per Acdemic<br>Advisor's | Guidelines                                    |
|----------|----------------------------------|--------------------------------------------------------------------------|---------------------------------------------|----------------------|-------------------------------------------------------|---------------|---------------------------------------------------------------|--------------------------|-----------------------------------------------|
|          |                                  | III-RESEARCH                                                             | INNOVATIONS AND EXTENSION                   |                      |                                                       |               |                                                               |                          |                                               |
|          | Funding obtained for Research    | 1 Minor Research Projects                                                | Letter of intimation and award letters (For | •                    |                                                       |               |                                                               |                          |                                               |
| 9        | (Govt Non-Governmental Bodies)   | 2 Marian Daniel L D                                                      | Current Year only Either Ongoing            | 10                   | 20                                                    |               |                                                               |                          | I)All three key indicators =3 Grade points/A  |
|          |                                  | 2.0                                                                      | OR Completed)                               |                      | 20                                                    |               |                                                               |                          | 21Any two key indicators =2 Grade points/B    |
|          |                                  | 1 Papers Published in Journals / Chapters published in edited            |                                             | 10                   |                                                       |               |                                                               |                          | 3) Any one key indicator = 1 Grade point C    |
|          | 1                                | volumes                                                                  |                                             | 10<br>15             |                                                       |               | -                                                             |                          | I /Any three key indicators *3 Grade points/A |
|          |                                  | 2 Books published as single author                                       |                                             | ٠.,                  |                                                       | 1             |                                                               |                          | 2) Any two key indicators = 2 Grade points/B  |
|          |                                  | 3 Books published as Co-Author                                           |                                             | 10                   |                                                       | 1             | 1                                                             |                          | 3) Arry one key indicator =1 Grade point C    |
|          |                                  | 4 Papers/Chapters published as Co-Author                                 |                                             | ,                    |                                                       | I             | į į                                                           | 1                        | 1 No Indicator=0/D                            |
| 10       | Research Publications and Awards | (Note A maximum of 3 publications in Scopus/Web of                       |                                             |                      | 60                                                    | 1             |                                                               | -                        |                                               |
|          | 1                                | Science/ICI or UGC -CARE Listed journals/Any book with                   |                                             |                      | 60                                                    |               |                                                               |                          |                                               |
|          |                                  | ISBN shall be considered)                                                |                                             | 1                    |                                                       | 1             |                                                               |                          |                                               |
|          |                                  |                                                                          |                                             |                      |                                                       | 1.            |                                                               |                          |                                               |
|          |                                  | 5 Research Guideship 6 Awards in recognition                             |                                             | 10                   | ┪                                                     | 1             | 1                                                             |                          |                                               |
|          |                                  | of research work                                                         |                                             | 10                   | 1                                                     | 1             | 1                                                             |                          |                                               |
|          |                                  | Academic Extension activities through DRC/ Faculty Outreach              |                                             | -                    |                                                       |               |                                                               |                          |                                               |
|          |                                  | (Curriculum Skill/Domain related)                                        | Reports in the NAAC formal                  | 10                   |                                                       |               | 20                                                            |                          | I All three key indicators 3 Grade points A   |
|          | -1                               |                                                                          | Reports in the NAME Tormal                  | 1 .0                 | 1                                                     | A             | 30                                                            |                          | 21 Any two key indicators =2 Grade points/B   |
|          |                                  | Involvement in activities related to community service                   |                                             | 1                    | ┫                                                     |               |                                                               |                          | Any one key indicator = I Grade point C       |
|          | 1                                | a. Sensitising the students about the value of Community                 | 1                                           | 1                    | 1                                                     |               |                                                               | ľ                        | 4)No Indicator=0/D                            |
| 11       | Extension Activities             | Service b                                                                |                                             | 1                    | 20                                                    | 1             |                                                               | 1                        |                                               |
|          |                                  | Organising the activity                                                  |                                             |                      |                                                       | ا ا           |                                                               | 1                        |                                               |
|          |                                  | (A maximum of 5 Programmes resulting in Community Service                | Reports in the NAAC format                  | 5+5                  |                                                       | $\mathcal{L}$ | 90                                                            | 1                        |                                               |
|          |                                  | like ODF/Swachh Bharat/UBA etc)                                          |                                             | 1                    |                                                       | 10            | <b>~</b> .U                                                   | 1                        |                                               |
|          |                                  |                                                                          | 1                                           |                      | 1                                                     | }             |                                                               | 1                        |                                               |
|          |                                  |                                                                          |                                             |                      |                                                       |               |                                                               |                          |                                               |
|          | Functional MoUs                  | 1 Collaboration with University/ Industry/NGO/ Any other                 | MoUs - 5 points Consultancy offered -10     |                      |                                                       |               |                                                               |                          | HAll three key indicators =3 Grade points A   |
| ١,       | /Collaborations with Govt and    |                                                                          | Amount generated through Consultancy - 5    |                      |                                                       |               |                                                               |                          | 2) Any two key indicators =2 Grade points/B   |
|          | Non Governmental                 | 2. Consultancy offered                                                   | points                                      | 20                   | 20                                                    |               | ~                                                             |                          | 3) Any one key indicator *1 Grade point C     |
|          | Organisations                    | 3 Amount generated through Consultancy.                                  |                                             | 1                    | 1                                                     |               |                                                               |                          | 41No Indicator=0/D                            |
| _        |                                  | IV USE OF INED                                                           | ACTOLICTUDE & LEADAING DECOME               |                      |                                                       | U             |                                                               |                          |                                               |
| $\vdash$ |                                  | Infrastructural facilities in the Department/Colleges                    | ASTRUCTURE & LEARNING RESOURCE              | 12                   |                                                       |               |                                                               |                          |                                               |
|          |                                  | a. Use of Digital Classrooms                                             |                                             |                      |                                                       |               |                                                               |                          | 1) Any four key indicators =3 Grade points:   |
| 1        |                                  | b. Use of Virtual Classroom                                              | 1                                           |                      |                                                       |               |                                                               |                          | 2) Any three key indicators =2 Grade points   |
| 1        |                                  | c. Use of Labs d Use of Library                                          |                                             |                      |                                                       | 6             |                                                               |                          | 3)Any two key indicators "1 Grade point/C     |
| 1        | 13 Physical facilities           | e. Nlist usage                                                           | Log books related to usage                  | 20                   | 20                                                    | $\Delta$      | 60                                                            |                          | 4) Below two Indicators=0/D                   |
|          |                                  | f. Maintenance of Departmental Library                                   |                                             |                      |                                                       | 11.7          |                                                               | 1                        |                                               |
| 1        |                                  | Wantenance of Departmental Library                                       |                                             |                      |                                                       |               |                                                               | -                        |                                               |
| 1        | T                                |                                                                          |                                             |                      | 1                                                     | 1             | t .                                                           | 1                        | 1                                             |

Scanned with OKEN Scanner

| S.No   | Key Indicator                                            | List of files/ documents to be kept ready as a proof of Key<br>Indicator                                                                                                    | Information in support of the key indicator | Key Aspect<br>Scores | Predetermine d<br>Weightage (Wi)<br>for Key Indicator | Grade Points | Key Indicator Wise Weighted Grade Points (KIWWGP)  * KIGP X W) | KIWWGP at<br>per Acdemic<br>Advisor's<br>grading |                                                                                                    |
|--------|----------------------------------------------------------|----------------------------------------------------------------------------------------------------|---------------------------------------------|----------------------|-------------------------------------------------------|--------------|----------------------------------------------------------------|--------------------------------------------------|----------------------------------------------------------------------------------------------------|
|        |                                                          | V- ROLE IN STU                                                                                                    | DENT SUPPORT AND PROGRESSION                |                      |                                                       |              |                                                                |                                                  |                                                                                                    |
| 14     | Student Support                                          | 1 Counseling of students as Mentor/ Class teacher a. Student Profile Collection b. Semester wise updation and maintenance 2 Any other Study Material /Guidance a) Academic guidance for the advanced learner (offering suggestions/reference books) b) Handholding the slow learners (offering study material/ question banks) 3 Guiding/Monitoring Students for CSP/Internship 4 Organizing/Participation in Parent Teacher Meetings | Reports in the NAAC format                  | 20<br>10<br>10<br>10 | 50                                                    | *B           | 100                                                            |                                                  | 1)All Four key indicators =1 Grade points: 4 2)Any Three key indicators =2 Grade points: 3;Any Two key indicator =1 Grade points: 4;Below two=6/D      |
| 15     | Student Progression                                      | Report on Programme/Course wise students' progression to a)Higher Education b)Employment c)Entrepreneurship                                                                                                    | Reports in the NAAC format                  | 10                   | 30                                                    | B            | 60                                                             | 3                                                | HAII there key indicators =1 Grade points A.  (Any two key indicators =2 Grade points B.  (Any one key indicator =1 Grade points)  (No Indicator =0:D) |
|        |                                                          | VI- ROLE IN                                                                                                    | INSTITUTIONAL GOVERNANCE                    |                      |                                                       |              |                                                                |                                                  |                                                                                                    |
|        | Participation in Institutional Governance and Leadership | a)Contribution to Departmental Vision & Mission and Departmental Action Plan b)Participation in different institutional committees and preparation of committee reports                                                                                                    | Demonstrate the MA A C. C.                  | 4×10                 | 40                                                    | 4            | 120                                                            | 3                                                | All Four key indicators = 3 Grade points: A  Any Three key indicators = 2 Grade points: (8  Any Two key indicator = 1 Grade points: (8  Below two=0:D) |
|        |                                                          |                                                                                                    | 11 - BEST PRACTICES                         |                      |                                                       |              |                                                                |                                                  |                                                                                                    |
| 17     | Best Practices                                           | Identification and Contribution to a) The Departmental Best                                                                                                    | Reports in the NAAC format                  | 20                   | 20                                                    | A            | 60                                                             | 2)                                               | All Two-key indicators—Il Cleade positivité.<br>Any one key indicator—Il Grade prosessité                                                              |
| Name   | & Signature of the Principal                             | Total Grade points                                                                                                    |                                             |                      | 500                                                   | - '          | 905                                                            | 37                                               | No Indicator—GD                                                                                                    |
| - with | a signature of the Principal                             |                                                                                                    |                                             |                      | Signatures of the A                                   |              |                                                                |                                                  |                                                                                                    |

PRe

S.K.R. COLLEGE FOR WOMEN
HITHAKARINI SAMAJ

Endowments Dept, Govt of Andhra Prades

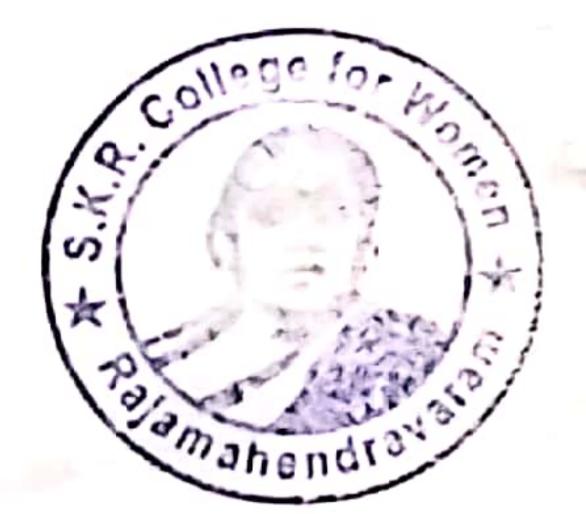

Name & Signatures of the Academic advisors

'

2

3)

Scanned with OKEN Scanner

|       |                                                                                               |                                                                                                    | Government of Andhra Pradesh Commissionerate of                                                                                                    | Collegiate Edu       | cation                                                |                 |                                                                        |                                     |                                                                                                    |
|-------|-----------------------------------------------------------------------------------------------|----------------------------------------------------------------------------------------------------|----------------------------------------------------------------------------------------------------|----------------------|-------------------------------------------------------|-----------------|------------------------------------------------------------------------|-------------------------------------|----------------------------------------------------------------------------------------------------|
|       |                                                                                               |                                                                                                    | Academic & Administrative Audit of Degree                                                                                                    | Colleges (2021-      | 22)                                                   |                 |                                                                        |                                     |                                                                                                    |
|       | Zone: T                                                                                       |                                                                                                    | rmat - III A ( To be Filled by Faculty and handed of                                                                                                    | wer to Academ        | ic Advisor ]                                          |                 |                                                                        |                                     |                                                                                                    |
| ma af | the College and Address                                                                       | C k D and Dist                                                                                                    | rict: East Godallasis                                                                                                    |                      |                                                       |                 |                                                                        |                                     |                                                                                                    |
| _     | the Lecturer                                                                                  | S.K.R college for wome                                                                                                    | en Rty                                                                                                    |                      |                                                       |                 |                                                                        |                                     |                                                                                                    |
|       | the Subject                                                                                   | TNAGAMUNE                                                                                                    |                                                                                                    |                      |                                                       |                 |                                                                        |                                     |                                                                                                    |
|       | oming in Degree College Date                                                                  | 21-08-2015                                                                                                    |                                                                                                    |                      |                                                       | Date of Retirer |                                                                        |                                     |                                                                                                    |
| S.No  | Key Indicator                                                                                 | List of files/ documents to be kept ready as a proof of Key<br>Indicator                                                                                    | Information in support of the key indicator                                                                                                    | Key Aspect<br>Scores | Predetermine d<br>Weightage (Wi)<br>for Key Indicator | Grade Points    | Key Indicator Wise<br>Weighted Grade<br>Points (KIWWGP)<br>= KIGP X Wi | per Acdemic<br>Advisor's<br>grading | Guidelines                                                                                                    |
|       |                                                                                               | 1-0                                                                                                    | CURRICULAR ASPECTS                                                                                                    |                      |                                                       |                 |                                                                        |                                     |                                                                                                    |
|       | Curricular Planing and<br>Implementation (for Autonomous<br>Colleges - Efforts for Carriculum | Preparation and Implementation of 1. Annual Academic Curriculum Plan 2 Course Objectives & Outcomes                                                         | Course wise/Seni wise Records for the<br>Academic Year                                                                                                    | 2×5 - 10             | 30                                                    | В               | (0                                                                     |                                     | 1) All five key indicators = 3 Grade points/A<br>2) Any four key indicators = 2 Grade points<br>3) Any two key indicators = 1 Grade points<br>4) No Indicator = 0/D |
| 1     | Desing and Development to be considered)                                                      | 3 Teaching Diary 4 Lesson Plans                                                                                                    | Course wise/Sem wise Records for the<br>Academic Year                                                                                                    | 2×5 = 10             |                                                       | B               | 60                                                                     |                                     | 41No indicator 0 D                                                                                                    |
|       |                                                                                               | 5 Active Participation in BOS                                                                                                    | Invitaion Letter & Attendance                                                                                                    | 10                   |                                                       | -               |                                                                        |                                     | HAll three key indicators 3 Grade points                                                                                                    |
|       |                                                                                               | Additional inputs related to Curriculum of the courses taught                                                                                               | a)Course wise Sem wise additional inputs Reports                                                                                                    | 10                   |                                                       |                 |                                                                        |                                     | 2: Any two key indicators =2 Grade points<br>3: Any one key indicator =1 Grade point C                                                                              |
| 2     | Curriculum Flexibility Enrichment                                                             | Value added courses offered & completed a)Certificate     b)Diploma     c)Any Online courses like MOOCs                                                     | htReport on Certificate/ Diploma<br>c)Any Online courses like MOOCs                                                                                                    | 2x5=10               | 20                                                    | C               | 10                                                                     |                                     | 4)No Indicator '0/D                                                                                                    |
| ;     | Feedback system                                                                               | Feedback on Curriculum by Students a) Collected b) Analyzed c) Action taken                                                                                 | Course wise/Sem wise a)Reports of Feedback<br>b)Analysis Reports<br>c)Action taken Report                                                                                                    | 10                   | 10                                                    | A               | 30                                                                     |                                     | 1)All three key indicators =3 Grade points<br>2)Any two key indicators =2 Grade points<br>3)Any one key indicator =1 Grade point C<br>4)No Indicator 9/D            |
|       |                                                                                               | II-TEACH                                                                                                    | ING, LEARNING & EVALUATION                                                                                                    |                      |                                                       | 1               |                                                                        |                                     |                                                                                                    |
|       |                                                                                               | Report on grouping of students into Slow, Moderate and<br>Advanced learners     Course wise activaties designed for Slow, Moderate and<br>Advanced learners | I Course wise Sem wise Reports with lists of<br>students (Slow, Moderate and Advanced<br>learners)<br>2 Course wise Sem wise Activities designed<br>for Slow, Moderate and Advanced learners | 10                   | 20                                                    | A               | 30                                                                     |                                     | 1)All three key indicators =3 Grade points<br>2)Any two key indicators =2 Grade points<br>3)Any one key indicator =1 Grade point C                                  |
| 4     | Catering to Student Diversity                                                                 | Report on Course wise Bridge Courses conducted     Report on Course wise Remedial coaching conducted                                                        | Course wise Sem wise Reports on Bridge     Courses conducted     Course wise/Sem wise Report on Remedia     coaching conducted                                                               | 2x5=10               |                                                       | A               | 30                                                                     |                                     | 41No Indicator -0/D                                                                                                    |

| 0 1 | ey Indicator                                                                                     | List of files documents to be kept ready as a proof of Key Indicator  Report on student centered methods implemented (Course                                                                                                    |                                                                                                    | Key Aspect<br>Scores | Predetermine d<br>Weightage (Wi)<br>for Key Indicator | Grade Dainer | Key Indicator Wise<br>Weighted Grade<br>Points (KIWWGP)<br>≈ KIGP X Wi | KIWWGP as<br>per Acdemie<br>Advisor's<br>grading | Guidelines                                                                                                    |  |
|-----|--------------------------------------------------------------------------------------------------|----------------------------------------------------------------------------------------------------|----------------------------------------------------------------------------------------------------|----------------------|-------------------------------------------------------|--------------|------------------------------------------------------------------------|--------------------------------------------------|----------------------------------------------------------------------------------------------------|--|
| -   | eaching-Learning Process eaching-Learning Process lea lea su su su su su su su su su su su su su | arning (Course wise)  Report on the Use of LMS tools (Course wise)  Contribution for the development of LMS in the concerned abject  Report on innovative negative real. Tools used                                                                                                    | Course wise/ Sem wise Reports                                                                                                    | 50                   | 50                                                    | C            | 50                                                                     |                                                  | 1)All five key indicators =3 Grade points/A<br>2)Any three key indicators =2 Grade points/<br>3)Any two key indicator =1 Grade points/<br>4) Below two=0/D                    |  |
|     | L L 2 S S tt T Cascher Profile and Quality C C C C C C C C C C C C C C C C C C C                 | Report on Seminars/Cenferences/ Workshops/ Guest Lectures organized Report on Participation in Seminars/Conferences/Workshops/ Guest Lectures/ Invited alks Awards and recognition                                                                                                    | Reports and Certificates                                                                                                    | 30                   | 30                                                    | R            | 60                                                                     |                                                  | 1) Any five key indicators =3 Grade points 2) Any three key indicators =2 Grade points 3) Any two key indicator =1 Grade point C 4) Below two 0/D                             |  |
|     | Evaluation Process and Reforms                                                                   | Report on Formative Evaluation (CIE)     Assignments-Critical, Innovative, text book and Internet based     Involvement in Summative evaluation     Maintaining Marks Register & Result Analysis register                                                                                             | Department wise reports regarding  1. Mid exams, Seminar Reports, Assignmen books, Projects and any other tools of Intern Assessment  2. Departmental Internal Marks Register for CIA | al                   | 30                                                    | A            | 90                                                                     |                                                  | 1)All four key indicator Metrics =3 Grade points/A 2: Metrics 1: 2: 4 - 2 Grade points/B 3)Metr 1: 2:3 - 1 Grade point/C 4) Below two: 0/D                                    |  |
| 500 | tudent Performance and Learning Jutcomes                                                         | 1. Announcement and Attainment of Course Outcomes 2. Report on Student seminars/ Student demonstrations (Course wise) 3. Report on activities like Quiz/ Group discussion/ Poster presentation (Course wise) 4. Report on Field trips (Course wise) 5. Report on Student Study projects (Course wise) | c Course wise Reports                                                                                                    | 5x6-30               | 30                                                    | A            | 90                                                                     |                                                  | 1) All five key indicators = 3 Grade points: A 2;First KI Metric and any three other = 2 Grapoints: B 3;First KI Metric and any two other = 1 Grad points: C 4) Below two 0/D |  |

| 13 Physics                                                                                                    | Functional Ma<br>(Callaboration<br>12 Non Governm<br>Organisations                                                                                              | 11 Extens                                                                                                    |                                                    | 10 Research                                                                                                    | Funding of Govt. No.                                                                                                    | io Key Indicator                                                                                               |
|----------------------------------------------------------------------------------------------------|----------------------------------------------------------------------------------------------------|----------------------------------------------------------------------------------------------------|----------------------------------------------------|----------------------------------------------------------------------------------------------------|----------------------------------------------------------------------------------------------------|----------------------------------------------------------------------------------------------------|
| Physical facilities                                                                                                    | Functional NoUs (Collaborations with Gost and Von Governmental Organisations                                                                                    | Extension Activities                                                                                                    |                                                    | Publications and Awards                                                                                                    | Funding obtained for Research (Covt. Non-Governmental Bodies)                                                                          |                                                                                                    |
| Infrastructural Maclines in the Department Colleges a Use of Digital Classrooms b. Use of Vintal Classroom c. Use of Labs of Use of Library e. Nist usage f. Mannenance of Departmental Library | Collaboration with University Industry NGO: Any other Agency 2. Consultancy offered 3. Annaum generated through Consultancy IV-18E OF INFRA  W-18E OF INFRA     | Involvement in activities related to community service a Sensitioning the students about the value of Community Senrice b Organismig the activity (A maximum of 5 Programmes resulting in Community Service like ODE Swachh Bharad UBA etc) | wards in recognition<br>igh DRC' Facility Outreach | oumals / Chapters published in called in called on called on the carbor of the carbor of the carbor of the carbor of the carbon of the carbon | I Minor Reveach Projects Let  1 Major Research Projects Cursiliarcy Projects One                                                       | List of false) documents to be kept ready as a proof of Key<br>Indicator                                       |
| Log books related to usage                                                                                                    | NGO: Any other Molds: 5 points Cinsultancy offered: 10 Amount generated through Consultancy - 5 points  W-USE OF INFRASTRUCTURE & LEARNING RESOURCES            | Reports in the NAAC femal                                                                                                    |                                                    |                                                                                                    | III-RESEARCH, INNOVATIONS AND EXTENSION  Letter of information and ward latters (For Current Year only Eather Ongoing OR Completed.)   | Information in support of the key indicator Key Aspect                                                         |
| ار.<br>د                                                                                                    | 20                                                                                                    | 5+5                                                                                                    | 3 5                                                | ~ 5 3 5                                                                                                    | ~ 5 ~                                                                                                    |                                                                                                    |
| 26                                                                                                    | 20                                                                                                    | 20                                                                                                    |                                                    | 60                                                                                                    | 20                                                                                                    | Prefetermine d Ney Indicator Weightage (Wi) Grade Pounts for Key Indicator (NICP) (A - 3, B-2; C-1; D-1        |
| <b>→</b>                                                                                                    | 0                                                                                                    | I W                                                                                                    | >                                                  | 1                                                                                                    | 1                                                                                                    | #                                                                                                    |
| 8                                                                                                    | S                                                                                                    | 20 8                                                                                                    | ?                                                  | 1                                                                                                    | 1                                                                                                    | Key Indicator Wine: KIWWGP as<br>Weighted Grade: per Achemic<br>Pount (KIWWGP): Achemic<br>= KIGP XWi: grading |
| 11Any four key indicators of Grade points & 21Any three key indicators of Grade points B 31Any two key indicators of Grade point C 41 Belinks two Indicators of D                               | 1-Mi three key indicators 13 Grade points A<br>2) Any two key indicators 12 Grade points B<br>3) Any one key indicators 1 Grade point C<br>4) No Indicators 0.D | 3.h by one key indicator of Grade point (                                                                                                    | HAll there key indicators. T Grade points A        | 1) Any three key indicators *3 Grade points A<br>2) Any workey indicators *2 Grade points B<br>3) Any one key indicator *1 Grade point C<br>4) No indicator*(I) D                                                                                                    | IIAII there key indicators =3 Grade points A<br>21Am, two key indicators =2 Grade points B<br>31Am, one key indicator =1 Grade point ( | Pas<br>ruc<br>Guidelines                                                                                       |

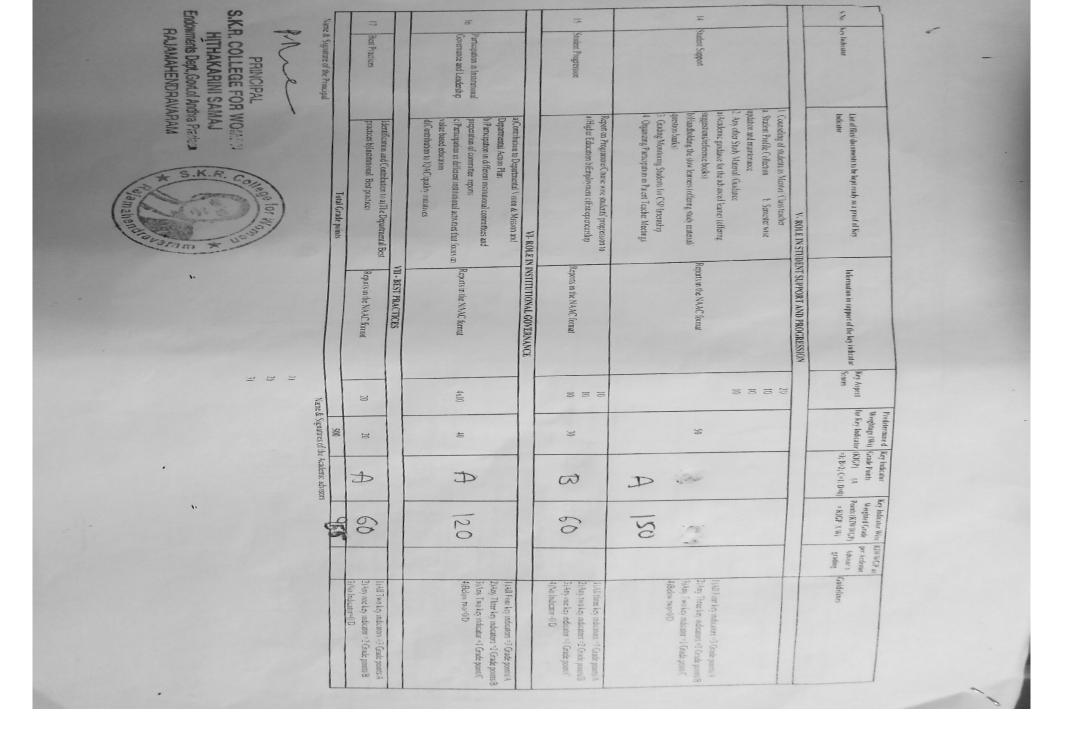

|         |                                                                   |                                                                                                    | Government of Andhra Pradesh Commissionerate                                                                                        | of Collegiate Educ   | cation                              |                                 |                                      |                      | April 19                                                                                                    |
|---------|-------------------------------------------------------------------|----------------------------------------------------------------------------------------------------|----------------------------------------------------------------------------------------------------|----------------------|-------------------------------------|---------------------------------|--------------------------------------|----------------------|----------------------------------------------------------------------------------------------------|
|         |                                                                   |                                                                                                    | Academic & Administrative Audit of Degree                                                                                           | Colleges (2021-      | -22)                                |                                 |                                      |                      |                                                                                                    |
|         |                                                                   | Fo                                                                                                    | rmat - III A ( To be Filled by Faculty and handed                                                                                   | over to Academ       | ic Advisor )                        |                                 |                                      |                      |                                                                                                    |
|         | Zone:                                                             |                                                                                                    | DOMEN : RAJAMA                                                                                                    | HEND                 | RAVARE                              | m                               |                                      |                      | And the second second s |
|         | he College and Address                                            |                                                                                                    | WHEN; KASTINE                                                                                                    |                      | 111/11/11                           |                                 |                                      |                      | 100 miles                                                                                                    |
|         | he Lecturer                                                       | CH. Priyonka'                                                                                                    |                                                                                                    |                      |                                     |                                 |                                      |                      |                                                                                                    |
|         | he Subject                                                        | Zoology                                                                                                    |                                                                                                    |                      |                                     | Date of Retires                 |                                      | KIWWGP as            |                                                                                                    |
| e of Jo | nning in Degree College/Date                                      | 8-8-2016                                                                                                    |                                                                                                    |                      | Predetermine d                      | Key Indicator                   | Key Indicator Wise<br>Weighted Grade | per Acdemic          |                                                                                                    |
| S.No    | Key Indicator                                                     | List of files/ documents to be kept ready as a proof of Key<br>Indicator                                                                              | 1 Comment of the law indicator                                                                                                    | Key Aspect<br>Scores | Weightage (Wi)<br>for Key Indicator | (KIGP) (A<br>=3; B=2; C=1: D=0) | Points (KJWWGP)                      | Advisor's<br>grading | Guidelines                                                                                                    |
|         |                                                                   | 1.0                                                                                                    | CURRICULAR ASPECTS                                                                                                    |                      |                                     |                                 |                                      |                      | 26-1                                                                                                    |
|         |                                                                   |                                                                                                    | Course wise/Sem wise Records for the                                                                                                |                      |                                     |                                 | 1                                    |                      | 1)Ali freakey indicators =3 Grade points/A<br>2)Any four key indicators =2 Grade points/B                                                                                                    |
|         | Implementation (for Autonomous                                    | Preperation and Implementation of  1. Annual Academic Curriculum Plan 2 Course Objectives &                                                           | Academic Year                                                                                                    | 2x5 = 10             | 30                                  |                                 |                                      |                      | 31Any two key indicators = 1 Grade points C<br>41No Indicator - 0/D                                                                                                    |
| 1       | Colleges - Efforts for Carriculum<br>Desing and Development to be | Outcomes 3 Teaching Diary 4 Lesson Plans                                                                                                    | Course wise/Sem wise Records for the Academic Year                                                                                  | 2x5=10               |                                     | B                               | 40                                   |                      | The state of the state of the s |
|         | considered)                                                       | 5 Active Participation in BOS                                                                                                    | Invitaion Letter & Attendance                                                                                                    | 10                   |                                     |                                 |                                      |                      | Hall three key indicators = 3 Grade points A                                                                                                    |
|         |                                                                   | Additional inputs related to Curriculum of the courses taught                                                                                         | a)Course wise/Sem wise additional inputs Reports                                                                                    | 10                   |                                     |                                 |                                      |                      | 2:Any two key indicators =2 Grade points/B<br>3:Any one key indicator =1 Grade point/C                                                                                                    |
| 2       | Curriculum Flexibility Enrichment                                 | 2 Value added courses offered & completed a)Certificate<br>b)Diploma<br>c)Any Online courses like MOOCs                                               | b)Report on Certificate/ Diploma<br>c)Any Online courses like MOOCs                                                                 | 2x5=10               | 20                                  | B                               | 30                                   |                      | 4)No Indicator=0/D                                                                                                    |
|         | 1                                                                 |                                                                                                    |                                                                                                    |                      | -                                   |                                 |                                      |                      | HAll three key indicators =3 Grade points/A                                                                                                    |
| 3       | Feedhack system                                                   | Feedback on Curriculum by Students a) Collected b) Analyzed c) Action taken                                                                           | Course wise/Sem wise a)Reports of Feedback<br>b)Analysis Reports<br>c)Action taken Report                                           | 10                   | 10                                  | A                               | 30                                   |                      | 2) Any two key indicators = 2 Grade points F<br>3) Any one key indicator = 1 Grade point C<br>4) No Indicator = 0/D                                                                                                    |
|         | 1                                                                 |                                                                                                    | ING, LEARNING & EVALUATION                                                                                                    | -                    |                                     |                                 |                                      |                      | ***                                                                                                    |
|         |                                                                   |                                                                                                    | 1. Course wise/Sem wise Reports with lists of                                                                                       | T                    |                                     |                                 |                                      |                      |                                                                                                    |
|         |                                                                   | Report on grouping of students into Slow, Moderate and Advanced learners     Course wise activities designed for Slow, Moderate and Advanced learners | students (Slow, Moderate and Advanced learners)  2 Course wise/Sem wise Activities designed for Slow Moderate and Advanced learners | 10                   | 20                                  | A                               | 30                                   |                      | 1)All three key indicators =3 Grade points/<br>2)Any two key indicators =2 Grade points/<br>3)Any one key indicator =1 Grade point C<br>4/No Indicator 0/12                                                                                                    |
| 4       | Catering to Student Diversity                                     | Report on Course wise Bridge Courses conducted     Report on Course wise Remedial coaching conducted                                                  | 1. Course wise/Sem wise Reports on Bridge Courses conducted     2. Course wise/Sem wise Report on Remedia     yeoaching conducted   | 2x5=10               |                                     | A                               | 30                                   |                      | TEM IMPARTO                                                                                                    |

|   | key Indicator                               | List of files' documents to be kept ready as a proof of Key<br>Indicator                                                                                                    | Information in support of the key indicator                                                                                                    | Key Aspect<br>Scores | Predetermine d<br>Weightage (Wi)<br>for Key Indicator | Grade Points | Key Indicator Wise<br>Weighted Grade<br>Points (KIWWGP)<br>= KIGP X Wi | KIWWGP as<br>per Acdemic<br>Advisor's<br>grading | Guidelines    The control of the control of the con |
|---|---------------------------------------------|----------------------------------------------------------------------------------------------------|----------------------------------------------------------------------------------------------------|----------------------|-------------------------------------------------------|--------------|------------------------------------------------------------------------|--------------------------------------------------|----------------------------------------------------------------------------------------------------|
|   |                                             | Report on student centered methods implemented (Course                                                                                                    | Manager Complete                                                                                                    | mag                  | 4                                                     |              |                                                                        |                                                  | 2:Any three key indicators =2 Grade points/B<br>3:Any two key indicator =1 Grade point/C                                                                                                    |
|   | leaching-Learning Process                   | wise)  2 Report on implementation of ICT in teaching and learning (Course wise)                                                                                                    | Course wise/ Sem wise Reports                                                                                                    | 50                   | 50                                                    | В            | 100                                                                    |                                                  | 4) Below two=0/D                                                                                                    |
|   |                                             | subject                                                                                                    |                                                                                                    |                      | -                                                     |              |                                                                        |                                                  |                                                                                                    |
| 6 | Teacher Profile and Quality                 | Report on Seminars/Conferences/ Workshops/ Guest Lectures organized Report on Participation in Seminars/Conferences/Workshops/ Guest Lectures/ Invited talks Awards and recognition Participation in Short term/ Orientation/Refresher courses/FDPs E- Content Development /MOOCs (Massive Open Online Courses) Additional Qualifications acquired during the last two years | Reports and Certificates                                                                                                    | 30                   | 30                                                    | B            | 60                                                                     |                                                  | 1) Any, five key indicators =3 Grade points A 2) Any, three key indicators =2 Grade points B 3) Any, Two key indicator =1 Grade point C 4) Befow two=0/D                                                                                                    |
| 7 | Evaluation Process and Reforms              | Report on Formative Evaluation (CIE)     Assignments-Critical. Innovative, text book and Internet based     Involvement in Summative evaluation     Maintaining Marks Register & Result Analysis register                                                                                                    | Department wise reports regarding  1. Mid exams, Seminar Reports, Assignment books, Projects and any other tools of Inter Assessment  2. Departmental Internal Marks Register for CIA | nai                  | 30                                                    | A -          | 90                                                                     |                                                  | points \( \) 2) Metrics 1 2 4 2 Grade points/B 3)Metr 1.22 + Grade point/C 4) Below two 0 D  1)All five key indicators = 3 Grade points/                                                                                                    |
|   |                                             | Attainment of Course Outcomes                                                                                                    | verified by the Principal                                                                                                    |                      |                                                       |              |                                                                        |                                                  | 2)First K1 Metric and any three other =2 G points B 3)First K1 Metric and any two other =1 Gr                                                                                                    |
| 8 | Student Performance and Learnin<br>Outcomes | Report on Student seminars/ Student demonstrations (Color wise)     Report on activities like Quiz/ Group discussion/ Poster                                                                                                    | Course wise Reports                                                                                                    | 5x6=3                | 30                                                    | A            | 90                                                                     |                                                  | 3)First K1 Metric and any two office = 1 Gr<br>point C<br>4) Below two 0 D                                                                                                    |

| Key Indicator                                                                | List of files: documents to be kept ready as a proof of Key<br>Indicator                                                                                                    | Information in support of the key indicator                                                   | Key Aspect<br>Scores | Predetermine d<br>Weightage (Wi)<br>for Key Indicator | Grade Points | Key Indicator Wise<br>Weighted Grade<br>Points (KIWWGP)<br>= KIGP X Wi | KIWWGP as<br>per Acdemic<br>Advisor's<br>grading | Guidelines                                                                                                    |
|------------------------------------------------------------------------------|----------------------------------------------------------------------------------------------------|-----------------------------------------------------------------------------------------------|----------------------|-------------------------------------------------------|--------------|------------------------------------------------------------------------|--------------------------------------------------|----------------------------------------------------------------------------------------------------|
|                                                                              | III-RESEARCH                                                                                                    | , INNOVATIONS AND EXTENSION                                                                   |                      |                                                       |              |                                                                        |                                                  | The second second secon |
| Funding obtained for Research                                                | Minor Research Projects                                                                                                    | Letter of intimation and award letters (For                                                   | 5                    |                                                       |              |                                                                        |                                                  | 1)All three key indicators =3 Grade points/A                                                                                                    |
| Govt/Non-Governmental Bodies)                                                | 2 Major Research Projects 3 Consultancy Projects                                                                                                    | Current Year only Either Ongoing OR Completed)                                                | 10                   | 20                                                    |              | _                                                                      | -                                                | 2)Any two key indicators =2 Grade points/B<br>3)Any one key indicator =1 Grade point/C                                                                                                    |
| Research Publications and Awards                                             | 1 Papers Published in Journals / Chapters published in edited volumes 2 Books published as single author 3 Books published as Co-Author 4 Papers Chapters published as Co-Author (Note A maximum of 3 publications in Scopus/Web of Science ICI or UGC - CARE Listed journals/Any book with ISBN shall be considered)  5 Research Guideship  6 Awards in recognition | A                                                                                             | 10<br>15<br>10<br>5  | 60                                                    | _            | _                                                                      |                                                  | 1) Any three key indicators =3 Grade points/A 2) Any two key indicators =2 Grade points/B 3) Any one key indicator =1 Grade point C 4) No Indicator=0/D                                                                                                    |
|                                                                              | of research work                                                                                                    |                                                                                               | 10                   |                                                       |              |                                                                        |                                                  | 100                                                                                                    |
|                                                                              | Academic Extension activities through DRC Faculty Outreach (Curriculum Skill Domain related)                                                                                                    | Reports in the NAAC format                                                                    | 10                   |                                                       | A            | 30                                                                     |                                                  | 1) All three key indicators = 3 Grade points/A<br>2) Any two key indicators = 2 Grade points/B<br>3) Any one key indicator = 1 Grade point C                                                                                                    |
| Extension Activities                                                         | Involvement in activities related to community service a Sensitising the students about the value of Community Service b. Organising the activity (A maximum of 5 Programmes resulting in Community Service like ODF/Swachh Bharat/UBA etc)                                                                                                    | Reports in the NAAC format                                                                    | 5+5                  | 20                                                    | <b>A</b>     | 30                                                                     |                                                  | 41No Indicator=0/D                                                                                                    |
| Functional MoUs /Collaborations with Govt and Non Governmental Organisations | Collaboration with University/ Industry/NGO/ Any other Agency     Consultancy offered     Amount generated through Consultancy.                                                                                                    | MoUs - 5 points Consultancy offered -10<br>Amount generated through Consultancy - 5<br>points | 20                   | 20                                                    |              | _                                                                      |                                                  | 1) All three key indicators = 3 Grade points A<br>2) Any two key indicators = 2 Grade points/B<br>3) Any one key indicator = 1 Grade point C<br>4; No Indicator=0/D                                                                                                    |
|                                                                              | IV ∘ USE OF INFR                                                                                                    | ASTRUCTURE & LEARNING RESOURC                                                                 | ES                   |                                                       |              |                                                                        |                                                  |                                                                                                    |
| Physical facilities                                                          | Infrastructural facilities in the Department/Colleges a Use of Digital Classrooms b. Use of Virtual Classroom c Use of Labs d Use of Library e Nlist usage f Maintenance of Departmental Library                                                                                                    | Log books related to usage                                                                    | 20                   | 20                                                    | A            | 60                                                                     |                                                  | 1)Any four key indicators =3 Grade points/A 2)Any three key indicators =2 Grade points/ 3)Any two key indicators =1 Grade point/C 4) Below two Indicators=0/D                                                                                                    |

| Key Indicator                                               | List of files/ documents to be kept ready as a proof of Key<br>Indicator                                                                                                    | Information in support of the key indicator | Key Aspect<br>Scores | Predetermine d<br>Weightage (Wi)<br>for Key Indicator | Grade Points     | Key Indicator Wise<br>Weighted Grade<br>Points (KIWWGP)<br>= KIGP X Wi | KIWWGP as<br>per Acdemic<br>Advisor's<br>grading |                                                                                                    |
|-------------------------------------------------------------|----------------------------------------------------------------------------------------------------|---------------------------------------------|----------------------|-------------------------------------------------------|------------------|------------------------------------------------------------------------|--------------------------------------------------|----------------------------------------------------------------------------------------------------|
|                                                             | V- ROLE IN STU                                                                                                    | DENT SUPPORT AND PROGRESSION                |                      |                                                       |                  |                                                                        |                                                  | Manager No. 44                                                                                                    |
| Studen: Support                                             | a Student Profile Collection b Semester wise updation and maintenance 2. Any other Study Material (Gindance a) Academic guidance for the advanced learner (offering suggestions/reference books). | Reports in the NAAC format                  | 20<br>10<br>10<br>10 | 50                                                    | A                | 150                                                                    |                                                  | 1)All Four key indicators =3 Grade points/A<br>2)Any Three key indicators =2 Grade points/I<br>3)Any Two key indicator =1 Grade point/C<br>4)Below two=0/D                                                                                                    |
| Student Progression                                         | Report on Programme Course wise students' progression to a)Higher Education b)Employment c)Entrepreneurship                                                                                       | Reports in the NAAC format                  | 10<br>10<br>10       | 30                                                    | 13               | 60                                                                     |                                                  | I)All three key indicators =3 Grade points/A<br>2)Any two key indicators =2 Grade points/B<br>3)Any one key indicator =1 Grade point C                                                                                                    |
|                                                             | VI. ROLE IN                                                                                                    | INSTITUTIONAL GOVERNANCE                    |                      |                                                       |                  | 00                                                                     | 1                                                | 4)No Indicator—0 D                                                                                                    |
|                                                             | a Contribution to Departmental Vision & Mission and                                                                                                    | INSTITUTIONAL GOVERNANCE                    |                      |                                                       |                  |                                                                        |                                                  |                                                                                                    |
| Participation in Institutional<br>Governance and Leadership | Departmental Action Plan b)Participation in different institutional committees and preperation of committee reports                                                                               | Reports in the NAAC format                  | 4×10                 | 40                                                    | A                | 120                                                                    |                                                  | 1)All Four key indicators =3 Grade points/A<br>2)Any Three key indicators =2 Grade points/B<br>3)Any Two key indicator =1 Grade point/C<br>4)Below two=0,D                                                                                                    |
|                                                             | ·                                                                                                    | 11 - BEST PRACTICES                         |                      |                                                       |                  |                                                                        |                                                  |                                                                                                    |
| Best Practices                                              | Identification and Contribution to a)The Departmental Best                                                                                                    | Reports in the NAAC format                  | 20                   | 20                                                    | A                | 60                                                                     | 1 2                                              | ).All Two key indicators = 3 Grade points A<br>().Any one key indicator = 2 Grade points B                                                                                                    |
| A Commence of all D                                         | Total Grade points                                                                                                    |                                             |                      | 500                                                   |                  | - 0                                                                    | 3                                                | No Indicator 0 D                                                                                                    |
| & Signature of the Principal                                |                                                                                                    |                                             | N                    |                                                       | Cademic advisors |                                                                        | Acres and                                        | the same of the same of the sa |

PRINCIPAL
S.K.R. COLLEGE FOR WOMEN
HITHAKARINI SAMAJ
Endowments Dept, Govt of Andria Pradesh
RAJAMAHENDRAVARAM

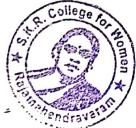

1) 2)

|          |                                                                                                    |                                                                                                    | Government of Andhra Pradesh Commissionerate                                                                                                    | e of Collegiate Ed   | ucation                                               |                               |                                                         |                          |                                                                                                    |
|----------|----------------------------------------------------------------------------------------------------|----------------------------------------------------------------------------------------------------|----------------------------------------------------------------------------------------------------|----------------------|-------------------------------------------------------|-------------------------------|---------------------------------------------------------|--------------------------|----------------------------------------------------------------------------------------------------|
|          |                                                                                                    |                                                                                                    | Academic & Administrative Audit of Degri<br>format - III A ( To be Filled by Faculty) and handed                                                                                  | ee Colleges (202     | 1-22)                                                 | (2001-                        | ചവച                                                     |                          |                                                                                                    |
|          | Zone:                                                                                                    |                                                                                                    | strict:                                                                                                    | over to Acade        | mic Advisor )                                         | (                             |                                                         |                          |                                                                                                    |
| ame of   | the College and Address                                                                                                    | SKR COLLEGE FOR WOMEN                                                                                                    | DATAMAHANDRAVARAM                                                                                                    |                      |                                                       |                               |                                                         |                          |                                                                                                    |
| ame of   | the Lecturer                                                                                                    | G. DIVYASRI                                                                                                    | KOSO TONONORANAKALI                                                                                                    |                      |                                                       |                               |                                                         |                          |                                                                                                    |
| ame of   | the Subject                                                                                                    | 7001094                                                                                                    |                                                                                                    |                      |                                                       |                               |                                                         |                          |                                                                                                    |
| ate of J | oining in Degree College/Date                                                                                                 | 05.07.2018                                                                                                    |                                                                                                    |                      |                                                       | Date of Retirer               | men!                                                    |                          |                                                                                                    |
| S.No     | Key Indicator                                                                                                    | List of files/ documents to be kept ready as a proof of Key<br>Indicator                                                                                    | Information in support of the key indicator                                                                                                    | Key Aspect<br>Scores | Predetermine d<br>Weightage (Wi)<br>for Key Indicator | Key Indicator<br>Grade Points | Key Indicator Wise<br>Weighted Grade<br>Points (KIWWGP) | per Acdemic<br>Advisor's | Guidelines                                                                                                    |
|          |                                                                                                    | I-i                                                                                                    | CURRICULAR ASPECTS                                                                                                    |                      |                                                       |                               |                                                         |                          |                                                                                                    |
| ı        | Curricular Planing and<br>Implementation (for Autonomous<br>Colleges - Efforts for Curriculum<br>Desing and Development to be | Preperation and Implementation of 1. Annual Academic Curriculum Plan 2 Course Objectives & Outcomes 3. Teaching Diary                                       | Course wise/Sem wise Records for the Academic Year  Course wise/Sem wise Records for the                                                                                          | 2x5 = 10             | 30                                                    | В                             | 40                                                      |                          | I)All five key indicators =3 Grade points/A<br>2)Any four key indicators =2 Grade points/S<br>3)Any two key indicators =1 Grade points/C<br>4)No Indicator=0/D |
|          | considered)                                                                                                    | 4 Lesson Plans                                                                                                    | Academic Year                                                                                                    |                      |                                                       |                               | 40                                                      |                          | 4/ No Indicator (FD)                                                                                                    |
|          | <del> </del>                                                                                                    | 5 Active Participation in BOS                                                                                                    | Invitaion Letter & Attendance                                                                                                    | 10                   | ļ                                                     |                               |                                                         |                          |                                                                                                    |
|          |                                                                                                    | Additional inputs related to Curriculum of the courses taught                                                                                               | a)Course wise/Sem wise additional inputs Reports                                                                                                    | 10                   |                                                       |                               |                                                         |                          | FiAll three key indicators #3 Grade points A<br>21Any two key indicators #2 Grade points B                                                                     |
| 2        | Curriculum Flexibility/Enrichment                                                                                             | Value added courses offered & completed a)Certificate b)Diploma c)Any Online courses like MOOCs                                                             | b)Report on Certificate/ Diploma<br>c)Any Online courses like MOOCs                                                                                                    | 2x5=10               | 20                                                    | В                             | 30                                                      |                          | 31Any one key indicator =1 Crade point C<br>41No Indicator =0 D                                                                                                |
| 3        | Feedback system                                                                                                    | Feedback on Curriculum by Students<br>a) Collected<br>b) Analyzed<br>c) Action taken                                                                        | Course wise/Sen, wise a)Reports of Feedback<br>b)Analysis Reports<br>c)Action taken Report                                                                                        | 10                   | 10                                                    | Α                             | 30                                                      |                          | 11All three key indicators =5 Grade points(A<br>2)Any two key indicators =2 Grade points(B<br>3)Any one key indicator =1 Grade points C<br>4)No Indicator=0 D  |
|          |                                                                                                    | II-TEACH!                                                                                                    | ING, LEARNING & EVALUATION                                                                                                    |                      |                                                       |                               |                                                         |                          |                                                                                                    |
| 4        | Calcring to Student Diversity                                                                                                 | Report on grouping of students into Slow, Moderate and<br>Advanced learners     Course wise activities designed for Slow, Moderate and<br>Advanced learners | 1. Course wise Sem wise Reports with lists of students (Slow, Moderate and Advanced learners) 2 Course wise Sem wise Activities designed for Slow, Moderate and Advanced learners | 10                   | 20                                                    | Α                             | 30                                                      |                          | 1)All three key indicators =3 Grade points A<br>2)Any two key indicators =2 Grade points B<br>3)Any one key indicator =1 Grade point C                         |
|          |                                                                                                    | Report on Course wise Bridge Courses conducted     Report on Course wise Remedial coaching conducted                                                        | 1 Course wise/Sem wise Reports on Bridge<br>Courses conducted<br>2 Course wise/Sem wise Report on Remedial<br>coaching conducted                                                  | 2x5=10               |                                                       | Α                             | 30                                                      |                          | 4)No Indicator (h D                                                                                                    |

| S.No | Key Indicator                           | List of files/ documents to be kept ready as a proof of Key<br>Indicator                                                                                                    | Information in support of the key indicator                                                                                                    | Key Aspect<br>Scores | Predetermine d<br>Weightage (Wi)<br>for Key Indicator | Grade Points | Key Indicator Wise<br>Weighted Grade<br>Points (KIWWGP)<br>= KIGP X Wi | KIWWGP as<br>per Acdemic<br>Advisor's<br>grading | Guidelines    1)All five key indicators = 3 Grade points/A                                                                                                    |
|------|-----------------------------------------|----------------------------------------------------------------------------------------------------|----------------------------------------------------------------------------------------------------|----------------------|-------------------------------------------------------|--------------|------------------------------------------------------------------------|--------------------------------------------------|----------------------------------------------------------------------------------------------------|
| -5   | Teaching-Learning Process               | 1. Report on student centered methods implemented (Course wise) 2. Report on implementation of ICT in teaching and learning (Course wise) or Report on implementation of Computer/Internet assisted learning (Course wise) 3. Report on the Use of LMS tools (Course wise) 4. Contribution for the development of LMS in the concerned subject 5. Report on innovative pedagogical Tools used                             | Course wise/ Sem wise Reports                                                                                                    | 50                   | 50                                                    | 8            | FOO                                                                    |                                                  | 2)Any three key indicators = 2 Grade points/B 3)Any two key indicator = 1 Grade point/C 4) Below two=0/D                                                                  |
| 6    | Teacher Profile and Quality             | Report on Seminars/Conferences/ Workshops/ Guest Lectures organized Report on Participation in Seminars/Conferences/Workshops/ Guest Lectures/ Invited talks Awards and recognition Participation in Short term/ Orientation /Refresher courses/FDPs  E- Content Development /MOOCs (Massive Open Online Courses) Administration of Courses  Administration of Courses  Administration acquired during the last two years | Reports and Certificates                                                                                                    | - 30                 | 30                                                    | В            | 60                                                                     |                                                  | 1) Any five key indicators =3 Grade points: A<br>2) Any three key indicators =2 Grade points: B<br>3) Any two key indicator =1 Grade point! C<br>4) Below two=0/D         |
|      | Evaluation Process and Reform           | Report on Formative Evaluation (CIE)     Assignments-Critical, Innovative, text book and Internet based     Involvement in Summative evaluation     Maintaining Marks Register & Result Analysis register                                                                                                    | Department wise reports regarding  1. Mid exams, Seminar Reports, Assignment books, Projects and any other tools of Intern Assessment  2. Departmental Internal Marks Register for CIA verified by the Principal | al                   | 30                                                    | A            | 90                                                                     |                                                  | 1)All four key indicator Metrics =3 Grade points/A 2) Metrics 1, 2, 4 =2 Grade points/B 3)Metrics 1, 2, 3 =1 Grade point/C 4) Below two-0/D                               |
|      | Student Performance and Lea<br>Outcomes | 1. Announcement and Attainment of Course Outcomes 2. Report on Student seminars/ Student demonstrations (Course wise) 3. Report on activities like Quiz/ Group discussion/ Poster presentation (Course wise) 4. Report on Field trips (Course wise) 5. Report on Student Study projects (Course wise)                                                                                                    | Course wise Reports                                                                                                    | 5x6=30               | 30                                                    | A            | qo                                                                     |                                                  | 1)All five key indicators =3 Grade points/A 2)First KI Metric and any three other =2 Grade points B 3)First KI Metric and any two other =1 Grade point C 4) Below two 0/D |

|   | S.No | Key Indicator                                    | List of files/ documents to be kept ready as a proof of Key<br>Indicator                                                                                                    | Information in support of the key indicator                                      | Key Aspect<br>Scores | Predetermine d<br>Weightage (Wi)<br>for Key Indicator | Grade Points | Key Indicator Wise<br>Weighted Grade<br>Points (KIWWGP)<br>= KIGP X Wi | KIWWGP as<br>per Acdemic<br>Advisor's<br>grading | Guidelines                                                                                                    |
|---|------|--------------------------------------------------|----------------------------------------------------------------------------------------------------|----------------------------------------------------------------------------------|----------------------|-------------------------------------------------------|--------------|------------------------------------------------------------------------|--------------------------------------------------|----------------------------------------------------------------------------------------------------|
| L |      |                                                  | III-RESEARCH                                                                                                    | I, INNOVATIONS AND EXTENSION                                                     |                      |                                                       |              |                                                                        |                                                  | 1)All three key indicators =3 Grade points/A                                                                                                    |
| L |      | Funding obtained for Research                    | 1 Minor Research Projects                                                                                                    | Letter of intimation and award letters (For                                      | 5                    | ]                                                     |              |                                                                        |                                                  | 2) Any two key indicators = 2 Grade points/B                                                                                                    |
| 1 |      | (Govt./Non-Governmental Bodies)                  | 2 Major Research Projects                                                                                                    | Current Year only Either Ongoing                                                 | 10                   | 20                                                    | _            | _                                                                      |                                                  | 3) Any one key indicator = 1 Grade point/C                                                                                                    |
| 1 | 9    | (Govt/Non-Governmental Beales)                   | 3 Consultancy Projects                                                                                                    | OR Completed )                                                                   | 5                    |                                                       |              |                                                                        |                                                  |                                                                                                    |
|   | 10   | Research Publications and Awards                 | 1 Papers Published in Journals / Chapters published in edited volumes 2 Books published as single author 3 Books published as Co-Author 4 Papers Chapters published as Co-Author (Note: A maximum of 3 publications in Scopus/Web of Science/ICI or UGC -CARE Listed journals/Any book with ISBN shall be considered)  5 Research Guideship 6 Awards in recognition  of research work |                                                                                  | 10<br>15<br>10<br>5  | 60                                                    | -            | _                                                                      |                                                  | 1)Any three key indicators =3 Grade points/A 2)Any two key indicators =2 Grade points/B 3)Any one key indicator =1 Grade point C 4) No Indicator=0/D                    |
|   | 11   | Extension Activities                             | Academic Extension activities through DRC/ Faculty Outreach (Curriculum Skill/Domain related)  Involvement in activities related to community service a Sensitising the students about the value of Community Service b Organising the activity                                                                                                    | Reports in the NAAC format                                                       | 5+5                  | . 20                                                  | A            | <i>3</i> 0                                                             |                                                  | 2)Any two key indicators =2 Grade points/B 3)Any one key indicator =1 Grade point/C 4)No Indicator=0/D                                                                  |
|   |      | Functional MoUs<br>/Collaborations with Govt and | (A maximum of 5 Programmes resulting in Community Service like ODF/Swachh Bharat/UBA etc)  1 Collaboration with University/ Industry/NGO/ Any other Agency                                                                                                    | MoUs - 5 points Consultancy offered -10 Amount generated through Consultancy - 5 | 70                   | 20                                                    |              | E                                                                      |                                                  | 11All three key indicators =3 Grade points/A<br>2)Any two key indicators =2 Grade points/B<br>3)Any one key indicator =1 Grade point C                                  |
|   | - 1  | Non Governmental<br>Organisations                | Consultancy offered     Amount generated through Consultancy.                                                                                                    | points                                                                           |                      | 20                                                    |              |                                                                        |                                                  | 4)No Indicator=0/D                                                                                                    |
|   |      |                                                  | IV - USE OF INFRA                                                                                                    | STRUCTURE & LEARNING RESOURCE                                                    | S                    |                                                       |              |                                                                        | _                                                |                                                                                                    |
|   | 13   |                                                  | Infrastructural faculities in the Department/Colleges a Use of Digital Classrooms b Use of Virtual Classroom c Use of Labs d Use of Library e Nhst usage f Maintenance of Departmental Library                                                                                                    | Log books related to usage                                                       | 20                   | 20                                                    | A            | 60                                                                     |                                                  | 1)Any four key indicators =3 Grade points/A<br>2)Any three key indicators =2 Grade points/B<br>3)Any two key indicators =1 Grade point/C<br>4) Below two Indicators=0/D |

| S.No Key Indicator                 | List of files/ documents to be kept ready as a proof of Key<br>Indicator                                                                                                    | Information in support of the key indicator                                                                                                    | Key Aspect<br>Scores | Predetermine d<br>Weightage (Wi)<br>for Key Indicator |   | Key Indicator Wise<br>Weighted Grade<br>Points (KIWWGP)<br>= KIGP X Wi | per Acdemic | Guidelines                                                                                                    |
|------------------------------------|----------------------------------------------------------------------------------------------------|----------------------------------------------------------------------------------------------------|----------------------|-------------------------------------------------------|---|------------------------------------------------------------------------|-------------|----------------------------------------------------------------------------------------------------|
|                                    | V- ROLE IN ST                                                                                                    | UDENT SUPPORT AND PROGRESSION                                                                                                    |                      |                                                       |   |                                                                        |             |                                                                                                    |
| 14 Student Support                 | 1 Counseling of students as Mentor! Class teacher a Student Profile Collection b Semester wise updation and maintenance 2 Any other Study Material /Guidance a) Academic guidance for the advanced learner (offering suggestions/reference books) b) Handholding the slow learners (offering study material/ question banks) 3 Guiding/Monitoring Students for CSP Internship 4 Organizing/Participation in Parent Teacher Meetings | Reports in the NAAC format                                                                                                    | 20<br>10<br>10<br>10 | 50                                                    | Α | 150                                                                    |             | 1)All Four key indicators =3 Grade points/A<br>2)Any Three key indicators =2 Grade points/B<br>3)Any Two key indicator =1 Grade point/C<br>4)Below two=0/D   |
| 15 Student Progres                 | Report on Programme/Course wise students' progression to a) Higher Education b) Employment c) Entrepreneurship on                                                                                                    | Reports in the NAAC format                                                                                                    | 10<br>10<br>10       | 30                                                    | В | 60                                                                     |             | 1)All three key indicators =3 Grade points/A<br>2)Any two key indicators =2 Grade points/B<br>3)Any one key indicator =1 Grade point/C<br>4)No Indicator=0/D |
|                                    | VI- ROLE )                                                                                                    | N INSTITUTIONAL GOVERNANCE                                                                                                    |                      |                                                       |   |                                                                        |             |                                                                                                    |
| Participation in<br>Governance and | as Contribution to Departmental Vision & Mission and Departmental Action Plan b)Participation in different institutional committees and preperation of committee renoris                                                                                                    |                                                                                                    | 4×10                 | 40                                                    | Α | 120                                                                    |             | 1) All Four key indicators = 3 Grade points/A 2) Any Three key indicators = 2 Grade points/B 3) Any Two key indicator = 1 Grade point/C 4) Below two=0/D     |
|                                    |                                                                                                    | VII - BEST PRACTICES                                                                                                    | L                    |                                                       |   |                                                                        |             | * * *                                                                                                    |
| 17 Best Practices                  | Identification and Contribution to a)The Departmental Best practices b)Institutional Best practices                                                                                                    | Reports in the NAAC format                                                                                                    | 20                   | 20                                                    | Α | 60                                                                     | 1876        | 1)All Two key indicators =3 Grade points/A<br>2)Any one key indicator =2 Grade points/B                                                                      |
|                                    | Total Grade points                                                                                                    | The state of the state of the s |                      | 500                                                   |   |                                                                        |             | 3)No Indicator=0/D                                                                                                    |

PRINCIPAL
S.K.R. COLLEGE FOR WOMEN
HITHAKARINI SAMAJ
Endowment: Dept., Govt. of Andhra Pradeus
RAJAMAHENDRAVARAM

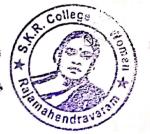

Name & Signatures of the Academic advisors

| _        |                                                                                               |                                                                                                    | Government of Andhra Pradesh Commissionerate                                                                                                    | of Collegiate Edu    | cation                              |                  |                                   |             |                                                                                                    |
|----------|-----------------------------------------------------------------------------------------------|----------------------------------------------------------------------------------------------------|----------------------------------------------------------------------------------------------------|----------------------|-------------------------------------|------------------|-----------------------------------|-------------|----------------------------------------------------------------------------------------------------|
|          |                                                                                               |                                                                                                    | Academic & Administrative Audit of Degree<br>format - III A ( To be Filled by Faculty and handed                                                                                     |                      |                                     | <u> ೩೦೩( - ೩</u> | กลล                               |             |                                                                                                    |
|          | Zone:                                                                                         |                                                                                                    | strict:                                                                                                    |                      |                                     |                  |                                   |             |                                                                                                    |
| ame of   | The College and Address                                                                       | S.K.R COHEGE FOR WON                                                                                                    | LEN PATAMAHENI                                                                                                    | DRAVA                | RAM                                 |                  |                                   |             |                                                                                                    |
|          | the Lecturer                                                                                  | Dr. P. S. CH. P. DEEPIKA RA                                                                                                    | NI '                                                                                                    |                      |                                     |                  |                                   |             |                                                                                                    |
| ame of   | The Subject                                                                                   | 700LOGY                                                                                                    |                                                                                                    |                      |                                     | Date of Retires  | mant:                             | 20.0        | 4.2045                                                                                                    |
| ate of . | Joining in Degree College/Date                                                                | 26.04-2006                                                                                                    |                                                                                                    |                      | Predetermine d                      |                  | Key Indicator Wise                |             | 4.4042                                                                                                    |
| S.No     | Key Indicator                                                                                 | List of files/ documents to be kept ready as a proof of Key<br>Indicator                                                                              | Information in support of the key indicator                                                                                                    | Key Aspect<br>Scures | Weightage (Wi)<br>for Key Indicator | Grade Points     | Weighted Grade<br>Points (KIWWGP) | per Acdemic | Guidelines                                                                                                    |
|          |                                                                                               | I-                                                                                                    | CURRICULAR ASPECTS                                                                                                    |                      |                                     |                  |                                   |             |                                                                                                    |
|          | Curricular Planing and<br>Implementation (for Autonomous<br>Colleges - Efforts for Curriculum | Preparation and Implementation of  I. Annual Academic Curriculum Plan 2. Course Objectives & Outcomes                                                 | Course wise/Sem wise Records for the Academic Year                                                                                                    | 2x5=10               | 30                                  | A                | 90                                |             | 1) All five key indicators =3 Grade points/A<br>2) Any four key indicators =2 Grade points/B<br>3) Any two key indicators =1 Grade points/C                  |
| 1        | Desing and Development to be considered)                                                      | 3 Teaching Diary 4. Lesson Plans                                                                                                    | Course wise/Sem wise Records for the Academic Year                                                                                                    | 2x5=10               | ] 30                                | 7                | 10                                |             | 4)No Indicator=0/D                                                                                                    |
|          |                                                                                               | 5 Active Participation in BOS                                                                                                    | Invitaion Letter & Attendance                                                                                                    | 10                   |                                     |                  |                                   |             | 1)All three key indicators =3 Grade points A                                                                                                    |
|          |                                                                                               | Additional inputs related to Curriculum of the courses taught                                                                                         | a)Course wise/Sem wise additional<br>inputs Reports                                                                                                    | 10                   |                                     | n                | 20                                |             | 2) Any two key indicators = 2 Grade points/B 3) Any one key indicator = 1 Grade point/C                                                                      |
| 2        | Curriculum Flexibility/Enrichment                                                             | Value added courses offered & completed a)Certificate     b)Diploma     c)Any Online courses like MOOCs                                               | b)Report on Certificate/ Diploma<br>c)Any Online courses like MOOCs                                                                                                    | 2x5=10               | 20                                  | B                | 30                                |             | 4)No Indicator=0/D                                                                                                    |
| 3        | Feedback system                                                                               | Feedback on Curriculum by Students a) Collected b) Analyzed c) Action taken                                                                           | Course wise/Sem wise a)Reports of Feedback<br>b)Analysis Reports<br>c)Action taken Report                                                                                            | 10                   | 10                                  | A                | 30                                |             | 1)All three key indicators =3 Grade points/A<br>2)Any two key indicators =2 Grade points/B<br>3)Any one key indicator =1 Grade point/C<br>4)No Indicator=0/D |
|          | 1                                                                                             | II-TEACH                                                                                                    | ING, LEARNING & EVALUATION                                                                                                    |                      |                                     |                  |                                   |             |                                                                                                    |
| 4        | Catering to Student Diversity                                                                 | Report on grouping of students into Slow, Moderate and Advanced learners     Course wise activities designed for Slow, Moderate and Advanced learners | 1.Course wise/Sem wise Reports with lists of students (Slow, Moderate and Advanced learners)     2.Course wise/Sem wise Activities designed for Slow. Moderate and Advanced learners | 10                   | 20                                  | A                | 30                                |             | 1) All three key indicators =3 Grade points/A<br>2) Any two key indicators =2 Grade points/B<br>3) Any one key indicator =1 Grade point/C                    |
|          |                                                                                               | Report on Course wise Bridge Courses conducted     Report on Course wise Remedial coaching conducted                                                  | Course wise/Sem wise Reports on Bridge Courses conducted     Course wise/Sem wise Report on Remedial coaching conducted                                                              | 2x5=10               |                                     | A                | 30                                |             | 4)No Indicator=0/D                                                                                                    |

| S.No | Key Indicator                                | List of files' documents to be kept ready as a proof of Key<br>Indicator                                                                                                    | Information in support of the key indicator                                                                                                    | Key Aspect<br>Scores | Predetermine d<br>Weightage (Wi)<br>for Key Indicator | Grade Points | Key Indicator Wise<br>Weighted Grade<br>Points (KIWWGP)<br>= KIGP X Wi | per Acdemic<br>Advisor's<br>grading | Guidelines                                                                                                    |
|------|----------------------------------------------|----------------------------------------------------------------------------------------------------|----------------------------------------------------------------------------------------------------|----------------------|-------------------------------------------------------|--------------|------------------------------------------------------------------------|-------------------------------------|----------------------------------------------------------------------------------------------------|
| -5   | Teaching-Learning Process                    | Report on student centered methods implemented (Course vise) Report on implementation of ICT in teaching and learning Course wise) Report on implementation of Computer/Internet assisted learning (Course wise) Report on the Use of LMS tools (Course wise) Report on the Use of LMS tools (Course wise) Report on the Use of LMS tools (Course wise) Report on innovative pedagogical Tools used | Course wise/ Sem wise Reports                                                                                                    | 50                   | 50                                                    | В            | 100                                                                    |                                     | 1)All five key indicators =3 Grade points/A<br>2)Any three key indicators =2 Grade points/B<br>3)Any two key indicator =1 Grade point/C<br>4) Below two=0/D               |
| 6    | Teacher Profile and Quality                  | Report on Seminars/Conferences/ Workshops/ Guest Lectures organized 2. Report on Participation in Seminars/Conferences/Workshops/ Guest Lectures/ Invited talks 3. Awards and recognition 4. Participation in Short term/ Orientation /Refresher courses/FDPs 5. E- Content Development /MOOCs (Massive Open Online Courses) 6. Additional Qualifications acquired during the last two years        | Reports and Certificates                                                                                                    | 30                   | 30                                                    | B            | 60                                                                     |                                     | 1)Any five key indicators =3 Grade points A 2)Any three key indicators =2 Grade points B 3)Any two key indicator =1 Grade point C 4) Below two=0/D                        |
| 7    | Evaluation Process and Reforms               | Report on Formative Evaluation (CIE)     Assignments-Critical, Innovative, text book and Internet based     Involvement in Summative evaluation     Maintaining Marks Register & Result Analysis register                                                                                                    | Department wise reports regarding  1. Mid exams, Seminar Reports, Assignment books, Projects and any other tools of Internal Assessment  2. Departmental Internal Marks Register for CIA verified by the Principal | al .                 | 30                                                    | A            | 90                                                                     |                                     | 1)All four key indicator Metrics =3 Grade points/A 2) Metrics 1, 2, 4 =2 Grade points/B 3)Metrics 1, 2, 3 =1 Grade point/C 4) Below two-0/D                               |
| 8    | Student Performance and Learning<br>Outcomes | Announcement and Attainment of Course Outcomes     Report on Student seminars/ Student demonstrations (Courswise)     Report on activities like Quiz/ Group discussion/ Poster presentaion (Course wise)     Report on Field trips (Course wise)     Report on Student Study projects (Course wise)                                                                                                 | Course wise Reports                                                                                                    | 5x6=30               | 30                                                    | A            | 90                                                                     |                                     | 1)All five key indicators =3 Grade points/A 2)First KI Metric and any three other =2 Grade points/B 3)First KI Metric and any two other =1 Grade point/C 4) Below two=0/D |

| S.Ne | Key Indicator                                                                | List of files: documents to be kept ready as a proof of Key<br>Indicator                                                                                                    | Information in support of the key indicator                                                   | Key Aspect<br>Scores | Predetermine d<br>Weightage (Wi)<br>for Key Indicator | Grade Points | Key Indicator Wise<br>Weighted Grade<br>Points (KIWWGP)<br>= KIGP X Wi | KIWWGP as<br>per Acdemic<br>Advisor's<br>grading | Guidelines                                                                                                    |
|------|------------------------------------------------------------------------------|----------------------------------------------------------------------------------------------------|-----------------------------------------------------------------------------------------------|----------------------|-------------------------------------------------------|--------------|------------------------------------------------------------------------|--------------------------------------------------|----------------------------------------------------------------------------------------------------|
|      |                                                                              | III-RESEARCH                                                                                                    | I, INNOVATIONS AND EXTENSION                                                                  |                      |                                                       |              |                                                                        |                                                  |                                                                                                    |
|      | Funding obtained for Research                                                | Manor Research Projects                                                                                                    | Letter of intimation and award letters (For                                                   | 5                    |                                                       |              |                                                                        |                                                  | 1)All three key indicators =3 Grade points A                                                                                                    |
| 9    |                                                                              | 2 Major Research Projects                                                                                                    | Current Year only Either Ongoing                                                              | 10                   | 20                                                    |              |                                                                        |                                                  | 2) Any two key indicators =2 Grade points/B                                                                                                    |
|      |                                                                              | 3 Consultancy Projects                                                                                                    | OR Completed )                                                                                | 5                    | -                                                     | -            | -                                                                      |                                                  | 3 Any one key indicator =1 Grade point C                                                                                                    |
| 10   | Research Publications and Awards                                             | 1. Papers Published in Journals / Chapters published in edited volumes 2. Books published as single author 3. Books published as Co-Author 4. Papers Chapters published as Co-Author (Note: A maximum of 3 publications in Scopus/Web of Science ICI or UGC - CARE Listed journals/Any book with ISBN shall be considered) 5. Research Guideship 6. Awards in recognition |                                                                                               | 10<br>15<br>10<br>5  | 60                                                    | -            | -                                                                      |                                                  | 1) Any three key indicators =3 Grade points; A 2) Any two key indicators =2 Grade points; B 3) Any one key indicator =1 Grade point C 4) No Indicator=0/D                  |
|      |                                                                              | of research work  Academic Extension activities through DRC/ Faculty Outreach (Curriculum/ Skill Domain related)                                                                                                    | Reports in the NAAC format                                                                    | 10                   |                                                       |              |                                                                        |                                                  | 1) All three key indicators = 3 Grade points A<br>2) Any two key indicators = 2 Grade points B                                                                             |
| 11   | Extension Activities                                                         | Involvement in activities related to community service a. Sensitising the students about the value of Community Service b, Organising the activity (A maximum of 5 Programmes resulting in Community Service like ODF/Swachh Bharat/UBA etc)                                                                                                    | Reports in the NAAC format                                                                    | 5+5                  | 20                                                    | А            | 60                                                                     |                                                  | 3)Any one key indicator =1 Grade point C     4)No Indicator=0/D                                                                                                    |
| 12   | Functional MoUs /Collaborations with Govt and Non Governmental Organisations | Collaboration with University/ Industry/NGO/ Any other Agency     Consultancy offered     Amount generated through Consultancy.                                                                                                    | MoUs - 5 points Consultancy offered -10<br>Amount generated through Consultancy - 5<br>points | 20                   | 20                                                    | -            | -                                                                      |                                                  | 1) All three key indicators =3 Grade points/A<br>21Any two key indicators =2 Grade points/B<br>31Any one key indicator =1 Grade point C<br>41No Indicator=0/D              |
|      |                                                                              | IV - USE OF INFRA                                                                                                    | STRUCTURE & LEARNING RESOURCE                                                                 | S                    |                                                       |              |                                                                        |                                                  | 1 2 2 2 2 2 2 2 2 2 2 2 2 2 2 2 2 2 2 2                                                                                                    |
| 13   | Physical facilities                                                          | Infrastructural facilities in the Department/Colleges a. Use of Digital Classrooms b. Use of Virtual Classroom c. Use of Labs d Use of Library e. Nlist usage f. Maintenance of Departmental Library                                                                                                    | Log books related to usage                                                                    | 20                   | 20                                                    | A            | 60                                                                     |                                                  | 1) Any four key indicators =3 Grade points/A<br>2) Any three key indicators =2 Grade points/I<br>3) Any two key indicators =1 Grade point/C<br>4) Below two Indicators=0/D |

| S.No | Key Indicator                                               | List of files/ documents to be kept ready as a proof of Key<br>Indicator                                                                                                    | Information in support of the key indicator | Key Aspect<br>Scores | Predetermine d<br>Weightage (Wi)<br>for Key Indicator | Grade Points | Points (KIWWGP) | per Aedemie | Guidelines                                                                                                    |
|------|-------------------------------------------------------------|----------------------------------------------------------------------------------------------------|---------------------------------------------|----------------------|-------------------------------------------------------|--------------|-----------------|-------------|----------------------------------------------------------------------------------------------------|
|      |                                                             | V- ROLE IN STU                                                                                                    | DENT SUPPORT AND PROGRESSION                |                      |                                                       |              |                 |             |                                                                                                    |
| 14   | Student Support                                             | 1. Counseling of students as Mentor/ Class teacher a. Student Profile Collection b. Semester wise updation and maintenance. 2. Any other Study Material /Guidance a) Academic guidance for the advanced learner (offering suggestions/reference books) b) Handholding the slow learners (offering study material/ question banks) 3. Guiding/Monitoring Students for CSP/Internship 4. Organizing/Participation in Parent Teacher Meetings | Reports in the NAAC format                  | 20<br>10<br>10<br>10 | 50                                                    | А            | 150             |             | 1)All Four key indicators =3 Grade points/A 2)Any Three key indicators =2 Grade points/B 3)Any Two key indicator =1 Grade point/C 4)Below two=0/D          |
| 15   | Student Progression                                         | Report on Programme/Course wise students' progression to a)Higher Education b)Employment c)Entrepreneurship                                                                                                    | Reports in the NAAC format                  | 10<br>10<br>10       | 30                                                    | В            | 60              |             | I)All three key indicators =3 Grade points/A 2)Any two key indicators =2 Grade points/B 3)Any one key indicator =1 Grade point/C 4)No Indicator=0/D        |
|      |                                                             | VI- ROLE IN                                                                                                    | INSTITUTIONAL GOVERNANCE                    |                      |                                                       |              |                 |             |                                                                                                    |
| 16   | Participation in Institutional<br>Governance and Leadership | a)Contribution to Departmental Vision & Mission and Departmental Action Plan b)Participation in different institutional committees and preperation of committee reports c)Participation in different institutional activities that focus on value based education d)Contribution to IQAC/quality initiatives                                                                                                    | Reports in the NAAC format                  | 4×10                 | 40                                                    | A            | 120             |             | 1)All Four key indicators =3 Grade points/A<br>2)Any Three key indicators =2 Grade points/B<br>3)Any Two key indicator =1 Grade point/C<br>4)Below two=0/D |
|      |                                                             |                                                                                                    | TI - BEST PRACTICES                         |                      |                                                       |              |                 |             |                                                                                                    |
| 17   | Best Practices                                              | Identification and Contribution to a)The Departmental Best practices b)Institutional Best practices                                                                                                    | Reports in the NAAC format                  | 20                   | 20                                                    | A            | 60              |             | 1)All Two key indicators =3 Grade points/A 2)Any one key indicator =2 Grade points/B 3)No Indicator=0/D                                                    |
|      |                                                             | Total Grade points                                                                                                    |                                             |                      | 500                                                   |              |                 |             |                                                                                                    |

S.K.R. COLLEGE FOR WOME : HITHAKARINI SAMAJ Endowments Dept.,Govt.of Andhra Pradesa RAJAMAHENDRAVARAM

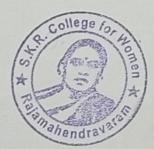

Name & Signatures of the Academic advisors

|        |                                                                                               |                                                                                                    | Government of Andhra Pradesh Commissionera                                                                                                    | ate of Collegiate E  | docation                            |                |                                                               |                                                                 |                                                                                                    |
|--------|-----------------------------------------------------------------------------------------------|----------------------------------------------------------------------------------------------------|----------------------------------------------------------------------------------------------------|----------------------|-------------------------------------|----------------|---------------------------------------------------------------|-----------------------------------------------------------------|----------------------------------------------------------------------------------------------------|
|        |                                                                                               |                                                                                                    | Academic & Administrative Audit of Deg                                                                                                    | ree Colleges (30     | 22 6                                | 031-39         | 7                                                             |                                                                 |                                                                                                    |
|        | Zone:                                                                                         |                                                                                                    | Format - III A ( To be Filled by Faculty and hande                                                                                                    | ed over to Acad      | emic Advisor)                       |                | -                                                             |                                                                 |                                                                                                    |
| ame d  | The College and Address                                                                       |                                                                                                    | District:                                                                                                    | 544                  |                                     |                |                                                               |                                                                 |                                                                                                    |
|        | f the Lecturer                                                                                | SKR COLLEGE FOR                                                                                         | KIOMEN, CAJAMAHEN                                                                                                    | DRAVA                | RAM.                                |                |                                                               |                                                                 |                                                                                                    |
| ame o  | I'the Subject                                                                                 | Zoology                                                                                                 |                                                                                                    |                      |                                     |                |                                                               |                                                                 |                                                                                                    |
| ite of | Joining in Degree College/Date                                                                | 200-08-08-2012                                                                                          |                                                                                                    |                      |                                     | Date of Retire | 20                                                            | 5 251                                                           |                                                                                                    |
|        |                                                                                               | 00 00 0010                                                                                              |                                                                                                    |                      | Predetermine d                      |                |                                                               | 2-204                                                           | 8                                                                                                    |
| S.No   | Key Indicator                                                                                 | List of files/ documents to be kept ready as a proof of Key<br>Indicator                                | Information in support of the key indicator                                                                                                    | Key Aspect<br>Scores | Weightage (Wi)<br>for Key Indicator | Grade Points   | Key Indicator Wise Weighted Grade Points (KIWWGP) = KIGP X Wi | per Acdemic<br>Advisor's<br>grading                             | Guidelines                                                                                                    |
|        | la ha                                                                                         |                                                                                                    | CURRICULAR ASPECTS                                                                                                    |                      |                                     |                |                                                               |                                                                 |                                                                                                    |
| 1      | Curricular Planing and<br>Implementation (for Autonomous<br>Colleges - Efforts for Curriculum | Preperation and Implementation of 1. Annual Academic Curriculum Plan 2. Course Objectives & Outcomes    | Course wise/Sem wise Records for the Academic Year                                                                                                    | 2x5 - 10             |                                     |                |                                                               |                                                                 | 1)All five key indicators =3 Grade points/A<br>2) Any four key indicators =2 Grade points/A<br>3) Any two key indicators =1 Grade points/G                   |
|        | Desing and Development to be considered)                                                      | 3 Teaching Diary 4 Lesson Plans                                                                         | Course wise/Sem wise Records for the<br>Academic Year                                                                                                    | 2x5= 10              | 30                                  | B              | 40                                                            |                                                                 | 41No Indicator = 0/D                                                                                                    |
|        |                                                                                               | 5 Active Participation in BOS                                                                           | Invitaion Letter & Attendance                                                                                                    | 10                   |                                     |                |                                                               |                                                                 |                                                                                                    |
|        |                                                                                               | Additional inputs related to Curriculum of the courses taught                                           | a)Course wise Sem wise additional inputs Reports                                                                                                    | 10                   |                                     |                |                                                               |                                                                 | DAll three key indicators = 3 Grade points A<br>2:Any two key indicators = 2 Grade points B                                                                  |
| 2      | Curriculum Flexibility/Enrichment                                                             | Value added courses offered & completed a)Certificate     b)Diploma     e)Any Online courses like MOOCs | b)Report on Certificate/ Diploma<br>c)Any Online courses like MOOCs                                                                                                    | 2x5=10               | 20                                  | B              | 30                                                            |                                                                 | 3)Any one key indicator =1 Grade point C<br>4)No Indicator =0/D                                                                                              |
|        | P II I                                                                                        | Feedback on Curriculum by Students a) Collected b) Analyzed c) Action taken                             | Course wise/Sem wise a)Reports of Feedback<br>b)Analysis Reports<br>c)Action taken Report                                                                                       | 10                   | 10                                  | -A             | 30                                                            |                                                                 | 1)All three key indicators =3 Grade points/A<br>2)Any two key indicators =2 Grade points/B<br>3)Any one key indicator =1 Grade point/C<br>4)No Indicator=0/D |
|        |                                                                                               |                                                                                                    | NG, LEARNING & EVALUATION                                                                                                    |                      |                                     |                |                                                               |                                                                 |                                                                                                    |
|        | Catering to Student Diversity                                                                 |                                                                                                    | Course wise/Sem wise Reports with lists of students (Slow, Moderate and Advanced learners)     Course wise/Sem wise Activities designed for Slow Moderate and Advanced learners | 10                   | 20                                  | A              | 30                                                            |                                                                 | 1)All three key indicators =3 Grade points A<br>2)Any two key indicators =2 Grade points/B                                                                   |
|        | J. Gladen Diterally                                                                           |                                                                                                    | Course wise/Sem wise Reports on Bridge     Courses conducted     Course wise/Sem wise Report on Remedial coaching conducted                                                     | idge 2x5=10          | A                                   | 30             |                                                               | 3)Any one key indicator =1 Grade point C<br>4)No Indicator =0/D |                                                                                                    |

| No | Key Indicator                                | List of files: documents to be kept ready as a proof of Key<br>Indicator                                                                                                    | Information in support of the key indicator                                                                                                    | Key Aspect<br>Scores | Predetermine d<br>Weightage (Wi)<br>for Key Indicator | Grade Points | Key Indicator Wise<br>Weighted Grade<br>Points (KIWWGP)<br>~ KIGP X Wi | KIWWGP as<br>per Acdemic<br>Advisor's<br>grading | Guidelines                                                                                                    |
|----|----------------------------------------------|----------------------------------------------------------------------------------------------------|----------------------------------------------------------------------------------------------------|----------------------|-------------------------------------------------------|--------------|------------------------------------------------------------------------|--------------------------------------------------|----------------------------------------------------------------------------------------------------|
| -5 | Teaching-Learning Process                    | 1. Report on student centered methods implemented (Course wise) 2. Report on implementation of ICT in teaching and learning (Course wise) or Report on implementation of Computer/Internet assisted learning (Course wise) 3. Report on the Use of LMS tools (Course wise) 4. Contribution for the development of LMS in the concerned subject 5. Report on innovative pedagogical Tools used  | Course wise/ Sem wise Reports                                                                                                    | 50                   | 50                                                    | В            | 100                                                                    |                                                  | 1) All five key indicators =3 Grade points/A<br>2 (Any three key indicators =2 Grade points/B<br>3) Any two key indicator =1 Grade point/C<br>4) Below two=0/D                              |
| 6  |                                              | 1. Report on Seminars/Conferences/ Workshops/ Guest Lectures organized 2. Report on Participation in Seminars/Conferences/Workshops/ Guest Lectures/ Invited talks 3. Awards and recognition 4. Participation in Short term/ Orientation /Refresher courses/FDPs 5. E- Content Development /MOOCs (Massive Open Online Courses) 6. Aditional Qualifications acquired during the last two years | Reports and Certificates                                                                                                    | 30                   | 30                                                    | В            | 60                                                                     |                                                  | 1) Any five key indicators =3 Grade points 4<br>2) Any three key indicators =2 Grade points 8<br>3) Any two key indicator =1 Grade point C<br>4) Below two=0/D                              |
| 7  | Evaluation Process and Reforms               | Report on Formative Evaluation (CIE)     Assignments-Critical, Innovative, text book and Internet based     Involvement in Summative evaluation     Maintaining Marks Register & Result Analysis register                                                                                                    | Department wise reports regarding  1. Mid exams, Seminar Reports, Assignment books, Projects and any other tools of Internal Assessment  2. Departmental Internal Marks Register for CIA verified by the Principal | 10<br>10<br>5        | 30                                                    | A            | 90                                                                     |                                                  | 1)All four key indicator Metrics =3 Grade points:A 2) Metrics 1, 2, 4 =2 Grade points:B 3)Metrics 1, 2,3 =1 Grade points:C 4) Below two=0/D                                                 |
| 8  | Student Performance and Learning<br>Outcomes | Announcement and Attainment of Course Outcomes     Report on Student seminars/ Student demonstrations (Course wise)     Report on activities like Quiz/ Group discussion/ Poster presentaion (Course wise)     Report on Field trips (Course wise)     Report on Student Study projects (Course wise)                                                                                          | Course wise Reports                                                                                                    | 5x6=30               | 30                                                    | A            | 90                                                                     |                                                  | 1)All five key indicators =3 Grade points: A<br>2)First KI Metric and any three other =2 Grade<br>points: B<br>3)First KI Metric and any two other =1 Grade<br>point: C<br>4) Below two=0/D |

| ie | Key Indicator                                                  | List of files/ documents to be kept ready as a proof of Key<br>Indicator                                                                                                    | Information in support of the key indicator                                                  | Key Aspect<br>Scores | Predetermine d<br>Weightage (Wi)<br>for Key Indicator | Grade Points | Key Indicator Wise<br>Weighted Grade<br>Points (KIWWGP)<br>~ KIGP X Wi | per Acdemic | Guidelines                                                                                                    |  |
|----|----------------------------------------------------------------|----------------------------------------------------------------------------------------------------|----------------------------------------------------------------------------------------------|----------------------|-------------------------------------------------------|--------------|------------------------------------------------------------------------|-------------|----------------------------------------------------------------------------------------------------|--|
|    |                                                                | HLRESEARCH                                                                                                    | , INNOVATIONS AND EXTENSION                                                                  |                      |                                                       |              |                                                                        |             | 1)All three key indicators =3 Grade points/A                                                                                                    |  |
| 9  |                                                                |                                                                                                    | Letter of intimation and award letters (For                                                  | 5                    |                                                       |              |                                                                        |             | 21 Any two key indicators =2 Grade points/8                                                                                                    |  |
|    | Funding obtained for Research                                  | 1 Minor Research Projects                                                                                                    | Current Year only Either Ongoing                                                             | 10                   | 20                                                    | -            | -                                                                      |             | 3)Any one key indicator =1 Grade point C                                                                                                    |  |
| 9  | (Govt Non-Governmental Bodies)                                 |                                                                                                    | OR Completed )                                                                               | 5                    |                                                       |              |                                                                        |             | 11Any three key indicators =3 Grade points A                                                                                                    |  |
| 10 | Research Publications and Awards                               | 3 Consultancy Projects  1 Papers Published in Journals / Chapters published in edited volumes  2 Books published as single author  3 Books published as Co-Author  4 Papers Chapters published as Co-Author (Note: A maximum of 3 publications in Scopus/Web of Science/ICI or UGC -CARE Listed journals/Any book with ISBN shall be considered) | 1                                                                                            | 10<br>15<br>10<br>5  | 60                                                    | -            | -                                                                      | ,           | 2)Any two key indicators =2 Grade points/B 3)Any one key indicator =1 Grade point C 4) No Indicator=0/D                                                             |  |
|    |                                                                | 5 Research Guideship 6.Awards in recognition of research work  Academic Extension activities through DRC/ Faculty Outreach (Curriculum Skill/Domain related)                                                                                                    | Reports in the NAAC format                                                                   | 10                   |                                                       | A            | 30                                                                     |             | 1) All three key indicators = 3 Grade points A<br>2) Any two key indicators = 2 Grade points B<br>3) Any one key indicator = 1 Grade point C<br>4) No Indicator=0/D |  |
| 11 | Extension Activities                                           | Involvement in activities related to community service a. Sensitising the students about the value of Community Service b. Organising the activity (A maximum of 5 Programmes resulting in Community Service like ODF/Swachh Bharat/UBA etc)                                                                                                    | Reports in the NAAC format                                                                   | 5+5                  | 20                                                    | A            | 30                                                                     |             | 1)All three key indicators ×3 Grade points/A.                                                                                                    |  |
| 12 | Functional MoUs /Collaborations with Govt and Non Governmental | Collaboration with University/ Industry/NGO/ Any other Agency     Consultancy offered     Amount generated through Consultancy                                                                                                    | MoUs - 5 points Consultancy offered -1<br>Amount generated through Consultancy - 5<br>points | 20                   | 20                                                    | -            | -                                                                      |             | 2)Any two key indicators =2 Grade points B<br>3)Any one key indicator =1 Grade point C<br>4)No Indicator=0/D                                                        |  |
|    | Organisations                                                  | 3. Altiouni generated and 5                                                                                                    | ASTRUCTURE & LEARNING RESOURCE                                                               | ES                   |                                                       |              |                                                                        |             | 11Any four key indicators =3 Grade points/A                                                                                                    |  |
| 13 | Physical facilities                                            | IN- USE OF INFR.  Infrastructural facilities in the Department/Colleges a. Use of Digital Classrooms b. Use of Virtual Classroom c. Use of Labs d Use of Library e. Nlist usage f. Maintenance of Departmental Library                                                                                                    | Log books related to usage                                                                   | 20                   | 20                                                    | A            | 60                                                                     |             | 2)Any three key indicators =2 Grade points/<br>3)Any two key indicators =1 Grade point/C<br>4) Below two Indicators=0/D                                             |  |

-

| N.No          | Key Indicator                                               | List of files/ documents to be kept ready as a proof of Key<br>Indicator                                                                                                    | Information in support of the key indicator | Key Aspect<br>Scores | Predetermine d<br>Weightage (Wi)<br>for Key Indicator | Grade Points       | Key Indicator Wise<br>Weighted Grade<br>Points (KIWWGP)<br>= KIGP X Wi | per Acdemic | Guidelines                                                                                                    |
|---------------|-------------------------------------------------------------|----------------------------------------------------------------------------------------------------|---------------------------------------------|----------------------|-------------------------------------------------------|--------------------|------------------------------------------------------------------------|-------------|----------------------------------------------------------------------------------------------------|
|               |                                                             | V. POLE IN STILL                                                                                                    | ENT SUPPORT AND PROGRESSION                 |                      |                                                       |                    |                                                                        |             |                                                                                                    |
| 14            | Student Support                                             | Counseling of students as Mentor/ Class teacher     Student Profile Collection b Semester wise updation and maintenance.     Any other Study Material /Guidance     Academic guidance for the advanced learner (offering                                                                                      | Reports in the NAAC format                  | 20<br>10<br>10<br>10 | 50                                                    | А                  | 150<br>A                                                               |             | 1)All Four key indicators =3 Grade points/A<br>2)Any Three key indicators =2 Grade points/B<br>3)Any Two key indicator =1 Grade point/C<br>4)Below two=0/D       |
| 15            | Student Progression                                         |                                                                                                    | Reports in the NAAC format                  | 10<br>10<br>10       | 30                                                    | В                  | 60                                                                     |             | I)All three key indicators =3 Grade points A     2)Any two key indicators =2 Grade points B     3)Any one key indicator =1 Grade points C     4)No Indicator=0/D |
|               |                                                             | VI- ROLE IN                                                                                                    | INSTITUTIONAL GOVERNANCE                    | men a heat.          |                                                       |                    |                                                                        |             | 1)All Four key indicators =3 Grade points/A                                                                                                    |
| 16            | Participation in Institutional<br>Governance and Leadership | a)Contribution to Departmental Visionf & Mission and Departmental Action Plan b)Participation in different institutional committees and preperation of committee reports c)Participation in different institutional activities that focus on value based education d)Contribution to IQAC/quality initiatives | Reports in the NAAC format                  | 4x10                 | 40                                                    | A                  | 120                                                                    |             | 2)Any Three key indicators =2 Grade points B<br>3)Any Two key indicator =1 Grade point/C<br>4)Below two=0/D                                                      |
|               |                                                             |                                                                                                    | VII - BEST PRACTICES                        |                      |                                                       |                    |                                                                        | 1           | 1)All Two key indicators =3 Grade points/A                                                                                                    |
| 17            | Best Practices                                              | Identification and Contribution to a)The Departmental Best practices b)Institutional Best practices                                                                                                    | Reports in the NAAC format                  | 20                   | 20                                                    | A                  | 60                                                                     |             | 2)Any one key indicator =2 Grade points/B<br>3)No Indicator=0/D                                                                                                  |
| "             | Dest Truction                                               | Total Grade points                                                                                                    |                                             |                      | 500                                                   | he Academic adviso | rs                                                                     |             |                                                                                                    |
| Green fell de |                                                             | Total Grade points                                                                                                    |                                             | Mama                 | & Signatures of t                                     | he Academic adviso | 12                                                                     |             |                                                                                                    |

p. p.

PRINCIPAL S.K.R. COLLEGE FOR WOMEN HITHAKARINI SAMAJ

Endowments Dept.,Govt.of Andhra Prades

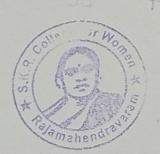

Name & Signatures of the Academic advisor

2)

3)

3)

|                    |                                                                                                    |                                                                                                    | Former 1881 ; Is to 1 Marie to 1                                                                                            | with and banded o       | era to handamia 44                  | 25 AT -       | OCHEZ,                                                   |            |                                                                                                    |
|--------------------|----------------------------------------------------------------------------------------------------|----------------------------------------------------------------------------------------------------|----------------------------------------------------------------------------------------------------|-------------------------|-------------------------------------|---------------|----------------------------------------------------------|------------|----------------------------------------------------------------------------------------------------|
| -Allege            | Value                                                                                                    |                                                                                                    | formet til (t                                                                                                    | Glor College Lirel      | urlans                              | W / 6 F1 F1   |                                                          |            |                                                                                                    |
| Telefor<br>Telefor | of the Latings and Address. of the Latings. of the Subgrad of the Subgrad of the Subgrad                                              | FAR RAINANG<br>LIDRARY AND                                                                                                    | E FOR WOHEN                                                                                                    | RAIAH<br>TENCE<br>ZOMBT | Fredetermined                       | Key Indicator | P. Ky Thomasion                                          | KIWW(,Y as |                                                                                                    |
| e in               | ka, takirato                                                                                                    | k are of filter decrements to be begin ready<br>as a principal buy hada-select                                                                                                    | Sufermention in support of the key<br>sudiculor                                                                             | Key Aspest Severs       | Wrightage (WI)<br>for hey Indicator |               | Wife Weighted<br>Crade Points<br>(KIWWGP)<br>= KICP X Wi |            | Guidelines                                                                                                    |
| 3                  | It gershada Ptanning and<br>hoppinaningson (for<br>negrousement Colleges<br>Edismi for Consordium<br>Decemy and<br>Empeliantant to be | Proposition and Implementation of<br>1. Americal Control Print<br>2. Europeastron of Liferary Commissions<br>and proper<br>Inaligating A. Americal Report 5, MOC:<br>with Commissione Liferary                                                                                                    | Course wise/Libry Ciricotation to<br>fact from for all Courses to know<br>about their resources availability                | 50                      | 50                                  | 1 - C         | 50                                                       |            | 1)All five key indicators =3 Grade points/A 7)Any four key indicators =2 Grade points/B 3)Any two key indicators =1 Grade points/C |
| 2                  | the town on the factor                                                                                                    | Feedines or Correction by Students as Collected to Assert taken Collected Collected Co | I sadhuck Analysis Report                                                                                                   | 30                      | 30                                  | 1-A           | 30                                                       |            | 1)All two key indicators =3 Grade points/A 2)Any one key indicators =2 Grade points/B 3)Any no key indicator =1 Grade point        |
|                    |                                                                                                    | 1 territory pronounced personalistics in operations to deligner the lectures on the libraries and the latest work.                                                                                                    | conducting detrate / executy<br>scrating competations among all<br>the students and distribution of<br>torzes               | 20                      |                                     | 3-A           | 120                                                      |            | 1)All three key indicators =3<br>Grade points/A<br>2)Any two key indicators =2<br>Grade points/B                                   |
| d                  |                                                                                                    | Conducting the book cultibrium, display<br>the Library cultication with precision rare<br>beedly and office important book and<br>other library materials.                                                                                                    | Pecording the Remarks and Suggestions of the Students. Lieutry members and other guests. 2 Preparing Reports on each event. | 20                      | 40                                  |               |                                                          |            | 3)Any one key indicator =1 Grade point/C                                                                                           |

| - | 2 |   | 4 |
|---|---|---|---|
|   | _ | - |   |

| S.No | key Indicator                                   | Last of files/ decrements to be kept ready<br>as a proof of key Indicator                                                                                                    | Information in compart of the key<br>indicator        | Key Aspect Scares    | Weightings (W) |      | Rey listleation Was Weighted Grade Prints (RIWWCP) = RICP X Wi | 200 WC2 so<br>per Endemie<br>Edvisor's<br>grading | Candelines                                                                                                    |
|------|-------------------------------------------------|----------------------------------------------------------------------------------------------------|-------------------------------------------------------|----------------------|----------------|------|----------------------------------------------------------------|---------------------------------------------------|----------------------------------------------------------------------------------------------------|
| 4    | Book presenting                                 | 1 Furchwering of berds 2 Ferrivation of pagemation 1 Fotoring in Accession Register 4 Frocessing with bridge procket (rate slip, Spin lable, F. Classification, S.F. acloguing | Hills/Registrer and related<br>Records                | 30                   | 50             | 3-4  | 150                                                            |                                                   | DAII five key indicators = 1<br>  Create points A<br>  Daino fines key indicators = 2<br>  Create points B<br>  Daino two key indicator = 1<br>  Create points C |
| 5    | Collection Development<br>of Learning Resources | Veng Media-Periodicals/Journals<br>2 Jectronic Journals / E-Databases<br>3 Online resources                                                                                    | i Nivet Logins 2 e-fontfall i<br>Issue Register       | 30                   | 30             | 3-4  | 90                                                             |                                                   | TyAny Times way indicators  S Create points A  DiAny T we key indicators S  Create points B  Over Cine key indicator S  Create points C                          |
| 6 1  | II Infrastructure of the<br>Library             | The Computer network of electronic resources. I midelines for Fair Use of e-resources                                                                                          | Log books related to usage                            | 50                   | 50             | 3-A  | 150                                                            | :                                                 | Fig.11 three key indication = 5<br>Create prints A<br>Create prints B<br>Create prints B<br>Create prints B<br>Create prints C                                   |
| 7    | Weeding and Policy                              | Print Media - CDs, DVFn, Cassettes etc. Process for weeding and                                                                                                    | Minutes/Resolutions Registrer                         | 5<br>10<br>5         | 21)            | 2-13 | 40                                                             | 2                                                 | psil fitnes key indicators = 7<br>crade points 4<br>(Stry Two key indicators = 2<br>crade points 8                                                               |
|      | Awards for Librarian                            |                                                                                                    | Proofs validated by IOAC and<br>verified by Principal | 10<br>15<br>10<br>10 | 60             |      |                                                                | G<br>G<br>G                                       | Puty from key indicators =3 made printio(A)  Puty two key indicators =2 made printio(B)  Puty the key indicator =1 (made ontio()                                 |

| S.No | Key Indicator                                                  |                                                                                                    | Information is support of the key<br>indicator | Key Aspect Scores |     | Grade Points | Key Indicator Wise Weighted Grade Points (KIWWGF) - KIGP Y Wi | grading | Guidelines                                                                                                    |
|------|----------------------------------------------------------------|----------------------------------------------------------------------------------------------------|------------------------------------------------|-------------------|-----|--------------|---------------------------------------------------------------|---------|----------------------------------------------------------------------------------------------------|
| 12   | Participation in<br>Institutional Governance<br>and Leadership | a)Contribution to Departmental Vision & Mission and Departmental Action Plan b)Participation in different institutional committees and preparation of committee reports c)Participation in different institutional activities that focus on value based education d)Contribution to IGAC/quality initiatives | Reports in the NAAC formar                     | 4x10              | 40  | 3-A          | 150                                                           |         | DAIL Feur Ley indicators = 3 Grade points/A DAny Three key indicators =2 Grade points/B 3)Any Two key indicator = 1 Grade point C |
| 13   | Bost Practions                                                 |                                                                                                    | Reports in the NAAC format                     | 20                | 29  | 3-A          | 60                                                            |         | DAII Two key indicators =5<br>Grade points (A<br>21Any one key indicator =2 Grade<br>points/B<br>31No Indicator=0/D               |
|      | Comment Est. D.                                                | Total Crade points                                                                                                    |                                                |                   | 500 |              |                                                               |         |                                                                                                    |

Name & Signatures of the Academic

RAJAMAHENDRAVARAM. East Godavan Dist., Andhra Pradesh

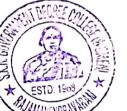

2) 3)

|          |                                |                                                                       | Government of Andhi                    | a Pradesh    |                 |                |                |             | - 12-                                      |
|----------|--------------------------------|-----------------------------------------------------------------------|----------------------------------------|--------------|-----------------|----------------|----------------|-------------|--------------------------------------------|
|          |                                |                                                                       | Academic & Administrative Audit of     |              | (2021-22)       |                |                |             |                                            |
|          |                                | 1                                                                     | III No. Do by Pillad by Passille and b | andad averto | Leademic Adviso | r)             |                |             |                                            |
|          |                                | Polimit                                                               | ACADEMIC AUDIT                         | CODMAT       | FOR PHY         | SICAL.         | DIRECT         | ORS         |                                            |
|          |                                | FORMAT - 111(b)                                                       | ACADEMIC AUDIT                         | ORMAT        | PORTUI          | 310/113        | Direct.        |             | *.                                         |
|          |                                |                                                                       |                                        |              |                 |                |                |             |                                            |
|          | Zone:                          | 2,                                                                    | Dis                                    | strict: En   | st Godav        | arl            |                |             | 1                                          |
| Vame .   | of the College and Address     |                                                                       | 24 602 2001                            |              |                 |                |                |             |                                            |
|          | of the Conege and Address      | Sk P College to<br>Yenna-Pu SUDIMP<br>Physial education<br>21-07-8017 | SY CONTRACT!                           |              |                 |                |                |             |                                            |
|          | of the Subject                 | Tennatu Syome                                                         | 4 <i>×</i> 1/                          |              |                 |                |                |             |                                            |
|          |                                | Bux Fill Edinaria                                                     |                                        |              |                 | Date           | of             |             |                                            |
| radic of | Joining in Degree              | List of files/ documents to be kept ready as                          | It is a support of the key             | Nev Aspect   | Predetermine    | Key            | Key            | KIWWGP      | - 2-                                       |
|          |                                | List of files/ documents to be kept ready as                          | indicator                              | Scores       | d Weightage     | Indicator      | Indicator      | as          | - 2                                        |
|          |                                | proof of Key Indicator                                                | THUCK HOT                              |              | (Wi) for Key    | Grade          | Wise           | per Acdemic |                                            |
| 1        |                                |                                                                       |                                        |              | Indicator       | Points         | Weighted       | Advisor's   |                                            |
| 0.00     | Key Indicator                  |                                                                       |                                        |              |                 | (KIGP)         | Grade          | grading     | Guidelines                                 |
| Saste    | Key Indicator                  |                                                                       |                                        |              |                 | (A = 3; B = 2; |                |             | -                                          |
| l        | 1                              |                                                                       |                                        |              |                 | C=1;           | (KIWWGP)       |             | 40                                         |
| l        |                                |                                                                       |                                        |              |                 |                | = KIGP X<br>Wi |             | 7 20 20 20 20 20 20 20 20 20 20 20 20 20   |
| 1        | 1                              |                                                                       |                                        |              |                 |                | WI             | <b> </b>    |                                            |
|          | Curriculum for various Games   | Syllabus for Various Games&Sports                                     | Records for the Academic               | 20           |                 |                |                |             | points/A 2)Any two key indicators =2 Grade |
| 1        | & Sports                       | taught                                                                | Year                                   |              | 50              | l              |                |             |                                            |
| 1        |                                | Lesson plans for Teaching/Coaching                                    | Records for support                    | 20           | ]               | C              | 10             |             | points/B                                   |
| 1        | }                              | Time Table/Shedules                                                   | Records for support                    | 10           |                 |                | 10             |             | 3)Any one key indicators = 1 Grade         |
|          |                                |                                                                       |                                        |              |                 |                | l              |             | 1)All three key indicators =3 Grade        |
| 1        | 1                              |                                                                       | l                                      |              |                 |                |                | -           | points/A                                   |
|          | j                              | Day wise or Session wise 1 Track                                      |                                        |              |                 |                |                | 1           | 2)Any two key indicators =2 Grade          |
|          | Teaching/Coaching Diary        | &Field 2 Games                                                        | Class /course wise Validation by       | 30           | 30              |                |                |             | points/B                                   |
| -        | reaching exacting island       | 3 Yoga or any others Event                                            | IQAC and verified by Principal         |              |                 | _              |                | 1           | 3)Any one key indicator =1 Grade           |
|          | 1                              | , , , , , , , , , , , , , , , , , , , ,                               |                                        |              |                 |                |                |             | point/C                                    |
|          |                                | 1                                                                     |                                        |              |                 |                |                |             | 4)No Indicator=0/D                         |
|          |                                | 1 Intramural Empetitions 2 Invitation                                 | Registers and Records event wise       |              |                 |                |                |             | 1)All five key indicators =3 Grade         |
|          |                                | tournaments                                                           | Validation by IQAC and verified        |              |                 | 1              |                | 1           | points/A                                   |
|          | Reports of Various events      | 3 Inter-Collegiate tournaments 4National                              | by Principal                           |              |                 |                | 1              | 1           | 2)Any three key indicators =2 Grade        |
| 3        |                                | Sports Day 5 International Day of Yoga                                | by Timerpar                            | 50           | 50              | _              |                | 1           | noints/B                                   |
|          | conducted in the College       | Sports Day 5 International Day of Yoga                                |                                        |              |                 | C              | 50             | i           | 3)Any two key indicator =1 Grade           |
|          |                                |                                                                       |                                        |              |                 |                | 1              | !           | point/C                                    |
|          |                                |                                                                       | T                                      | <del> </del> | <del> </del>    |                |                | -           | 1)All three key indicators =3 Grade        |
|          | Being invited to give coaching | 1 University level teams                                              | Letter of appointment and              | 5            |                 | -              | -              | 1           |                                            |
| 4        | for teams                      |                                                                       | attendance certificates                |              | 20              |                | -              | -           | points/A                                   |
|          |                                | 2.State 3.National                                                    | Letter of appointment and              | 5            |                 | _              | _              |             | 2)Any two key indicators =2 Grade          |
| - 1      |                                | teams                                                                 | attendance certificates                | 10           | A Trans         | _              | _              | 1           | points/B                                   |

| $\overline{}$ |                                                                                         | List of files/ documents to be kept ready as a                                                                                                    | No. E                                                                               |                            |                                                          |                                                        |                                                               |                                                     |                                                                                                    |
|---------------|-----------------------------------------------------------------------------------------|----------------------------------------------------------------------------------------------------|-------------------------------------------------------------------------------------|----------------------------|----------------------------------------------------------|--------------------------------------------------------|---------------------------------------------------------------|-----------------------------------------------------|----------------------------------------------------------------------------------------------------|
|               | Key Indicator  Being nominated as Manager                                               | proof of Key Indicator                                                                                                    | Mormation in support of the key indicator                                           | Key Aspect<br>Scores       | Predetermine<br>d Weightage<br>(Wi) for Key<br>Indicator | Indicator<br>Grade<br>Points<br>(KIGP)<br>(A = 3; B=2; | Key Indicator Wise Weighted Grade Points (KIWWGP) = KIGP X Wi | KIWWGP<br>as<br>per Acdemic<br>Advisor's<br>grading | Guidelines                                                                                                    |
| 5             | for teams/Member of the selection Committee                                             | 1 University 2 State 3 National teams                                                                                                    | Letter of appointment and<br>Attendance certificates                                | 10                         | 10                                                       | -                                                      | -                                                             |                                                     | 1)All three key indicators =3 Grade points/A 2)Any two key indicators =2 Grade points/B 3)Any one key indicator =1 Grade point/C                       |
| 6             | Teacher Profile and Quality                                                             | Report on Seminars/Conferences/ Workshops/ Guest Lectures /certificate courses in Yoga .Fitness etc organized     Report on Participation in Seminars/Conferences/Workshops/ Guest Lectures/ Invited talks Invitaion tournaments | Reports and Certificates Validation by IQAC and verified by Principal               | 50                         | 50                                                       | -                                                      | ,                                                             |                                                     | points/A 2)Any three key indicators =3 Grade points/A 2)Any three key indicators =2 Grade points/B 3)Any two key indicator =1 Grade point/C            |
| 7             | Institution /students Participation in External competitions  Utilization of Sports and | Inter-Collegiate tournaments Inter University tournaments National level tournaments, International level tournaments                                                                                                    | Course wise/year wise reports /Records Validation by IQAC and verified by Principal | 10<br>10<br>10<br>10       | 50                                                       | A                                                      | 150                                                           |                                                     | 1)All four key indicator Metrics = 3 Grade points/A 2) Metrics 1, 2, 4 = 2 Grade points/B 3)Metrics 1, 2,3 = 1 Grade point/C 4) Below two=0/D          |
| 8             | Physical Infrastructre by students  Research Publications and                           | Play Courts/Fields/ Equipment     Indoor facilities     Gymnasium     Yoga Hall     Papers Published in Journals / Chapters published in edited volumes                                                                          | 1                                                                                   | 10<br>10<br>10<br>10<br>10 | 40                                                       | Α                                                      | 120                                                           |                                                     | 1)All four key indicators = 3 Grade points/A 2)Any three key indicators = 2 Grade points/B 1)Any three key indicators = 3 Grade points/A               |
| 9             | Awards Functional MoUs                                                                  | Books published as single author     Books published as Co-Author     Research Guideship     Awards in recognition of research work                                                                                              | Reports and Certificates Validation<br>by IQAC and verified by Principal            | 10                         | 60                                                       | _                                                      | -                                                             |                                                     | 2)Any two key indicators =2 Grade points/B 3)Any one key indicator =1 Grade point/C                                                                    |
| 10            | /Collaborations with Govt and Non Governmental                                          | 1 Collaboration with Universxy Sports Department/ Sports Industry/District Sports Athority or Any other Sports Agency 2 Fitness Clubs                                                                                            | Reports and Certificates Validation by IQAC and verified by Principal               | 10                         | 10                                                       | _                                                      | _                                                             |                                                     | 1)All three key indicators = 3 Grade points/A 2)Any two key indicators = 2 Grade points/B 3)Any one key indicator = 1 Grade point/C 4)No Indicator=0/D |

|    | kes Indicator                                                                                                    |                                                                                                    |                                                                                                    |             | (Wi) for Key<br>Indicator | Grade<br>Points<br>(KIGP)<br>(A =3; B=2;<br>C=1; | Wise<br>Weighted<br>Grade<br>Points<br>(KIWWGP)<br>= KIGP X<br>Wi | Guidelines  1)Any four key indicators = 3 Grade                                                                                                    |
|----|----------------------------------------------------------------------------------------------------|----------------------------------------------------------------------------------------------------|----------------------------------------------------------------------------------------------------|-------------|---------------------------|--------------------------------------------------|-------------------------------------------------------------------|----------------------------------------------------------------------------------------------------|
| 11 | Up - gradation of Sports and<br>Physical training Infrastructure<br>with scientific and<br>technological inputs                                                                                                    | a Play Courts and fields&Equipment b Gv m &Estness centre c Yoga & Meditation Hall d Indoor stadium c Physio Estness Labs                   | Reports and Documents Validation by IQAC and verified by Principal Course wise /Sem wise 4)                          | 60          | 60                        | В                                                | 120                                                               | points/A 2)Any three key indicators =2 Grade points/B 3)Any two key indicators =1 Grade point/C 4) Below two Indicators=0/D 1)All three key indicators =3 Grade points/A |
| 12 | Student Feedback                                                                                                    | Course wise students                                                                                                    | Reports of feed back b) Analysis<br>Report c) Action taken<br>Report Validation by IQAC and<br>verified by Principal | 30          | 30                        | -                                                | -                                                                 | 2) Any two key indicators = 2 Grade points/B 3) Any one key indicator = 1 Grade point/C 4) No Indicator=0/D 1) All Five key indicators = 3 Grade                         |
| 13 | Assistance in College administration I Governance related work including work done during admissions 2 Discription aspects.  3 examinations and 4 extracurricular activities 5 Guiding Monitoring Studen for CSP/Internship | Report on involvement in various administrative works /Assignments                                                                          | Reports and Letters Validation by 1QAC and verified by Principal                                                     | 20<br>(5x4) | 20                        | 13                                               | 24                                                                | points/A 2)Any Three key indicators =2 Grade points/B 3)Any Two key indicator =1 Grade point/C                                                                           |
| 14 | Best Practices                                                                                                    | Identification and Contribution to a)The Department b)The Institution c)Helping the Institution for developing discipline and values system | Reports and Log Books Validation by IQAC and verified by Principal                                                   | 20          | 20                        | A                                                | 60                                                                | noints/A                                                                                                    |

Name & Signature of the

Principal

PRINCIPAL
S.K.R. COLLEGE FOR WOME:
HITHAKARINI SAMAJ
Endowments Dept, Govtof Andhra Pradesa

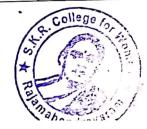

Name & Signatures of the Academic

2) 3)